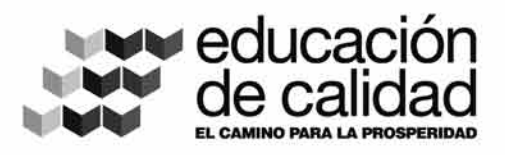

Grado 9<sup>0</sup> **Matemáticas** 

Ministerio de **Educación Nacional** República de Colombia

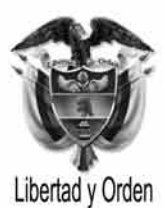

 $\epsilon$ 

Prosperidad para todos

Secundaria **Activa** 

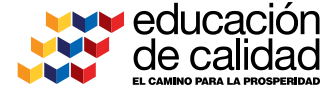

Ministerio de **Educación Nacional** República de Colombia

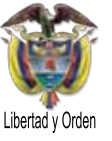

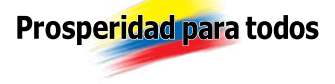

**Secundaria Activa** Matemáticas grado noveno

María Fernanda Campo Saavedra **Ministra de Educación Nacional**

Mauricio Perfetti del Corral **Viceministro de Educación Preescolar, Básica y Media**

Mónica López Castro **Directora de Calidad de la Educación Preescolar, Básica y Media**

Heublyn Castro Valderrama **Subdirectora de Referentes y Evaluación de la Calidad Educativa**

Heublyn Castro Valderrama **Coordinadora del proyecto**

Clara Helena Agudelo Quintero Maritza Mosquera Escudero Gina Graciela Calderón Rodríguez María del Sol Effio Jaimes Omar Alejandro Hernández Salgado Édgar Mauricio Martínez Camargo Diego Fernando Pulecio Herrera Eliceo Ramírez Rincón **Equipo técnico**

©2012 Ministerio de Educación Nacional. Todos los derechos reservados.

Prohibido la reproducción total o parcial, el registro o la transmisión por cualquier medio de recuperación de información, sin permiso previo del Ministerio de Educación Nacional.

©Ministerio de Educación Nacional Serie Secundaria Activa ISBN libro: 978-958-xxx-xxx

Dirección de Calidad para la Educación Preescolar, Básica y Media. Subdirección de Referentes y Evaluación para la Calidad Educativa. Ministerio de Educación Nacional, Bogotá, Colombia, 2012.

www.mineducacion.gov.co

Equipo de la actualización y cualificación del Modelo Educativo Secundaria Activa elaborado por:

# AGUIRRE ASESORES S.A.S.

Eduardo Aguirre Dávila **Director de Proyecto**

Myriam Saavedra Diana Medina Matijasevick **Autoras**

Luz Marina Rincón Rojas **Coordinadora editorial**

Ligia Flórez Bejarano **Coordinadora administrativa**

Juan Carlos Álvarez Ayala **Corrector de estilo**

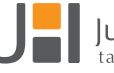

Julián Hernández

Julián Ricardo Hernández Reyes - PAUTA EDITORIAL Y DIRECCIÓN DE DISEÑO Walter Bolivar - PAUTA EDITORIAL Arnold Hernández - PAUTA EDITORIAL Daniela Rodríguez Santarelli - Diagramación Jhon Cortés - Ilustración Edwin Sanabria - Ilustración Rubén Romero - ILUSTRACIÓN **Diagramación, diseño e ilustración**

Secundaria Activa es el resultado de la actualización y cualificación del modelo educativo Telesecundaria, en su versión colombiana (1999-2002), que a su vez fue adaptado de los módulos de Telesecundaria Mexicana por parte del Ministerio de Educación Nacional.

Esta actualización se hizo dentro del marco del contrato No. 428 de 2010, suscrito entre el Ministerio de Educación Nacional y Aguirre Asesores S.A.S., cuyos derechos fueron cedidos al Ministerio de Educación Nacional.

El Ministerio de Educación Nacional agradece a la Secretaría de Educación Pública de México (SEP) y al Instituto Latinoamericano para la Comunicación Educativa (ILCE) el apoyo técnico y la generosidad en la transmisión de los avances educativos y tecnológicos al Ministerio de Educación de Colombia, durante los años comprendidos entre 1999 y 2002.

#### **Artículo 32 de la ley 23 de 1982**

El siguiente material se reproduce con fines estrictamente académicos y es para uso exclusivo de los estudiantes del modelo Secundaria Activa, de acuerdo con el Artículo 32 de la ley 23 de 1982, cuyo texto es el siguiente: "Es permitido utilizar obras literarias o artísticas o parte de ellas, a título de ilustración, en otras destinadas a la enseñanza, por medio de publicaciones, emisiones o radiodifusiones, o grabaciones sonoras o visuales, dentro de los límites justificados por el fin propuesto, o comunicar con propósito de enseñanza la obra radiodifundida para fines escolares, educativos, universitarios y de formación personal sin fines de lucro, con la obligación de mencionar el nombre del autor y el título de las obras utilizadas".

# Tabla de contenido

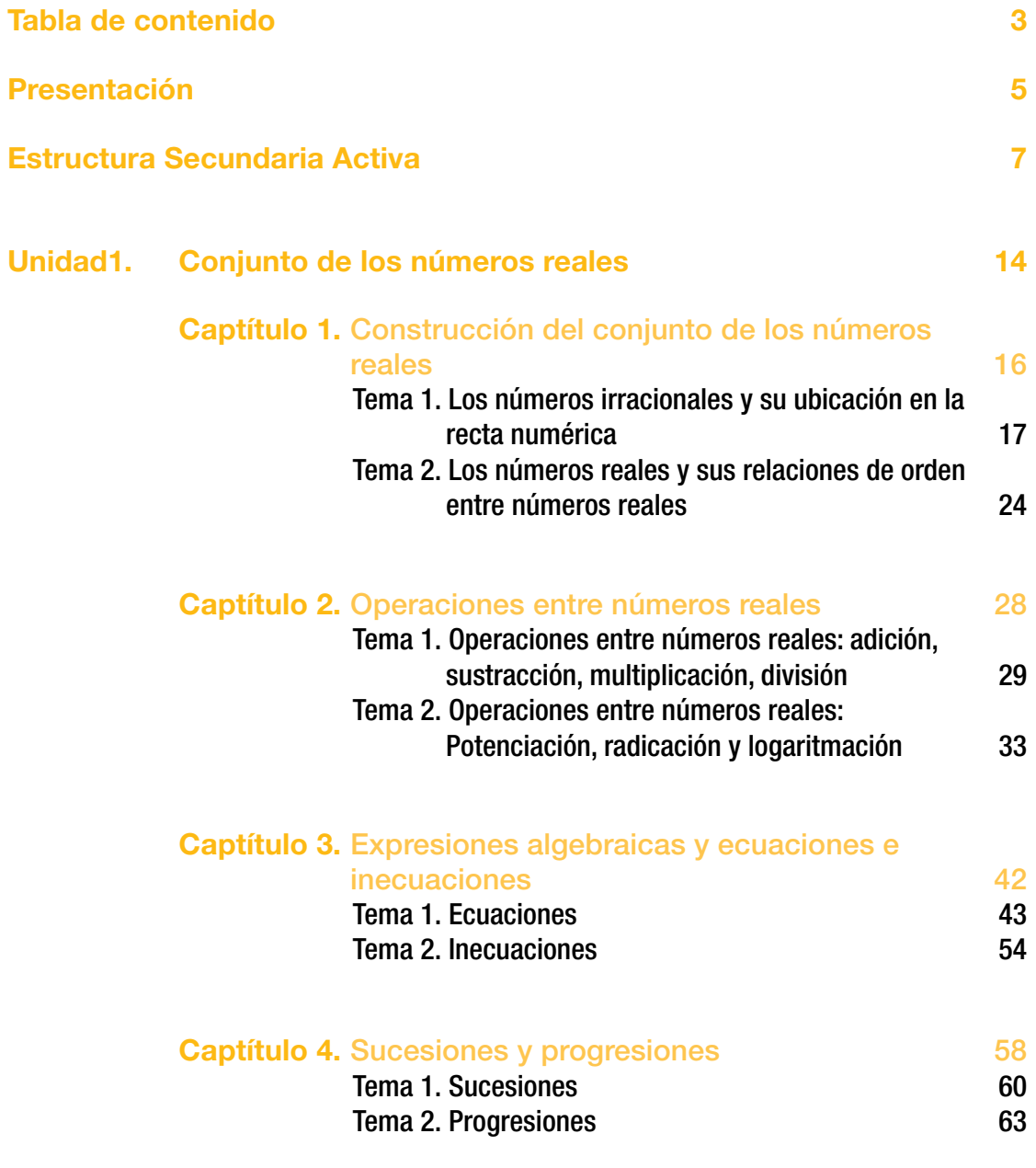

Undiad 2. Geometría 78

3

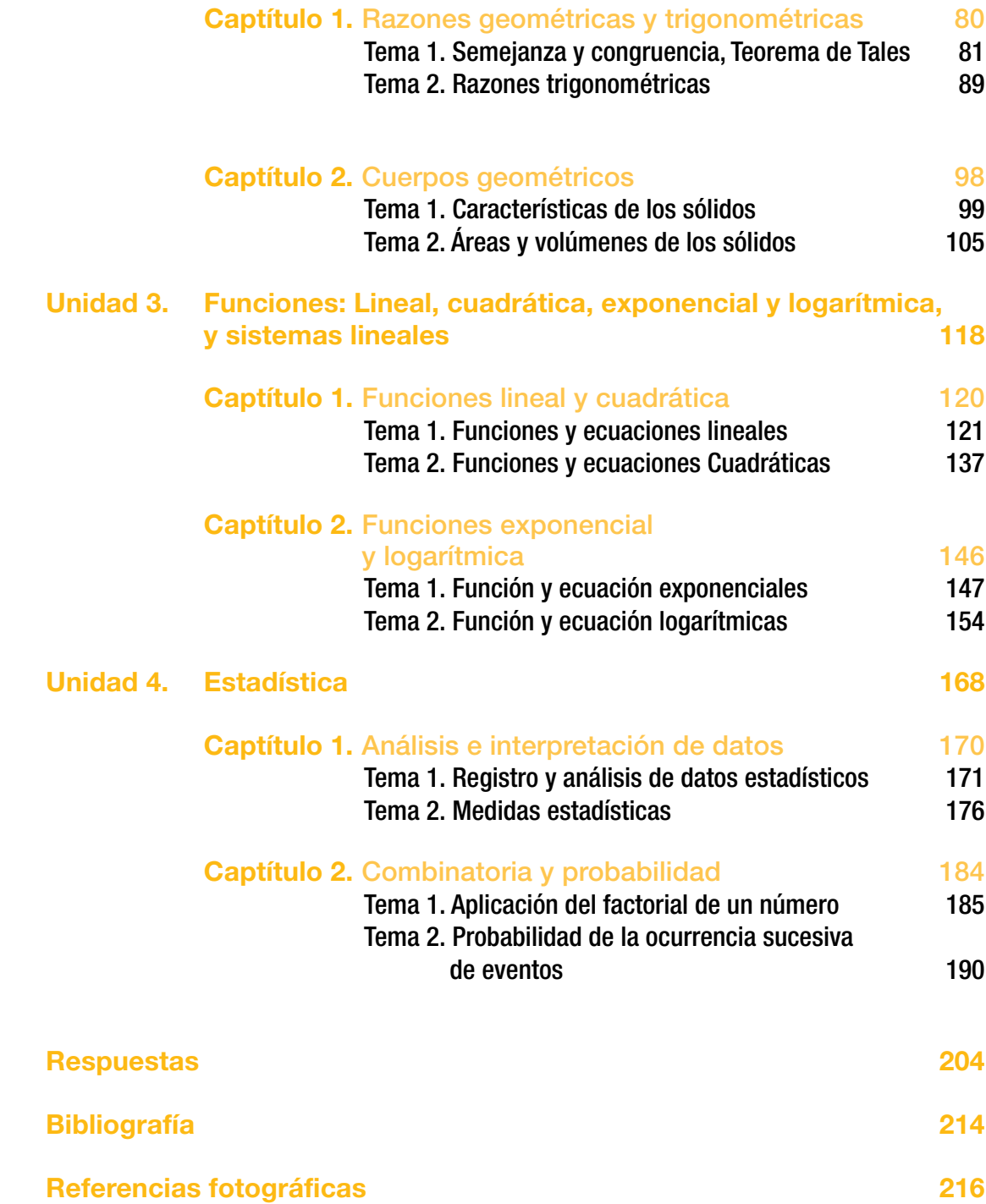

4

a educación es un derecho establecido en la Constitución Política de Colombia. En cumplimiento de ese mandato, el Ministerio de Educación ha diseñado y cualificado diferentes modelos educativos flexibles como alternativas a educación es un derecho establecido en la Constitución Política de Colombia. En cumplimiento de ese mandato, el Ministerio de Educación ha diseñado y cualificado diferentes modelos educativos flexibles como y necesidades particulares de los grupos poblacionales.

Es así como el Ministerio de Educación Nacional presenta el modelo educativo Secundaria Activa dirigido a los estudiantes de básica secundaria de las zonas rurales y urbanas marginales. Una alternativa de alta calidad, encaminada a disminuir las brechas en cuanto a permanencia y calidad en este nivel educativo.

La propuesta pedagógica de Secundaria Activa privilegia el aprendizaje mediante el saber hacer y el aprender a aprender. En procura de este objetivo, los textos están orientados al desarrollo de procesos relacionados con los saberes conceptuales, procedimentales y actitudinales que, de manera significativa y constructiva, van configurando las habilidades de los estudiantes para alcanzar el nivel de competencia esperado en cada grado.

Por esa razón, estos módulos de aprendizaje están diseñados sobre una ruta didáctica y editorial pensada para que los estudiantes, a partir del análisis e interpretación de diversas situaciones problema, puedan aproximarse a su realidad y a su cotidianidad, y le encuentren significado a los contenidos planteados.

Secundaria Activa cuenta entre sus componentes con módulos para los grados 6, 7, 8 y 9 de la básica secundaria, en las áreas de Matemáticas, Lenguaje, Ciencias Naturales y Educación Ambiental, Ciencias Sociales, Educación Ética y Valores Humanos, Educación Artística, Educación Física, Recreación y Deporte y orientaciones para la formulación e implementación de proyectos pedagógicos productivos.

Dispone también de un manual de implementación que ofrece indicaciones generales y pedagógicas sobre el modelo y, de guías para los docentes por cada área y grado, en las que encuentran orientaciones disciplinares y didácticas que apoyan su trabajo en el aula.

Esta propuesta es una oportunidad educativa para que muchos jóvenes puedan continuar sus estudios de básica secundaria y ampliar sus posibilidades de vida digna, productiva y responsable, como ciudadanos colombianos.

El modelo surgió del proceso de cualificación y adaptación de los módulos de Telesecundaria de México (1999-2002) para lograr la versión colombiana. El Ministerio de Educación Nacional de Colombia reitera su agradecimiento a la Secretaría Pública de México (SEP) y al Instituto Latinoamericano para la Comunidad Educativa (ILCE) por el apoyo técnico y la generosidad en la transmisión de los avances educativos y tecnológicos durante esos años.

### **MINISTERIO DE EDUCACIÓN NACIONAL**

# ¿Cómo está compuesto el modelo Secundaria Activa?

El modelo Secundaria Activa contiene materiales educativos para siete áreas del conocimiento: Matemáticas, Ciencias Sociales, Lenguaje, Ciencias Naturales, Ética, Educación Física y Educación Artística. Además, presenta orientaciones para el desarrollo de Proyectos Pedagógicos Productivos en los establecimientos educativos en los que se implementa el modelo. Estas orientaciones están dirigidas a docentes y a estudiantes por conjuntos de grados.

Estos materiales están conformados por módulos para los estudiantes y guías didácticas para los docentes de cada grado.

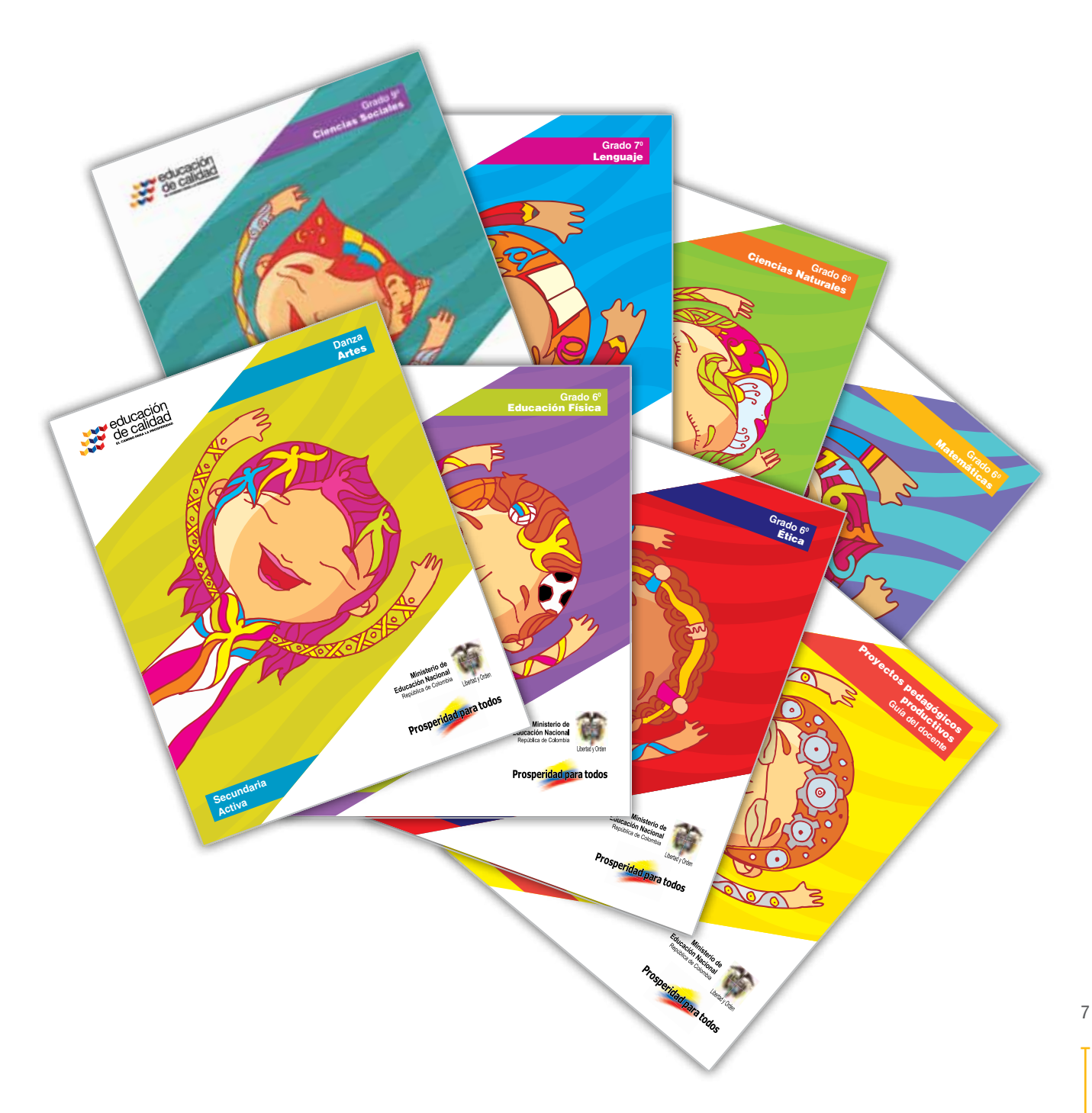

### ¿Cómo son los módulos de los estudiantes?

Los módulos de aprendizaje son los documentos básicos de trabajo para el estudiante. En ellos se consignan los estándares básicos de competencias propias de cada área, así como los diferentes momentos para desarrollar y aplicar los conceptos y temas propuestos.

Cada módulo está compuesto por:

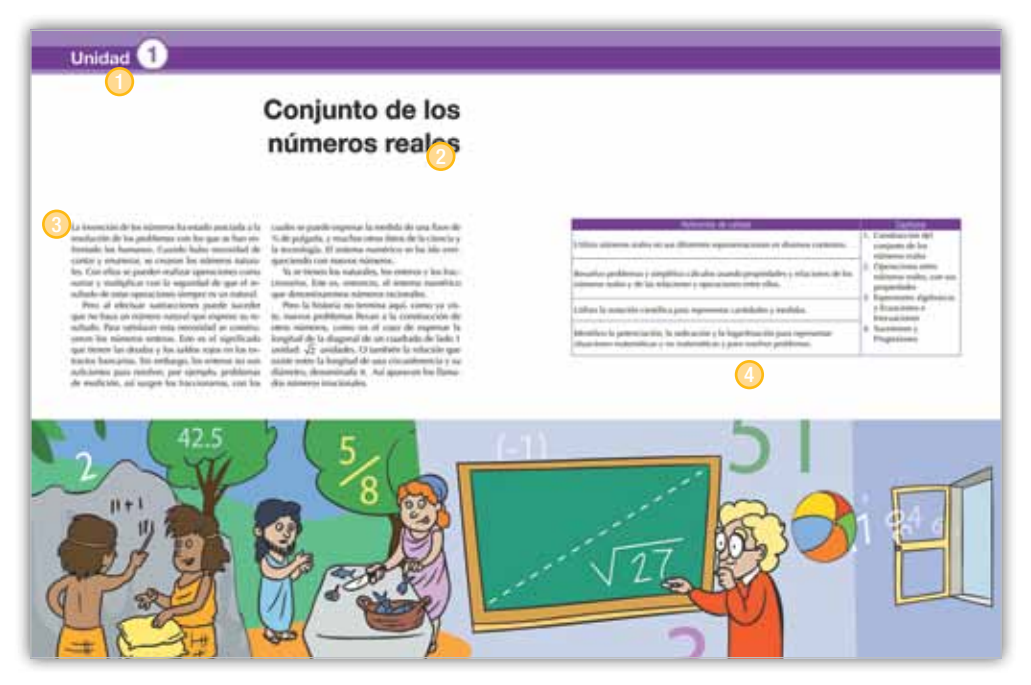

#### **O** Unidad

Es la sección mayor que reúne los capítulos y los temas. Son cuatro unidades por cada módulo para las áreas básicas (Lenguaje, Matemáticas, Ciencias Sociales, Ciencias Naturales, Ética y Valores y Educación Física).

#### **2** Título

Es la presentación de la unidad de manera motivadora. Este título alude a la situación general que se trabajará en la unidad y guarda relación con las competencias propuestas por el MEN.

#### <sup>O</sup> Resolvamos

Presenta una situación problemática de la vida cotidiana, la cual requiere el ejercicio de diferentes acciones de pensamiento como argumentar, discutir, explicar, debatir, indagar o proponer. Esta situación contextualiza al estudiante con los desarrollos básicos de la unidad y procura desequilibrios conceptuales que motiven al estudiante a encontrar soluciones. La situación planteada se acompaña de preguntas hipotéticas.

#### 4 Referentes de calidad y capítulos

De manera enunciativa, exponen los estándares básicos de competencia y actividades que se desarrollarán en los capítulos.

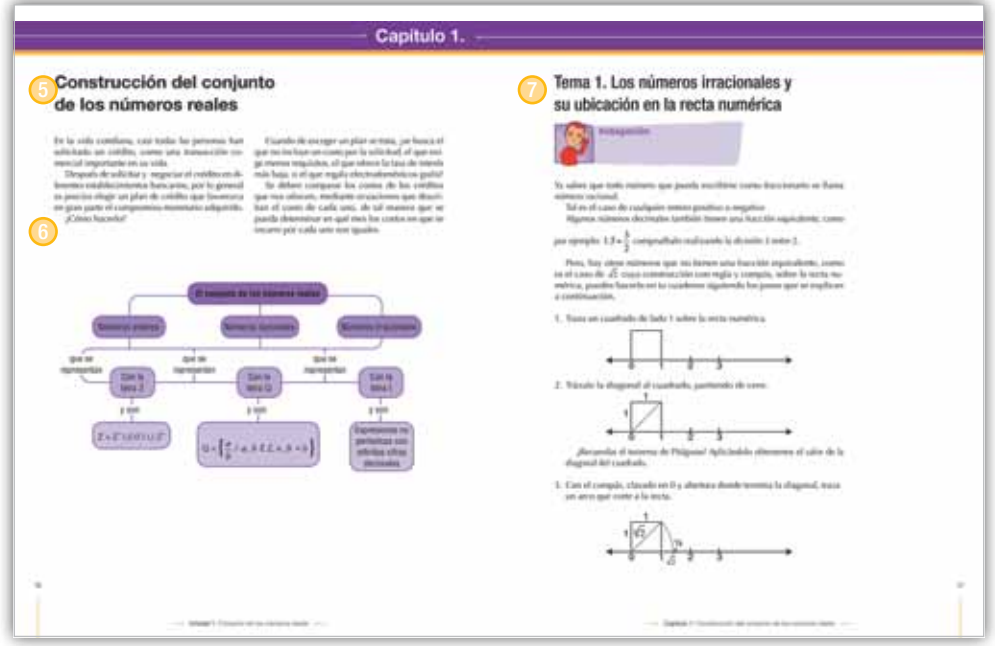

### **5** Capítulo

Corresponde a cada una de las divisiones de la unidad y se refieren a los lineamientos o ejes articulares de cada área.

#### **<sup>6</sup>** Organizador gráfico

Muestra de manera sucinta y gráfica los principales elementos que se tratan en el capítulo y se convierte en un indicativo del derrotero y la interrelación de los elementos tratados.

### **O** Tema

Son las partes en que se dividen los capítulos. Cada tema se compone de los siguientes momentos:

- • Indagación
- • Conceptualización
- • Aplicación

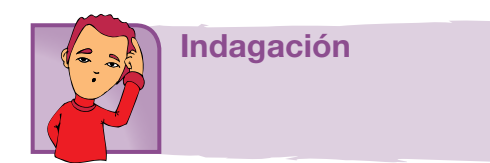

El propósito de este primer momento es acercar a los estudiantes a la temática mediante actividades previas como la presentación de situaciones, textos, material gráfico y actividades, que por su atractivo motivan a los jóvenes y con ello establece un primer acercamiento a los contenidos que se abordan. Igualmente, pretende indagar por los saberes previos que traen los estudiantes, a través de situaciones variadas.

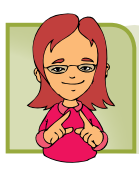

En este segundo momento confluyen diversas experiencias de aprendizaje que buscan la comprensión de los contenidos a través de lecturas y diversas actividades cognitivas. Los contenidos se elaboran de acuerdo con el desarrollo cognitivo de los estudiantes de cada grado, lo que implica una adecuada selección de los mismos y su profundidad, presentación y lenguaje adecuado. A la par de los contenidos, existen herramientas cognitivas que acompañan los contenidos conceptuales para favorecer su comprensión; por esto se presentan con subtítulos como ubicar, identificar, analizar, comparar, explicar, clasificar, inferir, transferir, aplicar, predecir, comunicar, entre otros.

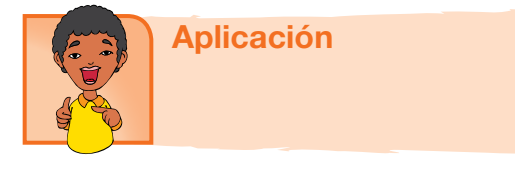

Este tercer momento tiene por objeto trabajar las habilidades propias que desarrolla el área. Por ello, las actividades que se realizan enfrentan al estudiante a una situación real o de contexto para que logren un aprendizaje significativo.

### Secciones flotantes

Dentro de los temas también se encuentran unas secciones flotante que tienen el propósito de dinamizar los contenidos, presentando información que amplía o se relaciona con el concepto trabajado. Todas las áreas comparten la sección *Entendemos por*, en la que se presentan las definiciones de los conceptos clave. Las otras secciones están definidas en particular para cada una de las áreas (ver información íconos)

### Aplico mis conocimientos

Esta sección se presenta a lo largo del momento de la conceptualización. Es un espacio que consta de actividades de aprendizaje que acompañan los contenidos conceptuales para favorecer su comprensión.

#### Entendemos por…

En este ladillo se incluyen las definiciones de los conceptos clave. El propósito de esta sección es enriquecer el léxico del estudiante.

### Día a día

Aquí se trata de un texto en el que se relacionado la temática que se va desarrollando con aspectos de la vida diaria, con los que se relaciona el estudiante en su diario vivir, de tal manera que se evidencia como el conocimiento de la escuela tiene relación con la cotidianidad y por lo tanto es significativo.

## Diversión matemática

Es airear el tema con algún acertijo o juego relacionado con el tema.

# Cierre de capítulo

Al finalizar, cada capítulo ofrece:

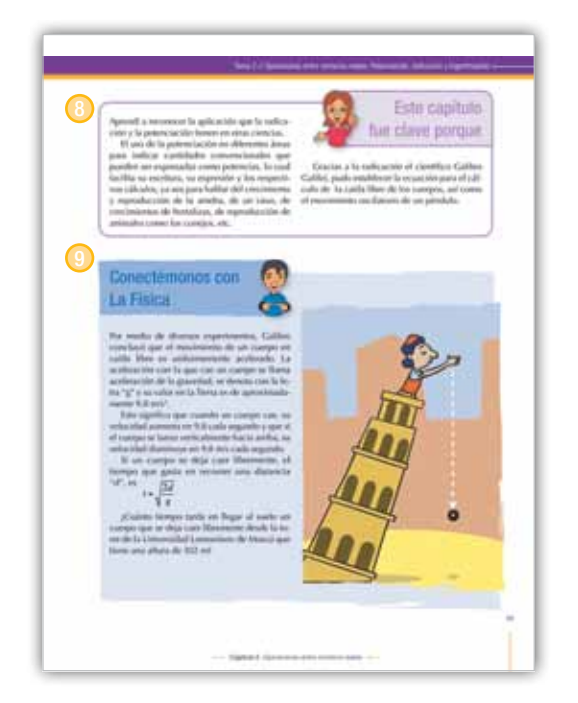

### <sup>8</sup> Este capítulo fue clave porque

Presenta al estudiante una síntesis de los temas desarrollados durante el capítulo, para lo cual destaca su importancia y aplicabilidad.

#### <sup>9</sup> Conectémonos con

Propone información que evidencia la relación de los contenidos básicos tratados con los de otras áreas de estudio y con las habilidades que estos puedan desarrollar.

## Cierre de unidad

Cada una de las unidades presenta al final:

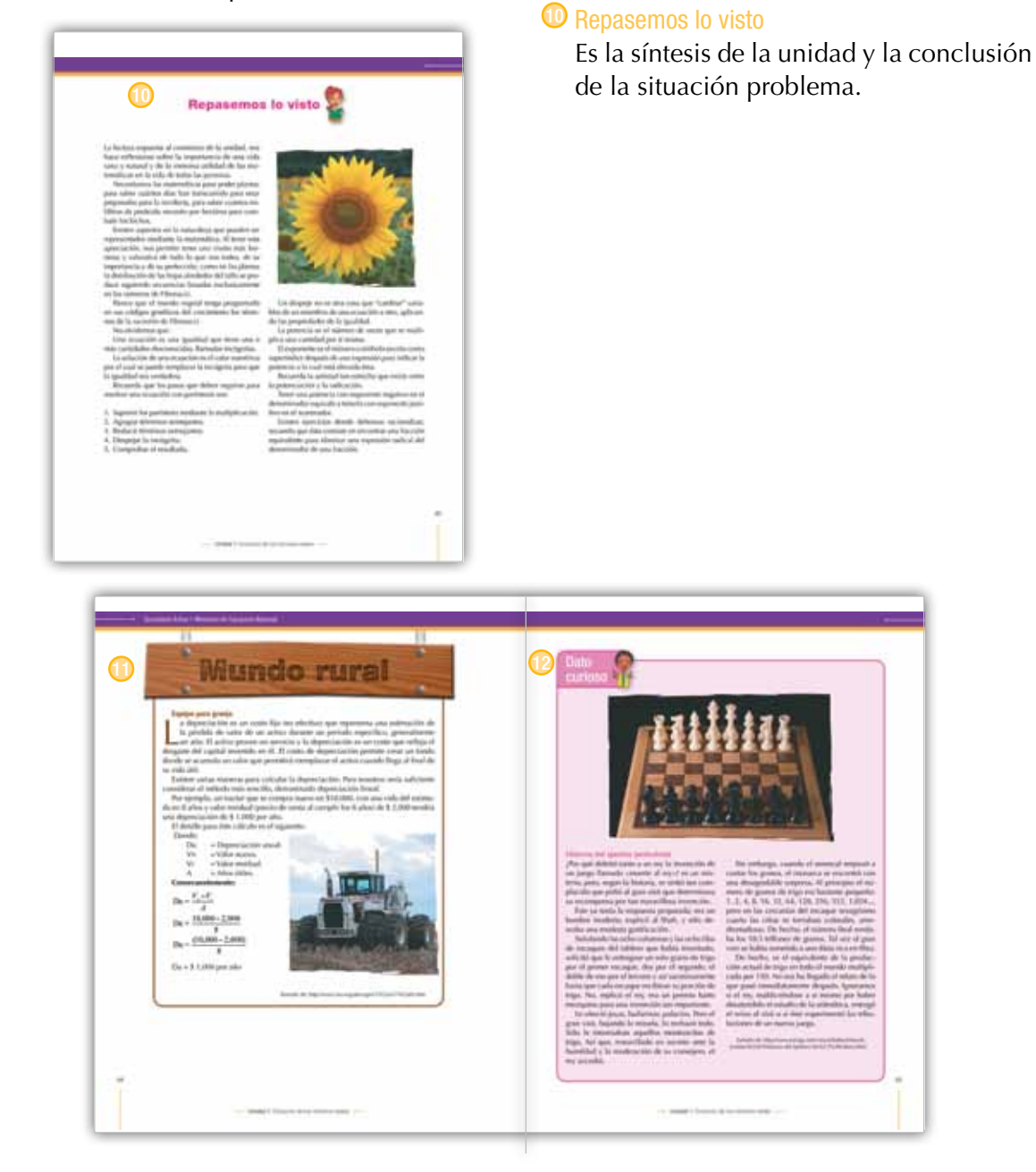

### $\bullet$  Mundo rural

Esta sección aprovecha el tema trabajado en la unidad, para relacionarlo con la vida del campo, de tal forma que los conceptos que se desarrollan contribuyan a la comprensión de fenómenos sociales y naturales rurales: ambiente, procesos productivos, organización comunitaria, paisaje, entre otros.

#### <sup>1</sup> Dato curioso

Presenta información relacionada con aspectos como interpretación del tema por sujetos del pasado o aplicaciones tecnológicas en diferentes épocas, con la intención de motivar al estudiante, presentando la manera como los conceptos, las habilidades y los valores desarrollados por el género humano, en algunas oportunidades puede sorprender.

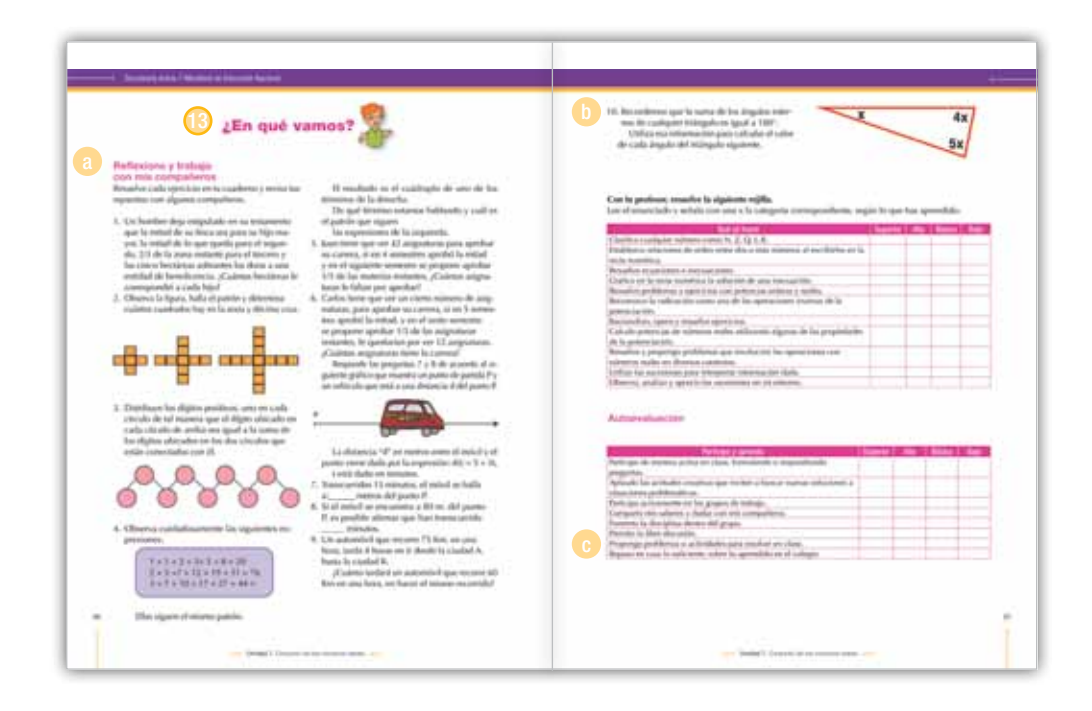

### $\bullet$  *i*.En qué vamos?

Corresponde a los procesos de valoración del aprendizaje y evalúa si los aprendizajes de los estudiantes son significativos. También se busca que el estudiante sea responsable y controle su proceso de aprendizaje, es decir, su habilidad de autorregulación.

Esta sección está conformada por tres ejes:

<sup>a</sup> *Coevaluación.* Se presenta en la sección de *Reflexiono y trabajo con mis compañeros*, en la cual se mide la aprehensión de los conceptos, competencias y procedimientos esenciales a manera de aprendizaje colaborativo. El objetivo de esta sección es que el estudiante se vea frente a sus pares y los reconozca como interlocutores válidos. A este respecto, el estudiante podrá comparar sus respuestas con las de sus compañeros.

<sup>b</sup> *Heteroevaluación.* En el apartado titulado *Le cuento a mi profesor,* se establece un diálogo entre el docente y el estudiante para medir los alcances y logros especialmente de carácter procedimental (saber hacer) de las competencias, por medio de matrices que estipulan los criterios de calidad básicos de la unidad. Las matrices se ajustan desde los enunciados o metas de desarrollo y los criterios propios del Decreto 1290 de 2009.

<sup>c</sup> *Autoevaluación*. Corresponde a la sección *Participo y aprendo*, franja que cierra el proceso de valoración con una matriz en donde el estudiante se evalúa. Igualmente, esta sección permitirá establecer los procesos de mejoramiento para las unidades subsiguientes.

**Unidad** 

# Conjunto de los números reales

### Resolvamos

La invención de los números ha estado asociada a la resolución de los problemas con los que se han enfrentado los humanos. Cuando hubo necesidad de contar y enumerar, se crearon los números naturales. Con ellos se pueden realizar operaciones como sumar y multiplicar con la seguridad de que el resultado de estas operaciones siempre es un natural.

Pero al efectuar sustracciones puede suceder que no haya un número natural que exprese su resultado. Para satisfacer esta necesidad se construyeron los números enteros. Este es el significado que tienen las deudas y los saldos rojos en los extractos bancarios. Sin embargo, los enteros no son suficientes para resolver, por ejemplo, problemas de medición, así surgen los fraccionarios, con los cuales se puede expresar la medida de una llave de ¾ de pulgada, y muchos otros datos de la ciencia y la tecnología. El sistema numérico se ha ido enriqueciendo con nuevos números.

Ya se tienen los naturales, los enteros y los fraccionarios. Este es, entonces, el sistema numérico que denominaremos números racionales.

Pero la historia no termina aquí, como ya viste, nuevos problemas llevan a la construcción de otros números, como en el caso de expresar la longitud de la diagonal de un cuadrado de lado 1 unidad:  $\sqrt{2}$  unidades. O también la relación que existe entre la longitud de una circunferencia y su diámetro, denominada π. Así aparecen los llamados números irracionales.

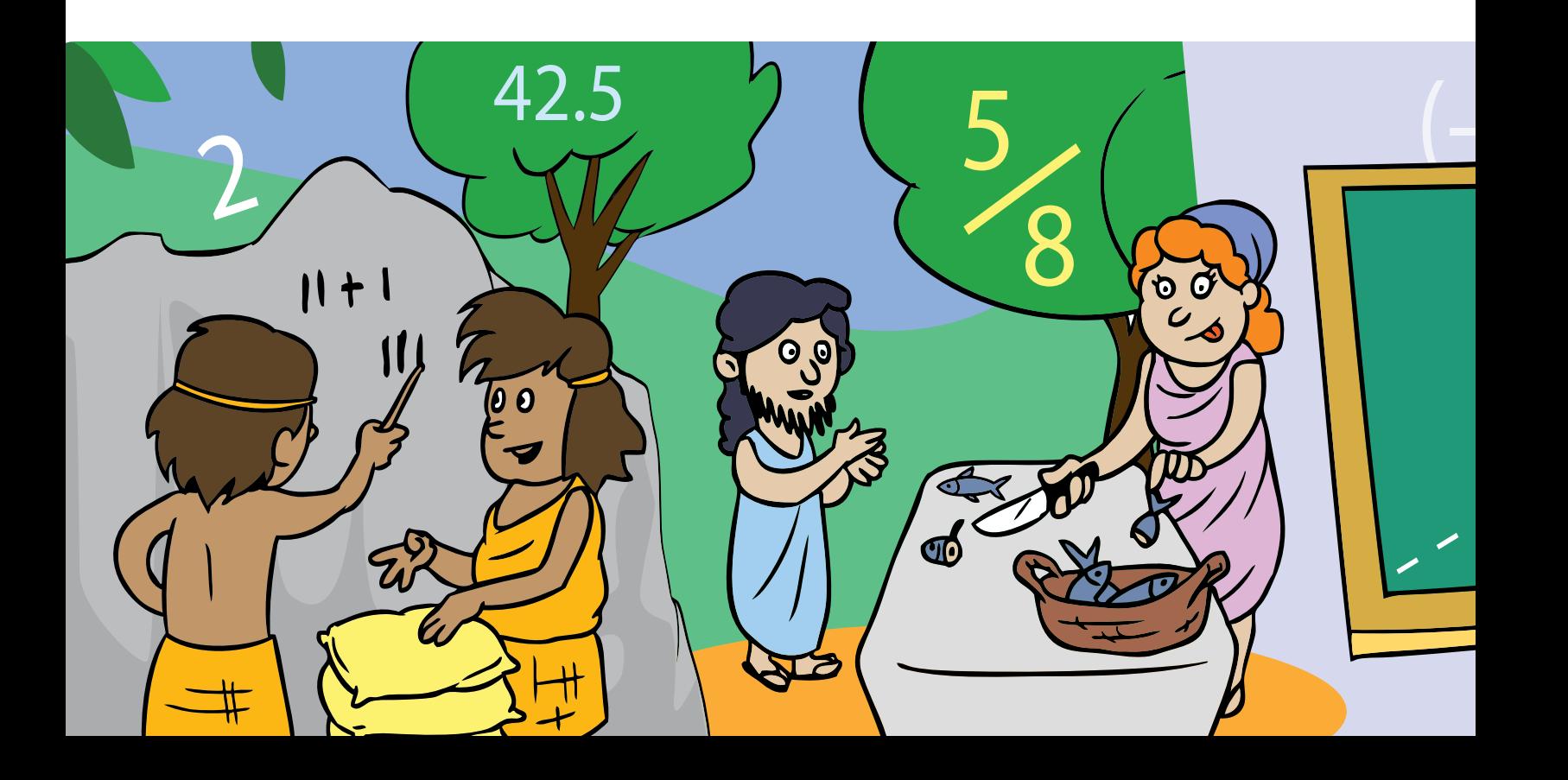

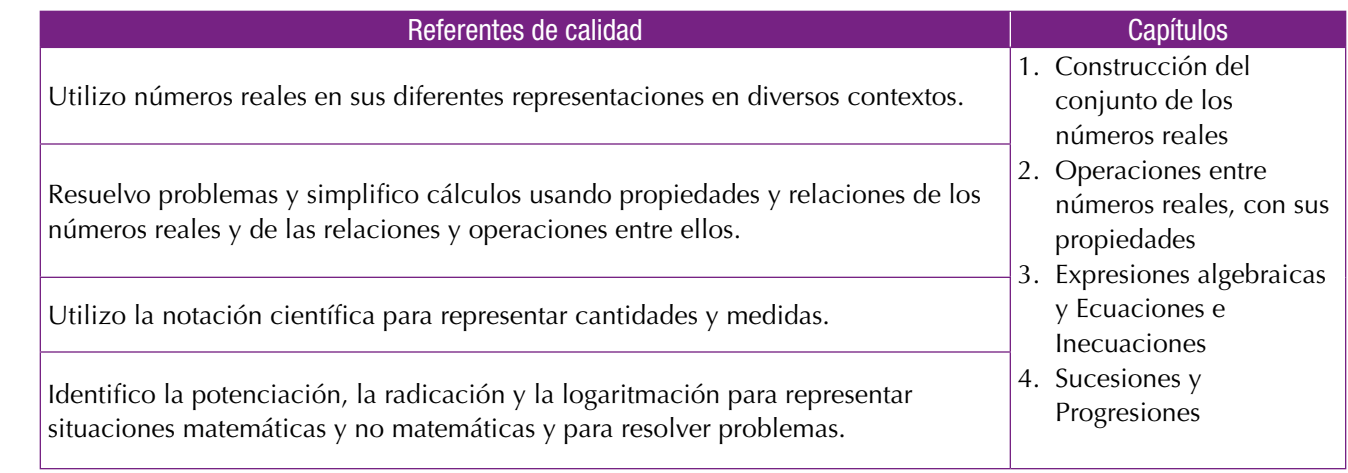

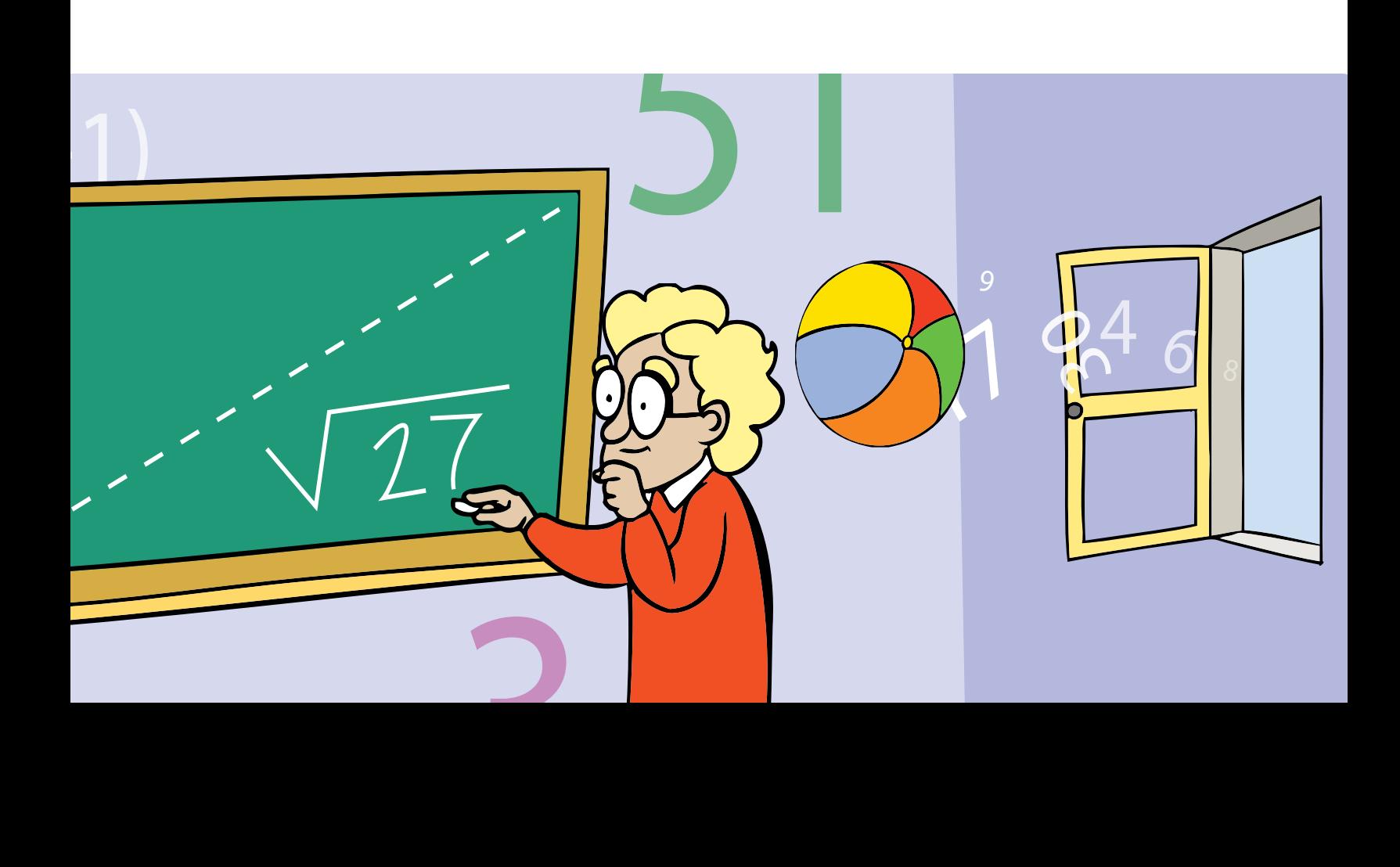

# Construcción del conjunto de los números reales

En la vida cotidiana, casi todas las personas han solicitado un crédito, como una transacción comercial importante en su vida.

Después de solicitar y negociar el crédito en diferentes establecimientos bancarios, por lo general es preciso elegir un plan de crédito que favorezca en gran parte el compromiso monetario adquirido.

¿Cómo hacerlo?

Cuando de escoger un plan se trata, ¿se busca el que no incluye un costo por la solicitud, el que exige menos requisitos, el que ofrece la tasa de interés más baja, o el que regala electrodomésticos gratis?

Se deben comparar los costos de los créditos que nos ofrecen, mediante ecuaciones que describan el costo de cada uno, de tal manera que se pueda determinar en qué mes los costos en que se incurre por cada uno son iguales.

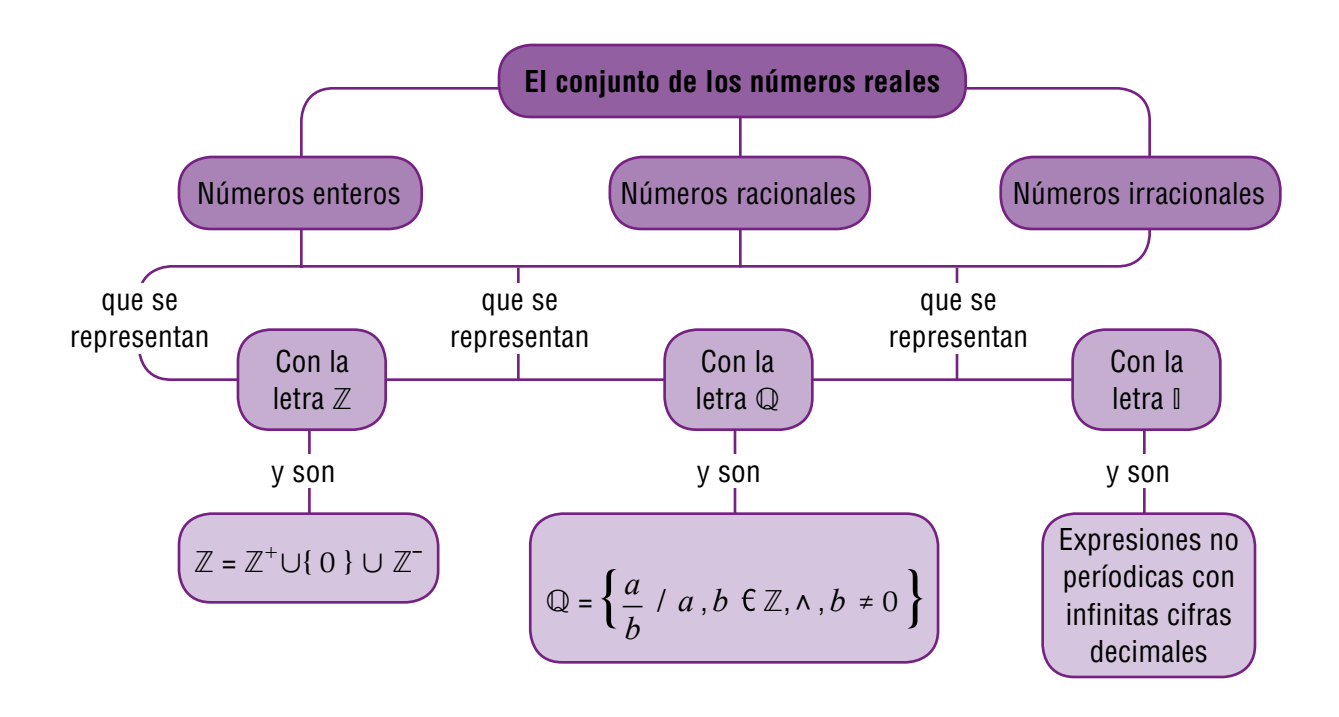

# Tema 1. Los números irracionales y su ubicación en la recta numérica

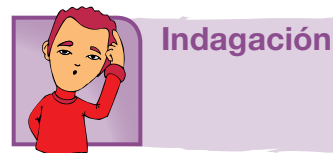

Ya sabes que todo número que pueda escribirse como fraccionario se llama número racional.

Tal es el caso de cualquier entero positivo o negativo

Algunos números decimales también tienen una fracción equivalente, como

por ejemplo:  $1.5 = \frac{3}{2}$  compruébalo realizando la división 3 entre 2.

Pero, hay otros números que no tienen una fracción equivalente, como es el caso de  $\sqrt{2}$  cuya construcción con regla y compás, sobre la recta numérica, puedes hacerla en tu cuaderno siguiendo los pasos que se explican a continuación.

1. Traza un cuadrado de lado 1 sobre la recta numérica.

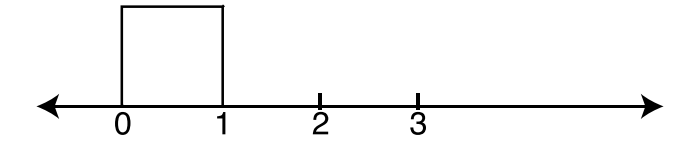

2. Trázale la diagonal al cuadrado, partiendo de cero.

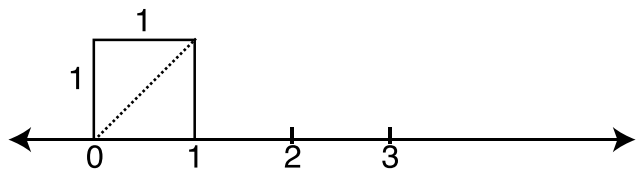

¿Recuerdas el teorema de Pitágoras? Aplicándolo obtenemos el valor de la diagonal del cuadrado.

3. Con el compás, clavado en 0 y abertura donde termina la diagonal, traza un arco que corte a la recta.

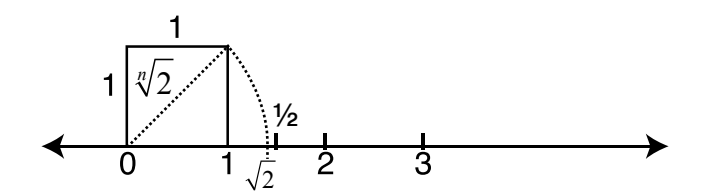

Observa que el arco corta a la recta un poco antes que  $1\frac{1}{2}$  $\frac{1}{2}$  . es decir, poco

antes que 1,5. Si calculamos por Pitágoras o buscamos la  $\sqrt{2}$  en una calculadora, encontraremos que  $\sqrt{2} = 1.4142...$ 

El pasar la medida de la diagonal, con el compás, sobre la recta numérica, nos permite ubicar con precisión la  $\sqrt{2}$ .

Según la construcción anterior, completa los enunciados siguientes y compara tus respuestas con algunos compañeros:

- 1. Una diagonal de un cuadrado, lo divide en dos \_\_\_\_\_\_\_\_\_\_\_\_\_\_\_\_\_\_\_\_ rectángulos e isósceles.
- 2. Para calcular la medida de la hipotenusa apliqué el \_\_\_\_\_\_\_\_\_\_\_\_\_\_\_\_\_\_\_\_\_\_\_\_\_ de \_
- 3. La hipotenusa de un triángulo rectángulo isósceles de catetos 1 unidad, mide \_\_\_\_\_\_\_\_\_unidades.

Otros números irracionales son:

 $\pi$ = 3,1415926535...,

```
e=2.71828182845904523536. ... ,
```
las raíces cuadradas de los números primos:

 $\sqrt{2}$ ,  $\sqrt{3}$ ,  $\sqrt{5}$ ,  $\sqrt{7}$   $\sqrt{11}$ ,  $\sqrt{13}$ ,  $\sqrt{17}$ ,  $\sqrt{19}$ ,...

¿Recuerdas los números primos que hay entre 1 y 100? Puedes consultar el libro de sexto

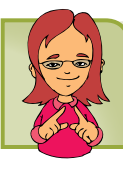

Conceptualización

El sistema numérico se ha ido enriqueciendo con nuevos números. Ya se tienen los *naturales* ℕ, los *enteros* ℤ y los *racionales* ℚ. Pero la historia no termina aquí, como ya viste, nuevos problemas llevan a la construcción de otros números, como en el caso de expresar la longitud de la diagonal de un cuadrado de lado 1 unidad, cuya longitud es  $\sqrt{2}$  unidades. O también la relación que existe entre la longitud de una circunferencia y su diámetro cuyo valor es π. Así aparecen los llamados *números irracionales.*

## El Número de Oro o La Divina Proporción ϕ o Proporción áurea

Fue el primer número irracional encontrado por los pitagóricos.

Dos cantidades están en la proporción de oro si el cociente de la suma de las cantidades a la mayor cantidad es igual a la proporción de la cantidad más grande a la más pequeña.

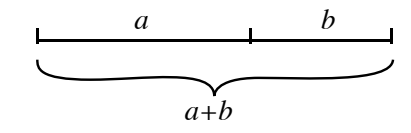

*a* + *b* es a *a* como *a* es a *b*

$$
Esto es: \frac{a+b}{a} = \frac{a}{b} = \phi
$$

aproximadamente 1.61803398…

$$
\phi = 1.61803398 = \frac{1 + \sqrt{5}}{2}
$$

ϕ es un número irracional, una constante matemática.

Pueden construirse unos rectángulos que cumplan esta misma relación así:

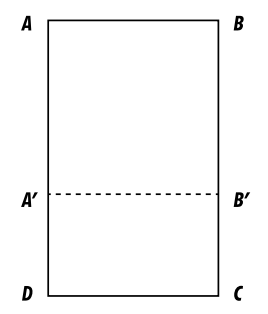

Sea el rectángulo ABCD. Si sobre él se traza el cuadrado ABB'A' queda el rectángulo A'B'CD.

Las longitudes de los lados de este rectángulo y las del rectángulo inicial ABCD determinan la siguiente proporción:

$$
\frac{AB}{AD} = \frac{A'D}{DC}
$$

Los rectángulos que cumplen esta condición de proporcionalidad son llamados rectángulos áureos.

¿Cómo construir uno de ellos? Supongamos que la longitud del segmento AB  $= 1$  unidad.

¿Cómo encontrar cuánto mide el segmento AD?

Si reemplazamos en la proporción la longitud de los segmentos AB y AD así:

 $AB = 1$  y  $AD = x$  entonces  $A' D = x - 1$  se tiene la ecuación:

$$
\frac{1}{x} = \frac{x-1}{1}
$$
  

$$
1 = x(x-1)
$$
  

$$
0 = x^2 - x - 1
$$

Cuya solución se estudiará más adelante. Por ahora te contamos que el valor hallado para x es:

$$
\frac{1+\sqrt{5}}{2}
$$
 unidades

19

Utiliza la calculadora para hallar un valor aproximado de x. Escoge para AB la longitud de 1 dm y construye el rectángulo correspondiente.

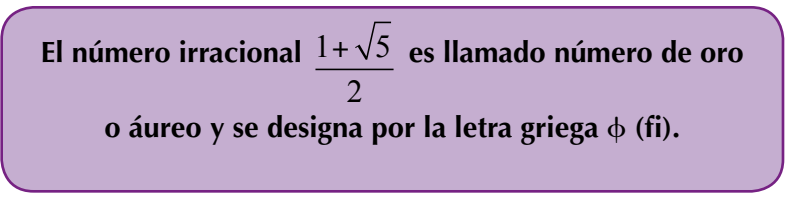

Rectángulos áureos han sido utilizados en el arte, tal es el caso del rectángulo idealizado en el cual se inscribiría la fachada del Partenón de Atenas

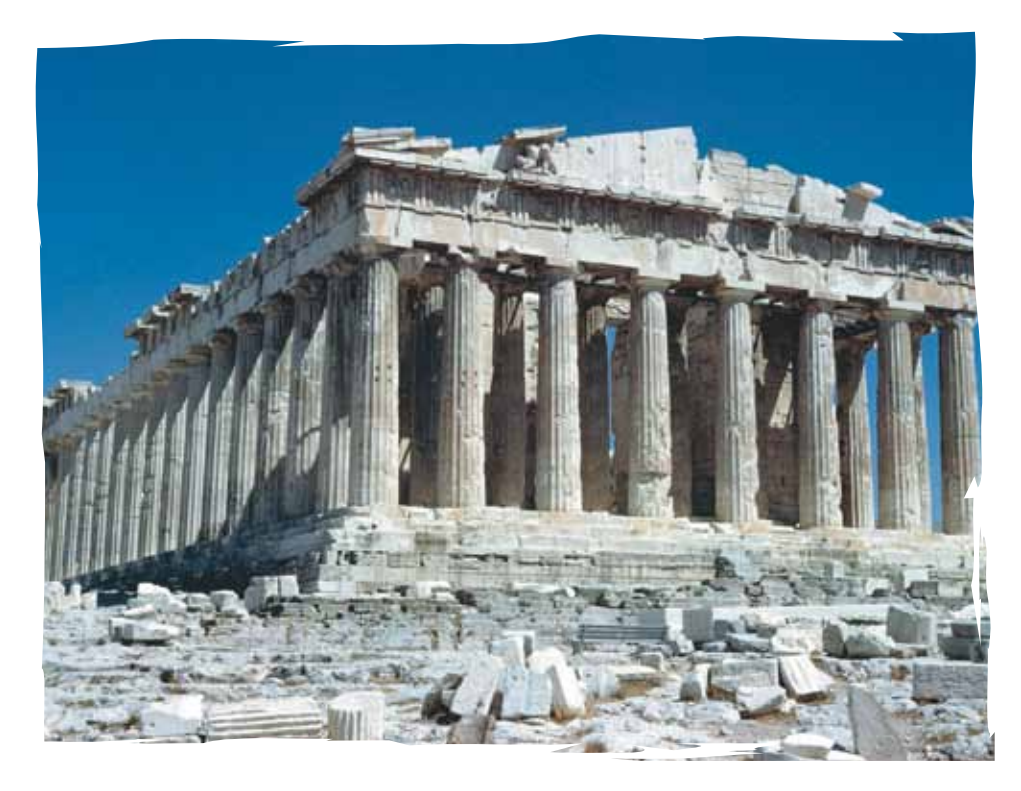

#### **El número e**

Este número aparece en la expresión matemática de la curva llamada *catenaria*, que describe una cadena o cualquier cable o hilo flexible que pende sujeto por sus extremos.

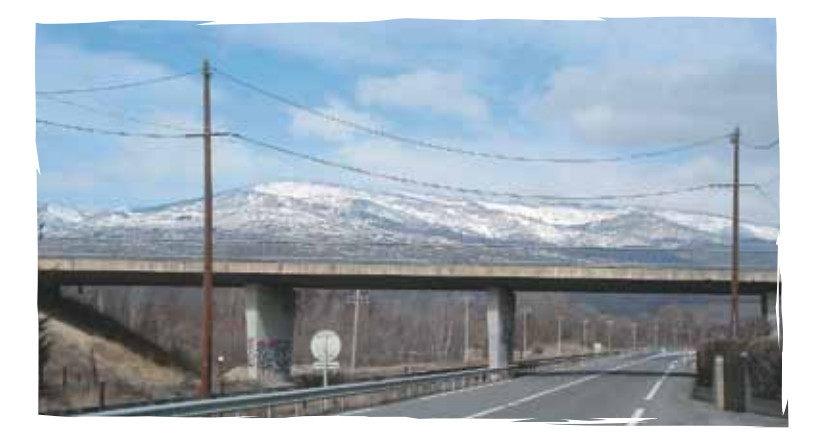

También aparece en ciertos procesos de crecimiento de una población animal o vegetal, como es el caso del crecimiento del molusco *Nautilus*. Igualmente se encuentra asociado a las expresiones de capitalización compuesta y son la base de los llamados logaritmos naturales.

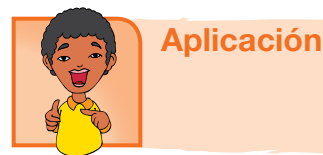

- 1. Construye sobre la recta numérica,  $\sqrt{5}$  a partir de un rectángulo de base 2 unidades y altura 1. Sigue los pasos de la construcción de  $\sqrt{2}$  de la indagación.
- 2. Tomando un rectángulo de base 5 unidades y altura 1 unidad, ubica en la recta numérica  $\sqrt{26}$ .
- 3. Ubica en la recta numérica  $\sqrt{17}$ .
- 4. De los siguientes números, ¿cuáles son irracionales?

 $\sqrt{1}$ ,  $\sqrt{3}$ ,  $\sqrt{9}$ ,  $\sqrt{12}$ ,  $5\sqrt{5}$ ,  $2\sqrt{36}$ ,  $2\pi$ , e,  $\phi$   $3\phi$ 

- 5. Construye una recta numérica y localizar en ella tres números irracionales entre -1 y 1.
- 6. Marcar con una X la situación para la cual el valor resulta ser un número irracional:
	- a) El lado de un cuadrado, cuya área es 25 cm2.
	- b) El valor de la diagonal de un cuadrado cuyo lado mide 1 cm.
	- c) La longitud de una circunferencia.
	- d) El área de un círculo.

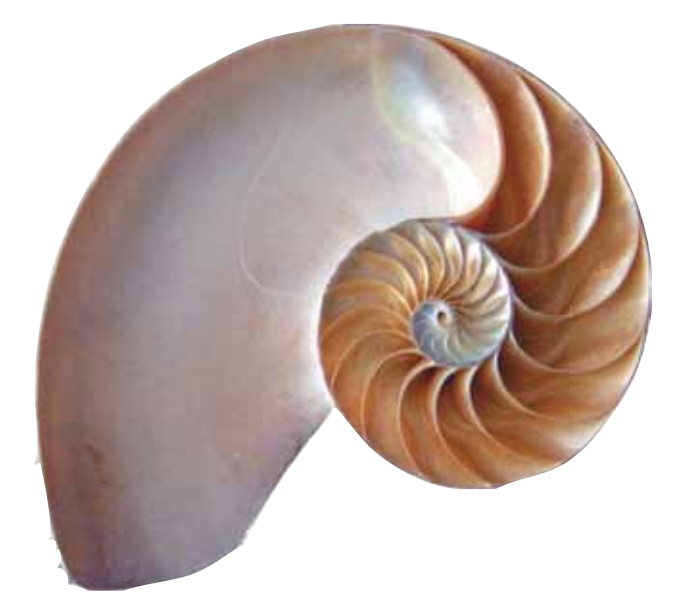

7. Indicar cuáles de los siguientes números son irracionales:

a) 
$$
\sqrt{25}
$$
,  $\sqrt{24}$ ,  $\frac{-3}{2}\sqrt{2}$ , 0.616263...

8. Ordenar cada grupo de números de mayor a menor:

$$
\frac{3}{4}, -2, \sqrt{3}, -\frac{\pi}{4}, -\frac{3}{5}\sqrt{2}
$$

9. Juan y José discuten sobre los números que se encuentran en el siguiente conjunto:

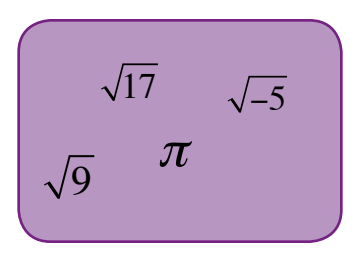

Juan dice que todos los números del conjunto son irracionales. José dice que Juan está equivocado, pues entre esos números hay números enteros. ¿Quién tiene la razón, y por qué?

10. Escribe 10 números que se te ocurran, de diferentes conjuntos y pídele a un compañero que haga lo mismo. Después, tú clasificas los números de él, y él los tuyos.

el área?

#### Entendemos por…

**Número periódico** a aquel número racional cuya característica es la repetición indefinida de una o varias cifras decimales. Por ejemplo:

$$
\frac{1}{3} = 0.333... \quad ; \quad \frac{1}{7} = 0.142857142857142857...
$$

**Infinito** aquello que no tiene fin. Por ejemplo, el conjunto de los números naturales es infinito. Igual ocurre con los números enteros, racionales y reales.

#### Diversión matemática

Rompecabezas cuadrado

Hace mucho tiempo, había un granjero cuya finca tenía forma cuadrada.

Cada lado del cuadrado medía exactamente cien pasos de largo.

Un día llamó a la casa del granjero un hombre cansado, cubierto de polvo, pidiendo algo de comer.

El granjero, que era muy bondadoso, le ofreció un almuerzo.

Una vez que hubo terminado de comer, el forastero dijo estas palabras: "Granjero, yo soy tu rey."

Como recompensa por tu bondad al ofrecerme comida, creyendo que yo no era sino un

humilde extranjero, te concedo que dobles la extensión de tu finca.

Pero cuando hayas añadido el nuevo terreno, tu granja

¿Será que duplicando el lado se duplica

deberáseguir teniendo la forma de un cuadrado". El granjero se puso contentísimo, pues ahora podría sembrar el doble de superficie. Sin pensarlo dos veces, salió a medir su nuevo terreno para poder después cercarlo. Pero en seguida se dio cuenta de que había un problema.

En un principio parecía fácil doblar su terreno cuadrado. Parecía que, dado que cada lado del cuadrado medía cien pasos de largo, cada lado del nuevo cuadrado habría de medir doscientos pasos de largo, es decir, dos veces la longitud de los anteriores lados. Pero no resultó. ¿Por qué no es esta la solución? ¿Qué ocurre con el área de un cuadrado cuando se duplica el lado? Busca una solución para el problema del granjero, compártela con tus compañeros y saquen una conclusión.

#### Día a día

El estilo de vida sano y natural está en auge, especialmente en cuanto a alimentación se refiere.

Escándalos como el de las vacas locas y los pollos con dioxinas han hecho que cunda el pánico entre la gente, que prefiere volver a una alimentación sana antes que correr riesgos para su salud.

En un futuro, quizá todo el mundo se concientice de las numerosas ventajas que conlleva la filosofía orgánica", es decir, la recuperación y mantenimiento de agroecosistemas cuya productividad esté basada en el aprovechamiento correcto de los ciclos naturales de los alimentos. La granja integral ecológica es un lugar que genera productos que normalmente se dan en el campo; se divide en secciones como horticultura, alelopatías, Lombricultura, cunicultura, helicicultura, piscicultura, apicultura, porcicultura, gallineros, agricultura urbana y otras. La granja integral promueve el conocimiento del sector agroindustrial, y es una gran alternativa para pequeños productores, pues su labor contribuye a dinamizar el comercio. Ganadería: Se prohíbe la aplicación rutinaria de medicamentos. Si se han de aplicar, se debe garantizar la ausencia de residuos de estas sustancias antes de comercializarse. Para la inducción al celo quedan prohibidas las hormonas, transferir embriones o usar la ingeniería genética. Su alimentación debe ser de origen biológico

(mínimo 80%), sin medicamentos, estimuladores de apetito, promotores de crecimiento, etc.

Los suelos se erosionan mucho menos si se evita la utilización de fertilizantes químicos. Se pone en marcha la asociación de cultivos. Por ejemplo, al cultivar lechugas junto a ristras de ajos, se consigue que éstos ahuyenten a los bichos que atacan las lechugas. Los alimentos se cultivan respetando su ciclo biológico; de esta forma conservarán durante más tiempo su sabor y su frescura. La ausencia de fertilizantes y pesticidas hacen que aumente la calidad del agua. La agricultura biológica no utiliza métodos intensivos, por lo que, aunque se tarda más tiempo, se respeta el crecimiento natural de los alimentos. La salud de los granjeros mejora, al no estar expuestos a herbicidas ni pesticidas. Al basarse en trabajo manual, se ahorran grandes cantidades de energía contaminante y se crean puestos de trabajo. Los alimentos biológicos no han de pasar muchos controles de calidad, por lo que serán más baratos. Todo lo anterior va acompañado de una serie de conteos y operaciones aritméticas que el granjero o granjera deben tener en cuenta para saber su inversión, producción y ganancia o pérdida,

Texto tomado de: http://aula2.elmundo.es/aula/laminas/ granja.pdf

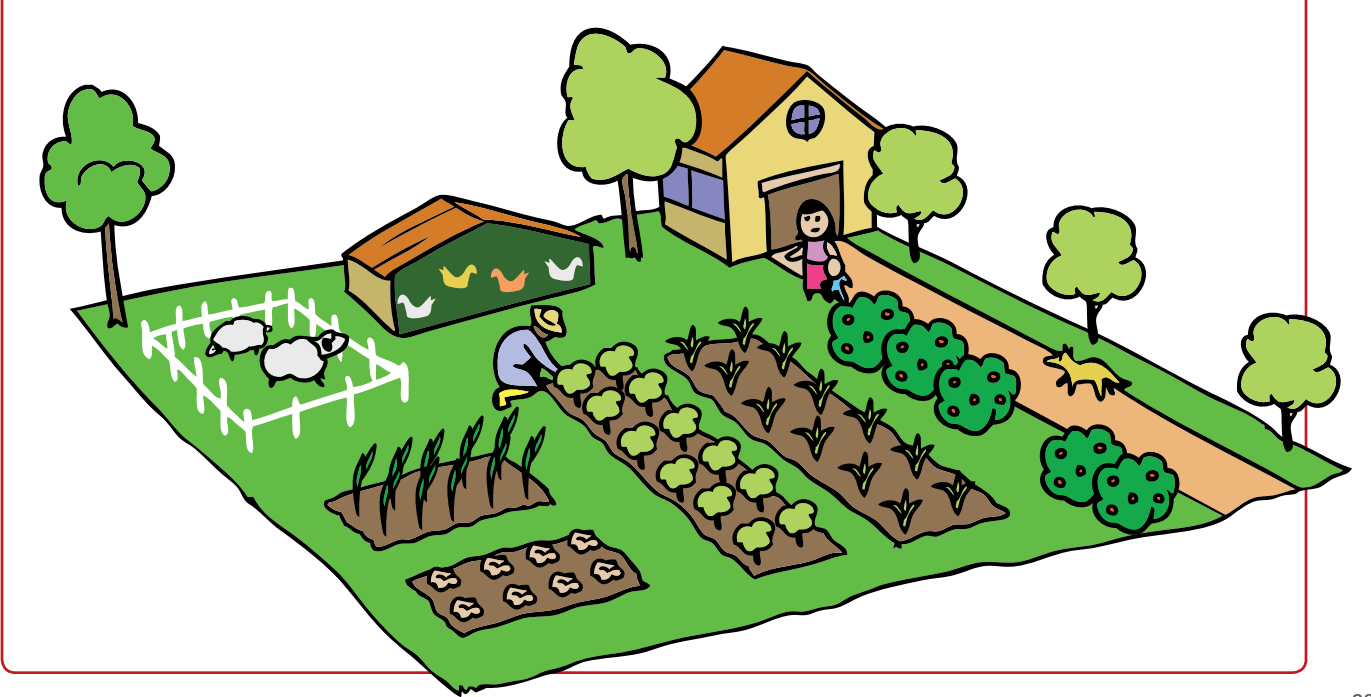

# Tema 2. Los números reales y sus relaciones de orden entre números reales

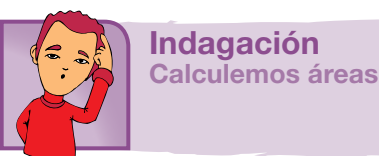

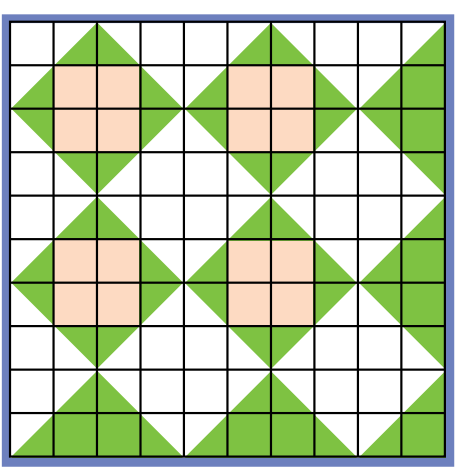

El cuadrado grande de la figura de la izquierda está dividida en 100 unidades cuadradas (cuadrados pequeños).

Calcula cuántas unidades cuadradas mide:

- a) La parte rosada.
- b) La parte verde
- c) La parte blanca
- d) El cuadrado grande menos la parte blanca.
- e) El cuadrado grande menos la parte rosada.

Compara tus resultados con los de algunos compañeros, sustenta y discute las respuestas.

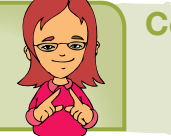

Conceptualización

Para poder hablar de la conformación del conjunto de números reales, vamos a hacer un repaso de los conjuntos numéricos trabajados hasta ahora.

#### Números Naturales

El conjunto de los números naturales es el que usamos cuando vamos a enumerar o a contar objetos (dinero, frutas, almacenes). Se representa por la letra  $\mathbb N$  y se simboliza así:  $\mathbb N$  = { 0,1,2,3,4,5,... }

#### Propiedades de los números Naturales

- • Los números naturales es un conjunto infinito.
- Todo número natural tiene único sucesor y único antecesor, excepto el cero que sólo tiene sucesor.
- • Entre dos números naturales siempre existe un número finito de números naturales.
- A cada número natural corresponde uno y sólo un punto sobre la recta numérica.

### Números Enteros

El conjunto de los números enteros está formado por tres subconjuntos:

- Los números naturales sin el cero, los cuales reciben el nombre de enteros positivos
- • Los opuestos de los enteros positivos reciben el nombre de enteros negativos.
- • El conjunto cuyo único elemento es el cero . Se representa por la letra  $Z$  y se simboliza así:

$$
\mathbb{Z} = \mathbb{Z}^+ \cup \mathbb{Z}^- \cup \{0\}
$$

#### Propiedades de los números Enteros

- • Los números Enteros es un conjunto infinito y ordenado
- Todo número entero tiene único sucesor y único antecesor .
- • Entre dos números enteros siempre existe un número finito de números enteros.
- • Si *a* es un número entero positivo, el número –*a* se denomina opuesto de *a,* pues se encuentra a la misma distancia del cero que *a*, pero al lado opuesto. Su representación gráfica es:

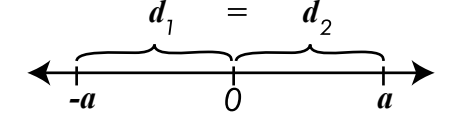

#### Números Decimales

Las operaciones que no son cerradas en Z (división, potenciación y radicación), generan resultados en los cuales las cantidades enteras van acompañadas por cifras que denominamos decimales, y se diferencia de las cifras enteras por medio de un punto.

Ejemplo:

En el número **325.123**, podemos diferenciar las cantidades enteras y las decimales:

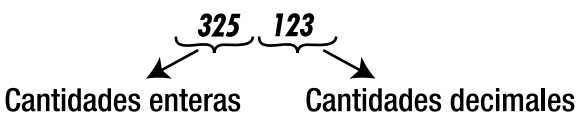

Es necesario enfatizar que todo número entero se puede expresar como decimal, pero no todo decimal se puede expresar como número entero.

Así como todo número entero se puede expresar como número racional, pero no todo racional se puede expresar como número entero.

### Números Racionales e Irracionales

Dentro del conjunto de los números decimales encontramos algunos que pueden expresarse como el cociente de dos números enteros. Estos reciben el nombre de **números racionales** (ℚ).

Los números que no tienen estructura racional se denominan **números irracionales** (I).

En los cursos anteriores hemos estudiado los números racionales y ahora hemos construido algunos números irracionales.

Recordemos que los racionales se definen así:

$$
\mathbb{Q} = \left\{ \frac{a}{b} \mid a \in \mathbb{Z}, b \in \mathbb{Z}, \land, b \neq 0 \right\}
$$

Y los irracionales son el conjunto de los números que no pueden escribirse como racionales y se simbolizan por (I). Ejemplos de números irracionales:

 $\mathbb{I}=\{\pi,\mathsf{e},\varphi,\sqrt{2},\sqrt{3},\sqrt{5},\sqrt{7},\sqrt{11},\sqrt{13},\dots$  raiz cuadrada de los números primos, ...}

El conjunto formado por los números racionales  $\mathbb Q$  y los números irracionales  $\mathbb I$  se llama: Conjunto de números reales ℝ.

Tanto los números racionales como los irracionales so=n números reales. NCZCQCR, ICR ; QNI=ϕ ; UQUI=R

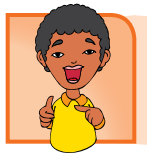

Aplicación

1. Completa la siguiente tabla escribiendo en las casillas ∈ y ∉.

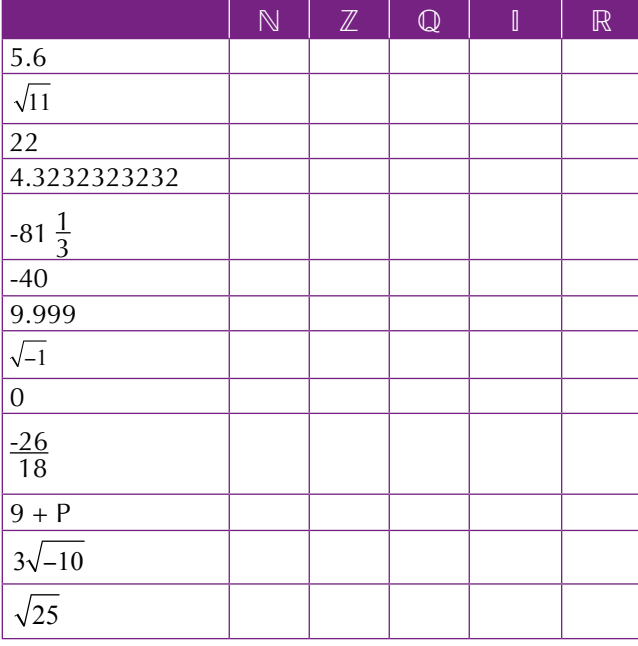

2. Un hombre dejó al morir X reses para repartir entre sus tres hijos. Escribe la expresión algebraica que representa la situación de la herencia. ¿Qué problema resulta al hacer la repartición de la herencia, si el número de reses es igual a 17?

3. Dibuja una recta numérica y señala el opuesto de cada uno de los siguientes números:

a) -5 b) -3 c) 0 d) 1 e) 4 f) 2

4. Completa cada enunciado con  $\langle , \rangle$  =

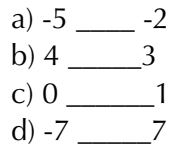

- 5. Indica ∈ o ∉ en cada una de las siguientes raíces:  $\alpha$  ac *as siguic* de las siguie
	- $_{\rm a)}$   $\sqrt{-81}$  \_\_\_\_\_  $\mathbb Z$   $_{\rm c)}$   $\sqrt{16}$  \_\_\_\_\_\_  $\mathbb Z$  $\sqrt{22}$ 16 \_\_\_\_\_\_  $3\sqrt{2}$ b) -81\_\_\_\_\_  $\sqrt[5]{-32}$  d)  $\frac{3}{2}$   $\frac{3}{2}$  16 \_\_\_\_\_\_ 73 \_\_\_\_\_\_\_
- 19 aplifica y repre 6. Simplifica y representa en la recta numérica:<br> $\frac{14}{4}$ ,  $\frac{4}{4}$ ,  $\frac{15}{4}$ ,  $\frac{21}{4}$  $\frac{14}{7}, \frac{4}{8}$  $, \frac{15}{25}, \frac{21}{30}$
- 7. Escribe 5 valores equivalentes a  $\frac{-8}{5}$
- 8. Calcula el valor de  $\frac{\pi}{5}$
- 9. Representa en la recta real:

0.25 2.0 3.5 0.8 4.75

10. Calcula el valor de 3e.

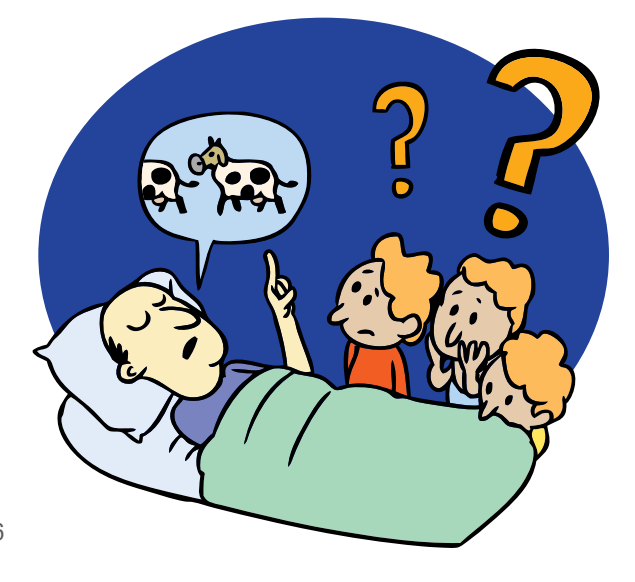

#### Entendemos por…

**Número racional** número que se puede expresar como el cociente de dos números enteros. **Número irracional** aquel que no se puede escribir como la razón entre dos números enteros.

#### Diversión matemática

Diviértete con tus amigos jugando con números.

Plurisumador

Encierra con óvalos horizontales y verticales parejas de números cuya suma sea 10.

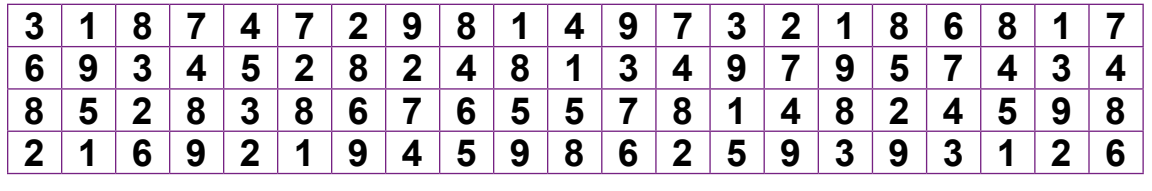

#### Día a día

La salud nutricional en los seres humanos es un factor importante para el buen desempeño laboral, estudiantil y deportivo. La buena salud se logra manteniendo un equilibrio entre la alimentación y el uso de los nutrientes.

Todos los seres humanos necesitamos energía para vivir.

Esta energía es proporcionada por los alimentos que comemos y se obtiene de la oxidación de los nutrientes calóricos: hidratos de carbono, lípidos y proteínas. Todos los alimentos son fuentes de energía pero su contribución varía según su contenido de nutrientes calóricos. Una dieta balanceada que aporte los nutrientes que necesitamos debe contener: Hidratos de carbono: 60%; Grasa: 30%; Proteínas: 10%.

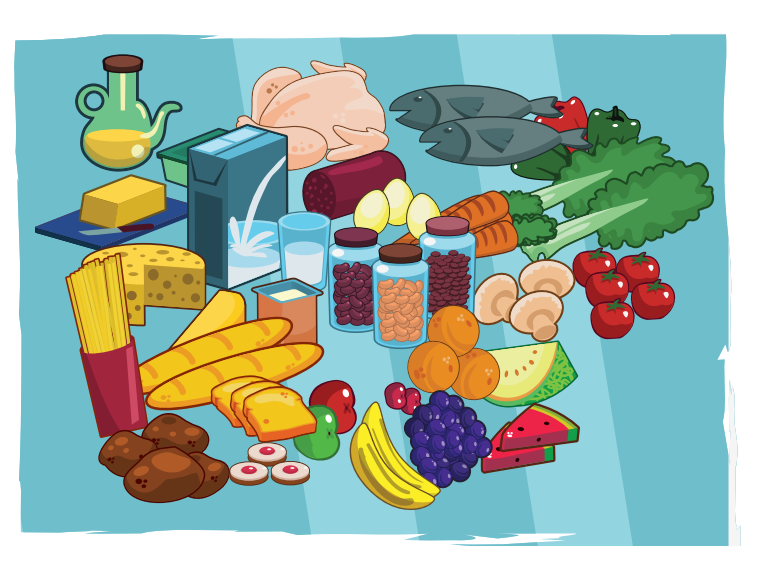

# Capítulo 2

# Operaciones entre números reales

Desde la época de los babilonios, las operaciones aritméticas fundamentales eran manejadas con gran habilidad, de una manera no muy distinta a como se utilizan actualmente.

Entre las tablillas escritas en el sistema sexagesimal cuneiforme, que datan de la época babilónica antigua, se incluyen tablas de multiplicar, de inversos, de cuadrados y cubos o de raíces cuadradas y cúbicas.

En las tablas de tipo exponencial, aparecen las diez primeras potencias para las bases 9 y 16, y para los decimales 1.40 y 3.45.El símbolo de raíz se empezó a usar en 1525 y apareció por primera vez en un libro alemán de álgebra. Antes, para indicar la raíz de un número se escribía raíz de. Luego, para abreviar, se utilizaba únicamente la le-

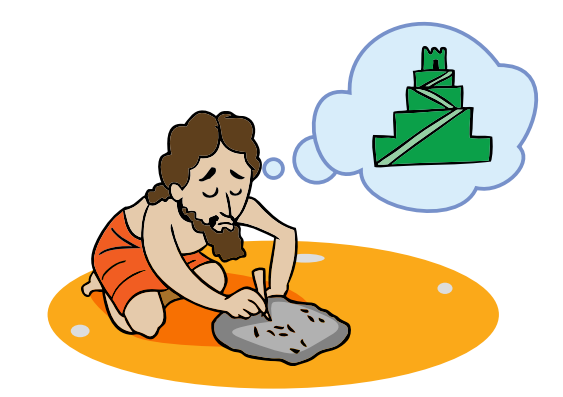

tra "r" y cuando el número era muy largo, el trazo horizontal de la "r" se alargaba hasta abarcar todas las cifras, lo cual sugiere el origen del actual símbolo radical.

Los babilonios dispusieron también de un algoritmo para calcular raíces cuadradas, que consiste en una serie de aproximaciones iterativas. Este método se ha atribuido posteriormente a diversos matemáticos, entre ellos los griegos Arquitas(428-365 a. C.) y Herón (100 d. C.) de Alejandría.

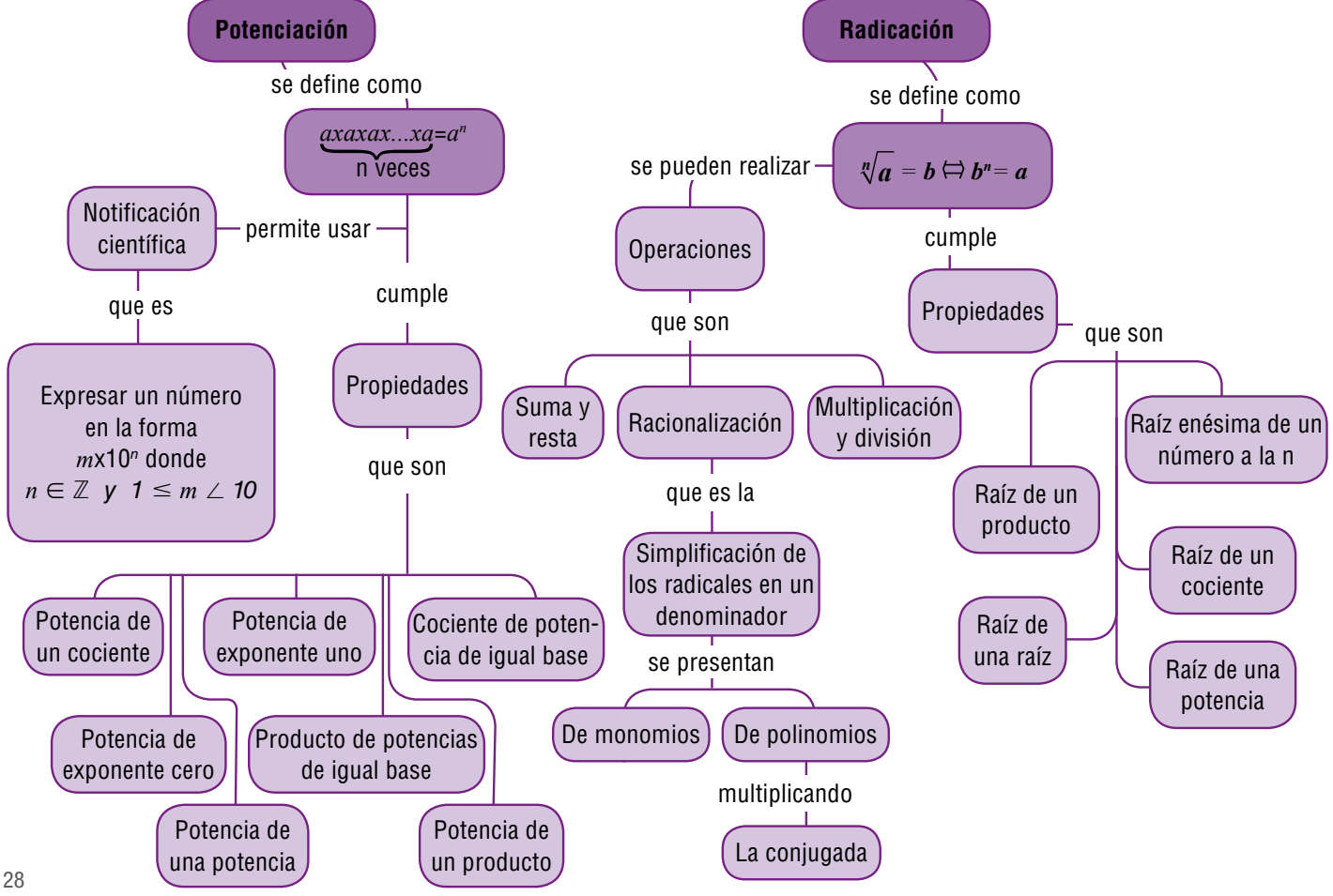

# Tema 1. Operaciones entre números reales: adición, sustracción, multiplicación, división

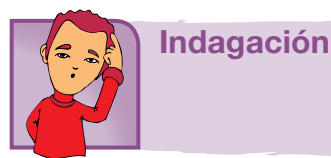

Completa el siguiente cuadro realizando las operaciones indicadas:

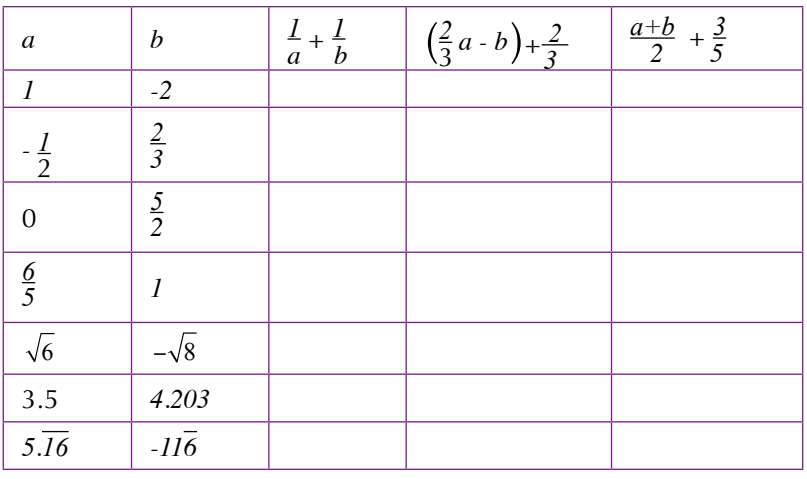

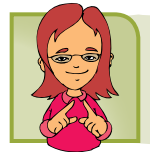

Conceptualización Adición y Multiplicación**:**

Decir que la adición y la multiplicación son operaciones definidas en el conjunto de los números reales significa que si dos números reales se relacionan mediante alguna de estas dos operaciones el resultado en un número real.

# Propiedades de la adición en el conjunto de los números reales:

• Sean *a* ∈ ℝ*, b* ∈ ℝ*,* entonces *a + b = b + a* , **la adicción es conmutativa**.

Por ejemplo:  $4 + 3 = 3 + 4$ .

• Sean  $a \in \mathbb{R}, b \in \mathbb{R}, c \in \mathbb{R}$  entonces  $a + (b + c) = (a + b) + c$ , **la adición es asociativa.** 

Por ejemplo:  $(6 + 9) + 3 = 6 + (9 + 3)$ .

• Existe 0, 0 ∈ ℝ tal que para cada *a*,  $a \in \mathbb{R}$ ,  $a + 0 = a$ , 0 **es el elemento neutro aditivo.**

Por ejemplo:  $-\frac{3}{5} + 0 = -\frac{3}{5}$ .

• Para cada *a, a* ∈ ℝ existe *- a, - a* ∈ ℝ, tal que *a* + ( - *a* ) = 0, **cada número real posee inverso aditivo u opuesto.**

Por ejemplo: el inverso aditivo de -8 es 8 pues -8 +  $8 = 0$ .

Propiedades de la multiplicación en el conjunto de los números reales

• Sean *a* ∈ ℝ*, b* ∈ ℝ*,* entonces *a* ∙ *b = b* ∙ *a* , **la multiplicación es conmutativa**.

Por ejemplo:  $5 \cdot 3 = 3 \cdot 5$ .

• Sean *a* ∈ ℝ*, b* ∈ ℝ*, c* ∈ ℝ entonces *a* ∙ *( b* ∙ *c ) = ( a* ∙ *b )* ∙ *c* , **la multiplicación es asociativa.**

Por ejemplo:  $2 \cdot (8 \cdot 3) = (2 \cdot 8) \cdot 3$ .

• Existe 1, 1 ∈ ℝ tal que para cada *a, a* ∈ ℝ*, a +* 1 *= a,* 1 **es el elemento neutro multiplicativo.**

Por ejemplo:  $5 \cdot 1 = 5$ 

• Para cada *a*, *a* ∈ ℝ, *a* ≠ *0* existe  $\frac{1}{a}$ ,  $\frac{1}{a}$  ∈ ℝ, tal que *a* ⋅  $\frac{1}{a}$  = 1, cada número

**real diferente de 0 posee inverso multiplicativo.** 

Por ejemplo: 15  $\cdot \frac{1}{15} = 1$ .

• Si  $a \in \mathbb{R}$ ,  $b \in \mathbb{R}$ ,  $c \in \mathbb{R}$  entonces se cumple que  $a \cdot (b + c) = a \cdot b + a \cdot c$ , **ley distributiva del producto con respecto a la multiplicación**

Por ejemplo:  $-11 \cdot (3 + 9) = (-11) \cdot 3 + (-11) \cdot 9$ .

#### División en los números reales:

Sean *a* ∈ ℝ*, b* ∈ ℝ*, b ≠ 0.*

Se define la división de *a* entre *b* y se denota *a* ÷ *b*, a la operación definida por:  $a \div b = a \cdot \frac{1}{b}$ 

Usualmente *a* ÷ *b* se denota como  $\frac{a}{b}$  o sea: *a* ÷ *b* =  $\frac{a}{b}$ 

**Recuerda que si** *a <sup>b</sup>* **representa un número real entonces** *b* **tiene que ser**

**diferente de cero, pues la división entre cero no está definida matemáticamente.**

Aplicación

Realiza las siguientes operaciones:

- 1.  $1+2+3+4+5+6+7+8+9+10+11+12+13+14+15=$
- 2.  $2 + 2.5 + 2.55 + 2.555 =$
- 3.  $\frac{5}{5} + \frac{3}{5} \frac{7}{10} =$
- 4.  $5 + 3 (14 \div 2) 10 \div 5 =$
- 5. Responde Falso (F) o verdadero (V) en cada caso:
	- a) El producto de dos enteros es siempre positivo \_\_\_\_
	- b) La división de dos números enteros es siempre negativo\_\_\_\_\_
	- c) El producto de dos enteros da cero cuando uno de ellos es cero \_\_\_\_\_
	- d) La división de dos enteros iguales es siempre uno \_\_\_\_
	- e) El elemento neutro de la suma es igual al elemento neutro de la multiplicación\_\_\_\_\_
- 6. Encuentra el valor de x en cada caso:
	- a)  $(-3)x = 6$ b)  $(-4)(-3) = x$ c)  $3(-5) = x$ d)  $(-7) x = 49$
- 7. Decir si cada afirmación es verdadera o falsa:
	- a) Todo número natural es también un número real
	- b) Todo número racional es también un número entero
- c) Todo número entero puede escribirse como un número racional
- d) Todo número irracional es también un número real
- e) Todo número decimal infinito es un número irracional
- 8. Utiliza números reales para describir cada situación dada:
	- a) La pérdida de la Bolsa fue de 12,400 dólares
	- b) En Tunja se registró una temperatura de 5ª bajo cero
	- c) Deposité en el banco \$ 234,500
	- d) Pagué una deuda de \$ 1,250,000.

Encuentra el área y perímetro de las siguientes figuras geométricas:

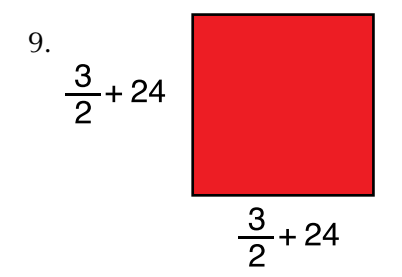

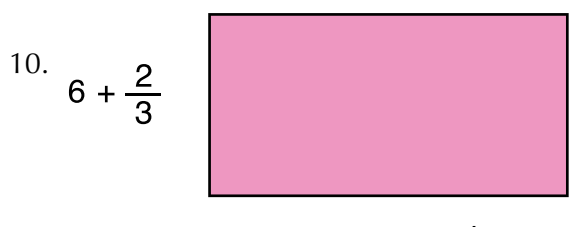

 $12 + \frac{4}{6}$ 

#### Entendemos por…

**Inverso Multiplicativo** de un número "a" a otro número " 1/a" que multiplicado por el primero da como resultado 1. Ejemplo:  $5 \cdot 1/5 = 1$ 

**Inverso aditivo:** El inverso aditivo de un número es el opuesto de ese número, esto es, el inverso aditivo de un número x es - x. La suma de un número y su inverso aditivo siempre es cero, eso es,  $x + (-x) = 0$ .

#### Diversión matemática

Puedes unir los nueve puntos con cuatro líneas rectas y sin pasar dos veces por el mismo punto? Inténtalo.

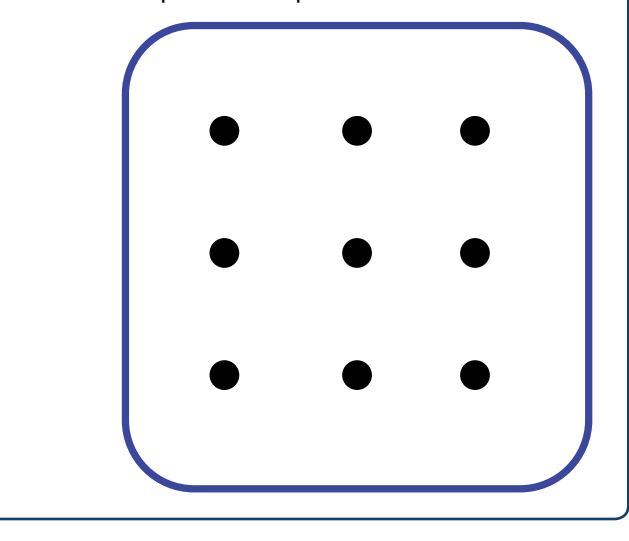

#### Día a día

En Francia, en el siglo XVIII, el matemático Blaise Pascal, inició una investigación sobre el comportamiento de los fluidos. Observó que al empujar un líquido, la presión que se ejercía era igual en todas las direcciones. Gracias a este principio, llamado principio de Pascal, se ha logrado producir presiones muy grandes utilizando muy poca fuerza.

Uno de los aparatos más comunes que cumple esta función es la prensa hidráulica y está basada en el principio de Pascal.La prensa hidráulica es un dispositivo que tiene varias aplicaciones técnicas, porque la fuerza que se ejerce en el menor émbolo F<sub>1</sub>, se multiplica en el émbolo mayor  $\mathsf{F}_2^{}$ , de tal forma que resulta una fuerza mayor que la aplicada.

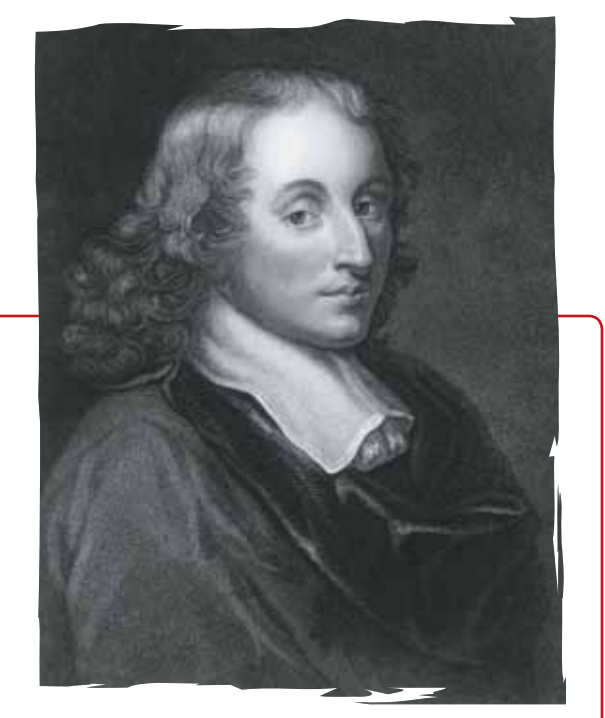

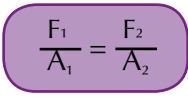

La presión de los dos émbolos es la misma, pero el área en uno es mayor que en el otro, para mantener la proporción: El principio de Pascal lo vemos en las máquinas hidráulicas, como: Las grúas, la silla del odontólogo los gatos para levantar carros, etc.

# Tema 2. Operaciones entre números reales: Potenciación, radicación y logaritmación

Indagación

Resuelve cada ejercicio, en tu cuaderno y anota tus dudas.

- 1. Expresa en forma de potencia cada uno de los siguientes ejercicios:
	- a) 4 ∙ 4 ∙ 4 ∙ 4 ∙ 4 ∙ 4 ∙ 4 ∙ 4 ∙ 4 ∙ 4 ∙ 4 ∙ 4
	- b) 7 ∙ 7 ∙ 7 ∙ 7 ∙ 7 ∙ 7 ∙ 7 ∙ 7 ∙ 7 ∙ 7 ∙ 7 ∙ 7 ∙ 7 ∙ 7 ∙ 7.
	- c) -1 ∙ -1 ∙ -1 ∙ -1 ∙ -1 ∙ -1 ∙ -1 ∙ -1 ∙ -1 ∙ -1 ∙ -1 ∙ -1 ∙ -1.
	- d)  $-\frac{1}{2} \cdot -\frac{1}{2} \cdot -\frac{1}{2} \cdot -\frac{1}{2} \cdot -\frac{1}{2} \cdot -\frac{1}{2} \cdot -\frac{1}{2} \cdot -\frac{1}{2} \cdot -\frac{1}{2} \cdot -\frac{1}{2} \cdot -\frac{1}{2}$ .
- 2. En un criadero los conejos se cuadruplican cada dos meses, de tal forma que en los dos primeros meses hay cuatro conejos. Completa la siguiente tabla:

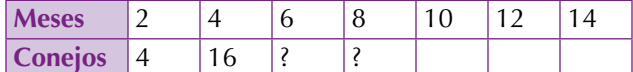

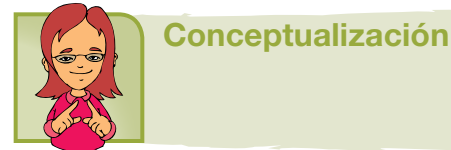

a)¿Cuántos conejos habrá al cabo de un año?

- b)¿Cuántos conejos habrá al cabo de un año y medio?
- c)¿En cuántos meses los conejos serán de 262,144?
- d)¿En cuántos meses los conejos serán más de 1,000,000?

Recordemos algunos conceptos estudiados en los cursos anteriores:

La potenciación es un producto abreviado, ya que:

```
a^n = a.a.a...a_n tal que a,b,n \in \mathbb{R}.
      n-veces 
Esta expresión se escribe abreviadamente así: an = b.
      Exponente
en donde: an = b
          Base Potencia
```
#### Leyes de la potenciación

Ya hemos visto las leyes de la potenciación para otros conjuntos numéricos. Las propiedades de la potenciación son reglas generales que permiten simplificar expresiones algebraicas.

La potenciación de números reales cumple con las siguientes propiedades: Producto de potencias de igual base: *am • an= am+n* Cociente de potencias de igual base:  $\underline{a}^m = a^{m-n}$  $\frac{a}{a}n$ Potencia de una potencia:  $(a^m)^n = a^{m.n}$ Potencia de un producto:  $(a \cdot b)^n = a^n \cdot b^n$ Potencia de un cociente:  $\left(\frac{a}{a}\right)$  $n = \frac{a^n}{b^n}$ Potencia con exponente cero:  $a^0 = 1$ ;  $a \ne 0$ Potencia con exponente uno:  $a^1 = a$ Potencia con exponente negativo:  $\left(\frac{a}{a}\right)$  $\int_a^{b} = \frac{b}{a}$  $n^n = b^n$ *a*<sub>*a*</sub>*n*; *a y b*  $\neq 0$ Reflexiona con tus compañeros ¿Por qué  $\sqrt{25} = 5$  $\sqrt{144} = 12$  ?  $\frac{4}{9} = \frac{2}{3}$ 

Justifica cada uno de los anteriores ejercicios, apóyate en la potenciación, y podrás comprender la amistad que hay entre la potenciación y la radicación

> *a* 1  $\overline{h} = \sqrt[n]{a}$

# Leyes de la radicación de números reales

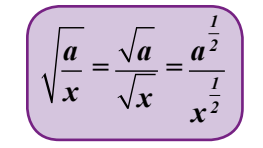

La raíz del cociente de 2 números reales, es igual a la raíz del dividendo (numerador) entre la raíz del divisor (denominador), siempre que el divisor sea diferente de 0. El índice de la raiz se convierte en exponente fraccionario.

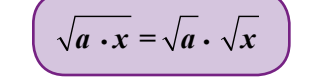

La raíz del producto de 2 números reales, es igual al producto de las raíces de los números.

La raíz de la raíz de un número real, es igual a la raíz cuyo índice es el producto de los índices de las raíces.

Tener una potencia con exponente negativo en el denominador equivalea tenerla con exponente positivo en el numerador. Análogamente, una potencia con exponente negativo en el numerador equivale a tener la potencia con exponente positivo en el denominador.

$$
\sqrt[n]{\sqrt[m]{a}} = \sqrt[n \cdot m]{a}
$$

$$
\frac{x^{-4}}{y^{-2}} = \frac{y^2}{x^4}
$$

Errores que no se deben cometer porque  $\vdash$ 

$$
\begin{cases}\n\sqrt{a} + b \neq \sqrt{a} + \sqrt{b} \\
a^{x} + a^{y} \neq a^{x+y} \\
a^{x} - a^{y} \neq a^{x-y} \\
(a + a)^{x} \neq a^{x} + b^{x}\n\end{cases}
$$

#### Operaciones con potenciación y radicación

Observa la solución de los siguientes ejercicios de potenciación y radicación, estos te ayudarán a comprender la aplicación de las propiedades: 25*X*<sup>4</sup> = 5<sup>2</sup> *X*<sup>4</sup> = 5*X*<sup>2</sup>

1.  $\sqrt{25X^4} = \sqrt{5^2X^4} = 5X^2$ 

2. 
$$
\sqrt[6]{(49)^3} = (49)^{\left(\frac{3}{6}\right)} = (49)^{\frac{1}{2}} = \sqrt{49} = 7
$$

3.  $\left(\sqrt[5]{y}\right)^{15} = (y)^{\frac{15}{5}} =$  $15 = (y)$  $\left(\sqrt[5]{y}\right)^{15} = (y)^{\frac{15}{5}} = y^3$  $15 = (y)$  $\frac{15}{5} = v^3$ 

4. 
$$
\sqrt[4]{y^{33}} = \sqrt[4]{y^{32} \cdot y} = y^{\left(\frac{32}{4}\right)} \cdot \sqrt[4]{y} = y^8 \sqrt[4]{y}
$$

5. 
$$
\sqrt[3]{54x^{17}y^{25}} = \sqrt[3]{27 \cdot 2 \cdot x^{15} \cdot x^2 y^{24} \cdot y} = 3x^5 y^8 \cdot \sqrt[3]{2x^2y}
$$

**Racionalizar** consiste en encontrar una fracción equivalente para eliminar una expresión radical del denominador de una fracción. Existen varios casos:

1. Cuando el radical del denominador es una raíz cuadrada: Para racionalizarlo, multiplicamos el numerador y el denominador por el término que vamos a racionalizar. Ej.:

$$
\frac{x}{3\sqrt{2}} = \frac{x}{3\sqrt{2}} \cdot \frac{\sqrt{2}}{\sqrt{2}} = \frac{x\sqrt{2}}{3\sqrt{2}} = \frac{x\sqrt{2}}{3.2} = \frac{x\sqrt{2}}{6}
$$

2. Cuando el radical del denominador es un binomio: Para racionalizarlo, multiplicamos el numerador y el denominador por la conjugada del denominador.

La conjugada: es la misma expresión del denominador pero con diferente signo del término de la raíz. Ej.:

$$
\frac{4}{2+\sqrt{3}} = \frac{4}{2+\sqrt{3}} \cdot \frac{2-\sqrt{3}}{2-\sqrt{3}} = \frac{4 \cdot (2-\sqrt{3})}{(2+\sqrt{3}) \cdot (2-\sqrt{3})} = \frac{4 \cdot (2-\sqrt{3})}{4-3} = \frac{4 \cdot (2-\sqrt{3})}{1} = 4 \cdot (2-\sqrt{3})
$$

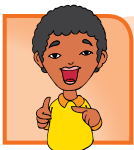

#### Aplicación

Intégrate a un equipo y con cuaderno y lápiz a la mano analiza el problemas que se presenta a continuación:

#### 1. La granja

Deseamos calcular el área ocupada por un terreno rectangular, cuyas dimensiones son:  $2x10<sup>4</sup>m$ y 3x102 m, el cual va a ser parcelado de tal forma que el 70% se va a destinar a la granja, el 20% a los cultivos y el 10% a la piscicultura.

Calculamos el área del terreno multiplicando sus dimensiones  $(2x10<sup>4</sup>m)(3x10<sup>2</sup>m)$ 

Para efectuar la multiplicación aplicamos la propiedad del producto de potencias de la misma base:

$$
a^{m} \cdot a^{n} = a^{m+n}
$$
  
(2x10<sup>4</sup>m)(3x10<sup>2</sup>m) = 6x10<sup>6</sup>m<sup>2</sup>

Luego el área del terreno es 6x10<sup>6</sup>m<sup>2</sup>

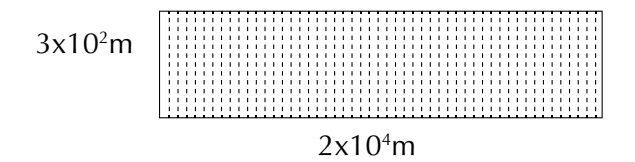

Para calcular el área ocupada por la granja, es necesario especificar que el 70% de un valor puede ser expresado como 70x10-2 , así que el área destinada para la granja puede

encontrarse multiplicando  $(6x10^6)(70x10^2) = 420x10^4m^2$ , el área para los cultivos es  $(6x10^6)(20x10^{-2}) = 120x10^4m^2$ , el área para la piscicultura es de (6x10<sup>6</sup>)(10x10<sup>-2</sup>) = 60x10<sup>4</sup>m<sup>2</sup>

#### 2. Ganado vacuno

Un ganadero empezó con una pareja de ganado vacuno, si cada año se le duplica la cantidad de ganado, entonces:

- a) ¿Cuál es la cantidad de ganado que tiene al cuarto año?
- b) ¿Cuál es la cantidad de ganado que tiene al séptimo año?
- c) ¿Cuál es la cantidad de ganado que tiene al décimo año?
- d) ¿En qué año tiene 4,096 reses?
- e) ¿Si la meta es 30,000 reses, ¿Cuántos años tiene que trabajar como mínimo?

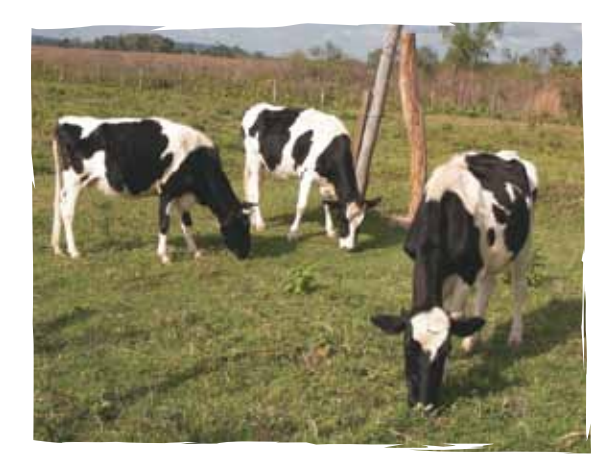
3. En la siguiente sopa de letras encuentra la respuesta a las preguntas sobre potenciación:

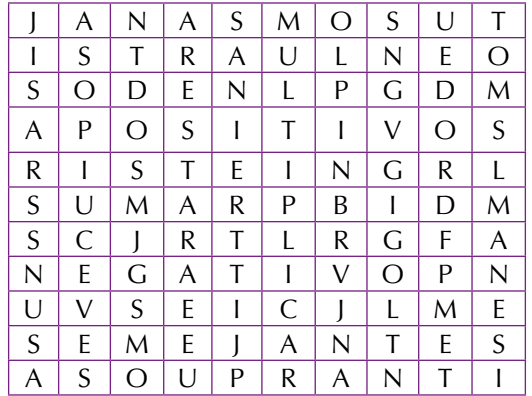

- a Términos que tienen la misma parte literal con el mismo exponente.
- b) Signo que corresponde a la suma de 2 números negativos.
- c) Exponente de la expresión 3 a.
- d) Se hace con los exponentes, al multiplicar potencias de igual base
- e) Se hace con los exponentes, al dividir potencias de igual base
- f) Se hace con los exponentes, al elevar una potencia a otra potencia.
- g) Signo que le corresponde a cualquier número negativo o positivo, cuando se eleva al cuadrado.
- 4. En una canasta se empacan tres huevos, en la siguiente canasta se empacan el triple de los que había en la canasta anterior y así sucesivamente.
	- a) ¿Cuántos huevos tiene la cuarta canasta?
	- b) ¿Cuántos huevos tiene la sexta canasta?
	- c) ¿En qué canasta habrá 6,561 huevos?

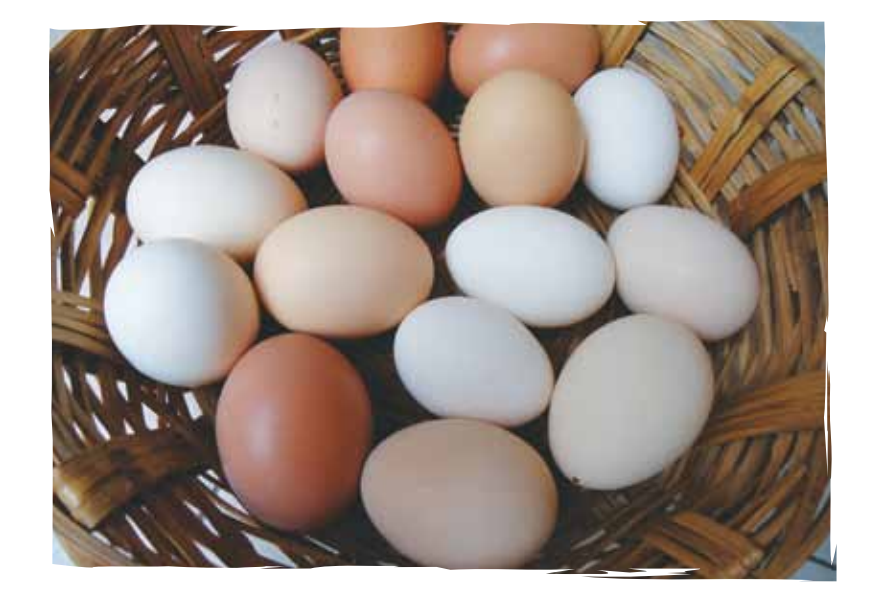

5.  $5a^3$  $5a^3b^5$ *5a3 b5* 6.  $5x$ 2 *y*5 4 3 *x* 3 *y*7

Calcula el área y el perímetro de las siguientes figuras:

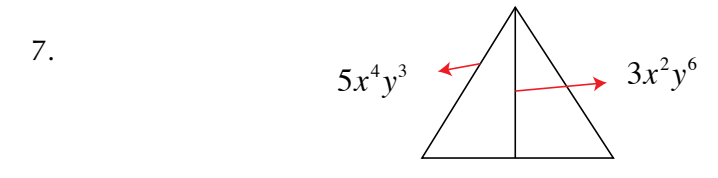

8. Completa la siguiente tabla:

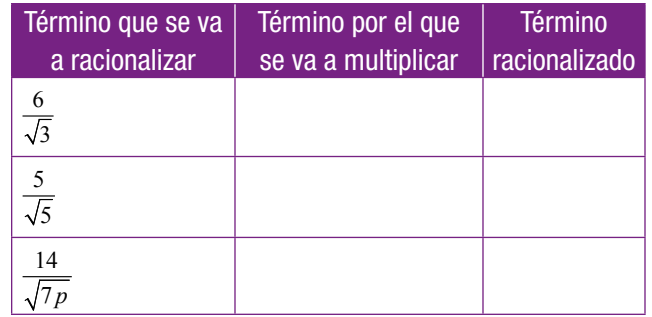

9. Sigue con tu equipo y resuelve en tu cuaderno los siguientes ejercicios de potenciación y radicación:

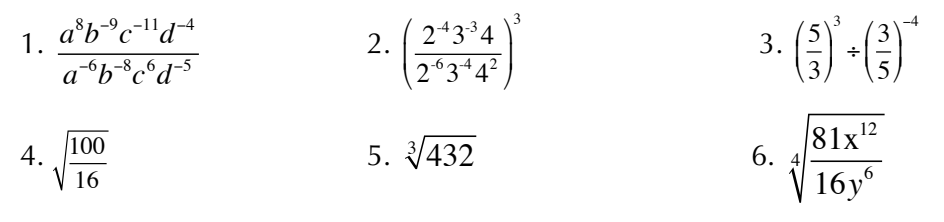

- 10. La velocidad a la que fluye el agua a través de una manguera contra incendios, R, es galones por minuto, puede calcularse mediante la fórmula,
	- $R = 28d^2 \sqrt{P}$  en donde "d" es el diámetro de la boquilla de la manguera, en pulgadas, y P es la presión de salida, en libras por pulgada cuadrada.

Si la boquilla de una manguera tiene un diámetro de 3,5 pulgadas y la presión de salida es 90 libras por pulgada, determina la velocidad del flujo del agua.

### Entendemos por…

**Radicación** una de las operaciones inversas a la potenciación que nos permite hallar la base de una potencia. Ejemplo: Si  $2^3 = 8$  entonces  $\sqrt[3]{8} = 2$ *2a <sup>3</sup> 2a* **Conjugada**: es la misma expresión del denominador pero con diferente signo del *83 83*

término de la raíz. Ejemplo: La conjugada de *5+ 2a <sup>3</sup> 2a es 5+ 2a <sup>3</sup> 2a*

### Diversión matemática

Dos burros llevan una carga de sacos y en el camino, uno de ellos se queja amargamente al otro: ¡No hay derecho: si tú me dieras un saco de los tuyos, yo ya llevaría el doble que tú!.

A lo que el otro respondió: No es tan grave como lo pintas, si tú me das uno de tus sacos, llevaremos los dos la misma cantidad. ¿Cuántos sacos llevaba cada uno?

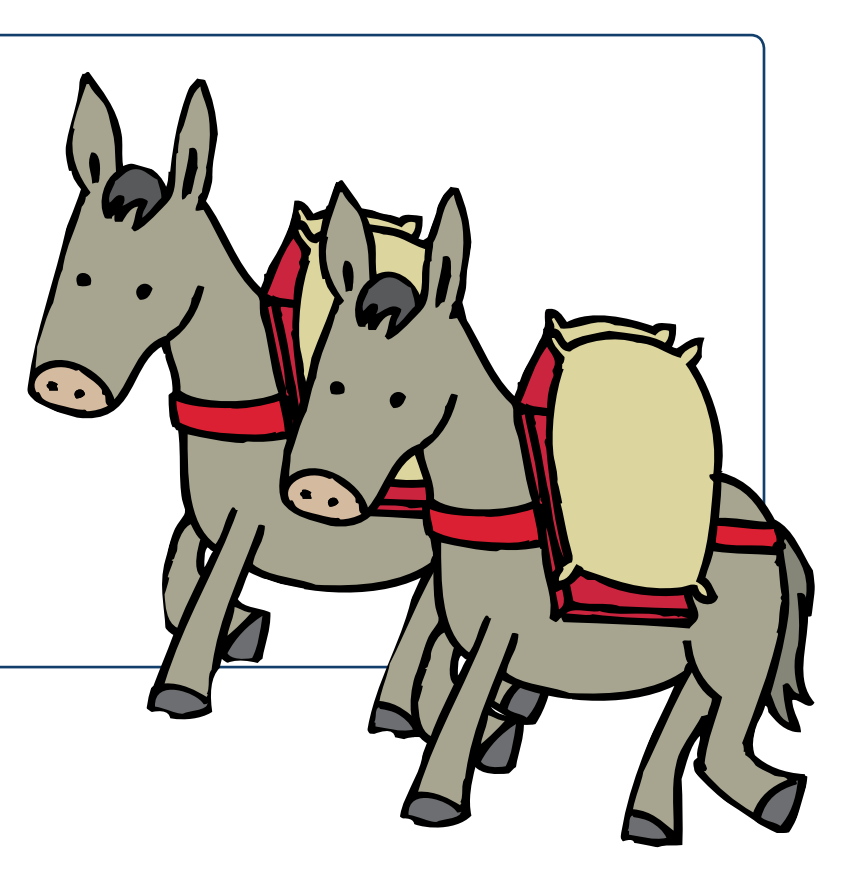

### Día a día

. . .

Las amebas son seres unicelulares que se reproducen por bipartición. Cada ameba genera 2 amebas, que a su vez generan 4 amebas y estas 4 se dividen y generan 8 amebas, y así sucesivamente. Podemos entonces expresar este proceso mediante la siguiente sucesión numérica: 1; 2; 4; 8; 16; 32; 64;…Si quisiera expresar esta sucesión como potencias ¿qué base podría elegir?

Expresa la sucesión como potencias:

Si las amebas se dividieran cada hora:

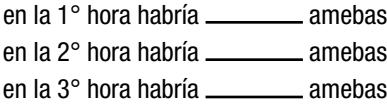

en t horas habría \_\_\_\_\_\_\_\_ amebas

Como verás, ya deducimos el modelo matemático que permite saber en cada momento la cantidad de amebas que se encuentran presentes. Este modelo es una función exponencial. Analicemos el modelo mediante un simulador

http://www.dav.sceu.frba.utn.edu.ar/homovidens/Graciela%20Carnero/proy4/varios/biologia1.htm

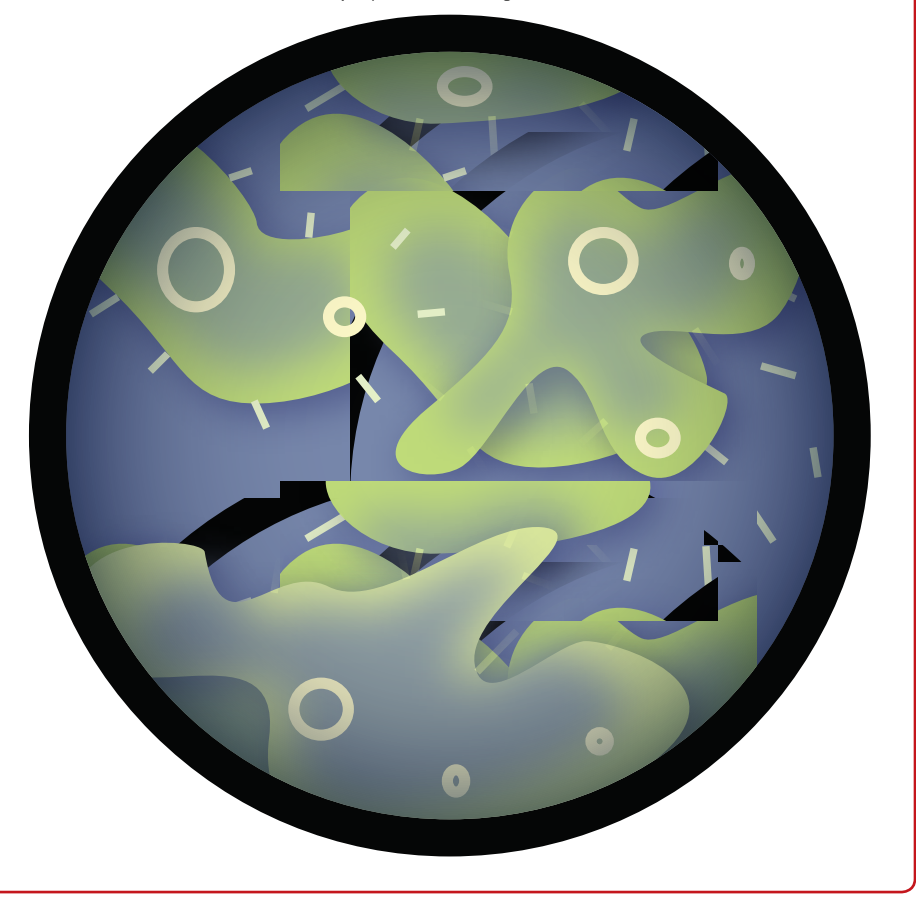

Aprendí a reconocer la aplicación que la radicación y la potenciación tienen en otras ciencias.

El uso de la potenciación en diferentes áreas para indicar cantidades convencionales que pueden ser expresadas como potencias, lo cual facilita su escritura, su expresión y los respectivos cálculos, ya sea para hablar del crecimiento y reproducción de la ameba, de un virus, de crecimientos de hortalizas, de reproducción de animales como los conejos, etc.

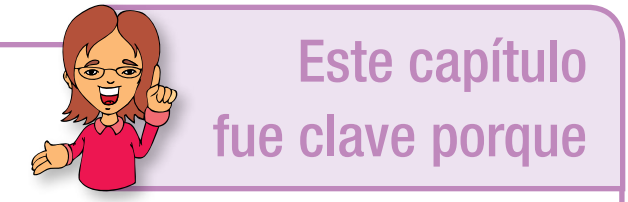

Gracias a la radicación el científico Galileo Galilei, pudo establecer la ecuación para el cálculo de la caída libre de los cuerpos, así como el movimiento oscilatorio de un péndulo.

# Conectémonos con La Física

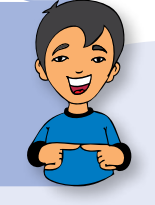

Por medio de diversos experimentos, Galileo concluyó que el movimiento de un cuerpo en caída libre es uniformemente acelerado. La aceleración con la que cae un cuerpo se llama aceleración de la gravedad, se denota con la letra "g" y su valor en la Tierra es de aproximadamente  $9.8 \text{ m/s}^2$ .

Esto significa que cuando un cuerpo cae, su velocidad aumenta en 9.8 cada segundo y que si el cuerpo se lanza verticalmente hacia arriba, su velocidad disminuye en 9.8 m/s cada segundo.

Si un cuerpo se deja caer libremente, el tiempo que gasta en recorrer una distancia "d", es

$$
t = \sqrt{\frac{2d}{g}}
$$

¿Cuánto tiempo tarda en llegar al suelo un cuerpo que se deja caer libremente desde la torre de la Universidad Lomonósov de Moscú que tiene una altura de 302 m?

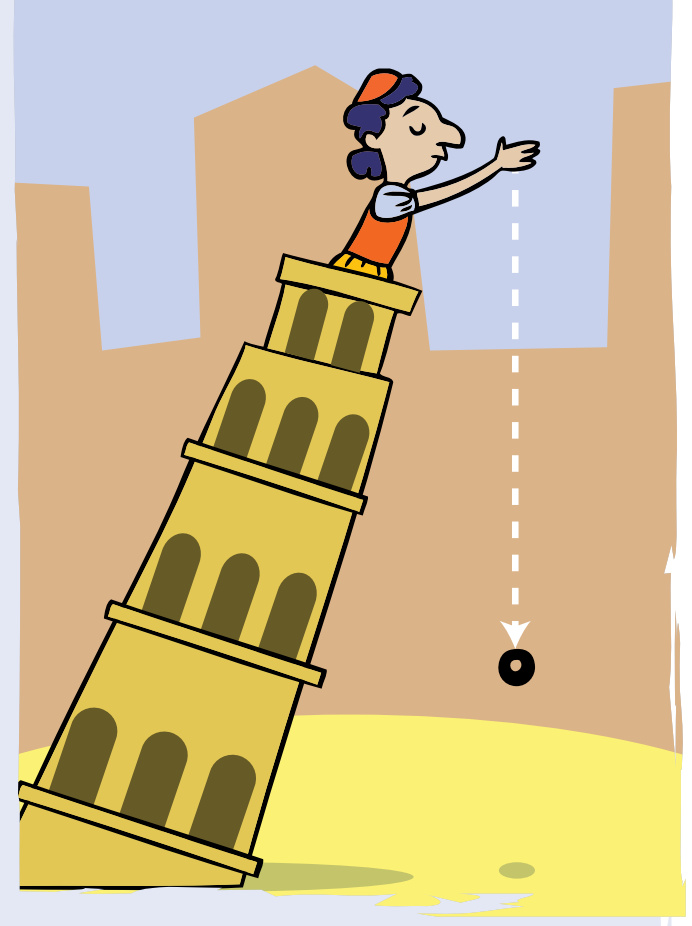

# Expresiones algebraicas y ecuaciones e inecuaciones

Imagina que tienes en mente el proyecto de comprar gallinas ponedoras ¿Cómo crees que se vería tu proyecto sin un presupuesto?

Para elaborar el presupuesto de un proyecto, se necesita como mínimo hacer uso de las ecuaciones, porque con ellas se expresa en términos financieros las metas soñadas.

Elabora una lista de las cosas que necesitas, el costo aproximado de ellas y los otros posibles gastos, para tener idea del dinero que requieres.

Elabora un valor estimado del que obtendrías con los huevos que pone una gallina, con base en este, elabora lo producido con 10 gallinas.

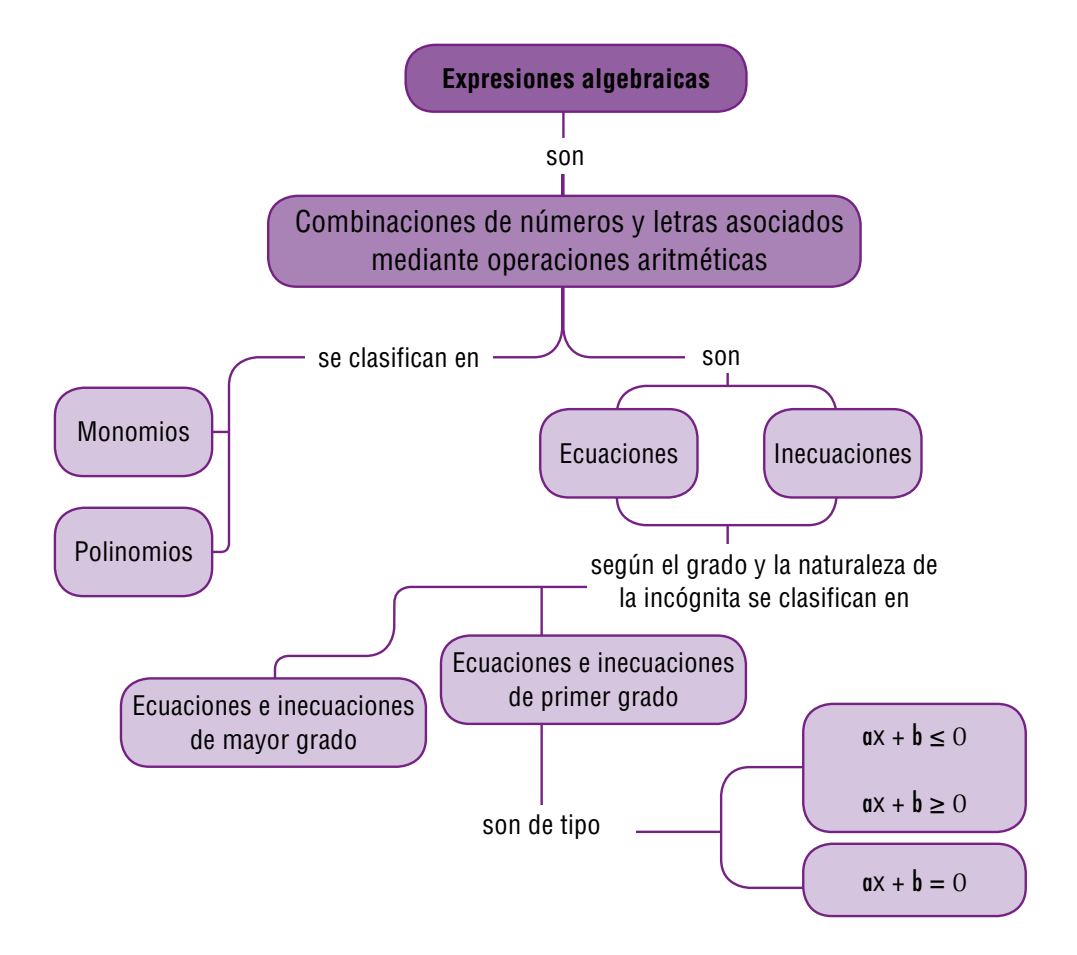

## Tema 1. Ecuaciones

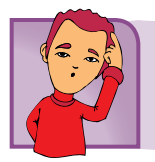

Indagación

### **Encontremos la altura de cada una de las siguientes construcciones:**

En la siguiente figura se muestran algunas construcciones, junto con su altura aproximada, observa la ecuación planteada debajo de cada figura y calcula:

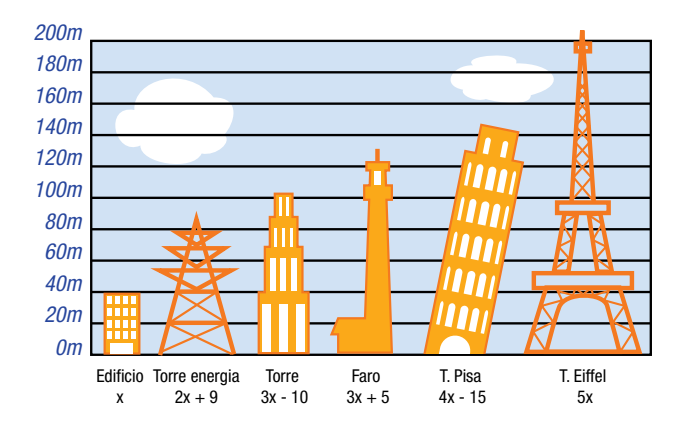

- 1. ¿Cuál es la altura aproximada en metros de cada una de las construcciones? ¿Cómo se hallaría X?
- 2. Escribe algebraicamente la diferencia de alturas entre la Torre de Pisa y la Torre Eiffel.
- 3. Calcula la diferencia en metros, entre la altura de la Torre Eiffel y la Torre de luz.
- 4. ¿Cuál es la altura de cada una de las construcciones?

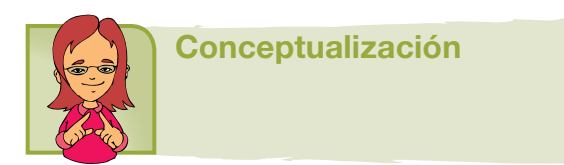

**Ecuaciones:** una ecuación es una igualdad que tiene una o más cantidades desconocidas, llamadas incógnitas:

Por ejemplo expresiones como:

$$
4x - \frac{3}{5} = 6 \quad ; \ \ 3y - 6x = 4 \quad ; \ \ \sqrt{2x + 3} = 1
$$

La solución de una ecuación es el valor numérico por el cual se puede reemplazar la incógnita para que la igualdad sea verdadera.

Para resolver ecuaciones, se realiza transposición de términos, que no es más que la aplicación sucesiva de la propiedad uniforme de las igualdades.

Las ecuaciones pueden tener paréntesis para indicar productos entre expresiones algebraicas y algunos coeficientes racionales pueden estar en fracción o en decimales.

La situación problemática también puede originar cocientes entre expresiones y el uso de la adición o de la sustracción entre productos o cocientes de expresiones algebraicas.

Resolvamos las siguientes ecuaciones, que te servirán para entender y comprender este tema y será la introducción a la solución de inecuaciones o desigualdades.

$$
\frac{5x}{3} - \frac{1}{6} = \frac{3x}{2} - 2
$$

$$
\frac{10x - 1}{6} = \frac{3x - 4}{2}
$$

$$
2(10x - 1) = 6(3x - 4)
$$

$$
20x - 2 = 18x - 24
$$

$$
20x - 18x = -24 + 2
$$

$$
2x = -22
$$

$$
2x = \frac{-22}{2}
$$

$$
x = -11
$$

Con base en la resolución de problemas ejercitarás tu habilidad para traducir situaciones del lenguaje natural al lenguaje propio de las matemáticas y dotarás de sentido las respuestas encontradas teniendo en cuenta el contexto del problema.

43

### Valor numérico de la incógnita en la ecuación

Analicemos el ejercicio siguiente:

$$
5x - (2x + 18) = 11 - 4(x + 2)
$$

Antes de suprimir los paréntesis es necesario recordar que, cuando hay un coeficiente antes de ellos, dicho coeficiente multiplica a cada uno de los términos de esa expresión. Propiedad distributiva

Como el primer miembro el signo "menos" precede al paréntesis, se considera que el coeficiente que va con el signo es 1, mientras que en el segundo miembro el coeficiente que precede a la expresión entre paréntesis es –4, después se efectúan los productos indicados.

$$
5x - 1 (2x + 18) = 11 - 4 (x + 2). (1)
$$

$$
5x - 2x - 18 = 11 - 4x - 8. (2)
$$

Como se observa, la ecuación número 2 es una ecuación equivalente a la número 1.

Se agrupan los términos semejantes con incógnita en el primer miembro y los términos independientes en el otro; para ello se aplican las propiedades de la igualdad:

$$
5x - 2x + 4x = 11 - 8 + 18
$$

se reducen los términos semejantes en la ecuación:

 $7x = 21$ 

se despeja la incógnita

 $x = 3$ 

se comprueba el resultado, sustituyéndolo en la ecuación número 2:

$$
5x - 2x - 18 = 11 - 4x - 8
$$
  

$$
5(3) - 2(3) - 18 = 11 - 4(3) - 8
$$
  

$$
15 - 6 - 18 = 11 - 12 - 8
$$
  

$$
-9 = -9
$$

Como se obtiene una igualdad, la solución  $x = 3$  es correcta.

Determinemos el valor numérico de la incógnita en la ecuación:

$$
4 + (-5y + 8) = -2(7y - 3)
$$
 (1)

En el primer miembro se observa que el signo positivo precede al paréntesis, por ello permanecen iguales los signos que tiene cada uno de los términos contenidos dentro del paréntesis, ello equivale a multiplicar por +1. En el segundo miembro se efectúa la multiplicación indicada:

$$
4 - 5y + 8 = -14y + 6 \qquad (2)
$$

Se agrupan los términos en ambos miembros de la ecuación, considerando las propiedades de la igualdad:

$$
-5y + 14y = 6 - 4 - 8
$$

Se reducen los términos semejantes:

$$
9y = -6
$$

se despeja la incógnita:

 $y = \frac{-6}{2}$ 9

se simplifica:

$$
y=\frac{-2}{3}
$$

Para comprobar el resultado se sustituye  $y = \frac{-2}{2}$ 3 en la ecuación (2)

$$
4 - 5y + 8 = -14y + 6
$$
\n
$$
4 - 5\left(-\frac{2}{3}\right) + 8 = -14\left(-\frac{2}{3}\right) + 6
$$
\n
$$
4 + \frac{10}{3} + 8 = \frac{28}{3} + 6
$$
\n
$$
\frac{12 + 10 + 24}{3} = \frac{28 + 18}{3}
$$
\n
$$
\frac{46}{3} = \frac{46}{3}
$$

45

Como se llega a la igualdad, la solución *y* =  $\frac{-2}{3}$ 3 es correcta.

Sigue con tu equipo y resuelve en tu cuaderno:

a) 
$$
2x-3(x-5) = 3x + (-6x-1)
$$
  
b)  $-6x - (2x-7) = 4x - 2(x+2)$ 

Recuerda que los pasos que deben seguirse para resolver una ecuación con paréntesis son:

- 1. Suprimir los paréntesis mediante la multiplicación.
- 2. Agrupar términos semejantes.
- 3. Reducir términos semejantes.
- 4. Despejar la incógnita.
- 5. Comprobar el resultado.

### Despejar variables o literales de primer grado en fórmulas

Hay muchas situaciones en las que podrías tener una ecuación o fórmula con una variable despejada, pero necesitamos despejar otra variable de la misma fórmula.

Por ejemplo, para calcular el perímetro de una finca rectangular, la fórmula que empleamos es:

P=2l + 2a, en donde "l" es el largo de la finca y "a" es el ancho de la finca, Si conoces el largo y el perímetro, despejas "a" en esta fórmula, **P= 2l + 2a**

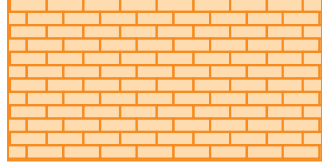

¿Qué te resultaría?

Uno de los temas que se aplica con mayor frecuencia en otras asignaturas es el despeje de variables en fórmulas, como las que aplicamos en Física, en Química y también en Matemáticas.

Un despeje no es otra cosa que "cambiar" variables de un miembro de una ecuación a otro, aplicando las propiedades de la igualdad.

### Taller: Pensar para despejar

Con dos de tus compañeros comparte las cuestiones propuestas aquí:

En el dibujo se representa un cono y un cilindro que tienen la misma altura *h* y sus bases son de igual área, *B*. Por los conocimientos que ya tienes, sabes que sería necesario verter tres conos de agua para llenar el cilindro.

Esto lleva a la expresión:

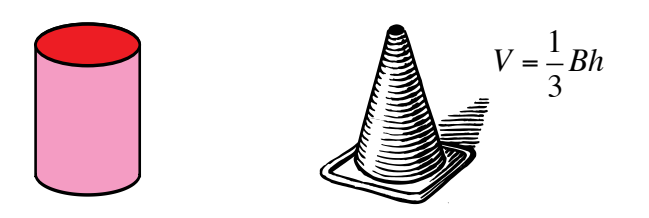

Formula un problema en el cual el valor desconocido sea el área de la base de un cono.

A partir de la expresión para el volumen encuentra una expresión para B. En cada paso asegúrate de por qué lo haces.

En general es más fácil tener en el miembro izquierdo de la igualdad la variable que se va a despejar, entonces podrías comenzar por conmutar los miembros de la igualdad.

$$
V = \frac{1}{3} Bh
$$

Continúa hasta obtener otra igualdad en la cual el miembro izquierdo sea B. Ensayen una revisión conjunta y si tienen dificultades consulten al profesor.

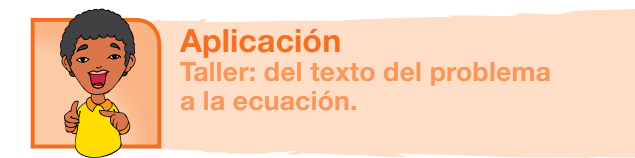

Intégrate a un equipo y con cuaderno y lápiz a la mano resuelve los problemas que se presentan a continuación:

### 1. **Una gallina**

Varios jóvenes deciden comprar una gallina aportando cada uno \$2,000. Al momento de hacer la compra tres de ellos no pudieron dar su cuota y cada uno de los otros debió dar \$2,500 para cubrir el precio de la gallina. ¿Cuánto costó la gallina?

Con base en la primera frase del problema, ¿cómo se expresaría el valor de la gallina?

Si llamamos x al número de jóvenes, el precio se puede expresar así:

 $2,000 \times =$  precio de la gallina

El precio anterior fue asumido por (x-3) jóvenes, que debieron aportar \$2,500 cada uno, de donde:

 $2,000 \text{ x} = 2,500 \text{ (x - 3)}$ 

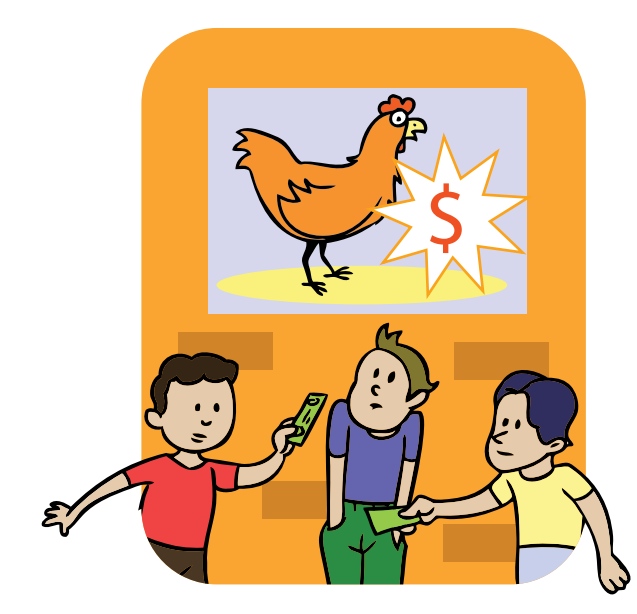

Hallamos el valor de x:

$$
2,000 \times 2,500 \times -7,500
$$
  

$$
2,000 \times -2,500 \times 2,500 \times 2,500
$$
  

$$
-500 \times 2,500 \times 2,500
$$
  

$$
x = \frac{-7,500}{-500}
$$
  

$$
x = 15
$$

### 2. **La comunidad se reúne**

En una reunión comunitaria hay 40 personas que tienen más de 40 años; un cuarto del número de asistentes tiene entre 30 y 40 años y la tercera parte tiene menos de 30 años. ¿Cuántas personas hay en la reunión? ¿En cuántos rangos de edades se han clasificado las personas? Llama x al número total de personas que están reunidas. Según el texto del problema, ¿a qué podría ser igual x – 40? Plantea la ecuación y halla el valor de x.

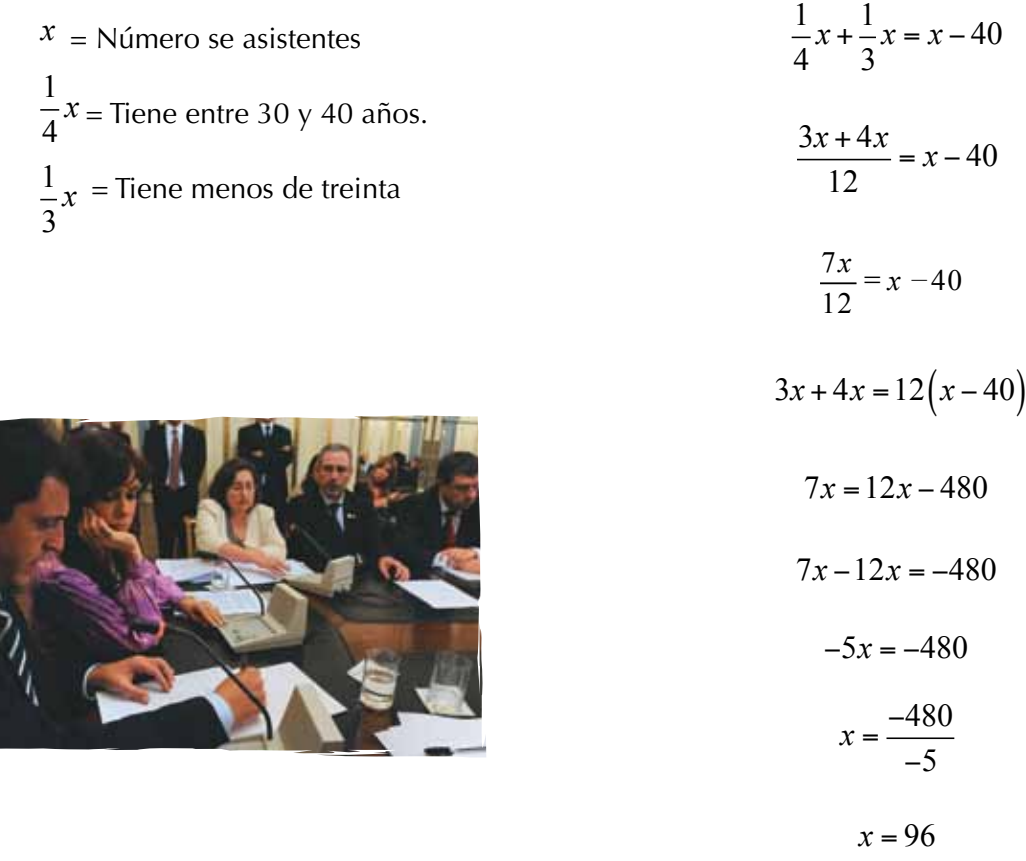

¿Cuántas personas hay en la reunión? Rta/ En la reunión hay 96 personas. ¿En cuántos rangos de edades se han clasificado las personas? Rta/ en tres rangos:

- 1. Entre 30 y 40 años.
- 2. Menos de 30 años.
- 3. Más de 40 años.

¿A qué podría ser igual x – 40? Rta/ Hace referencia al total de las personas menos las mayores de 40, estas son el resto de personas menores de 40 años.

### 3. **Los precios suben y suben**

Un artículo experimentó dos aumentos sucesivos, uno del 4% y otro del

5%. Su precio es ahora de \$46,410.

¿Cuál era su precio inicial?

Si alguien te dice que el precio actual equivale al inicial más un aumento del 9%, ¿estarías de acuerdo con esa afirmación?

¿Cuál es tu primera conjetura al respecto?

Llamemos p al precio inicial y expresemos el aumento del 4% sobre p como 0.04 p (p + 0.04p) es el nuevo precio del artículo.

Expresa en función de p el segundo aumento del 5% sobre el nuevo precio.

$$
5\% \text{ de } (p + 0.04p) = 0.05 \times 1.04p
$$

El precio final es entonces:

$$
1.04 p + (0.05 x 1.04p) = 46,410
$$

$$
1.04 p + 0.052 p = 46,410
$$

$$
1.092 p = 46,410
$$

Observa que el precio inicial está multiplicado por 1.092, es decir que el aumento total es del 9.2%

Despeja: 
$$
p = \frac{46,410}{1.092} = $42,500
$$
 su precio inicial

Si quieres verificar la respuesta transforma el problema y halla el precio final después de los dos aumentos sucesivos.

### 4. Ahora resuelve:

- a) Determina dos enteros consecutivos cuya suma sea 1,789.
	- Si a uno de esos números le llamas n, su consecutivo será n + 1. Plantea la ecuación y despeja n.
- b) Determina, si es posible, tres enteros consecutivos cuya suma sea 1,989. Haz lo mismo cuando la suma es igual a 1,789.

5. Dos trenes parten a las 5 a.m., uno de la ciudad A, y el otro de la ciudad B. Esta última situada a 315 km de A.

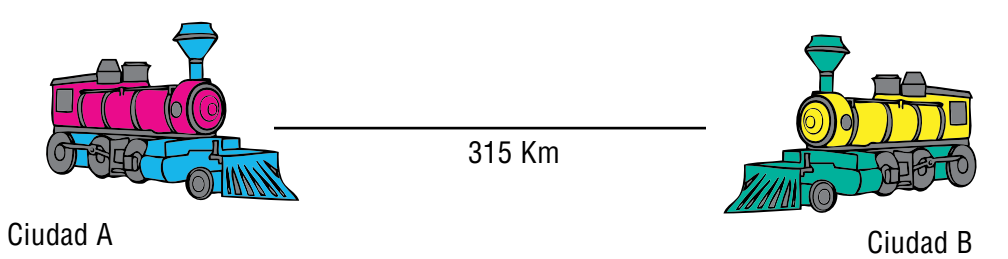

¿A qué hora se cruzarán, si el primero va a 90 km/h y el segundo a 120 km/h? Pista: en el recorrido que hacen los trenes hasta el sitio donde se cruzan han invertido el mismo tiempo. En el instante del cruce ¿cuántos kilómetros han recorrido entre los dos?

Compara tus resultados con los de otro equipo, en caso de existir diferencias, revisa tus procedimientos y discute la interpretación y comprensión del problema. Pueden simularlo.

6. En forma individual, resuelve las siguientes ecuaciones, en tu cuaderno:

a)  $-5x - (4x - 6) = 3(-x - 2)$ b)  $-8(2x-3) + 1 = 5x + (-6x + 70)$ 

7. Ahora diviértete con un problema, entre animales, que me propuso el abuelo:

Se cambiaron 5 cerdos por 2 terneros, 10 terneros por 3 vacas, 12 vacas por 5 caballos y 7 caballos por 8 novillos, estimado el valor de cada uno de estos últimos en \$420,000.

El abuelo pregunta:

¿Cuál es entonces el precio de un cerdo?

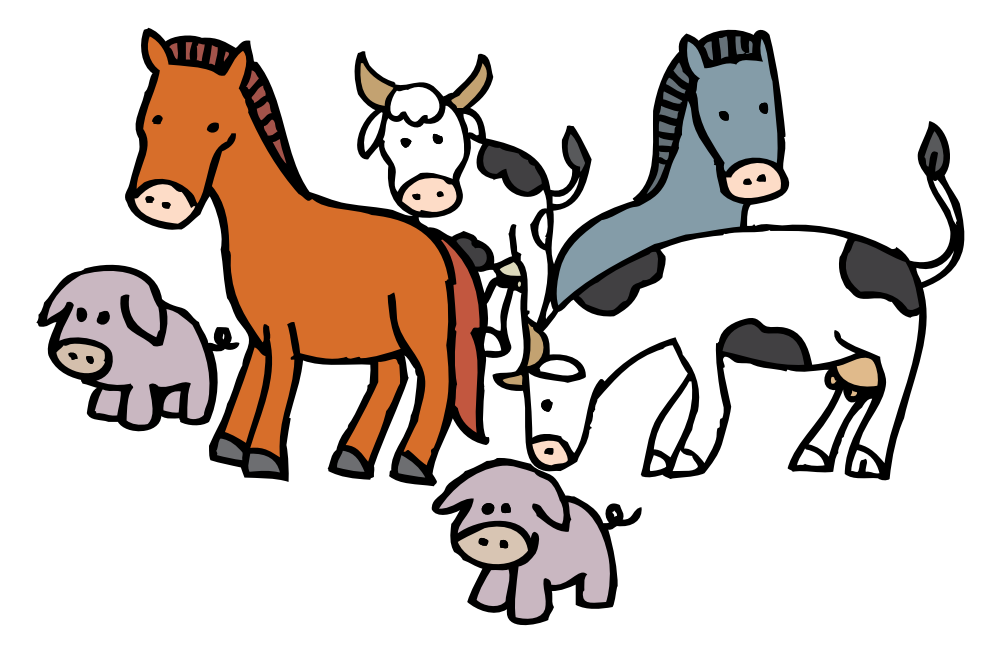

- 8. Realiza en tu cuaderno los siguientes despejes de variables
	- 1) Despeja m  $F = \frac{mV^3}{2}$ 3
	- 2) Despeja b  $P = 2a + b$
	- 3) Despeja r  $V = \pi r^2 h$

Con tu equipo, resuelve y anota en el paréntesis la letra que corresponda al despeje correcto de la variable.

9. 
$$
F = \frac{Cr}{R}
$$
 despejar r ()  
\n $f = \frac{Ph}{1}$  despejar l ()  
\n $h = \frac{gt^2}{2}$  despejar t<sup>2</sup> ()  
\n $P = 2a + b$  despejar a ()  
\n $V = \frac{4\pi r^3}{3}$  despejar r<sup>3</sup> ()  
\n $E = \frac{Fr}{E}$   
\n $F = \frac{2h}{g}$ 

### Entendemos por…

**Ecuación** a la igualdad entre expresiones algebraicas tal que solo es cierta para algún o algunos valores de las variables. Ejemplo:  $68 - x = 45$ 

**Fórmula** a la ecuación que muestra una relación ente una o más variables. Ejemplo: área del

rectángulo igual a:  $A = (b)(a)$ 

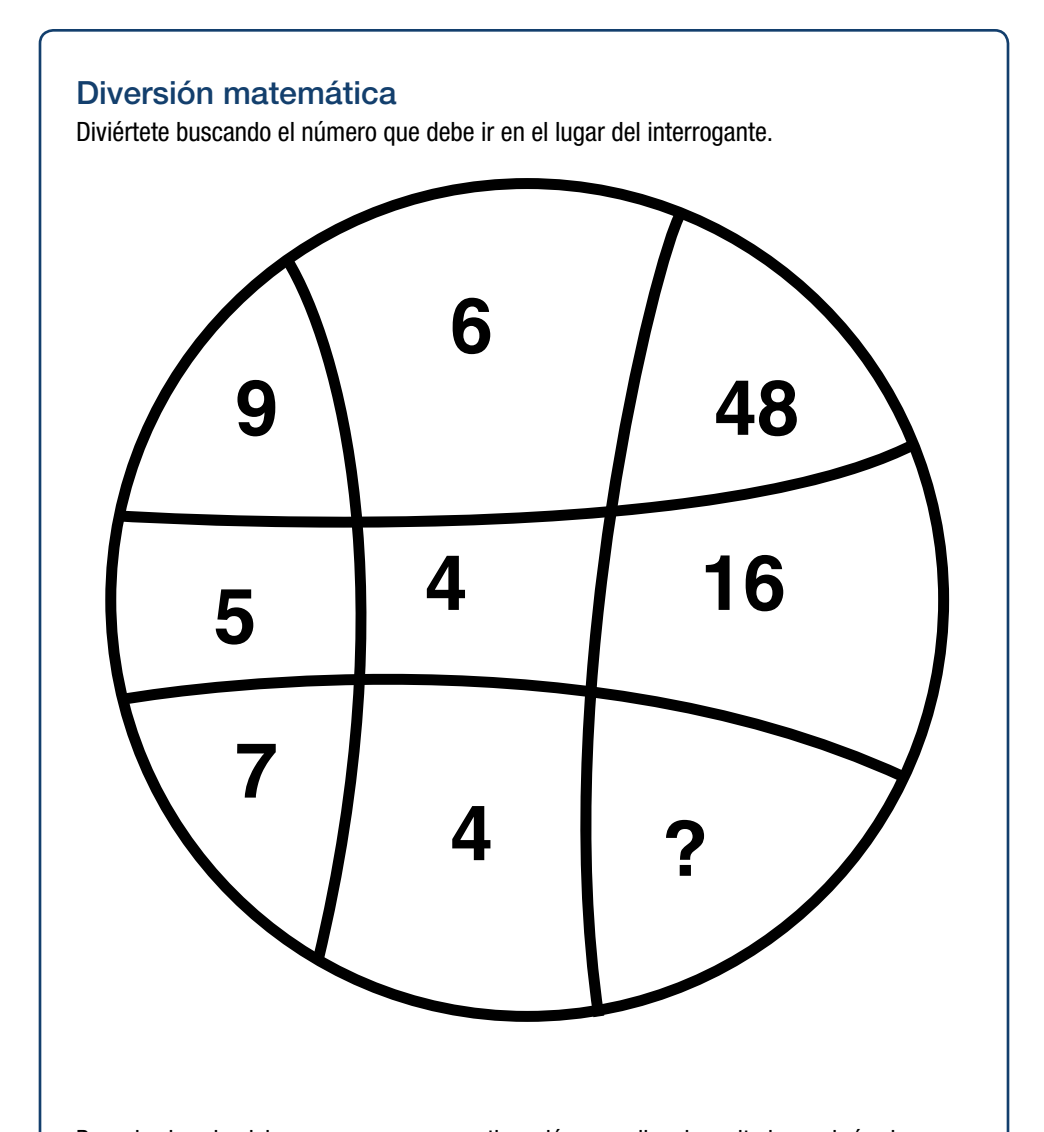

Resuelve los ejercicios que aparecen a continuación y escribe el resultado en el círculo que corresponde. Si las sumas de los números en cada uno de los cuatro hexágonos es la misma, entonces los resultados de los problemas son correctos.

### Día a día Bebés dormilones

El Doctor Richard Ferber, un pediatra experto en problemas del sueño, ha desarrollado un método para ayudar a los niños, de 6 meses de edad en adelante, a dormir toda la noche. Conocido como "Ferberizing" este método consiste en que los padres deben esperar intervalos de tiempo cada vez más grandes antes de entrar a la habitación del niño para consolar su llanto durante la noche. El tiempo sugerido de espera depende de cuántas noches se ha utilizado el método, y puede determinarse por medio de la ecuación:

#### *w* <sup>=</sup> 5*n* <sup>+</sup> 5

En donde W es el tiempo de espera en minutos y n es el número de noches. Diviértete rencontrando el tiempo de espera para cada uno de los 5 primeros días.

Tomado de Algebra Intermedia Pearson Prentice Hall).

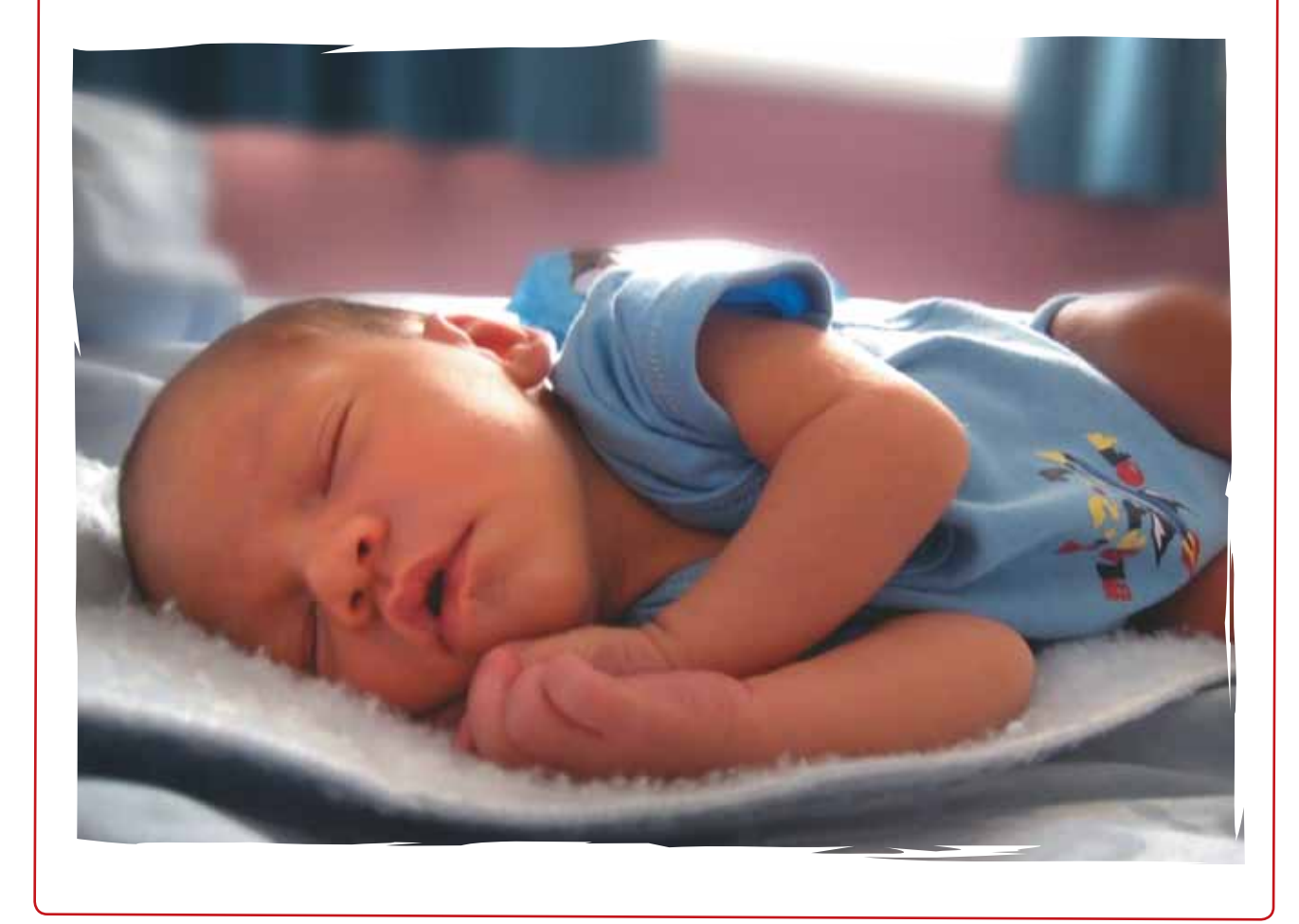

### Tema 2. Inecuaciones

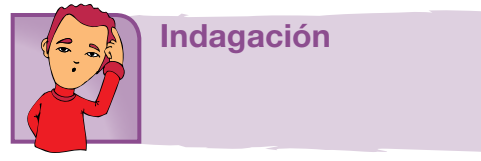

Al observar una noticia en el periódico o en la TV, muchas veces nos muestran gráficas relacionadas con el tema, pero no sabemos interpretarla, por ejemplo: La contaminación ambiental por día, producida por los gases contaminantes emitidos por los vehículos. En el plano cartesiano se aprecia en el eje " $x$ " el tiempo, y en el eje "y" la concentración de gases contaminantes y otra variable que represente la contaminación o emisiones de partículas. Cuando sabemos interpretar una gráfica como estas, muchas veces no necesitamos escuchar la noticia, pues una gráfica bien elaborada nos suministra suficiente información sobre la misma.

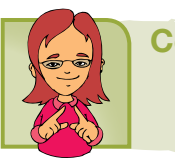

Conceptualización

Una inecuación o desigualdad es una proposición que utiliza los símbolos < (se lee "es menor que"), *≤* (se lee "es menor o igual que"), *>* (se lee "es mayor que"), *≥* (se lee "es mayor o igual que"). Las desigualdades tienen una mejor explicación, si utilizamos la recta real para mostrar cómo se comportan los números:

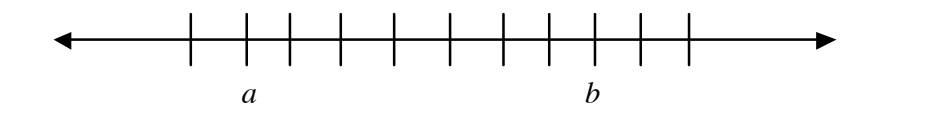

Si tenemos dos números *a y b* y los ubicamos en la recta, podemos decir que el número mayor, es el que se encuentra más a la derecha de la recta, en este ejemplo, *b > a* , (*b* es mayor que *a*).

Cuando trabajamos una inecuación o desigualdad, se soluciona siguiendo los mismos pasos de la ecuación. La solución de una desigualdad se representa sobre una recta numérica, indicado de la siguiente forma:

Ejemplo: Representemos en la recta numérica *x* > 2:

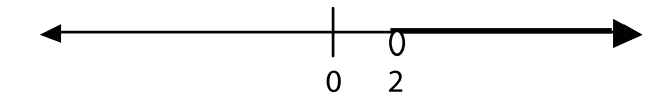

 $x > 2$  y su notación de conjunto es:  $(2, \infty)$ 

Como son los números estrictamente mayores que 2, se simboliza con un círculo abierto sobre el número 2, para indicar que 2 no es parte de la solución de la desigualdad, y la flecha hacia la derecha indicando que son todos los números reales mayores estrictamente que 2; y cuando vamos a representar desigualdades como x *≤* -3, en este caso son los números menores o iguales que -3, por lo tanto si incluye al número -3, y se simboliza con un circulo relleno y la flecha hacia la izquierda indicando que son todos los números reales menores o iguales que -3, y se grafica de la siguiente forma:

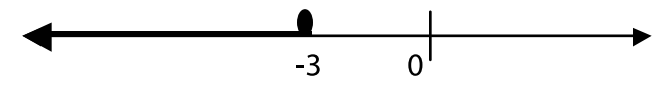

x *≤* -3 y su notación de conjunto es: (−∞,−3)

Propiedades utilizadas para resolver desigualdades.

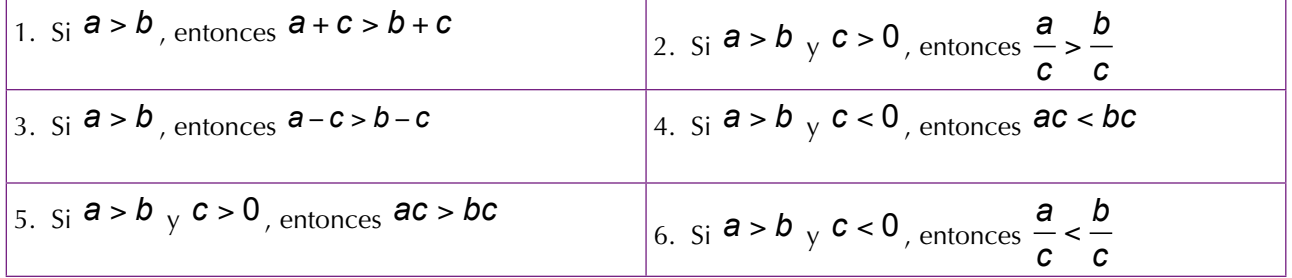

Resolvamos la siguiente inecuación:

$$
3(x-2) \ge 5x + 2
$$
  
\n
$$
3x-6 \ge 5x-3x
$$
  
\n
$$
3x-3x-6 \ge 5x-3x+2
$$
  
\n
$$
-6 \ge 2x + 2
$$
  
\n
$$
-6-2 \ge 2x+2-2
$$
  
\n
$$
-8 \ge 2x
$$
  
\n
$$
8 \ge \frac{2x}{2}
$$
  
\n
$$
-4 \ge x
$$
  
\n
$$
-4
$$
  
\n
$$
3x-3x-6 \ge 5x-3x+2
$$
  
\n
$$
-6 \ge 5x-3x+2
$$
  
\n
$$
-6 \ge 5x-3x+2
$$
  
\n
$$
8 \ge 2x
$$
  
\n
$$
8 \ge 2x
$$
  
\n
$$
8 \ge 2x
$$
  
\n
$$
8 \ge 2x
$$
  
\n
$$
8 \ge 2x
$$
  
\n
$$
9 \ge 2x
$$
  
\n
$$
9 \ge 2x
$$
  
\n
$$
9 \ge 2x
$$
  
\n
$$
9 \ge 2x
$$
  
\n
$$
9 \ge 2x
$$
  
\n
$$
14 \ge x
$$
  
\n
$$
15 \ge 2x
$$
  
\n
$$
16 \ge 2x
$$
  
\n
$$
17 \ge 2x
$$
  
\n
$$
18 \ge 2x
$$
  
\n
$$
17 \ge 2x
$$
  
\n
$$
18 \ge 2x
$$
  
\n
$$
19 \ge 2x
$$
  
\n
$$
10 \ge 2x
$$
  
\n
$$
10 \ge 2x
$$
  
\n
$$
11 \ge 2x
$$
  
\n
$$
12 \ge 2x
$$
  
\n
$$
13 \ge 2x
$$
  
\n
$$
14 \ge 2x
$$
  
\n
$$
15 \ge 2x
$$
  
\n
$$
16 \ge 2x
$$
  
\n
$$
17 \
$$

-4 *≥* x, se puede escribir como x *≤* -4 y su notación de conjunto es: (−∞,−4)

Recuerda que los pasos que se deben seguir para resolver una inecuación con paréntesis son:

- 1. Suprimir los paréntesis mediante la multiplicación.
- 2. Agrupar términos semejantes.
- 3. Reducir términos semejantes.
- 4. Despejar la incógnita (recuerda que la incógnita debe quedar positiva).
- 5. Representar la solución en la recta numérica.
- 6. Dar la solución en notación de conjunto.

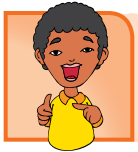

### Aplicación

Copia los ejercicios en tu cuaderno y en forma individual, resuélvelos. Luego compara tus respuestas con tus compañeros.

Encuentra la solución de las inecuaciones:

- 1. 3 x + 9 *≤* 2 x 5
- 2.  $14x 7 + 2 \ge 9 5x$
- 3.  $5(3x-1) > 2(4x-7)$
- 4.  $8(-3x+2) < 6$   $3x-11$
- 5. Mario vive 6 Km al oriente de Juan y éste 4 Km al oriente de Sofía. Alejandra quiere ubicar una tienda en la mitad del camino entre la casa de Mario y Sofía. Determina la ubicación de la tienda y una expresión que represente todos los puntos de este camino.

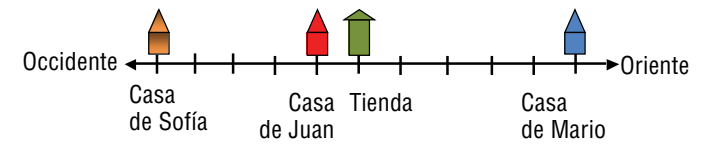

6. Los ángulos de un triángulo son: 3x, 4x, y 11x. Encuentra el valor de cada ángulo:

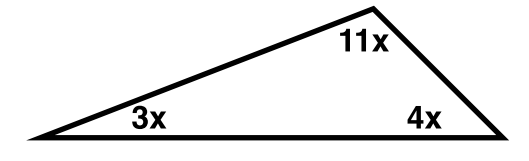

### Entendemos por…

**Inecuación:** relación de desigualdad entre expresiones algebraicas.

**Recta numérica:** recta horizontal en la cual cada punto representa un número real. Los enteros son puntos marcados a distancias de una unidad.

### Diversión matemática

De una manera divertida, descubre los posibles caminos para que Jairo vaya de su escuela a su casa, si solo puede caminar hacia el Sur y hacia el Este.

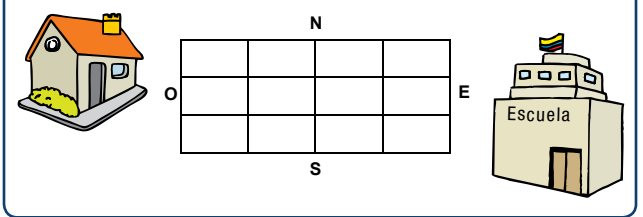

### Día a día Distancia= velocidad x Tiempo o también

#### $c$ antidad = velocidad x Tiempo

La "cantidad" en esta fórmula puede ser una medida de muchas cantidades diferentes dependiendo de la tasa de cambio (o velocidad). Por ejemplo, si la tasa se mide en distancia por unidad de tiempo, la cantidad será la distancia. Si la tasa se mide en volumen por unidad de tiempo, la cantidad será volumen, entre otros. Cuando apliques esta fórmula, asegúrate de que las unidades son consistentes. Por ejemplo, cuando hablamos acerca de una fotocopiadora, si la velocidad está dada en copias por minuto, el tiempo debe estar dado en minutos. Los problemas que pueden resolverse con esta fórmula se denominan problemas de movimiento, ya que incluyen movimiento, a una tasa constante, durante cierto periodo.

Un veterinario que aplica a su paciente vacuno un suero vía intravenosa puede utilizar esta fórmula para determinar la tasa de goteo del fluido que está siendo inyectado.

Tomado de Algebra Intermedia Pearson Prentice Hall.

Alguna vez te has preguntado "; cuándo voy a usar las matemáticas?". En este capítulo que has concluido hemos aprendido para qué nos sirven los números reales, sus infinitas aplicaciones, y cómo el conjunto de los números reales abarcan a los números naturales, (los aprendí en Primaria y los reforcé en grado sexto, y me ayudaron a sumar, restar, multiplicar y dividir), a los números enteros (me los enseñaron en grado séptimo y me ayudaron a sumar las deudas y todas aquellas cantidades negativas), a los números racionales, con los cuales pude comprender su aplicación al parcelar el terreno para el cultivo de los diferentes sembrados.

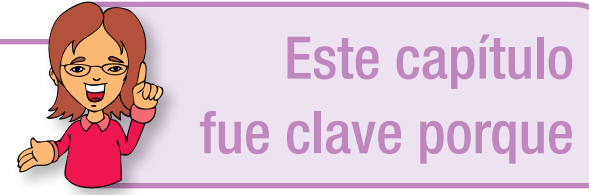

También aprendimos que las ecuaciones son clave para generalizar situaciones a partir de una particular. Estas situaciones van desde el uso de ecuaciones sencillas para calcular las dimensiones de una parcela, hasta el cálculo de las dimensiones de todo el terreno. Gracias a estos y otros ejemplos, descubrimos que las matemáticas del capítulo pueden usarse en prácticamente todas las áreas de nuestras vidas.

# Conectémonos con la Biología

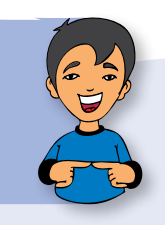

### El depredador y su presa

La lucha por la supervivencia es un fenómeno diario presente en la naturaleza. La población de cazadores y presas cambia periódicamente. Cuando crece el número de cazadores, disminuye el número de presas y viceversa. Los científicos se han interesado por el estudio de este fenómeno y han diseñado experimentos en ambientes naturales o artificiales, que les han permitido determinar la rapidez con la cual las poblaciones crecen o desaparecen.

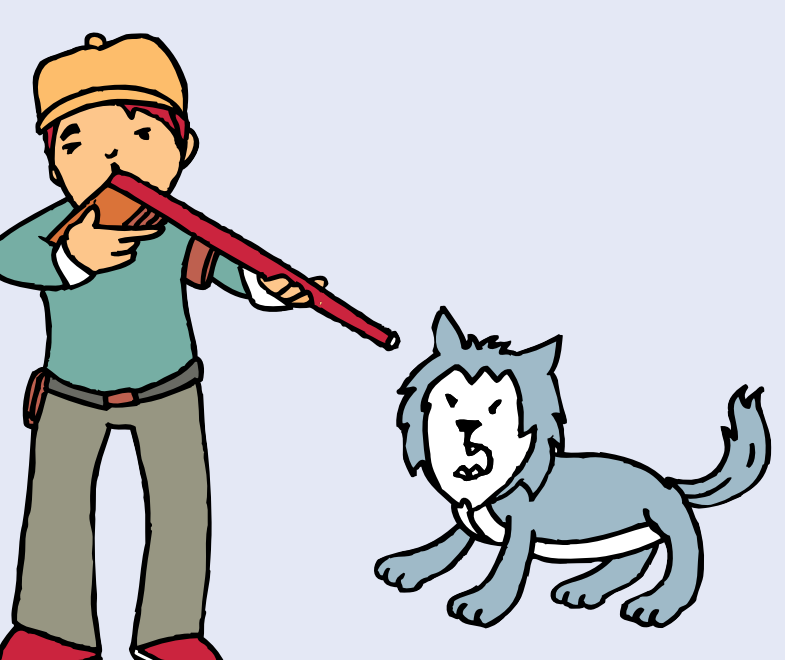

# Capítulo 4

## Sucesiones y progresiones

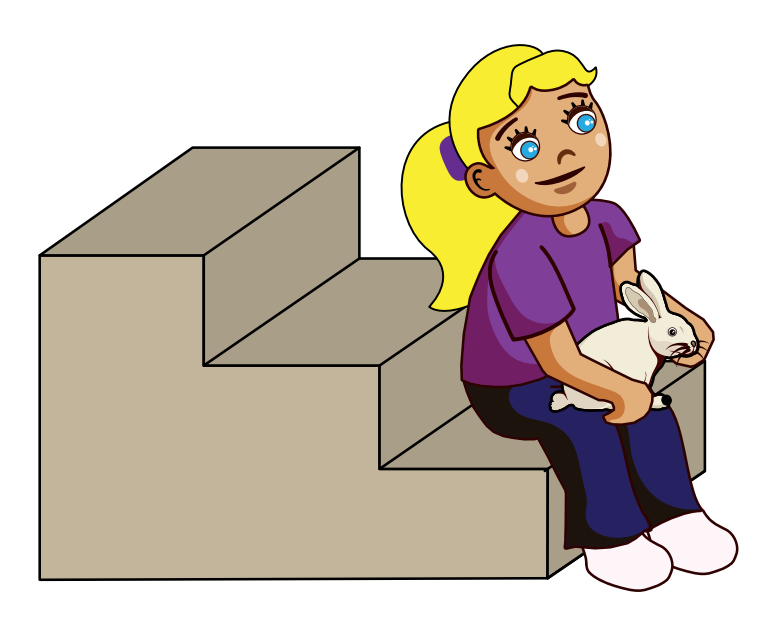

El rey de Sicilia, Federico II, había encargado al filósofo de la Corte, Juan de Palermo, que examinara a Leonardo de Pisa con problemas matemáticos de difícil solución. Leonardo, más conocido como Fibonacci, les presentó las soluciones y esperó a que las evaluaran.

A medida que estudiaban el trabajo, sus caras reflejaban la sorpresa que les producía. Mientras tanto, Fibonacci se había alejado un poco y charlaba con una niña que, sentada en la escalera, acariciaba a un conejito que mantenía en su regazo.

- Yo tuve una pareja de conejos -decía Fibonacci.
- ¿De qué color eran? -se interesó la niña.
- Eran blancos y los tuve en casa, a ellos y sus crías, durante 12 meses, luego me trasladé con mi padre y no me los pude llevar.

¡En un año tenía 144 parejas!

- Eso es imposible -dijo la niña mientras imaginaba todo lleno de conejos.
- La primera pareja comenzó a criar al segundo mes, y de cada camada me quedaba con otra pareja, que comenzaba a procrear a su vez a los dos meses de vida –repasaba mentalmente el sabio.

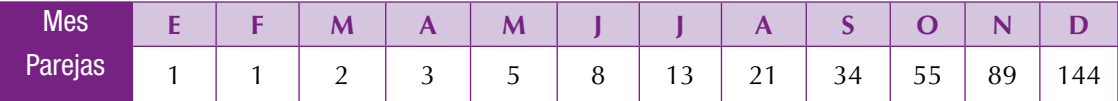

La niña iba apuntando y de repente, lo vio claro.

El número de parejas es, cada mes, la suma de los dos meses anteriores.

- 1. Consulta la biografía de Fibonacci y averigua cuál es el uso que tiene la sucesión de Fibonacci en la naturaleza.
- 2. Responde de acuerdo a la lectura de los conejos mencionados en la lectura: ¿Cuántas parejas se tendría al cabo de catorce meses?
- 3. ¿Cuántas parejas se tendría al cabo de los dos años?

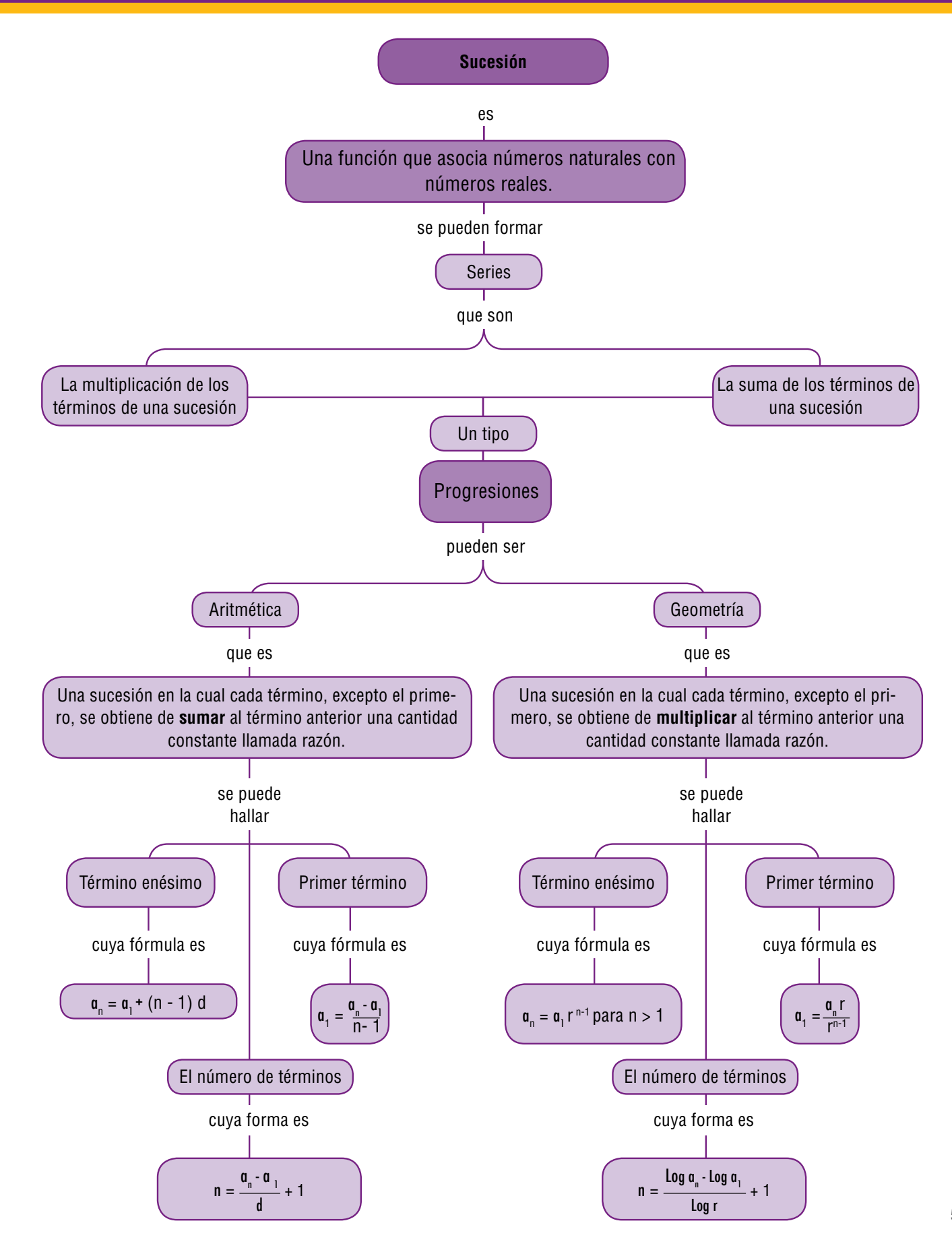

59

### Tema 1. Sucesiones

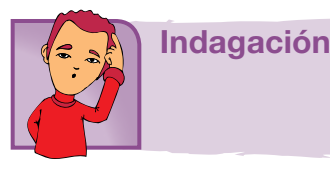

Nos gusta ordenar las cosas que tenemos amontonadas para manejarlas mejor. Desde niños nos gusta coleccionar objetos como juguetes, palitos, canicas, estampitas o caramelos, entre otros.

Muchos adultos hacen otras colecciones como discos, libros, monedas, entre otros. Generalmente, tanto niños como adultos se interesan por establecer un orden en sus colecciones.

Comenta con tus compañeros cuáles han sido tus colecciones favoritas, qué criterios has utilizado para ordenarlas y escucha las de ellos.

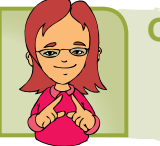

Conceptualización

Conocemos infinidad de ordenaciones. Así, por ejemplo, los días de la semana se suceden uno a uno: lunes, martes, miércoles... y semana tras semana pasan los meses, y los años.

Al conjunto ordenado de elementos que cumple una determinada ley la llamamos sucesión.

Nos interesamos por las sucesiones matemáticas, de las cuales conocemos muchas. La más importante en este campo es la de los números de contar: 1, 2, 3, 4,...

1. ¿Cuántos puntitos para cada recuadro?

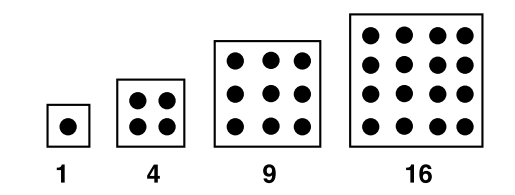

Si observamos las construcciones hechas con puntos, hay igual número de filas que de columnas en cada caso, podrías dibujar el siguiente elemento de estos arreglos?

¿Cuántos puntos tendrá el siguiente cuadro?

¿y el siguiente del que has hecho? Dibuja y cuenta los puntos.

¿Cómo llamarías a los números que cuentan los puntos de cada arreglo de este ejercicio?

Copia en tu cuaderno las situaciones siguientes y estúdialas:

2. ¿Cuántos puntos forman cada arreglo?

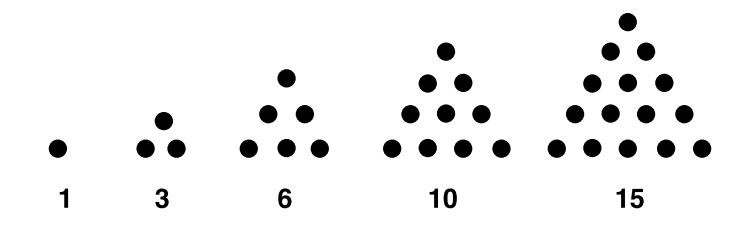

Dibuja los dos arreglos que seguirían en esta construcción. ¿Cuántos puntos emplearás en el siguiente? y ¿Cuántos en el siguiente del siguiente?

¿Podemos predecir, cuántos puntos habrá en la novena posición de estas construcciones? ¿Por qué?

Observemos que cada término es mayor que el anterior, entonces se dice que es creciente.

1, 3, 6, 10, 15...

3. Veamos las siguientes cadenas de números:

a) 
$$
\frac{1}{2}
$$
,  $\frac{2}{3}$ ,  $\frac{3}{4}$ ,  $\frac{4}{5}$ ,  $\frac{5}{6}$ ...

Aquí debemos determinar cómo van cambiando los numeradores y cómo cambian los denominadores.

Busquemos los tres términos siguientes:

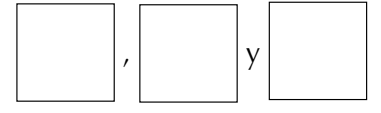

b) Escribe los 5 siguientes términos de la cadena:

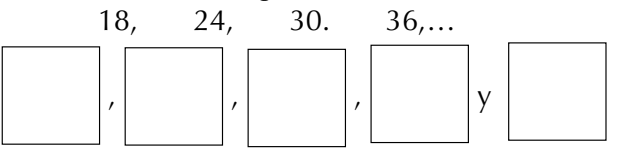

Describe para cada una, ¿Cómo crees que se construye cada uno de los números que la conforman?

Compara tu trabajo con el de tus compañeros. Aclara las dudas que puedas tener.

Con tus compañeros lee y analiza las siguientes notas conceptuales:

Las sucesiones son cadenas de números ordenados, uno tras otro. Cada elemento de la sucesión se llama término.

Es importante ponerle una etiqueta a cada término según el lugar que ocupe en la sucesión.

Así, por ejemplo, en la sucesión de los números cuadrados:

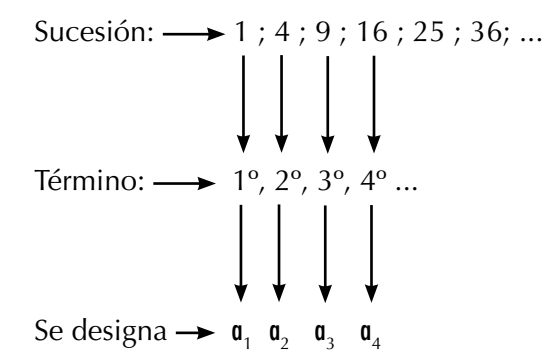

Esta designación de los términos de la sucesión se lee: a sub uno, a sub dos, a sub tres y corresponden a los términos que ocupan el lugar primero, segundo, tercero… hasta el último término que es llamado término general de la sucesión o **enésimo término (n-ésimo)** de la sucesión y se nota por **c**<sub>n</sub>.

 $\mathfrak{a}_{n} \longrightarrow$  se llama término n-ésimo.

En las sucesiones, es importante buscar una expresión para el término n-ésimo o general.

Por ejemplo: la sucesión de números cuadrados: 1, 4, 9, 16, 25, 36,… se deduce buscando las características de cada término.

$$
a_1 = 1^2 = 1
$$
  
\n
$$
a_2 = 2^2 = 4
$$
  
\n
$$
a_3 = 3^3 = 9
$$
  
\n
$$
a_4 = 4^2 = 16
$$
  
\n
$$
a_5 = 5^2 = 25
$$
  
\n
$$
a_6 = 6^2 = 36
$$
  
\n
$$
a_7 = 7^2 = 49
$$
  
\n...  
\n...  
\n
$$
a_n^n = n^2 = n \cdot n \cdot n \cdot n \cdot n
$$

n veces

 $\Sigma_{\rm c}$ Cuál será  $a_{25}$  de esta sucesión? ¿Cómo encuentras este término sin escribir la sucesión hasta él?

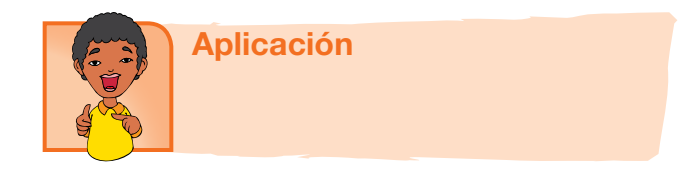

Copia en tu cuaderno cada ejercicio, trabájalos individualmente y después compara con algunos compañeros.

- 1. ¿Conoces la sucesión de los números primos? Escribe los primeros 10 números primos. ¿Crees poder escribir una expresión general para esta sucesión? Comparte tus hallazgos con tus demás compañeros.
- 2. Escribe los tres términos siguientes de la sucesión:

5 ; 8 ; 11 ; 14 ; 17...

¿Qué regularidad encuentras en la construcción de los términos de esta sucesión?

3. Escribe los seis primeros términos de la sucesión para la cual  $a_n = \frac{1}{n^2}$ 

61

4. Encuentra los números que faltan:

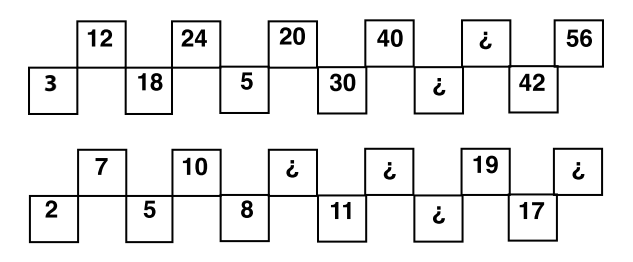

Compara tu trabajo con el de tus compañeros. Si tienes dudas consulta con tu profesor(a).

5. Observa la forma como se han dispuesto los números enteros positivos en el siguiente arreglo. Luego, responde:

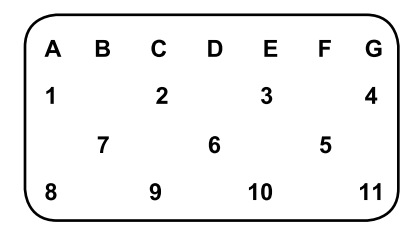

- a) Si se continúa el arreglo, ¿qué letra está asociada al número 30?
- b) Si se continúa el arreglo ¿qué letra está asociada al número 50?
- 6. Escribe los cinco primeros términos de la sucesión que cumple que: el primer término es 5 y cada término se obtiene sumando 2 al anterior.
- 7. Encuentra los cinco primeros términos de la siguiente sucesión en la cual el primer término es 1, el segundo es 2 y los siguientes son la suma de los dos anteriores.

Determina los términos faltantes en cada sucesión:

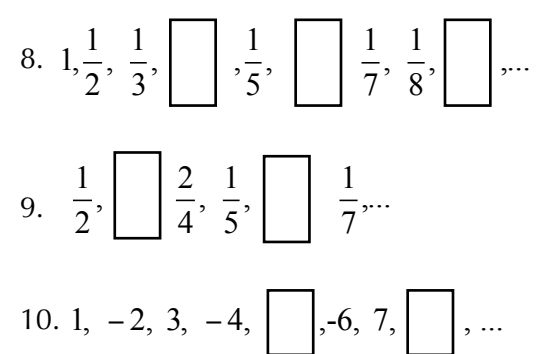

### Entendemos por…

**Sucesión** a la cadena de números ordenados, uno tras otro. A cada uno de estos números se llama término y al último término se le llama enésimo término de la sucesión.

### Diversión matemática

Soluciona este acertijo: Jorge dice: Tengo tantos hermanos como hermanas La hermana de Jorge que acaba de hablar dice: Tengo dos veces más hermanos que hermanas. ¿Cuántos hermanos son?

### Día a día

Las ramas y las hojas de las plantas se distribuyen buscando siempre recibir el máximo de luz para cada una de ellas. Por eso, ninguna hoja nace justo en la vertical de la anterior.

La distribución de las hojas alrededor del tallo de las plantas se produce siguiendo secuencias basadas exclusivamente en estos números.

El número de espirales en numerosas flores y frutos también se ajusta a parejas consecutivas de términos de esta sucesión: los girasoles tienen 55 espirales en un sentido y 89 en el otro, o bien 89 y 144.

Las margaritas presentan las semillas en forma de 21 y 34 espirales y cualquier variedad de piña presenta siempre un número de espirales que coincide con dos términos de la sucesión de los conejos de Fibonacci: 8 y 13 ó 5 y 8.

Parece que el mundo vegetal tenga programado en sus códigos genéticos del crecimiento los términos de la sucesión de Fibonacci.

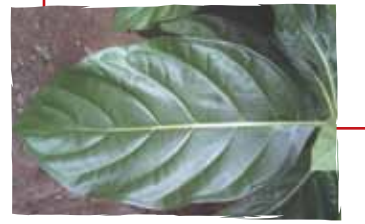

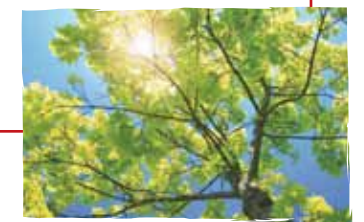

## Tema 2. Progresiones

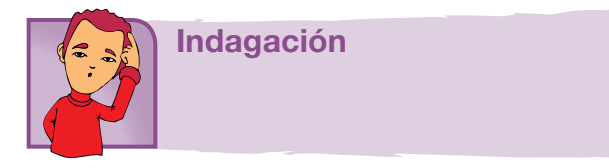

Unas sucesiones muy interesantes y sencillas son las llamadas progresiones aritméticas.

Encontramos muchas de ellas en la vida cotidiana. Por ejemplo, en las ciudades el valor de una carrera de taxi. Te subes a él y el banderazo inicial tiene un costo y, luego, por una cantidad fija de metros recorridos hay un valor fijo. Así que el valor total de la carrera depende de lo lejos que vayas.

Escribe en tu cuaderno otras sucesiones de la vida cotidiana.

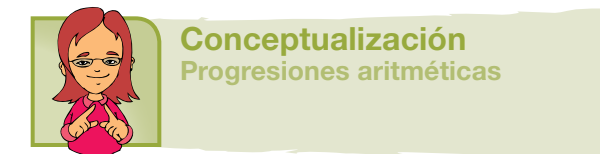

Analicemos las siguientes situaciones:

1. Don Ramón alquila bicicletas a los niños de su comunidad. El alquiler de la bicicleta por la primera hora vale \$2,000 y por cada hora adicional \$600. ¿Cuál es el valor del alquiler por 2, 3, 4,...,n horas?

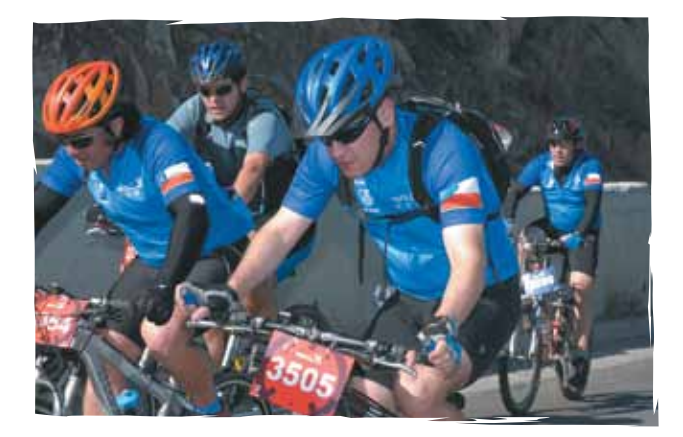

Haz una tabla en tu cuaderno

| Alquiler de bicicletas |                        |              |
|------------------------|------------------------|--------------|
| Número de<br>horas     | <b>Valor</b>           | <b>Total</b> |
| 1 <sup>a</sup>         | 2,000                  | 2,000        |
| 2 <sup>a</sup>         | 2,000+600              | 2,600        |
| <b>3a</b>              | $2,000+(600 \times 2)$ | 3,200        |
|                        | .                      | .            |

Para alquilar la bicicleta por 4 horas, ¿Cuánto más hay que pagar por encima de los \$2,000 iniciales de la 1ª hora?

¿Cómo calcularías el costo del alquiler durante un número n de horas? Piensa en el costo de la primera hora más el incremento de \$600 por las (n – 1) horas adicionales. ¿Por qué restamos 1 a n?

2. En un edificio de muchos pisos, el primer piso tiene una altura de 5 metros, del segundo en adelante la altura por piso es de 3.5 m. ¿A qué altura están los pisos 2º, 3º, 4º, 5º, n-ésimo?

Escribe tus cálculos en términos de una sucesión

$$
a_1 = 5 = 5
$$
  
\n
$$
a_2 = 5 + 3.5 = 8.5
$$
  
\n
$$
a_3 = 5 + (3.5)(2) = 12
$$
  
\n
$$
a_4 = 5 + (3.5)(3) = 15.5
$$
  
\n.  
\n.  
\n.  
\n
$$
a_n =
$$

3. Juliana tiene para su mesada \$45,000, de la cual gasta \$3,000 diariamente. ¿Cuánto le queda a Juliana al final de cada día?

Elabora una tabla donde hagas la cuenta del dinero de Juliana diariamente.

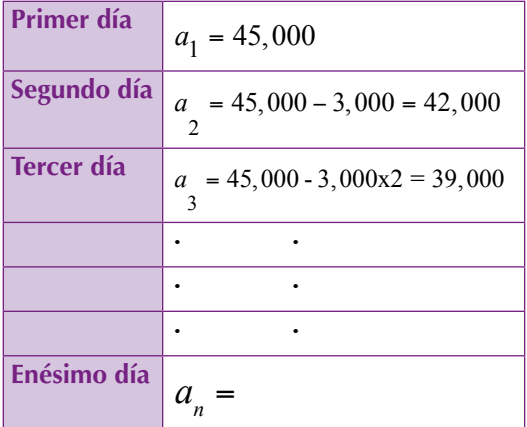

Analiza las sucesiones que construiste en los problemas anteriores.

Calcula cuál es la diferencia entre dos términos consecutivos.

$$
a_2 - a_1 \qquad \qquad a_3 - a_2 \qquad \qquad a_4 - a_3
$$

¿Qué puedes concluir?

En el caso de la altura de los pisos del edificio:

$$
a_2 - a_1 \qquad \qquad a_3 - a_2 \qquad \qquad a_4 - a_3
$$

¿Sucede lo mismo para cualquier par de términos consecutivos?

En el problema de los gastos de Juliana:

 $a_2 - a_1$  *a*<sub>3</sub> − *a*<sub>2</sub> *a*<sub>4</sub> − *a*<sub>3</sub>

b) ¿Cómo explicarías la construcción de estas sucesiones?

¿Tienes una estrategia general para la construcción de términos sucesivos de estas sucesiones?

Se llama progresión aritmética a sucesiones como las que originaron los problemas que resolviste en la sesión anterior.

En ellos la sucesión,  $a_{1,}^{\dagger}a_{2}, a_{3}, \dots a_{n}$ se obtuvo sumando a cada término una cantidad fija *d* llamada diferencia.

Así:  $a_2 = a_1 + d$ ;  $a_3 = a_2 + d$ ;  $a_n = a_{n-1} + d$  y en general, se tiene que:  $a_n - a_{n-1} = d$ 

En algunos casos esta diferencia es positiva, en otros casos es negativa, pero siempre es la misma diferencia.

Sobre una progresión aritmética se puede conocer todo si sabemos el primer término a y la diferencia d.

La expresión  $a_n = a_1 + (n-1)d$  corresponde al término n-ésimo de toda sucesión aritmética.

Esta expresión permite conocer todo lo que queramos de una progresión aritmética.

Veamos algunos problemas:

1. Si *a*1 de una cierta progresión es 6 y la diferencia es 1.5, escribe los 10 primeros términos de la sucesión.

$$
a_1 = 6 \t d = 1.5
$$
  
\n
$$
a_2 = a_1 + (2 - 1)d = 6 + 1.5 = 7.5
$$
  
\n
$$
a_3 = a_1 + (3 - 1)d = 6 + 2(1.5) = 9
$$
  
\n
$$
a_4 = a_1 + (4 - 1)d = 6 + 3(1.5) = 10.5
$$

Comprueba que esta sucesión es:

$$
6, 7.5, 9, 10.5, 12, 13.5, 15, 16.5, 18, \ldots
$$

En esta sucesión  $a_n = 6 + (n-1)(1.5)$ 

¿Cuál es el término  $a_{20}$  de esta progresión aritmética?

$$
a_n = 6 + (n - 1)d
$$
  
\n
$$
a_{20} = 6 + (20 - 1)(1.5)
$$
  
\n
$$
a_{20} = 6 + 19(1.5)
$$
  
\n
$$
a_{20} = 6 + 28.5
$$
  
\n
$$
a_{20} = 34.5
$$

2. Paula quiere ahorrar semana a semana, cada vez un poco más esta semana ahorra \$2,000, la próxima \$2,200, en la subsiguiente \$2,400 y así sucesivamente.

Acaba de echar en su alcancía \$4,200 de esta semana pero ha olvidado cuántas semanas lleva ahorrando.

¿Cómo saber el número de semanas en que ha ahorrado?

$$
a_1 = 2,000 \t d = 200 \t a_n = 4,200
$$
  
\n
$$
a_n = a_1 + (n-1)d
$$
  
\n
$$
4,200 = 2,000 + (n-1)200
$$

Entonces se puede saber cuánto es n – 1.

### Suma de los términos de una progresión aritmética

### Situación 1

Carl Gauss, un gran personaje, llamado "el príncipe de las matemáticas", fue matemático, astrónomo y físico alemán, quien vivió entre los siglos XVIII y XIX.

Cuenta la historia que desde muy pequeño y motivado por fuertes castigos de sus profesores, logró diseñar modelos aritméticos novedosos.

Uno de esos castigos consistía en sumar números consecutivos del 1 al 100. Era un duro castigo y fácil de equivocar. Pero Gauss a la edad de 10 años, las resolvió en un tiempo sorprendente. Así:

 $1 + 100 = 101$  $2 + 99 = 101$  $3 + 98 = 101$ , etc., Siempre sumaba 101 y hay 50 sumas, en total  $50 \times 101 = 5,050$ 

### Situación 2

Recuerda el ejercicio anterior, donde Paula ahorra semanalmente \$200 más que la semana anterior. Comenzó con \$2,000 en la primera semana. ¿Cuánto habrá ahorrado en las primeras seis semanas?

Paula ha ahorrado en 6 semanas:

$$
a_1 + a_2 + a_3 + a_4 + a_5 + a_6
$$
  
2,000 + 2,200 + 2,400 + 2,600 + 2,800 + 3,000

Esta suma no es muy larga. ¿Pero existirá una forma de hacerla más fácilmente?

Aplicando la siguiente fórmula para la suma de los términos de una progresión aritmética:

$$
S = \frac{(a_1 + a_n)n}{2}
$$

Esta expresión nos permite calcular fácilmente la suma total de una progresión aritmética.

¿Cuánto ahorró Paula en 12 semanas?

$$
S = \frac{(a_1 + a_n)n}{2}
$$
  

$$
S = \frac{(2,000 + 4,200)12}{2}
$$
  

$$
S = \frac{6,200}{2} \times 12
$$

$$
S = 37,200
$$

Si quieres comprobarlo escribe la progresión y haz la suma.

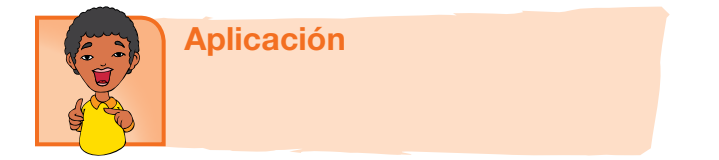

Con tus compañeros, de equipo, resuelve:

- 1. De las siguientes sucesiones, ¿Cuáles son progresiones aritméticas? Explica por qué si o por qué no, en cada caso.
	- a) 3 ; 8 ; 13 ; 18 ... b) 1; 3; 6; 10; 15;... c)  $-20$ ;  $-18$ ;  $-16$ ;  $-14$ ; ...
- 2. ¿Cuál es el término 25 de la progresión aritmética cuyos tres primeros términos son:  $3; 4.5; 6; \ldots$
- 3. Hallar el término 12, si el primer término es 33, y la diferencia es 2.
- 4. Hallar el primer término de una progresión aritmética, si el término 32 es -8 y la diferencia es 3.
- 5. Si un teatro tiene 12 asientos en la primera fila, 16 en la segunda, 20 en la tercera, y así sucesivamente hasta completar 20 filas. Hallar la cantidad de asientos que hay en la última fila.
- 6. Un granjero decide formar su recolecta de piñas en triángulo, de tal manera que la primera fila tenga una piña, la segunda 2 piñas, la tercera 3 y así sucesivamente. Si hay 1,225 piñas, ¿Cuántas filas se pueden formar?

¿Cuántas pinas hay en la última fila?

Compara tus resultados con los obtenidos por tus compañeros.

Con tus compañeros de grupo, analiza más hechos sobre las progresiones aritméticas.

7. La tabla de multiplicar de 7 puede escribirse como la progresión aritmética:

7; 14; 21;... 70

¿Cuánto suma esta progresión?

8. Encuentra la suma de los primeros 20 términos de las siguientes progresiones aritméticas

a) 1, 2, 3, 4,...

b) 100, 95, 90, 85,...

Discute tus resultados con tus compañeros y el profesor.

9. Venta de ganado

Un ganadero vendió 32 terneros en la feria de ganadería.

El primer ternero lo vendió en \$100,000 y a cada uno de los demás le fue subiendo \$20,000 más que al anterior.

¿Cuánto recolectó el ganadero en toda su venta?

10. En un almacén de cadena desean exhibir cajas de cereal formando una pirámide, de manera que la hilera inferior tenga 15 cajas; la siguiente 14; la siguiente 13, y así sucesivamente, con una sola caja en la cúspide.

¿Cuántas cajas de cereal se necesitan para formar la pirámide?

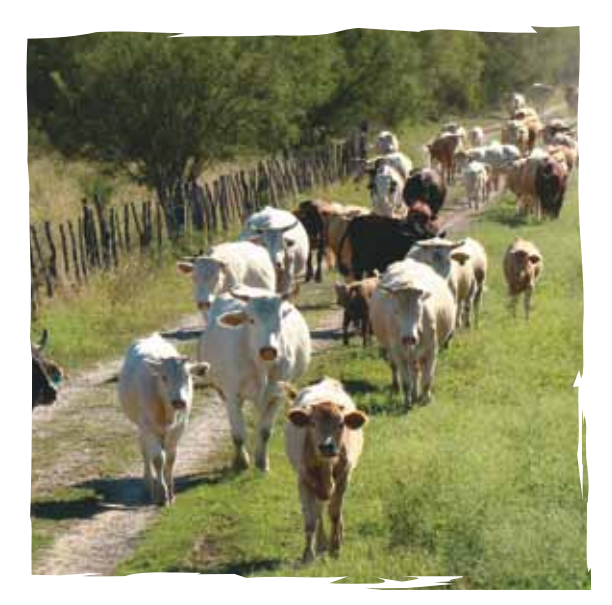

### Entendemos por…

**Progresión aritmética:** sucesión de números reales en la que cada número, excepto el primero, se obtiene del anterior sumándole una cantidad constante. **Serie:** es la suma de los términos de una sucesión.

### Diversión matemática

Diviértete buscando respuestas

1. Si letras iguales representan dígitos iguales, averigua el valor de D, O, S, C, H.

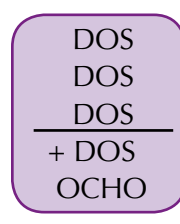

2. Completa el cuadrado con las figuras dadas, de modo que no se repitan en la misma fila, en la misma columna o en la misma diagonal.

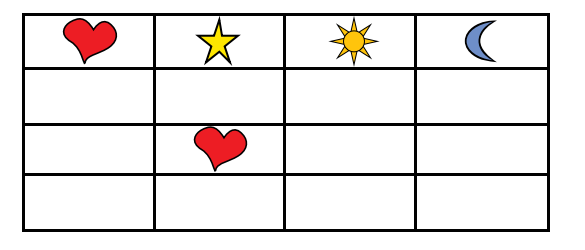

### Día a día

El número áureo no solo lo podemos encontrar en la naturaleza o en las antiguas construcciones y representaciones artísticas, diariamente manejamos objetos en los cuales se ha tenido en cuenta las proporciones áureas para su elaboración.

Por ejemplo, la mayoría de las tarjetas de crédito así como nuestro carné tienen la proporción de un rectángulo áureo. También lo podemos encontrar en las cajetillas de tabaco,

construcción de muebles, marcos para ventanas, camas, entre otros.

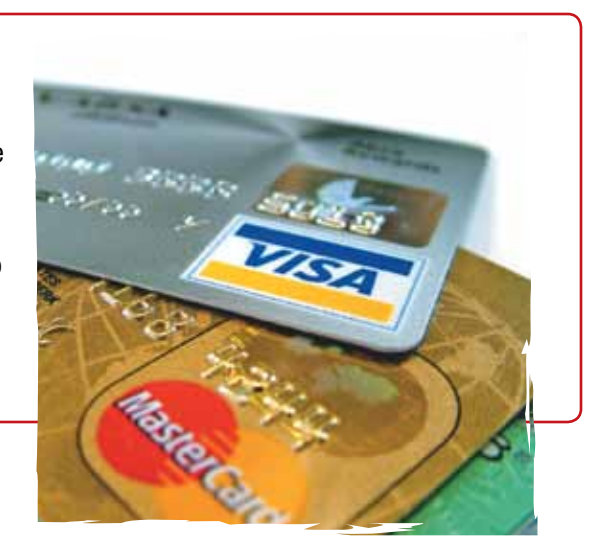

### Progresiones geométricas

En las sucesiones numéricas es muy interesante comparar sus términos, analizar su crecimiento, encontrar si existen o no regularidades entre ellos, hacer predicciones sobre cómo encontrar nuevos términos, encontrar expresiones generales para ellos, cuando esto es posible...

Con tu grupo de trabajo realiza.

1. Observa y analiza la siguiente sucesión:

2, 4, 8, 16, 32,...

¿Es ésta una progresión aritmética? ¿Existe la misma diferencia entre dos términos sucesivos cualesquiera?

¿Qué puedes concluir?

2. Analiza esta otra sucesión

$$
32, 16, 8, 4, 2, \ldots
$$

¿Es ésta una progresión aritmética? Encuentra las razones.

 $a<sub>2</sub>$  $a<sub>3</sub>$  $\frac{a_3}{a_2}$ *a*4  $\frac{a_4}{a_5}$  $a<sub>5</sub>$ ; ¿Qué observas?

¿Cómo obtienes un término de esta sucesión partiendo del anterior?

3. ¿Qué podrías decir de la siguiente sucesión?

1, 5, 25, 125, 625,...

¿Podrías escribir los dos siguientes términos de ella? Compara tu trabajo con el de otros compañeros.

Con tus compañeros, lee y analiza el siguiente texto.

Cuando en una sucesión  $a_1$ ;  $a_2$ ;  $a_3$ ;  $a_n$  cada término se obtiene multiplicando el anterior por un número fijo, decimos que se tiene una progresión geométrica.

Por ejemplo:

$$
2, 4, 8, 16, 32, \dots
$$

Es una progresión geométrica porque cada término se obtiene multiplicando el anterior por 2.

$$
4=2 \times 2
$$
;  $8=4 \times 2$ ;  $16=8 \times 2$ ;  $32=16 \times 2$ 

El número fijo por el cual se multiplica un término para obtener el siguiente se llama razón r de la progresión.

Así:  $a_2 = a_1r$ ;  $a_3 = a_2r$ 

¿Cómo averiguar si una sucesión es una progresión geométrica?

¡Es muy sencillo!, se comprueba si el cociente entre dos términos consecutivos es constante:

Por ejemplo:  $\frac{a_2}{a_1}$  $a<sub>3</sub>$ 

¿Cómo expresar un término general de una progresión geométrica?

Se expresa mediante la fórmula  $a_n = a_1 r^{n-1}$ 

Ejemplo:

En la progresión: 2, 4, 8, 16,... cuál es el término  $a_{\epsilon}$  ?, ¿Cuál es el término  $a_{10}$ ?

Encontremos

$$
r = \frac{a_2}{a_1} = \frac{4}{2} = 2
$$

Busquemos

$$
a_6 = a_1 r^{n-1} = 2(2^{(6-1)}) = 2(2^5) = 2(32) = 64
$$

Busquemos

$$
a_{10} = a_1 r^{n-1} = 2(2^{(10-1)}) = 2(2^9) = 2(512) = 1,024
$$

### Suma de los términos de una progresión geométrica

Alberto compró 20 vacas. Por la primera pagó 1 millón, por la segunda pagó 2 millones, por la tercera 4 millones, por la cuarta 8 millones y así sucesivamente.

Determina cuánto pagó Alberto en total.

En las progresiones geométricas también resulta interesante y práctico encontrar una expresión general que permita sumar sus términos.

¿Cómo calcular

 $S = a_1 + a_2 + a_3 + a_4 + a_5$ 

cuando la sucesión es una progresión geométrica?

En una progresión geométrica la suma de sus n primeros términos es:

$$
S = \frac{a_1(r^n - 1)}{r - 1} \qquad r \neq 1
$$

Ejemplo

Al ejercitar un músculo, éste aumenta 3 milímetros el primer día.

Además, el incremento de cada día es igual a 0.95 del incremento del día anterior.

¿Cuál será el incremento total al final del día 18?

### **Solución**

Evidentemente, *r* = 0.95, de modo que el término general es: a 0.95<sup>n-1</sup>.

Para obtener a sustituimos  $n = 1$  en el primer término: *a*  $0.95^{1-1} = 3$   $\longrightarrow a = 3$ .

Por tanto, el término general es:  $3 \times 0.95^{n-1}$ .

Para obtener el crecimiento total al final del día 18, sustituimos *a* = 3, *r* = 0.95 y *n* = 18 en la fórmula:

$$
S = \frac{a_1(r^n - 1)}{r - 1} \qquad r \neq 1
$$
  

$$
\frac{3(0.95^{18} - 1)}{0.95 - 1} = 36.17 \text{ mm}
$$

El incremento total del músculo al final del día 18 será: 36.17 mm.

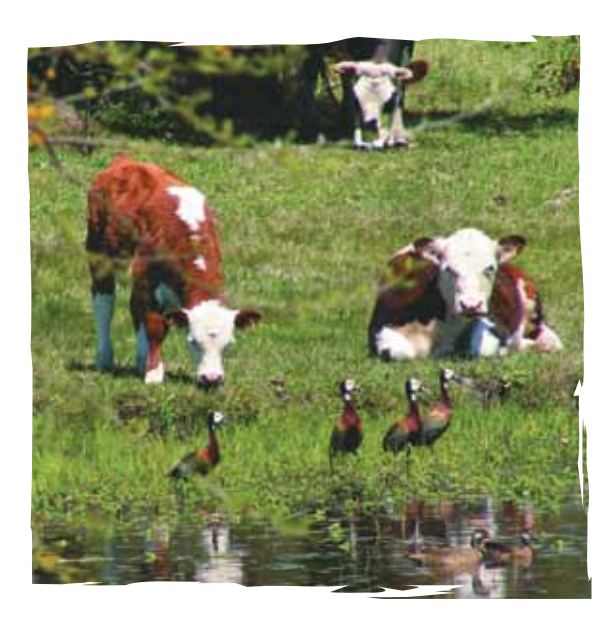

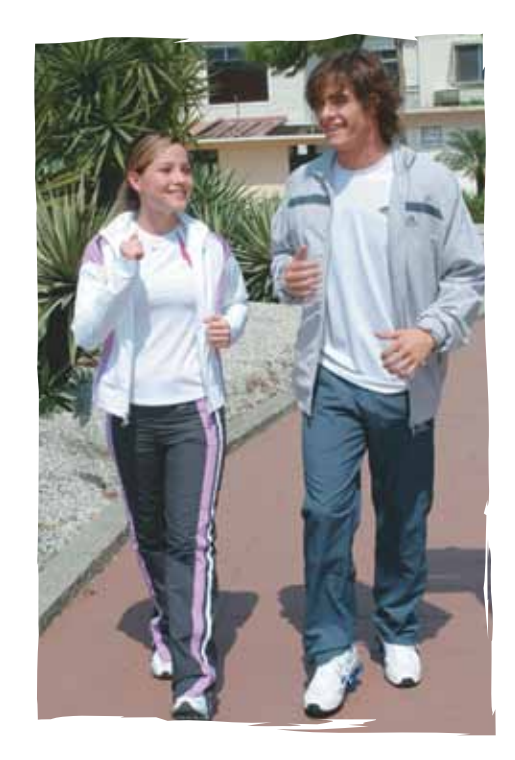

### Tema 2 // Progresiones

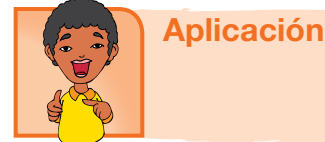

Con tus compañeros de grupo resuelve:

- 1. Escribe los cinco primeros términos de las progresiones geométricas crespón- dientes si:
	- a)  $a_1 = 3$  *y*  $r = 4$ b)  $a_1 = 1$   $y$   $r = \frac{1}{2}$
- 2. Encuentra la suma de los nueve primeros términos de la progresión geométrica: 5,10, 20. …
- 3. La suma de los siete primeros términos de una progresión geométrica de razón 3 es 7651. Halla los términos primero y el séptimo.
- 4. Un auto recorre 20 m en un minuto; 10 m al siguiente minuto; 5 m al siguiente y así sucesivamente. ¿Cuánta distancia habrá recorrido al finalizar 11 minutos?
- 5. Una persona tiene 2 padres (1a. generación atrás), 4 abuelos (2a. generación atrás), 8 bisabuelos y así sucesivamente. ¿Cuántos ancestros tendrían 13 generaciones atrás?

### Entendemos por…

**Progresión geométrica:** sucesión de números reales en la que cada número, excepto el primero, se obtiene del anterior multiplicándole una cantidad constante.

### Diversión matemática

igual que 2.

Distribuye los dígitos del 1 al 8, uno en cada círculo, de tal manera que la diferencia entre los dígitos ubicados en cada par de círculos vecinos sea siempre mayor o

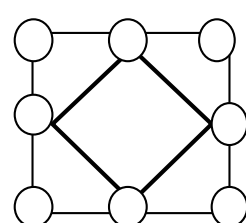

### Día a día

Relaciones en la forma de la Gran Pirámide de Gizeh. La afirmación de Heródoto de que el cuadrado de la altura es igual a la superficie de una cara es posible únicamente si la semisección meridiana de la pirámide es proporcional al triángulo rectángulo

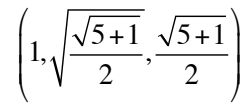

donde 1 representa proporcionalmente a la mitad de la base, la raíz cuadrada del número áureo a la altura hasta el vértice (inexistente en la actualidad) y el número áureo o hipotenusa del triángulo a la apotema de la Gran Pirámide.

Esta tesis ha sido defendida por los matemáticos Jarolimek, K. Kleppisch y W. A. Price, se apoya en la interpretación de un pasaje de Heródoto (Historiae, libro II, cap. 124) y resulta teóricamente con sentido, aunque una construcción de semejante tamaño deba contener errores inevitables a toda obra arquitectónica y a la misma naturaleza de la tecnología humana, que en la práctica puede manejar únicamente números racionales. Los demás investigadores famosos se inclinan por la hipótesis de que los constructores intentaron una cuadratura del círculo, pues la raíz cuadrada del número áureo se aproxima mucho al cociente de 4 sobre π. Pero una construcción tal, aunque se conociera π con una aproximación grande, carecería completamente de interés geométrico. No obstante, con base en mediciones no es posible elegir entre una u otra pues la diferencia sobre el monumento real no es mayor a 14,2 cm y esta pequeña variación queda enmascarada por las incertidumbres de las medidas, los errores constructivos y, principalmente, porque la pirámide perdió el revestimiento en manos de los primeros constructores de El Cairo.

Para que esto quede más claro, una precisión del 1 por mil en una base de 230 metros equivale a 23 centímetros y en la altura está en el orden de la diferencia real que debería existir entre ambas posibilidades.

> Tomado de: http://es.wikipedia.org/wiki/ N%C3%BAmero\_%C3%A1ureo

• Me enseñó la importancia de las sucesiones y su inmersión en la naturaleza.

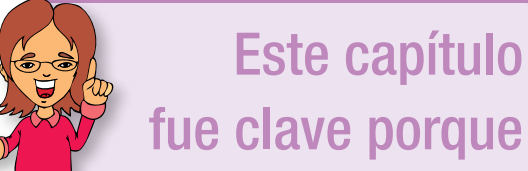

- • Aprecie mi entorno de otra forma, al contemplar las sucesiones en las plantas, el ser humano, las frutas, entre otros.
- Aprendí a obtener el valor total a pagar por un préstamo, sus intereses, entre otros.
- Me enseñó la depreciación que tienen los activos, por su uso y el tiempo.

# Conectémonos con la Biología

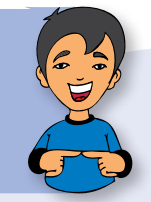

### El número áureo (Ø) en el ser humano

La anatomía de los seres humanos se basa en una relación Ø estadística y aproximada, así vemos que:

- • La relación entre la altura de un ser humano y la altura de su ombligo.
- • La relación entre la distancia del hombro a los dedos y la distancia del codo a los dedos.
- • La relación entre la altura de la cadera y la altura de la rodilla.
- • La relación entre el primer hueso de los dedos (metacarpiano) y la primera falange, o entre la primera y la segunda, o entre la segunda y la tercera, si dividimos todo es Ø.
- • La relación entre el diámetro de la boca y el de la nariz.
- • Es Øla relación entre el diámetro externo de los ojos y la línea interpupilar.
- Cuando la tráquea se divide en sus bronquios, si se mide el diámetro de los bronquios por el de la tráquea se obtiene Ø, o el de la aorta con sus dos ramas terminales (ilíacas primitivas).

Tomado de: http://es.wikipedia.org/wiki/ N%C3%BAmero\_%C3%A1ureo

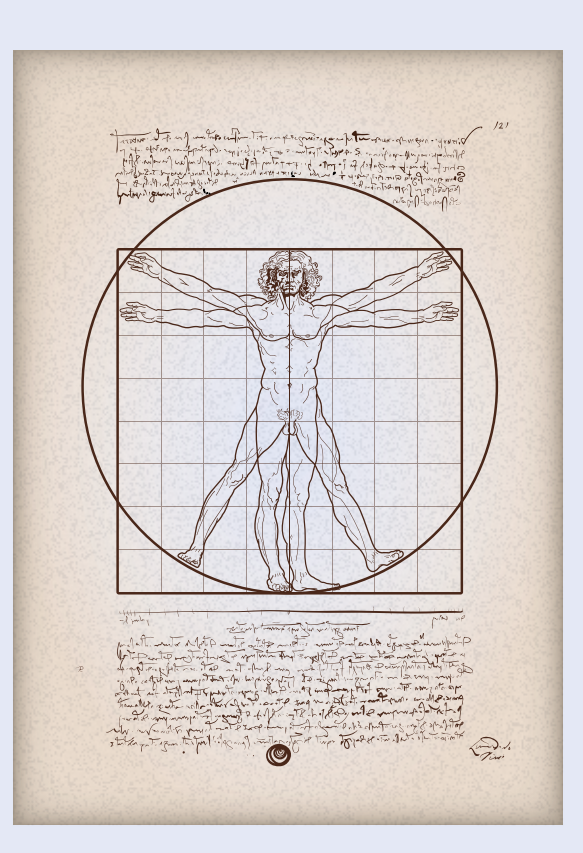
# Repasemos lo visto

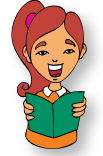

La lectura expuesta al comienzo de la unidad, nos hace reflexionar sobre la importancia de una vida sana y natural y de la inmensa utilidad de las matemáticas en la vida de todas las personas.

Necesitamos las matemáticas para poder plantar, para saber cuántos días han transcurrido para estar preparados para la recolecta, para saber cuántos mililitros de pesticida necesito por hectárea para combatir los bichos.

Existen aspectos en la naturaleza que pueden ser representados mediante la matemática. Al tener esta apreciación, nos permite tener una visión más hermosa y valorativa de todo lo que nos rodea, de su importancia y de su perfección, como en las plantas la distribución de las hojas alrededor del tallo se produce siguiendo secuencias basadas exclusivamente en los números de Fibonacci.

Parece que el mundo vegetal tenga programado en sus códigos genéticos del crecimiento los términos de la sucesión de Fibonacci.

### No olvidemos que:

Una ecuación es una igualdad que tiene una o más cantidades desconocidas, llamadas incógnitas.

La solución de una ecuación es el valor numérico por el cual se puede remplazar la incógnita para que la igualdad sea verdadera.

Recuerda que los pasos que deben seguirse para resolver una ecuación con paréntesis son:

- 1. Suprimir los paréntesis mediante la multiplicación.
- 2. Agrupar términos semejantes.
- 3. Reducir términos semejantes.
- 4. Despejar la incógnita.
- 5. Comprobar el resultado.

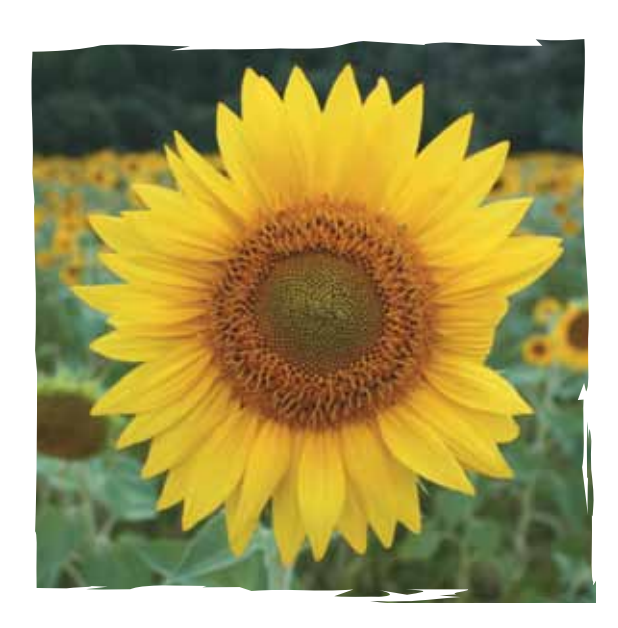

Un despeje no es otra cosa que "cambiar" variables de un miembro de una ecuación a otro, aplicando las propiedades de la igualdad.

La potencia es el número de veces que se multiplica una cantidad por sí misma.

El exponente es el número o símbolo escrito como superíndice después de una expresión para indicar la potencia a la cual está elevada ésta.

Recuerda la amistad tan estrecha que existe entre la potenciación y la radicación.

Tener una potencia con exponente negativo en el denominador equivale a tenerla con exponente positivo en el numerador.

Existen ejercicios donde debemos racionalizar, recuerda que ésta consiste en encontrar una fracción equivalente para eliminar una expresión radical del denominador de una fracción.

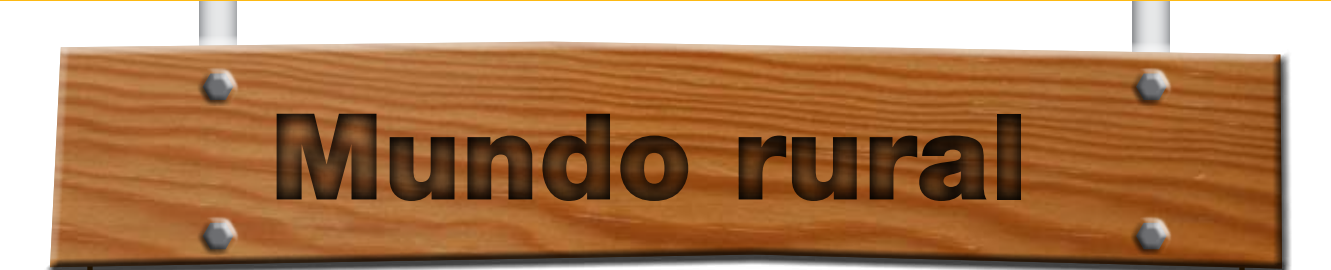

### **Equipo para granja**

a depreciación es un costo fijo (no efectivo) que representa una estimación de la pérdida de valor de un activo durante un período específico, generalmente un año. El activo provee un servicio y la depreciación es un costo a depreciación es un costo fijo (no efectivo) que representa una estimación de la pérdida de valor de un activo durante un período específico, generalmente un año. El activo provee un servicio y la depreciación es un costo que refleja el donde se acumula un valor que permitirá reemplazar el activo cuando llega al final de su vida útil.

Existen varias maneras para calcular la depreciación. Para nosotros sería suficiente considerar el método más sencillo, denominado depreciación lineal.

Por ejemplo, un tractor que se compra nuevo en \$10,000, con una vida útil estimada en 8 años y valor residual (precio de venta al cumplir los 8 años) de \$ 2,000 tendría una depreciación de \$ 1,000 por año.

El detalle para éste cálculo es el siguiente: Donde:

Da = Depreciación anual.

$$
Vn = Valor nuevo.
$$

$$
Vr = Valor residual.
$$

$$
A = A\tilde{n}os \text{ útiles.}
$$

**Consecuentemente:** 

$$
Da = \frac{V_n - V_r}{A}
$$
  
\n
$$
Da = \frac{10,000 - 2,000}{8}
$$
  
\n
$$
Da = \frac{(10,000 - 2,000)}{8}
$$
  
\n
$$
Da = $1,000 \text{ por año}
$$

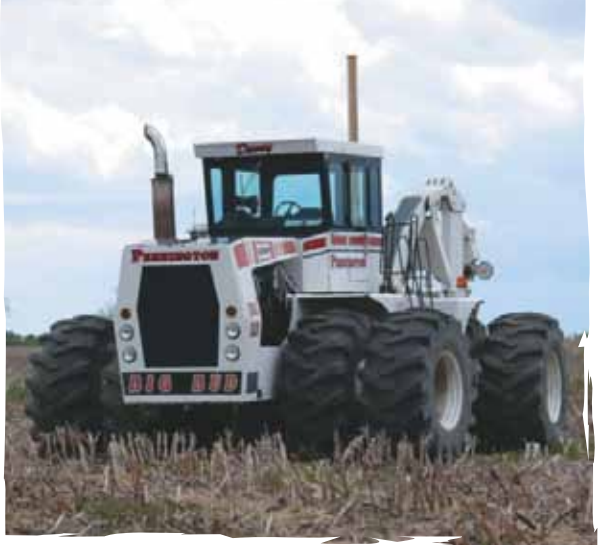

Tomado de: http://www.fao.org/docrep/w7452s/w7452s04.htm

Dato curioso

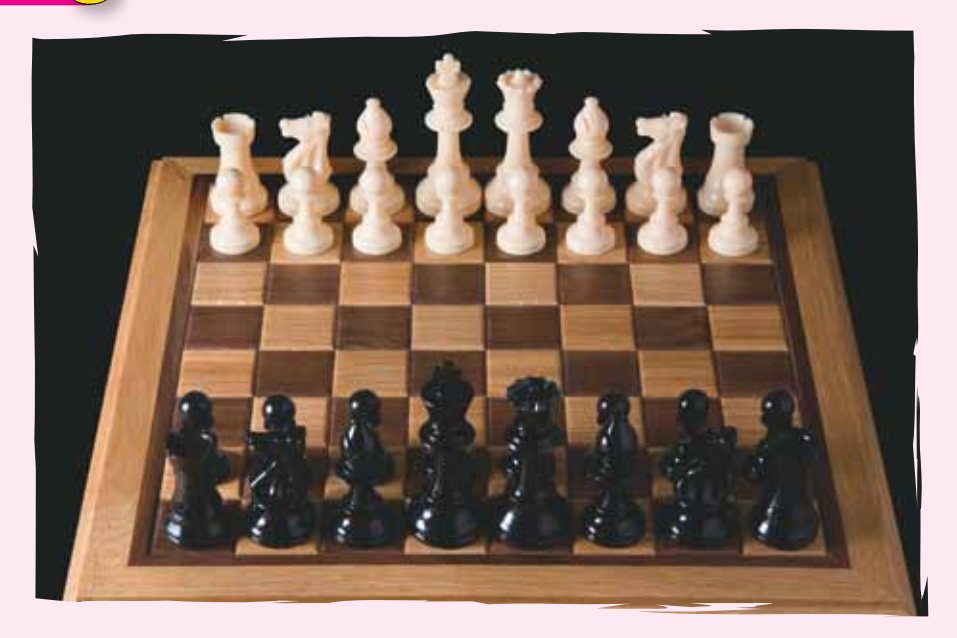

### Historia del ajedrez (anécdota)

¿Por qué deleitó tanto a un rey la invención de un juego llamado «muerte al rey»? es un misterio, pero, según la historia, se sintió tan complacido que pidió al gran visir que determinara su recompensa por tan maravillosa invención.

Éste ya tenía la respuesta preparada; era un hombre modesto, explicó al Shah, y sólo deseaba una modesta gratificación.

Señalando las ocho columnas y las ocho filas de escaques del tablero que había inventado, solicitó que le entregase un solo grano de trigo por el primer escaque, dos por el segundo, el doble de eso por el tercero y así sucesivamente hasta que cada escaque recibiese su porción de trigo. No, replicó el rey, era un premio harto mezquino para una invención tan importante.

Le ofreció joyas, bailarinas, palacios. Pero el gran visir, bajando la mirada, lo rechazó todo. Sólo le interesaban aquellos montoncitos de trigo. Así que, maravillado en secreto ante la humildad y la moderación de su consejero, el rey accedió.

Sin embargo, cuando el senescal empezó a contar los granos, el monarca se encontró con una desagradable sorpresa. Al principio el número de granos de trigo era bastante pequeño: 1, 2, 4, 8, 16, 32, 64, 128, 256, 512, 1,024..., pero en las cercanías del escaque sexagésimo cuarto las cifras se tornaban colosales, amedrentadoras. De hecho, el número final rondaba los 18,5 trillones de granos. Tal vez el gran visir se había sometido a una dieta rica en fibra.

De hecho, es el equivalente de la producción actual de trigo en todo el mundo multiplicada por 150. No nos ha llegado el relato de lo que pasó inmediatamente después. Ignoramos si el rey, maldiciéndose a sí mismo por haber desatendido el estudio de la aritmética, entregó el reino al visir o si éste experimentó las tribulaciones de un nuevo juego.

Tomado de: http://www.taringa.net/comunidades/mitosyleyendas/365563/Historia-del-Ajedrez-(An%C3%A9cdota).html

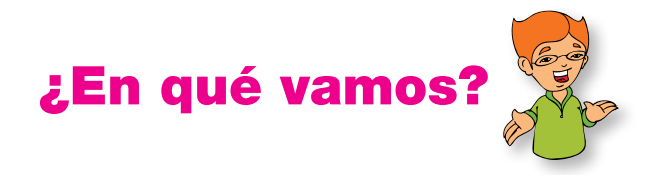

### Reflexiono y trabajo con mis compañeros

Resuelve cada ejercicio en tu cuaderno y revisa tus repuestas con algunos compañeros.

- 1. Un hombre deja estipulado en su testamento que la mitad de su finca sea para su hijo mayor, la mitad de lo que queda para el segundo, 2/3 de la zona restante para el tercero y las cinco hectáreas sobrantes las dona a una entidad de beneficencia. ¿Cuántas hectáreas le correspondió a cada hijo?
- 2. Observa la figura, halla el patrón y determina cuántos cuadrados hay en la sexta y décima cruz.

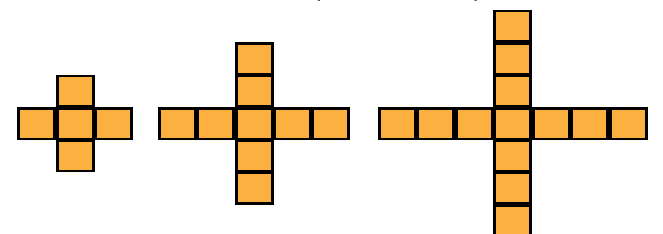

3. Distribuye los dígitos positivos, uno en cada círculo de tal manera que el dígito ubicado en cada círculo de arriba sea igual a la suma de los dígitos ubicados en los dos círculos que están conectados con él.

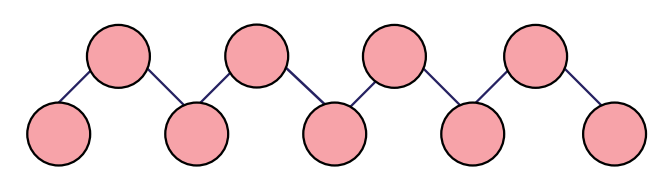

4. Observa cuidadosamente las siguientes expresiones.

> $1 + 1 + 2 + 3 + 5 + 8 = 20$  $2 + 5 + 7 + 12 + 19 + 31 = 76$  $3 + 7 + 10 + 17 + 27 + 44 = 108$

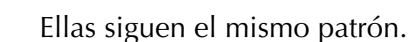

El resultado es el cuádruplo de uno de los términos de la derecha.

De qué término estamos hablando y cuál es el patrón que siguen las expresiones de la izquierda.

- 5. Juan tiene que ver 42 asignaturas para aprobar su carrera, si en 4 semestres aprobó la mitad y en el siguiente semestre se propone aprobar 1/3 de las materias restantes, ¿Cuántas asignaturas le faltan por aprobar?
- 6. Carlos tiene que ver un cierto número de asignaturas, para aprobar su carrera, si en 5 semestres aprobó la mitad, y en el sexto semestre se propone aprobar 1/3 de las asignaturas restantes, le quedarían por ver 12 asignaturas. ¿Cuántas asignaturas tiene la carrera?

Responde las preguntas 7 y 8 de acuerdo al siguiente gráfico que muestra un punto de partida P y un vehículo que está a una distancia d del punto P.

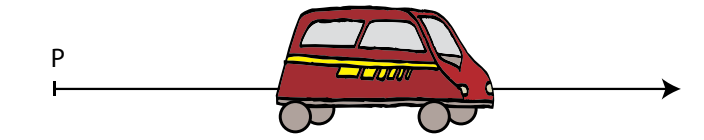

La distancia "d" en metros entre el móvil y el punto viene dada por la expresión:  $d(t) = 5 + 3t$ , t está dado en minutos.

- 7. Transcurridos 15 minutos, el móvil se halla a:\_\_\_\_\_\_ metros del punto P.
- 8. Si el móvil se encuentra a 80 m. del punto P, es posible afirmar que han transcurrido \_\_\_\_\_ minutos.
- 9. Un automóvil que recorre 75 Km. en una hora, tarda 8 horas en ir desde la ciudad A, hasta la ciudad B.

¿Cuánto tardará un automóvil que recorre 60 Km en una hora, en hacer el mismo recorrido?

10. Recordemos que la suma de los ángulos internos de cualquier triángulo es igual a 180°. Utiliza esa información para calcular el valor de cada ángulo del triángulo siguiente.

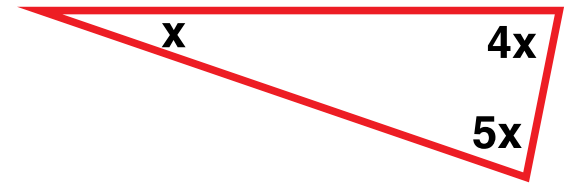

## Heteroevaluación "le cuento a mi profesor"

### **Con tu profesor, resuelve la siguiente rejilla.**

Lee el enunciado y señala con una x la categoría correspondiente, según lo que has aprendido:

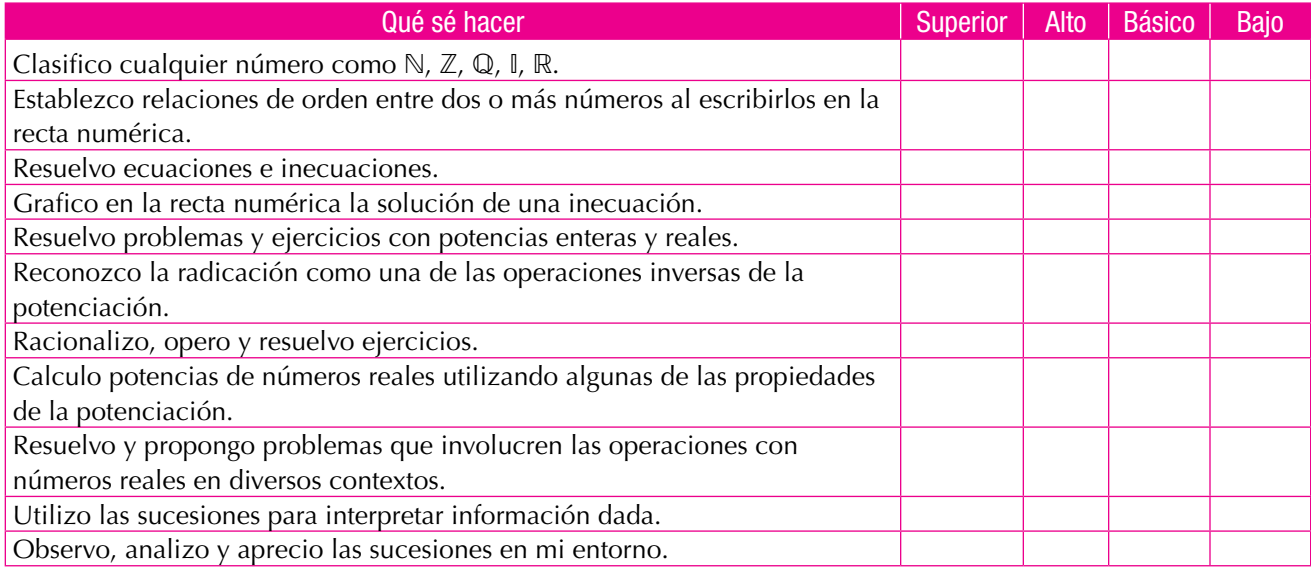

### Autoevaluación

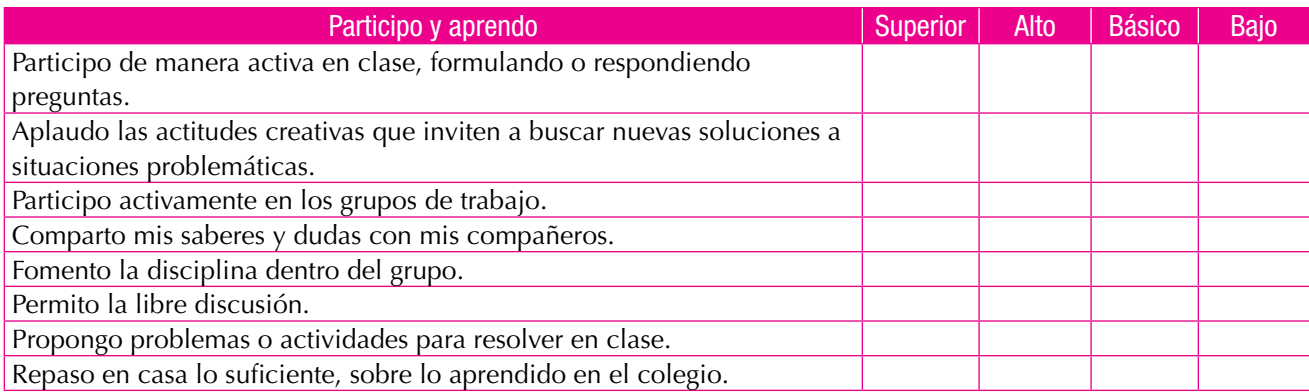

# Geometría

### Resolvamos

Unidad<sup>(</sup>

### Te has preguntado: ¿Qué importancia tiene la geometría en nuestra vida?

Sabemos que la geometría surgió desde muy temprano en la historia de la humanidad. Es así como hace unos 6,000 años, los egipcios se vieron obligados a usarla para medir extensiones de tierra sobre Valle del Nilo y determinar los límites de sus propiedades. Ellos conocían muchas relaciones geométricas prácticas con las cuales desarrollaron métodos de medición que aún se emplean. Un ejemplo práctico de su desarrollo geométrico lo constituyen sus pirámides.

En papiros egipcios de épocas antiquísimas se han encontrado fórmulas geométricas, entre las cuales hay algunas muy exactas y otras tan sólo aproximadas. Sin embargo, fueron los antiguos griegos quienes sintetizaron los conocimientos geométricos de la época, ellos presentaron la geometría en

forma deductiva, basada en demostraciones coherentes más que en aplicaciones prácticas.

Uno de los geómetras griegos más importantes fue Tales de Mileto, fundador de la escuela jónica, quién vivió aproximadamente en el Siglo VII a.C., considerado como uno de los "siete sabios". Durante gran parte de su vida se dedicó al estudio de la filosofía y de las ciencias, especialmente, de la geometría.

Sus estudios lo condujeron a resolver ciertas cuestiones como la determinación de distancias inaccesibles, la igualdad de los ángulos de la base en el triángulo isósceles, el valor de un ángulo inscrito en una circunferencia y la demostración del conocido teorema que lleva su nombre, el cual se refiere a la proporcionalidad de segmentos determinados en dos rectas cortadas por un sistema de paralelas.

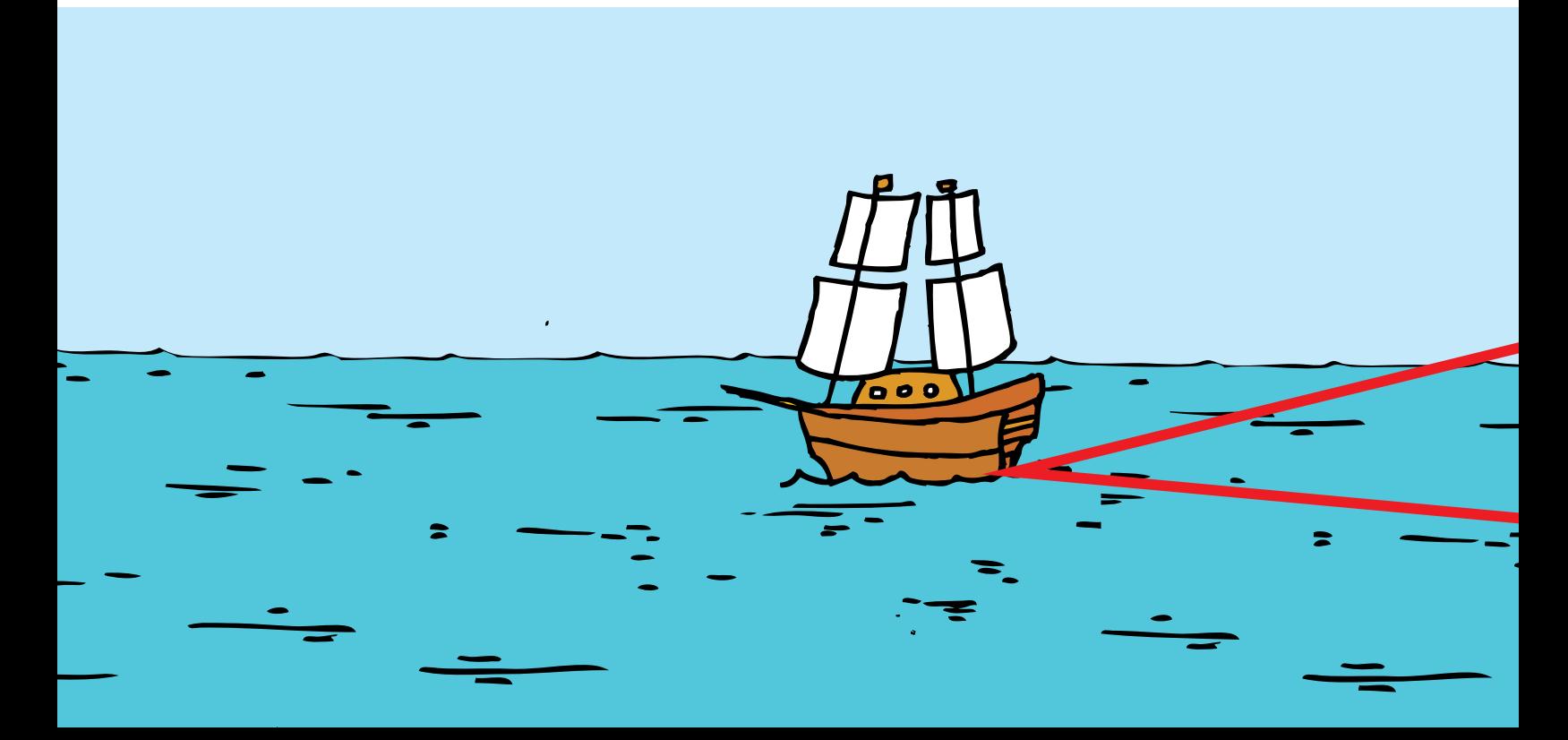

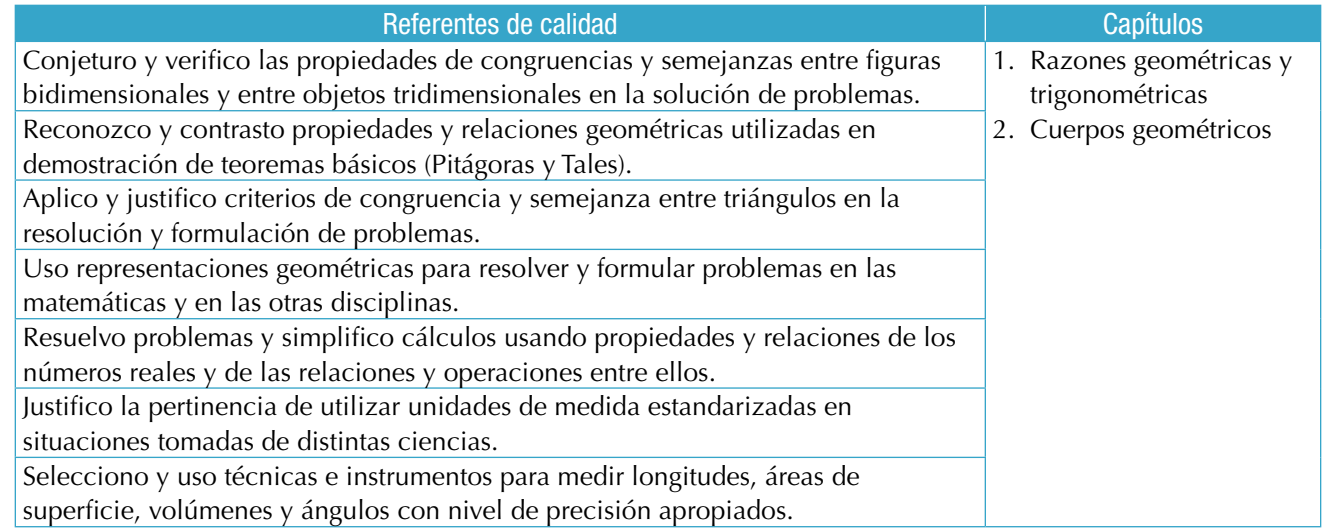

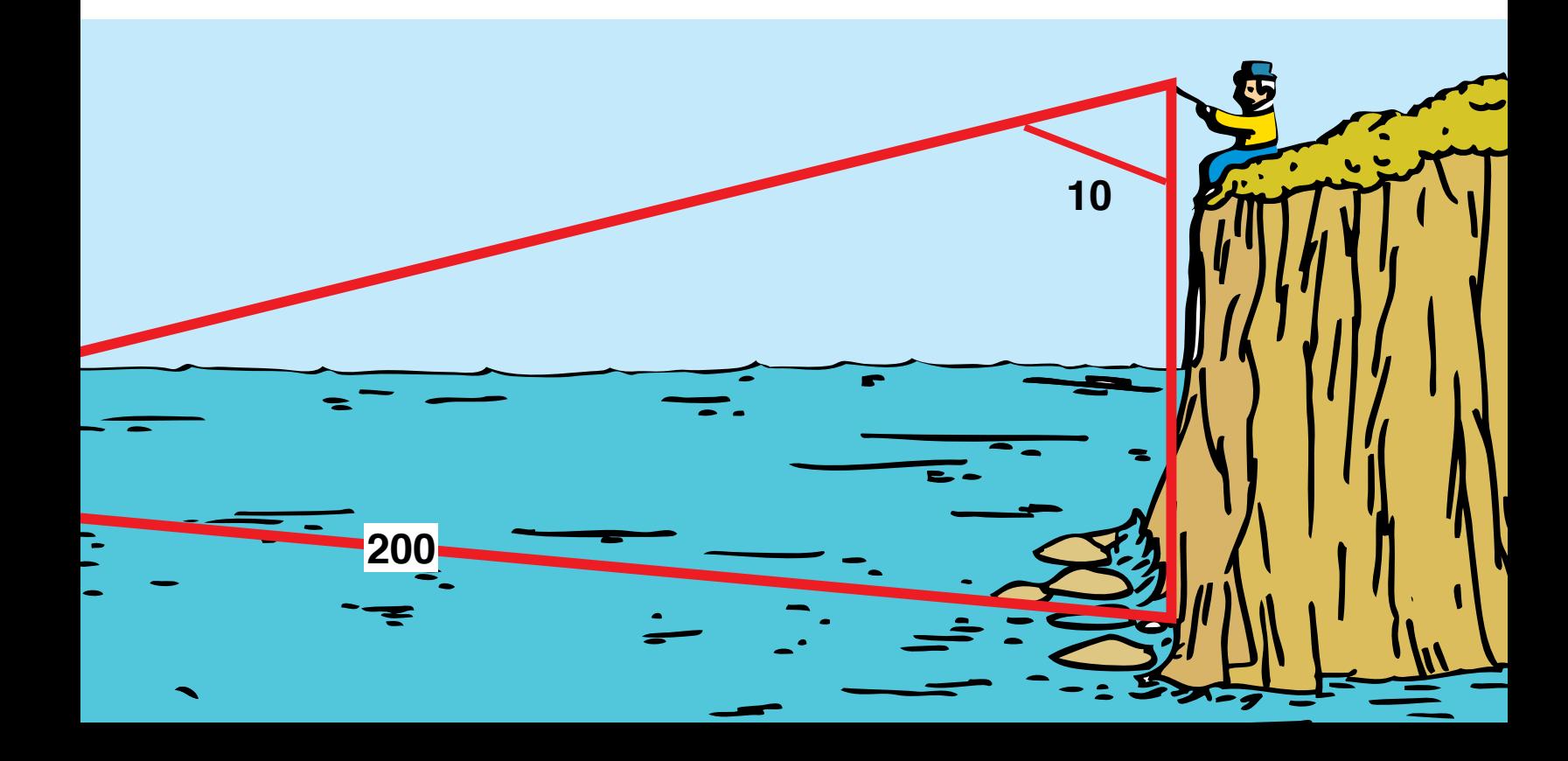

# Razones geométricas y trigonométricas

Hemos estudiado que un polígono puede dibujarse a escala más grande, más pequeño o de igual tamaño y se conserva su forma, es decir dibujamos polígonos semejantes cuando sus ángulos son congruentes y sus lados son proporcionales. Las razones se establecen entre los lados de los polígonos.

Cuando los polígonos son triángulos rectángulos, establecemos unas relaciones entre sus catetos y su hipotenusa, entrando así en el campo de la trigonometría.

La palabra trigonometría se deriva del griego trigonon (triángulo) y metron (medición). Es una rama de las matemáticas que estudia las relaciones entre los elementos de los triángulos, proporcionando un método para calcular sus medidas. La trigonometría nació en el siglo II a.C. Fueron sus fuentes los intentos de hacer mediciones de las observaciones astronómicas, la navegación, la agrimensura y la cartografía.

Posteriormente, el estudio de fenómenos periódicos como el movimiento de las olas del mar, los latidos del corazón, el movimiento de la cuerda de una guitarra, entre otros, fueron los que permitieron modelar expresiones matemáticas que involucraron las funciones que llamamos periódicas.

Gracias a los avances tecnológicos, hoy pueden hacerse exámenes médicos con gran precisión mediante el envío de ondas adecuadas sobre tejidos u órganos que son analizadas por el computador.

Los fenómenos ondulatorios como el sonido, la electricidad, el electromagnetismo, los rayos X, se analizan matemáticamente y se utilizan como en la radio, el radar, la televisión, el sonar, el microscopio electrónico, la resonancia magnética y muchos más.

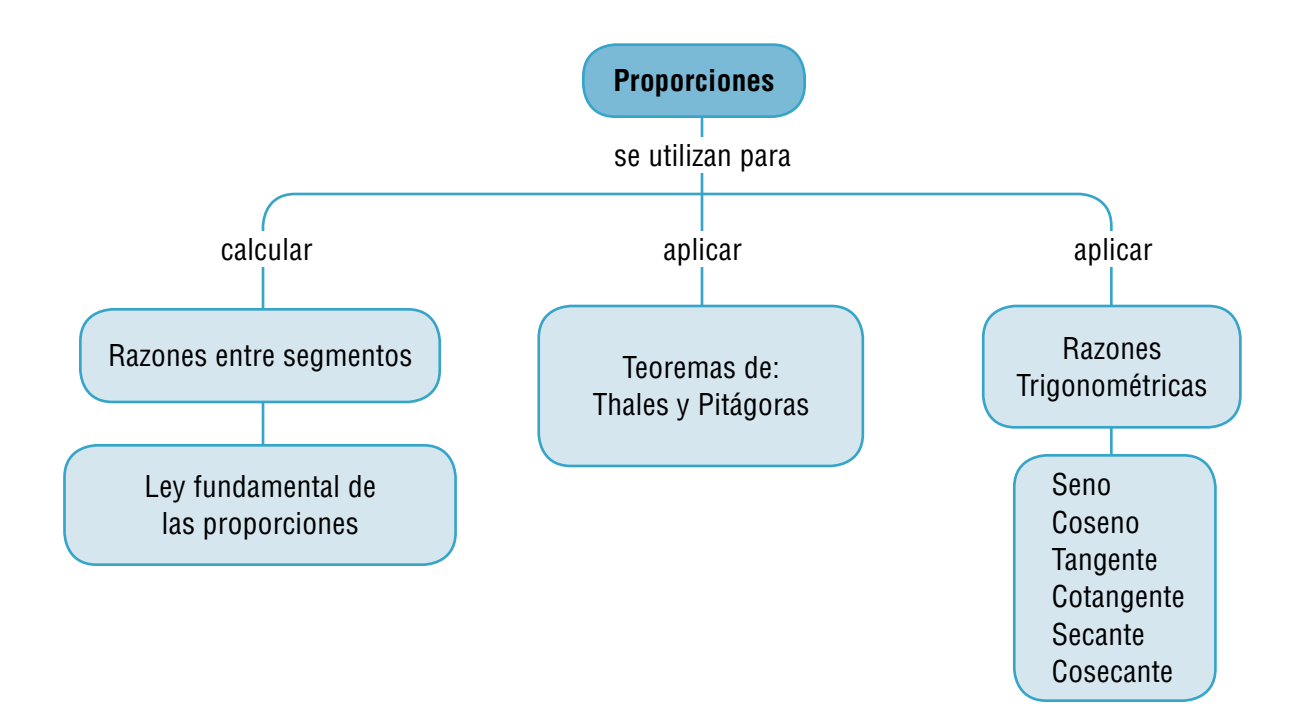

# Tema 1. Semejanza y congruencia, Teorema de Tales

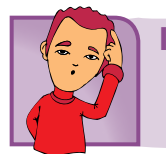

Indagación

En el curso anterior, estudiamos el teorema de las paralelas cortadas por una transversal, que forma parejas de ángulos iguales: alternos interno, alternos externos, opuestos por el vértice y correspondientes.

Analiza el siguiente dibujo e identifica las parejas de ángulos iguales con sus respectivos nombres y valores. Puedes trabajar con un compañero y después comparar con otros grupos.

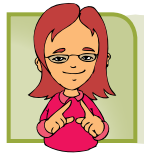

Conceptualización

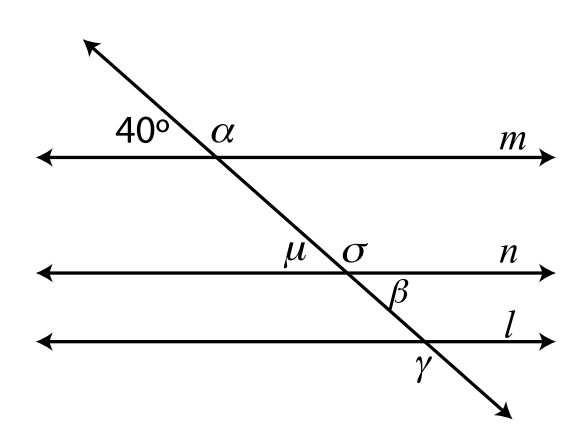

En el curso anterior estudiamos cuándo dos polígonos son semejantes y cuándo son congruentes. Recordémoslo.

### Semejanza

Dos polígonos son semejantes cuando tienen los ángulos homólogos iguales y los lados homólogos proporcionales.

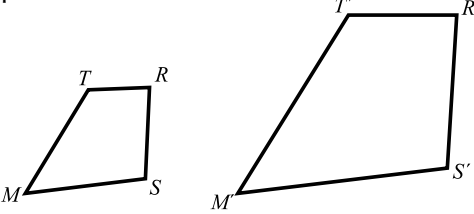

Los ángulos homólogos son iguales:

 $\angle M = \angle M'$ ,  $\angle S = \angle S'$ ,  $\angle R = \angle R'$ ,  $\angle T = \angle T'$ ,

Los lados homólogos son proporcionales:

$$
\frac{\overline{MS}}{\overline{M'S'}} = \frac{\overline{SR}}{\overline{S'R'}} = \frac{\overline{RT}}{\overline{R'T'}} = \frac{\overline{TM}}{\overline{T'M'}}
$$

### **Congruencia**

Dos o más figuras geométricas son congruentes si tienen la misma forma y el mismo tamaño. Sus ángulos homólogos son iguales y sus lados homólogos son iguales.

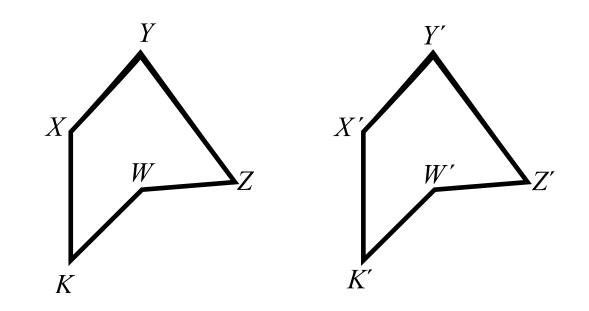

Los ángulos homólogos tienen igual medida:

$$
\angle K = \angle K', \quad \angle W = \angle W', \quad \angle Z = \angle Z', \quad \angle Y = \angle Y', \quad \angle X = \angle X'
$$

Los lados homólogos miden lo mismo:

$$
\overline{KW} = \overline{K'W'} \qquad \overline{WZ} = \overline{W'Z} \qquad \overline{ZY} = \overline{Z'Y'} \qquad \overline{LY} = \overline{L'Y'} \qquad \overline{XK} = \overline{X'K'}
$$

### Criterios de congruencia de triángulos

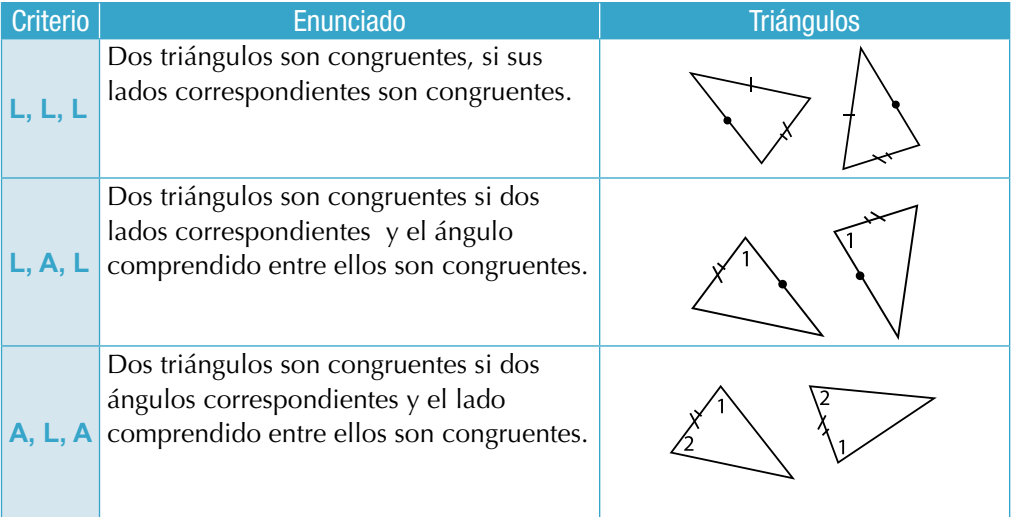

### Teorema de Tales

Trabaja en tu cuaderno, siguiendo las instrucciones:

Traza dos rectas *r* y *r*', que se corten en un punto que señales como O. Dibuja rectas paralelas que corten a las rectas *r* y *r*'.

Los puntos de corte de una de estas paralelas con *r* y *r*' se llaman correspondientes, por ejemplo *A* y *A*', *B* y *B*', entre otros. También los segmentos que se determinan sobre *r* y *r*'.

Se llaman segmentos correspondientes, como  $\overline{BC}$   $\gamma$   $\overline{B'C'}$ Procura que al trazar las paralelas los segmentos  $\overline{BC}$   $\overline{p}$   $\overline{DE}$ sean congruentes, es decir, de igual medida.

 $\overline{BC}$  =  $\overline{DE}$  nos preguntamos: ¿Serán correspondientes los

segmentos  $\overline{B'C'}$  v  $\overline{DE'}$ ? es decir,  $\overline{B'C'}$  =  $\overline{D'E'}$ ?

¿Serán también congruentes?¿Medirán lo mismo?

Veamos la forma de contestar estas preguntas:

Traza por B' y D' paralelas a la recta r, y determina los segmentos  $\overline{B'F}$  v  $\overline{D'G}$ .  $E_y \rightarrow \overline{G}$ :<br>
{Por qué  $\overline{B'F}$  =  $\overline{D'G}$ ? {Cómo son  $\overline{B'F}$  y  $\overline{D'G}$  y  $\overline{B'C}$  y  $\overline{D'E}$  ? Explica.

Si haces una traslación del triángulo a lo largo de  $\overline{BD}$  este triángulo se superpone exactamente con el triángulo D'GE"

Es decir:  $\overline{BF}$  se superpone con  $\overline{D'G}$  $\overline{FC}$  se superpone con  $\overline{GE'}$  $\overline{BC}$  se superpone con  $\overline{DE}$ Por lo tanto  $\overline{BC}$  =  $\overline{DE}$ 

Se ha comprobado que a segmentos iguales de *r* corresponden segmentos iguales de *r*. Considera ahora un segmento de r como  $\overline{AD}$ , es la suma de  $\overline{AB}$ ,  $\overline{BC}$  y  $\overline{CD}$  es decir:

$$
\overline{AD} = \overline{AB} + \overline{BC} + \overline{CD}
$$

Su correspondiente es:  $\overline{A'D'} = \overline{A'B'} + \overline{B'C'} + \overline{C'D'}$ 

Es decir  $\overline{AD'}$  es la suma de los tres segmentos correspondientes:  $\overline{AB'}$  +  $\overline{BC'}$  +  $\overline{CD'}$ .

De esta forma se puede concluir que los segmentos cortados por las paralelas sobre r y los correspondientes cortados sobre r' son proporcionales. Este resultado lo conocemos como el teorema de Tales:

Si tres o más paralelas son cortadas por transversales, la razón entre las medidas de los segmentos determinados en una transversal es igual a la razón de las medidas de los segmentos correspondientes de la otra, por lo que son proporcionales.

Esta proporcionalidad permite, escribir las siguientes igualdades con respecto a las medidas de los segmentos:

$$
\frac{\overline{AB}}{\overline{A'B'}} = \frac{\overline{BC}}{\overline{B'C'}} = \frac{\overline{CD}}{\overline{C'D'}} = \frac{\overline{BE}}{\overline{B'E'}}
$$

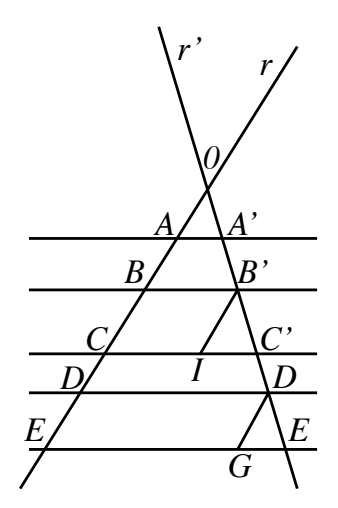

*A*

*B'*  $\leftarrow$   $\leftarrow$   $\leftarrow$   $\leftarrow$   $\leftarrow$   $\leftarrow$   $\leftarrow$   $\leftarrow$ 

Ahora, analicemos el ejercicio siguiente: sea el  $\triangle ABC$ , en donde el lado  $AB$ se divide en cinco segmentos congruentes entre sí.

Se traza el segmento  $\overline{B'C'}$  paralelo al  $\overline{BC}$  y se forman los segmentos  $\overline{AB'}$  y  $\overline{B'B}$ . Para determinar la razón que existe entre las medidas de los segmentos:

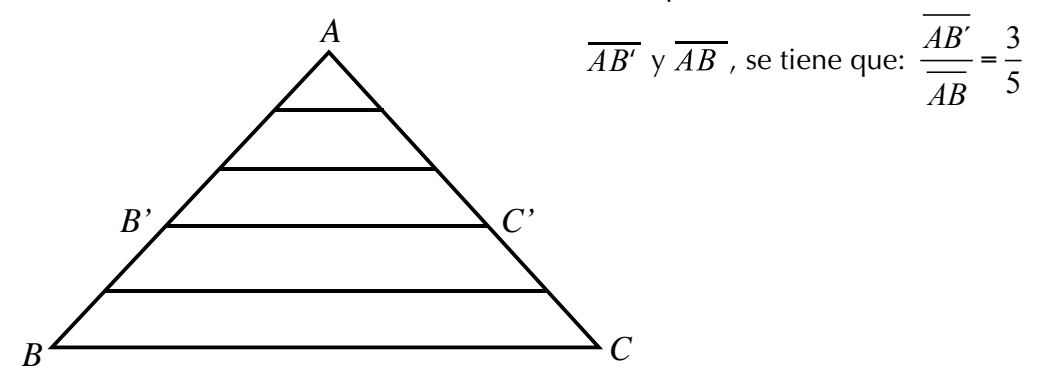

Lo cual significa que  $AB$  está dividido en cinco segmentos congruentes entre sí y  $\overline{AB'}$  abarca tres de ellos.

> Si ahora, al  $\triangle ABC$  se le trazan unas paralelas a  $\overline{AC}$ , se observará que  $\overline{BC'}$  queda dividido en tres segmentos congruentes entre sí, y  $\overline{BC}$  queda dividido en cinco segmentos.

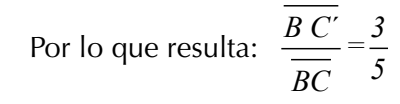

lo cual quiere decir que, si  $\overline{B'C'}$  || $\overline{BC}$  ,

$$
B
$$
entonces: 
$$
\frac{\overline{AB'}}{\overline{AB'}} = \frac{\overline{AC'}}{\overline{AC}} = \frac{\overline{BC'}}{\overline{BC}}
$$

Además, en la figura se observa que los ángulos de los dos triángulos  $\triangle ABC$  y  $\triangle A'B'C'$  son congruentes,

esto es:  $\angle A \cong \angle A'$  Por la propiedad reflexiva de la congruencia de ángulos.  $\angle B \cong \angle B'$  Por ser ángulos correspondientes entre paralelas. ∠*C* ≅ ∠*C*´ Por ser ángulos correspondientes entre paralelas.

Esto indica que los  $\triangle ABC$  y  $\triangle A'B'C'$  son semejantes, ya que sus ángulos correspondientes son congruentes y sus lados son proporcionales. De aquí se deriva otra forma de enunciar el teorema de Tales, que dice:

Si en un triángulo una recta es paralela a uno de sus lados, ésta divide a los otros dos lados en segmentos proporcionales y los triángulos formados son semejantes.

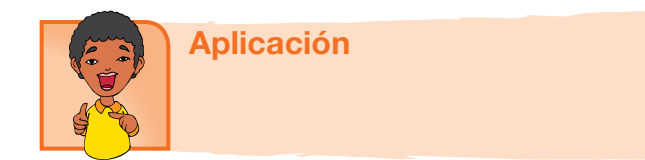

1. Un triángulo rectángulo tiene como catetos 12 m y 5 m. ¿Cuánto medirán los catetos de un triángulo semejante al primero cuya hipotenusa mide 52 m?

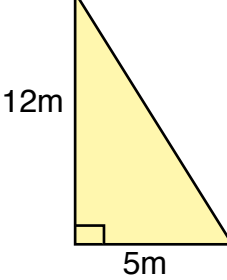

- 2. Dibuja dos triángulos, *ABC* y *A*´*B*´*C*´ , de diferente tamaño, tales que  $\angle A = \angle A'$  y  $\angle B = \angle B'$ . Explica cómo son esos triángulos.
- 3. Dos triángulos son semejantes si tienen dos lados proporcionales y el ángulo comprendido entre ellos igual. Verifícalo con un dibujo.
- 4. Dibuja un triángulo isósceles y se divide su base en 4 partes iguales. Identifica los triángulos congruentes pintándolos del mismo color
- 5. Verifica si los triángulos siguientes son semejantes:

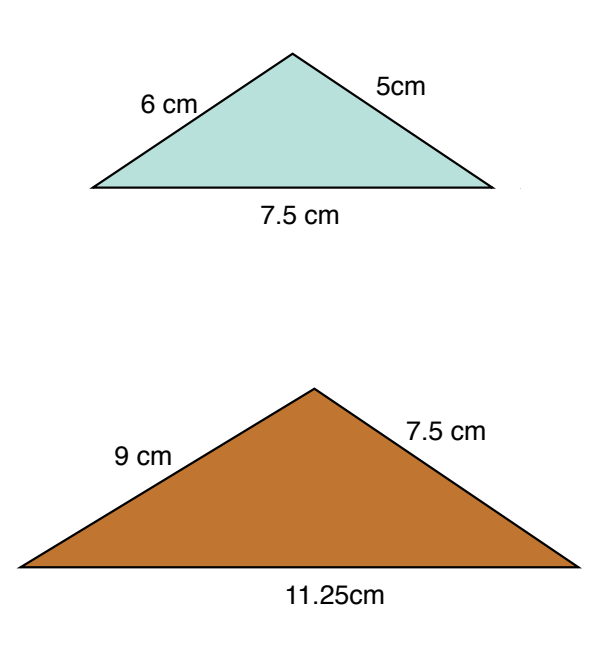

6. Dibuja un triángulo semejante al Dado, que sea 3.5 veces más grande.

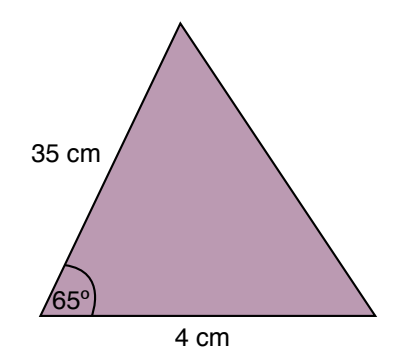

- 7. Los catetos de un triángulo rectángulo que miden 24 m y 10 m. ¿Cuánto medirán los catetos de un triángulo semejante al primero cuya hipotenusa mide 52 m?
- 8. Dibuja un triángulo rectángulo que tenga un ángulo de 70° y otro triángulo semejante a él cuyos lados sean la mitad de los lados del primero.
- 9. Dada la figura, calcular los valores de los segmentos: AP y QC.

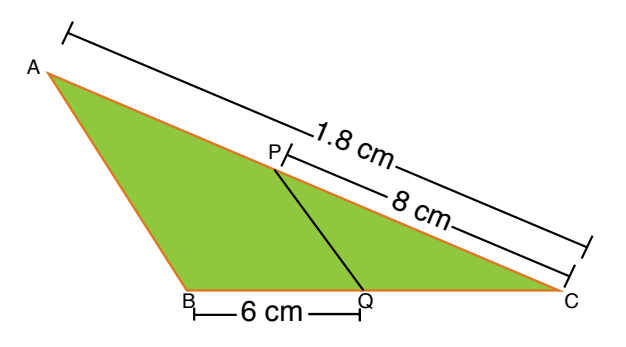

10. Dibuja un triángulo escaleno que sea semejante con otro 3 veces mayor que él.

### Entendemos por…

Ángulos congruentes aquellos que tienen la misma medida. Por ejemplo, los ángulos opuestos por el vértice que forman las diagonales de un rectángulo:

$$
\angle 1 \cong \angle 2 \ y \ \angle 3 \cong \angle 4
$$

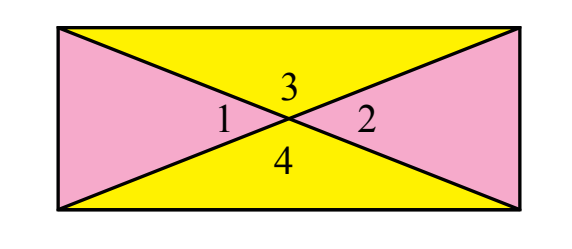

### Diversión matemática

Corriendo cada punto A, B, C, D, E, F, G, 2 unidades (cuadritos) hacia la derecha y 3 unidades hacia arriba, trasladar el polígono de la cuadrícula.

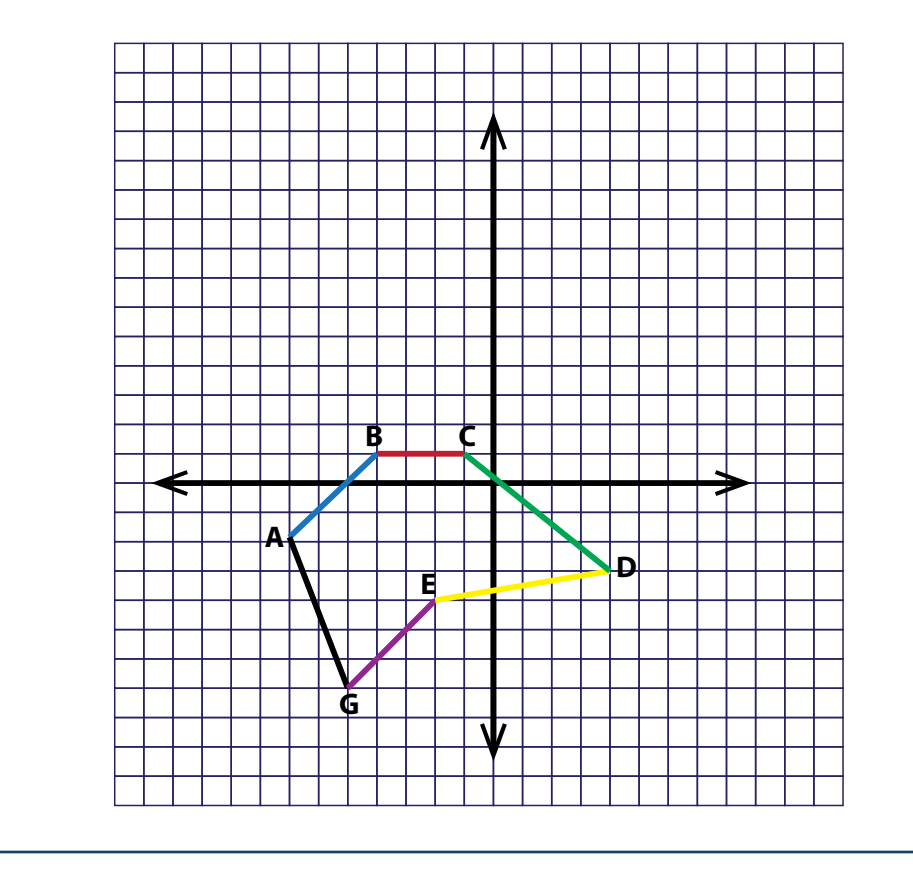

### Día a día

### La clonación

En febrero de 1997 se dio a conocer la existencia de la oveja Dolly, el primer mamífero clónico desarrollado en un laboratorio, que en ese momento constaba ya con siete meses de edad. Era la primera vez que se conseguía con éxito la copia genéticamente idéntica de un mamífero adulto. La clonación fue obra del biólogo escocés Ian Wilmut y un equipo de científicos del instituto Roslin de Edimburgo (Escocia), finalmente por una compañía farmacéutica productora de medicamentos a partir de la leche de oveja.

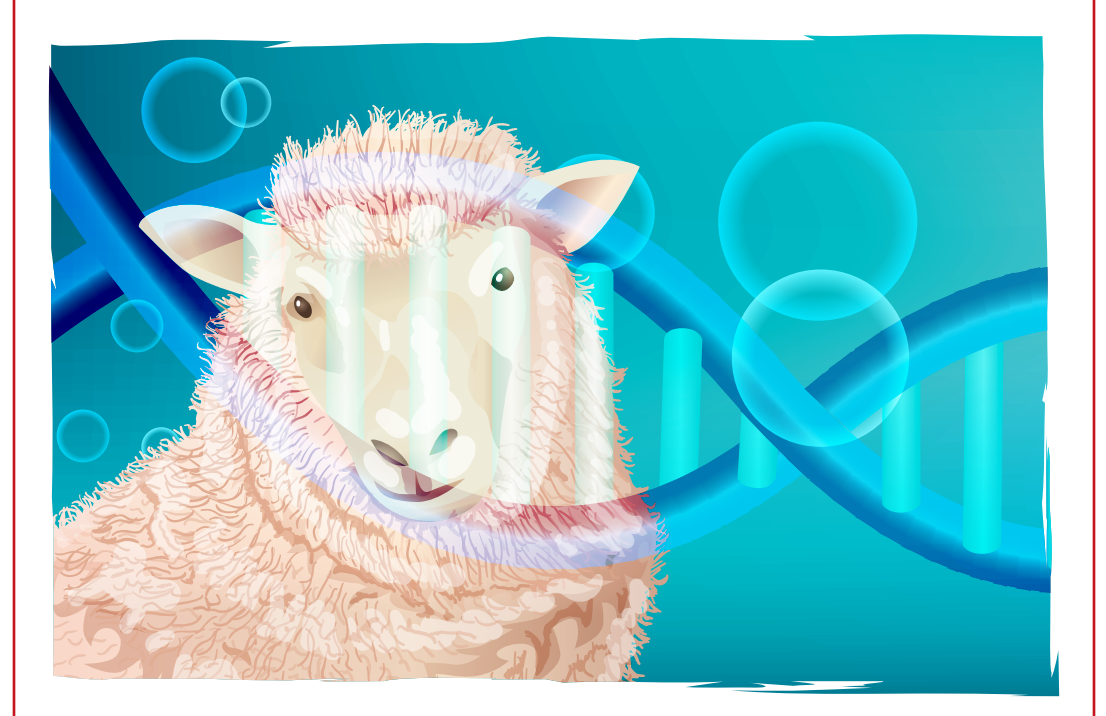

El experimento que dio la vida de Dolly significó un importante avance científico para la humanidad, por su contribución a la lucha para combatir ciertas enfermedades, especialmente el cáncer y por mejorar la elaboración de algunos fármacos y facilitar la selección de linajes en la ganadería.

Con la clonación se abrieron también otras posibilidades de investigación, como la copia de animales transgénicos, es decir genéticamente modificados, para crear razas enteras con características predefinidas, de modo que, por ejemplo, fueran resistentes a los virus.

El enorme adelanto para la ciencia que supuso la clonación de la oveja Dolly reabrió en el mundo científico el debate sobre la posibilidad de clonar seres humanos y planteó graves interrogantes éticos, poniendo de manifiesto la necesidad de llenar el vacío legal existente en relación con los avances de la ingeniería genética

Tomado de: http://docente.ucol.mx/al028763/public\_html/2.htm

# Tema 2. Razones trigonométricas

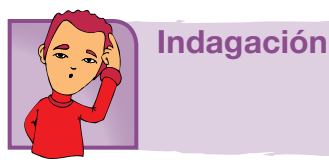

Haz grupo con dos estudiantes y analicen las dos situaciones siguientes:

1. Clasifiquen los triángulos según el cuadro dado.

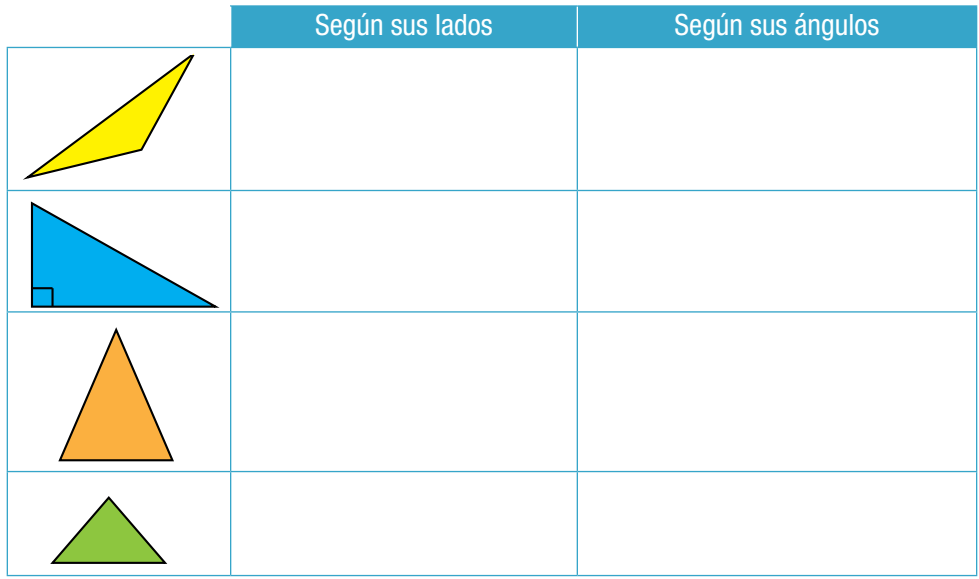

2. En tu cuaderno, dibuja tres triángulos rectángulos, como los triángulos 1, 2 y 3, cada uno de ellos tiene un ángulo de 30º.

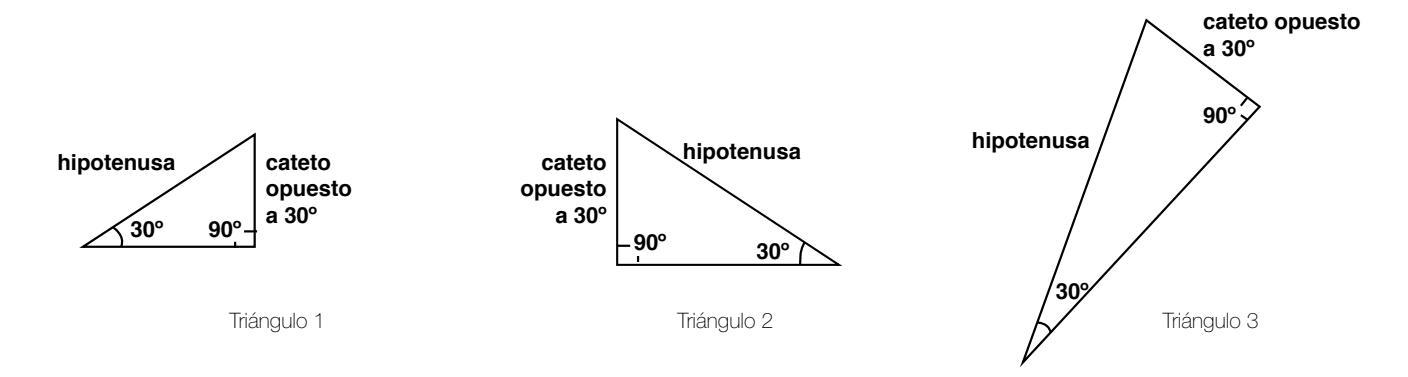

Con una regla o escuadra y un transportador, toma la medida de los lados y ángulos de los triángulos construidos y anótalos en la figura respectiva.

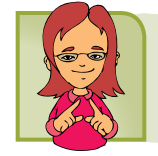

### Conceptualización

Tenemos el caso de un niño que vuela su cometa. Ha soltado 100 m. de cuerda, que en este momento hace un ángulo de 60º con la horizontal. ¿Podremos saber a qué altura de la mano del niño se encuentra la cometa?

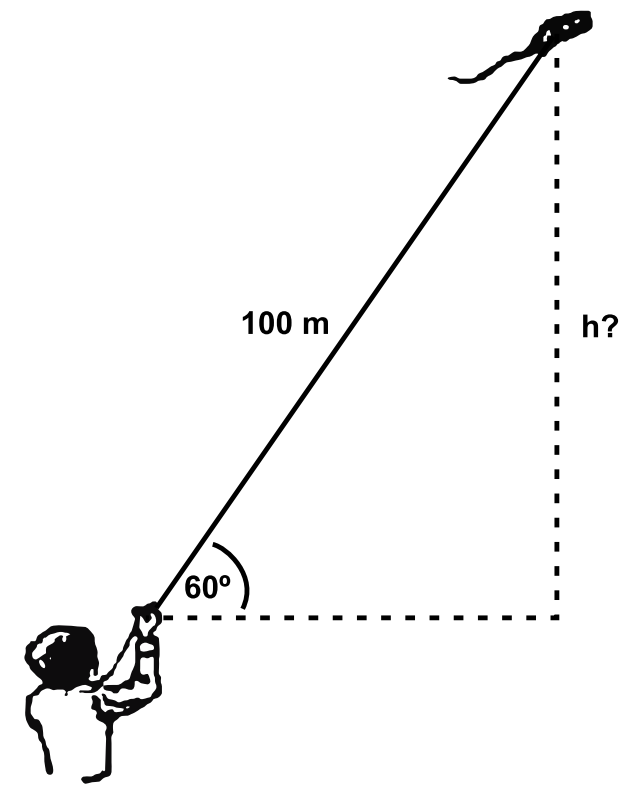

Situación como ésta, no es posible solucionarla con los conocimientos que hasta ahora tenemos.

Aunque el triángulo que se forma es rectángulo no podemos aplicar el teorema de Pitágoras.

Recordemos que el teorema de Pitágoras dice que en todo triángulo rectángulo, el cuadrado de la hipotenusa es igual a la suma de los cuadrados de los catetos. Aquí, solo conocemos un dato y para encontrar h tendríamos que conocer dos lados del triángulo.

Estudiemos algo nuevo.

### Razones trigonométricas

La trigonometría esencialmente se ocupa de encontrar las relaciones entre los lados y los ángulos de un triángulo.

### Seno y cosecante

En un triángulo rectángulo, *ABC* , fijamos la atención en uno de sus ángulos agudos, en este caso vamos a fijarnos en él  $\angle A$ . Si establecemos la razón entre el cateto opuesto al  $\angle A$ y la hipotenusa (lado opuesto o frente al ángulo recto),

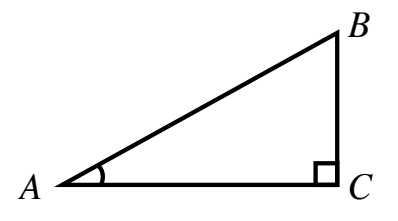

tenemos:

Longitud del cateto opuesto al ángulo A Longitud de la hipotenusa

A esta razón la llamaremos **seno del ángulo A** y la escribimos así:

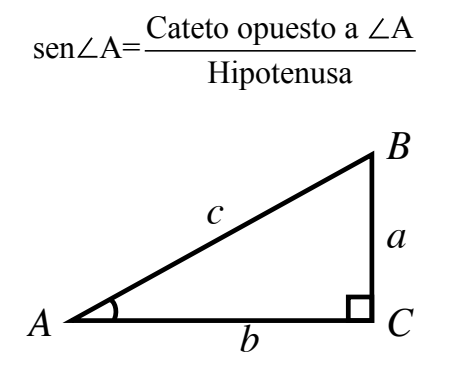

En el *ABC* marcamos con letra minúscula el lado que queda frente (opuesto) al ángulo que se marca con letra mayúscula.

Así: Así:<br>El lado opuesto al  $\angle A$  es *a* El lado opuesto al  $\angle B$  es  $b$ 

 $E$ I lado opuesto al  $\angle C$  es  $c$ 

El cateto que ayuda a formar cada ángulo agudo del triángulo rectángulo se llama **lado adyacente** a ese ángulo. Así:

El lado adyacente al ∠*A* es *b*  
El lado adyacente al ∠*B* es *a*  
Hemos dicho que: 
$$
\text{sen} \angle A = \frac{\text{Cateto opuesto a } \angle A}{\text{Hipotenusa}}
$$
,  
según la figura,  $\text{sen} \angle A = \frac{\text{Cateto opuesto a } \angle A}{\text{Hipotenusa}} = \frac{a}{c}$ 

91

Si establecemos inversamente la razón sen∠A es decir:

 $\int \frac{\text{Longitud de la hipotenusa}}{\text{Lenseitud del catto. crueste al ás}}$ Longitud del cateto opuesto al ángulo A Hipotenusa <sup>=</sup> *<sup>a</sup> c*

Obtenemos la relación llamada **cosecante del ángulo A** escrito abreviada-<br>nte csc∠A= mente csc∠A sen a *Lamada* cosecante del ángulo A escrito abreviada

Como sen
$$
\angle A = \frac{\text{Cateto opuesto a } \angle A}{\text{Hipotenusa}} = \frac{a}{c} \text{ y } \csc \angle A = \frac{\text{Hipotenusa}}{\text{Cateto opuesto a } \angle A} = \frac{c}{a}
$$

 $\sigma$ cluimos que s Entonces concluimos que sen∠A y csc∠Ason relaciones inversas.<br>1

Simbólicamente escribimos: 
$$
csc\angle A = \frac{1}{sen\angle A}
$$

### Coseno y secante

Dado el Δ*ABC* , podemos establecer otras razones a esta razón la llamamos **secante del ángulo A**, escricon relación al mismo ∠*A*, tales son: *con* to abreviadamente sec ∠A . con relación al mismo ∠A, tales son:

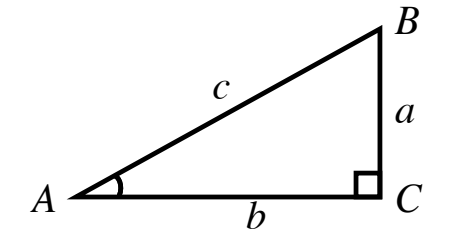

Estableciendo la razón entre el cateto adyacente y la hipotenusa, tenemos:

Longitud del cateto adyacente al ángulo A Longitud de la hipotenusa

Obtenemos la relación llamada **coseno del ángulo A** escrito abreviadamente  $cos\angle A$ 

$$
\cos\angle A = \frac{\text{Cateto adyacente a }\angle A}{\text{Hipotenusa}} = \frac{b}{c}
$$

Si establecemos inversamente la razón del

cos A= Cateto adyacente <sup>a</sup> <sup>A</sup> Hipotenusa <sup>=</sup> *<sup>b</sup> c* nos queda: Hipotenusa<br>Cateto adyacente a  $\angle A = \frac{c}{b}$  $rac{c}{b}$  a esta razon la namalhos **secante del aliguio A**, es<br>to abreviadamente sec  $\angle A$ . **b** . **b** . **b** . **b** . **b** . **b** . **b** . **b** . **b** . **b** . **b** . **b** . **b** . **b** . **b** . **b** . **b** . **b** . **b** . **b** . **b** . **b** . **b** . **b** . **b** . **b** . **b** . **b** . **b** . **b** . **b** . **b** . **b** . **b** . **b** . **b** . **b** .

$$
\sec \angle A = \frac{\text{Hipotenusa}}{\text{Cateto adyacente a }\angle A} = \frac{c}{b}
$$

Concluimos que cos∠A y sec ∠A = son rela-<br>pes inversas son relaciones inversas.

Simbólicamente escribimos: 
$$
\sec \angle A = \frac{1}{\cos \angle A}
$$

### Tangente y cotangente

También podemos relacionar los catetos entre ellos así:

Longitud del cateto opuesto al ángulo A Longitud del cateto adyacente al ángulo A

an**-**<br>A la razón e<br>te la llamamo *c* te, la llamamos tangente del ángulo A. A la razón entre los catetos opuesto y adyacen-

Simbólicamente:

$$
tan \angle A = \frac{Cateto opuesto a \angle A}{Cateto adyacente a \angle A} = \frac{a}{b}
$$

Y a la razón entre los catetos adyacente y opuesto, la llamamos cotangente del ángulo A.

Longitud del cateto adyacente al ángulo A Longitud del cateto opuesto al ángulo A

Simbólicamente:

$$
\cotan \angle A = \frac{\text{Cateto adyacente a } \angle A}{\text{Cateto opuesto a } \angle A} = \frac{b}{a}
$$

Observamos que tan∠A y cotan∠A son inversas, son inversas,

pues 
$$
\tan \angle A = \frac{\text{Cateto opuesto a } \angle A}{\text{Cateto adyacente a } \angle A} = \frac{a}{b}
$$
 y  $\cot \angle A = \frac{\text{Cateto adyacente a } \angle A}{\text{Cateto opuesto a } \angle A} = \frac{b}{a}$ 

### Analicemos un triángulo especial

Dado el triángulo rectángulo isósceles DEF, de lado 1 unidad (puede ser 1cm, 1m, entre otros), calculemos el valor de:

- a) La hipotenusa
- b) Cada ángulo agudo
- c) sen 45º
- d) cos 45º
- e) tan 45º
- f) cotan 45º
- g) sec 45º
- h) csc 45º

### **Solución**

a) Según el teorema de Pitágoras la hipotenusa *DF s*e calcula así:

$$
\overline{DF}^2 = \overline{DE}^2 + \overline{EF}^2
$$

$$
\overline{DF}^2 = 1^2 + 1^2 = 1 + 1 = 2
$$

$$
\sqrt{\overline{DF}^2} = \sqrt{2}
$$

$$
\overline{DF} = \sqrt{2} = 1.4142...
$$

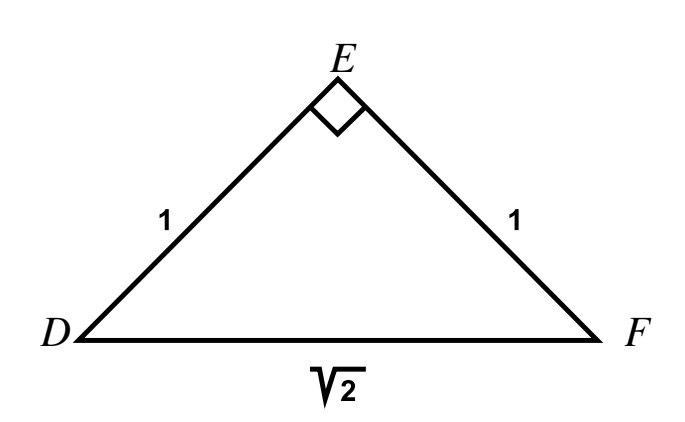

*D*  $\angle$  *F* 

<sup>2</sup> =1+1= 2

1

*DF*

*DF*

=1 <sup>2</sup> + 1

*E*

b) Como el triángulo es isósceles, tiene 2 lados iguales y por lo tanto 2 án-*D* = *F* gulos iguales, en este caso  $\angle D = \angle F$  y como la suma de los 3 ángulos interiores de todo triángulo suman 180°, entonces, *D* + *E* + *F* =180°

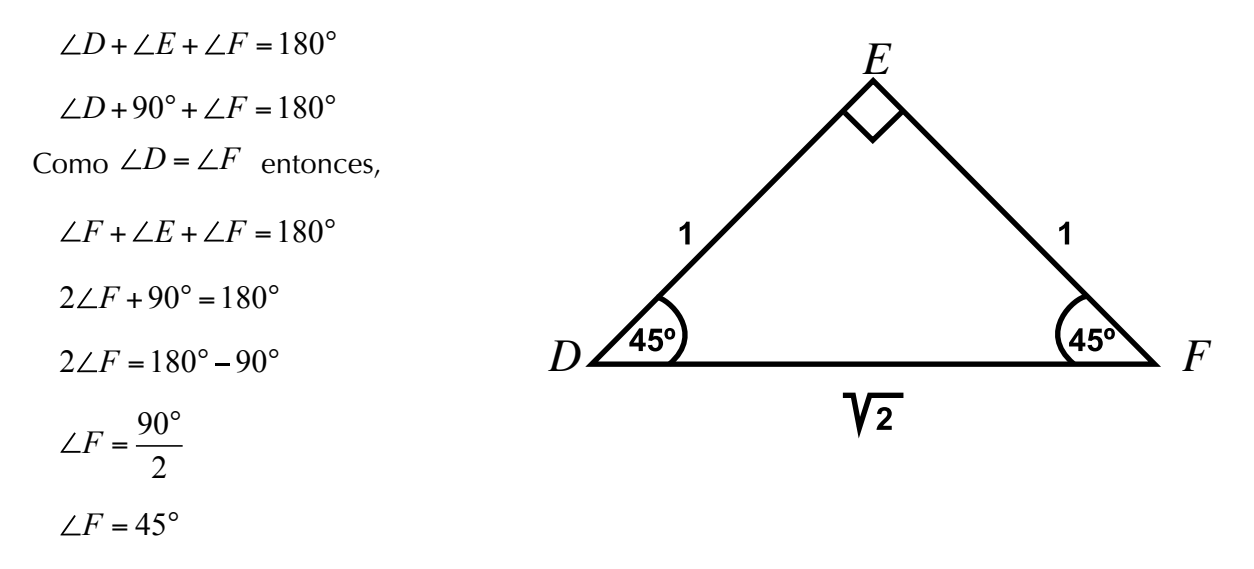

Entonces  $\angle D = 45^\circ$  por ser  $\angle D = \angle F$ 

Con base en la figura con sus medidas deduciremos las razones trigonométricas.

c) sen 
$$
45^{\circ} = \frac{\text{Cat. opuesto a } 45^{\circ}}{\text{hipotenusa}}
$$
  
\nsen  $45^{\circ} = \frac{1}{\sqrt{2}} = \frac{1 \times \sqrt{2}}{\sqrt{2} \times \sqrt{2}} = \frac{\sqrt{2}}{\sqrt{2}^2}$   
\nsen  $45^{\circ} = \frac{\sqrt{2}}{2} = \frac{1.4142}{2} = 0.707...$   
\nLuego, sen  $45^{\circ} = \frac{\sqrt{2}}{2}$  o sen  $45^{\circ} = 0.707...$   
\nd) cos  $45^{\circ} = \frac{\text{Cat. opuesto a } 45^{\circ}}{\text{hipotenusa}}$   
\n $\cos 45^{\circ} = \frac{1}{\sqrt{2}} = \frac{1 \times \sqrt{2}}{\sqrt{2} \times \sqrt{2}} = \frac{\sqrt{2}}{\sqrt{2}^2}$   
\n $\cos 45^{\circ} = \frac{\sqrt{2}}{2} = \frac{1.4142}{2} = 0.707...$ 

Luego,  $\cos 45^\circ = \frac{\sqrt{2}}{2}$  o  $\cos 45^\circ = 0.707...$ 

De los puntos c) y d) podemos deducir que sen 45°= cos 45°.

Observando la figura deducimos:<br>.

e) 
$$
\tan 45^\circ = \frac{\text{cateto opuesto}}{\text{cateto adyacente}} = \frac{1}{1} = 1
$$

Luego,  $\tan 45^\circ = 1$  $\lambda$ , tan  $45^\circ = 1$ 

f) 
$$
\cot \theta = 45^\circ = \frac{\text{cateto ayacente}}{\text{cateto opuesto}} = \frac{1}{1} = 1
$$

Luego,  $\cotan 45^\circ = 1$ 

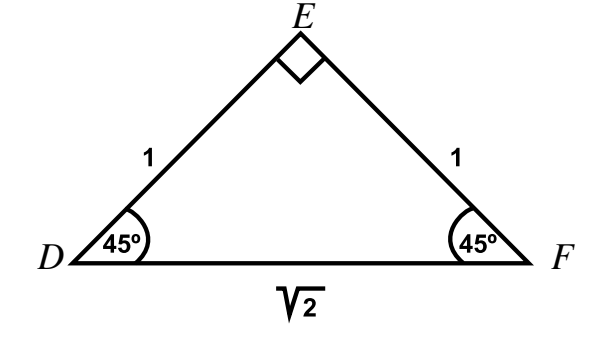

g) sec 45° = 
$$
\frac{\text{Hipotenusa}}{\text{Cateto adyacente a 45°}} = \frac{\sqrt{2}}{1} = \sqrt{2} = 1.4142...
$$

Luego,  $sec 45^\circ = \sqrt{2} = 1.4142$ sec 45° = 2 = 1.4142  $3.45^\circ = \sqrt{2} = 1.4142$ 

h) csc 45° = 
$$
\frac{\text{Hipotenusa}}{\text{Cateto opuesto a 45°}} = \frac{\sqrt{2}}{1} = \sqrt{2} = 1.4142...
$$

Luego,  $\csc 45^\circ = \sqrt{2} = 1.4142$ 

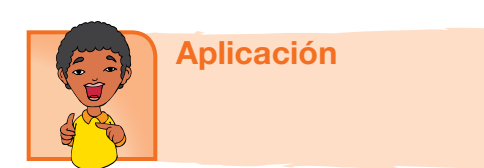

Los ejercicios 1, 2 y 3, se resuelven con la información y gráfica siguientes:

Dado el triángulo equilátero de lado 1 unidad Calcular:

- 1. El valor de la altura sobre uno de sus lados.
- 2. Hallar

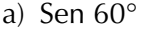

- b)  $\cos 60^\circ$
- c) Tan 60°
- e) Sec 60° f) Csc  $60^\circ$

3.

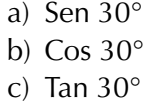

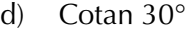

d) Cotan 60°

- e) Sec 30
- f) Csc  $30^\circ$

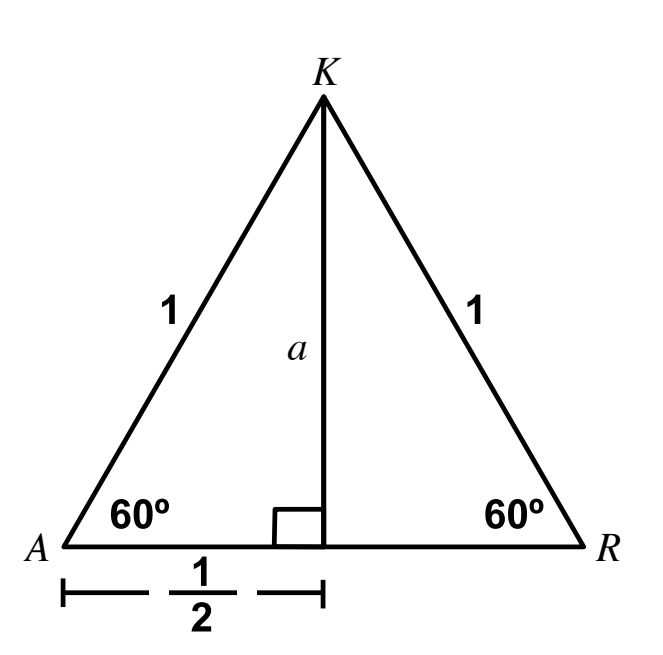

95

4. Retomando el caso del niño que vuela su cometa.

Podemos saber a qué altura de la mano del niño se encuentra la cometa, analizando la figura y recordando la definición de seno de 60°.

Según la solución de la parte a) del ejercicio 2,

sen 60<sup>o</sup>=
$$
\frac{\sqrt{3}}{2}
$$
 =  $\frac{1.732...}{2}$  = 0.866...

Ahora, encuentra la altura a la que se encuentra la cometa de la mano del niño.

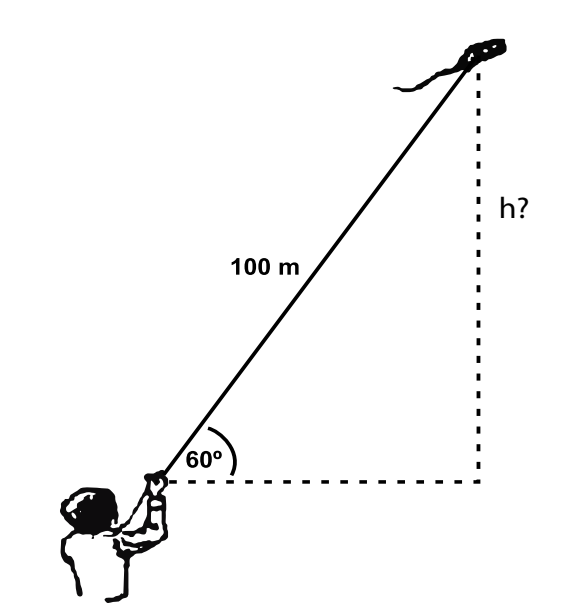

- 5. Dagoberto tiene una tabla cuadrada cuya diagonal mide 25 cm.
	- a) Dibuja la tabla y encuentra el valor del lado.
	- b) Encuentra las razones: seno, coseno, tangente, cotangente secante y cosecante del ángulo formado por la diagonal y uno de los lados del cuadrado
- 6. Escribe alguna justificación para asegurar que  $\text{sen } 0^{\circ} = 0$  *y* sen  $90^{\circ} = 1$

### 7. Completa la tabla

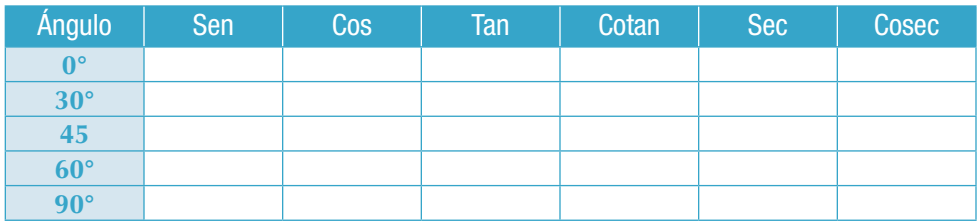

La información siguiente se requiere para solucionar los ejercicios 8,9 y 10. Se tiene el triángulo rectángulo ABC, con ángulo recto B, de hipotenusa 10 cm y uno de sus lados 6 cm.

- 8. Realizar el dibujo correspondiente.
- 9. Calcular la longitud de su otro lado.
- 10. Expresar las razones trigonométricas para el ángulo A.
- 11. Expresar las razones trigonométricas para el ángulo C.

### Entendemos por…

**Hipotenusa**, el lado opuesto al ángulo recto de un triángulo rectángulo.

**Cateto**, cada uno de los lados que forman el ángulo recto, de un triángulo rectángulo.

# Diversión matemática ¿Cuántos triángulos puedes contar en la imagen?

### Día a día

En la Antigüedad, los marinos navegaban guiados por la posición de las estrellas y con la ayuda de cartas y tablas de navegación.

Sin embargo, para determinar su posición con precisión no solo necesitaban mirar al cielo, sino, además, conocer la hora en que lo estaban haciendo y así poder comparar las posiciones de las constelaciones que observaban, con las posiciones establecidas en las tablas para esa hora del día.

Este método de localización fue mejorado con el uso de relojes cada vez más precisos pero aun presentaba sus principales dificultades: no podía usarse continuamente y lo afectaban las condiciones atmosféricas.

Actualmente el sistema de localización más usado es conocido como Sistema de Posicionamiento Global o GPS. El Sistema Mundial de Localización por Satélite (GPS, Global Positioning System), desarrollado por el Departamento de Defensa estadounidense a principios de los años 70, permite a los barcos navegar por los océanos, a los aviones volar sobre las nubes, rastrear a las flotillas de camiones y a los mineros buscar metales preciosos.

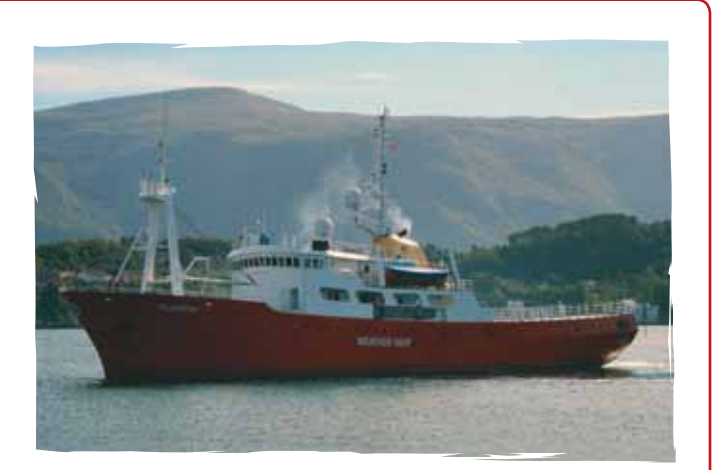

Pero los creadores de esta tecnología tienen visiones aún más grandes. Se dice que la tecnología GPS es la cosa más grande que llega al aire desde la televisión. También se dice que será la próxima ola en servicios de información comercial. Los teléfonos celulares y el correo electrónico actualmente le permiten a cualquier persona contactarte.

http://www.eveliux.com/mx/el-futuro-de-la-localizacionmundial-por-satelite.php

# Cuerpos geométricos

Los cuerpos geométricos son aquellos elementos que ocupan un volumen en el espacio. Constan de tres dimensiones: largo, ancho y alto, y se componen de figuras geométricas.

Entre los sólidos son conocidos los llamados "sólidos platónicos" estudiados por todas las civilizaciones a lo largo de la historia.

Hemos estudiado que los sólidos o cuerpos geométricos se clasifican en poliedros y cuerpos redondos. El significado de los poliedros se remonta a las primeras civilizaciones.

Capítulo 2

Las propiedades de los poliedros fueron conocidas desde la Antigüedad, hay referencias de unas bolas neolíticas de piedra labrada, encontradas en Escocia 1,000 años antes de la existencia de Platón. En este capítulo profundizaremos en el conocimiento de los cuerpos geométricos, su área y su volumen.

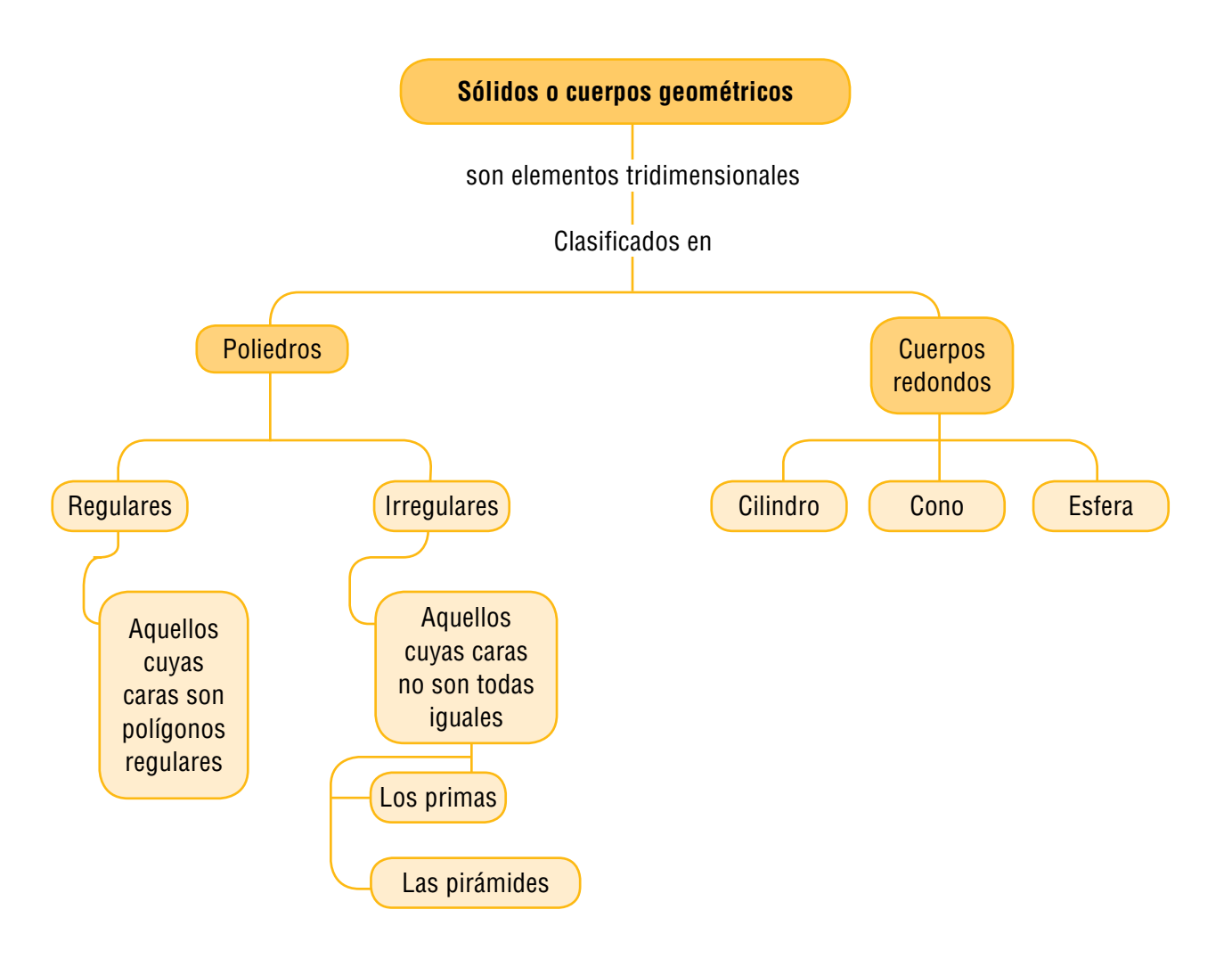

# Tema 1. Características de los sólidos

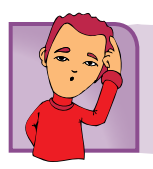

Indagación

El ser humano ha utilizado diversas formas geométricas en la arquitectura, ingeniería, los objetos del arte y en muchos otros campos.

Seguramente has visto productos empacados en cajas de formas: prismática, piramidal, cilíndrica, cónica o esférica. En cursos anteriores, modelaste algunos sólidos.

Copia ampliado el siguiente molde para que armes tu pirámide de base pentagonal, del tamaño que quieras.

Trae tus conocimientos acerca de las pirámides. ¿Cómo definirías este cuerpo geométrico? Escribe una definición y compárala con la siguiente.

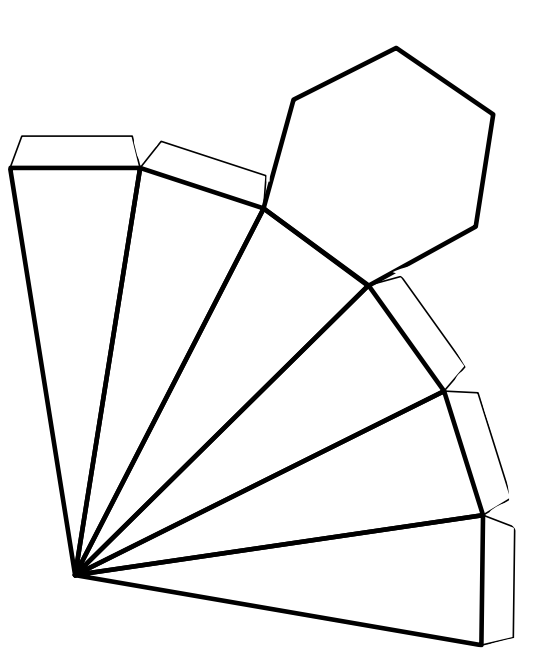

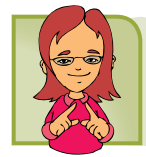

Conceptualización Clasificación de los cuerpos geométricos

En los cursos anteriores hemos estudiado sobre los polígonos y algunos sólidos.

Recordemos: los sólidos son cuerpos geométricos que pueden estar limita-

dos por superficies planas o superficies curvas.

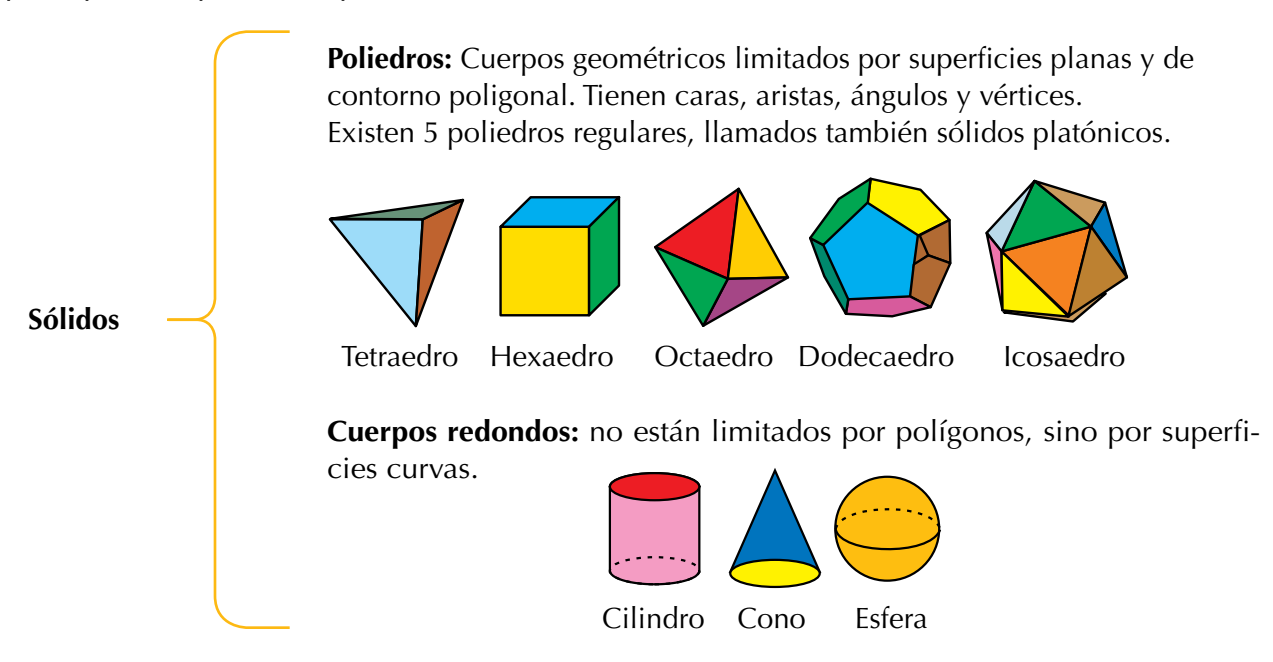

Las caras de los poliedros son polígonos, por ello, revisamos su clasificación.

### Los polígonos

Como los cuerpos geométricos tienen superficies que pueden ser polígonos, recordemos aspectos importantes algunos de ellos.

| Polígono          | Perímetro                                                      | Área                                |
|-------------------|----------------------------------------------------------------|-------------------------------------|
| <b>Triángulo</b>  | Suma de longitudes de los lados                                | Base x altura<br>2                  |
| <b>Cuadrado</b>   | Suma de longitudes de los lados                                | Lado x lado                         |
| <b>Rectángulo</b> | Suma de longitudes de los lados                                | Base x altura                       |
| <b>Círculo</b>    | Longitud de la circunferencia =<br>2 x pi x radio<br>$2 \pi r$ | Pi x radio al cuadrado<br>$\pi r^2$ |

Elementos de la circunferencia y el círculo

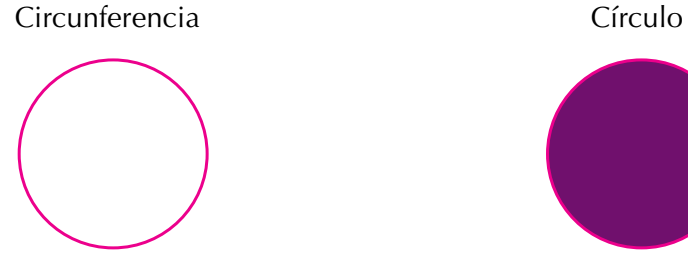

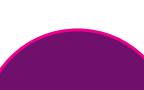

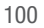

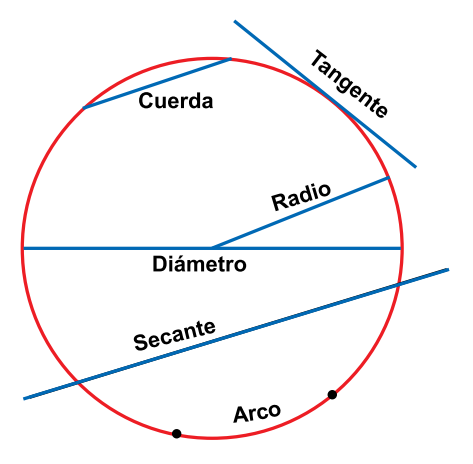

**Ángulo central:** es el ángulo cuyo vértice es el centro de la circunferencia y sus lados son dos radios de ella.

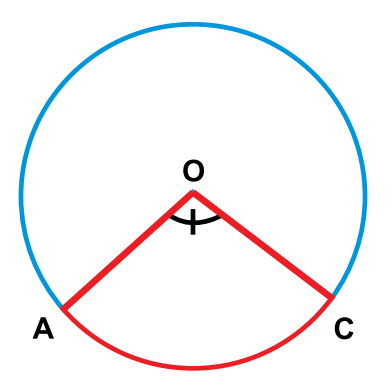

**Ángulo inscrito:** es el ángulo cuyo vértice está sobre la circunferencia y sus lados son cuerdas de ella. Para todo ángulo inscrito, existe un ángulo del centro que subtiende el mismo arco. El ángulo inscrito es igual a la mitad del ángulo central que subtiende el mismo arco.

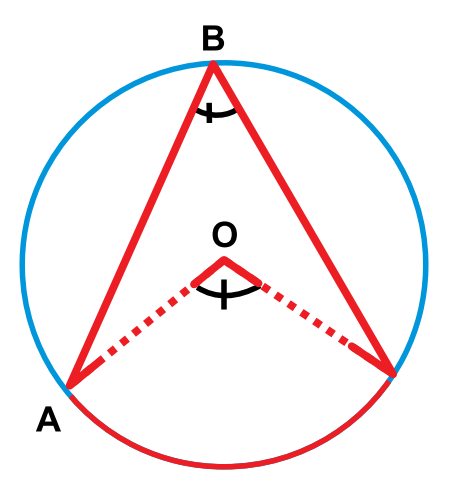

**Segmento circular:** es cada una de las partes en que se divide un círculo cuando se traza una cuerda DB. Si la cuerda es un diámetro, cada parte será un semicírculo,

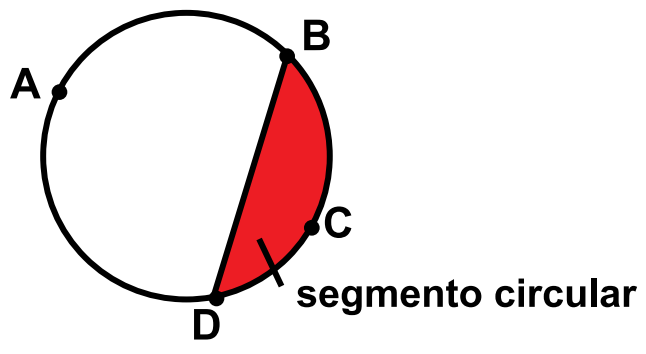

**Sector circular:** es la parte del círculo limitada por dos radios y un arco.

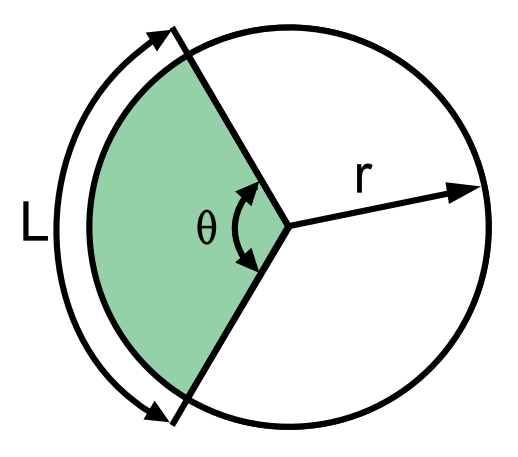

**Corona circular:** es la porción del plano comprendida entre dos circunferencias concéntricas (tienen el mismo centro).

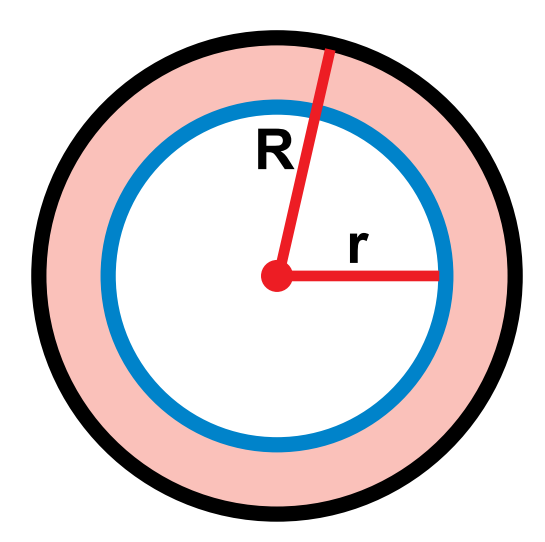

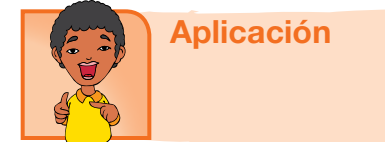

En tu cuaderno, copia los siguientes ejercicios, resuélvelos y compara con tus compañeros:

Utilizando instrumentos de geometría: regla, escuadra, transportador y compás, realiza las construcciones:

- 1. Una circunferencia cuyo diámetro mida 7.5 cm.
- 2. Una circunferencia de radio 7.5 cm y una cuerda de 4 cm.
- 3. Un ángulo central de 50°.
- 4. Un ángulo 65°, inscrito en una circunferencia de 5 cm de radio.
- 5. Un arco cuyo ángulo central es 60°.
- 6. Una corona circular de 3 cm de ancho en un círculo de 7 cm de radio.
- 7. Un sector circular correspondiente a un ángulo de 120°.
- 8. Verifica que a un ángulo de 50°, inscrito en un círculo, corresponde con un ángulo central de 100°.
- 9. En tu cuaderno describe cómo es cada línea de la circunferencia: radio, diámetro, cuerda, arco, secante y tangente.
- 10. Dos polígonos regulares de 5 y de 8 lados.

### Entendemos por…

**Circunferencia** la línea curva cerrada cuyos puntos equidistan de un punto fijo llamado centro. La circunferencia tiene longitud igual a 2π por el radio. **Círculo** aquella superficie plana limitada por una circunferencia. Como el círculo es la parte interior de una circunferencia, entonces el círculo tiene área.

### Diversión matemática

### ¿Diagonal igual que radio?

Aquí te presentamos un caso en el que debes verificar si una diagonal de ese rectángulo coincide con el radio del círculo.

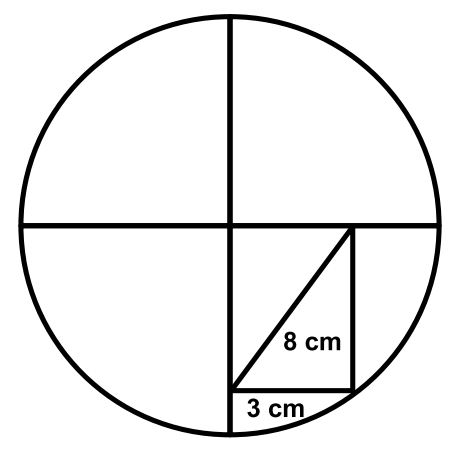

Tomado de: http://divulgamat2.ehu.es/divulgamat15/index.php?option=com\_ content&view= article&id=6143:el-radio-del-culo&catid=113:acertijos&directory=67

### Día a día Círculos en los cultivos

Una mañana de 1979, los habitantes de Winchester, Inglaterra, quedaron asombrados cuando en sus campos de trigo aparecieron gigantes dibujos circulares. Extrañas formas, algunas de ellas verdaderas obras de arte, que se volvieron cada vez más complejas y numerosas. Después de esto, figuras similares aparecieron en Alemania, Hungría y Nueva Zelandia.

Los ufólogos, especialistas en el fenómeno Ovni, atribuyeron estas figuras a alguna forma de comunicación entre seres extraterrestres y sus naves.

Pasaron 21 años y nos llenaron de hipótesis descabelladas, hasta que al fin el misterio se develó: Doug Bower y Dave Chorley, 2 aburridos jubilados ingleses, confesaron públicamente ser los autores de los primeros dibujos. Y los reprodujeron a la perfección mostrando que utilizaban hilos para trazar las formas y valiéndose de tablas aplastaban las plantas.

La técnica dio origen a una más reciente camada de artistas ingleses que en este momento exponen sus maravillas en la página web www.circlemakers.org y hasta las venden para

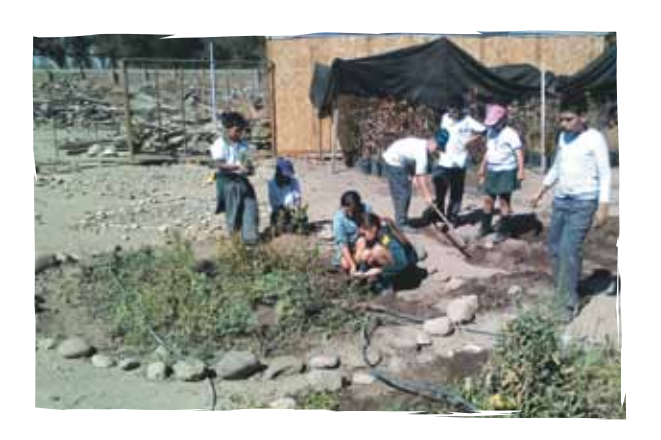

avisos publicitarios. En Hungría, en cambio, los hacían un par de adolescentes traviesos.

Hoy, conociendo la técnica, surgen los más variados dibujos por todas partes, unos cuantos de ellos con demasiado humor. Y ya casi ningún ufólogo defiende su origen extraterrestre.

Tomado de: http://www.webmisterios.com/general/ovnicirculos-en-los-cultivos.html

# Tema 2. Áreas y volúmenes de los sólidos

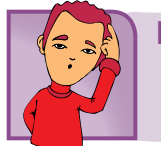

Indagación

Recordemos que volumen es la medida del espacio ocupado por un cuerpo. El volumen de los cuerpos es el resultado de sus tres dimensiones: ancho, alto y profundidad.

En escultura y pintura, la manera de tratar la tridimensionalidad (tres dimensiones: largo, ancho y alto) de las masas.

En escultura, se le llama volumen a una estructura formal tridimensional, así como también volumen a las partes componentes del todo escultórico, cuando éstas tiene el carácter de masas.

En arquitectura, se le llama volumen al conjunto exterior de un edificio, que encierra el espacio interior.

Escribe en tu cuaderno a cerca del volumen, por ejemplo, cuáles objetos de tu casa tienen volumen. Compara tu trabajo con dos o tres compañeros.

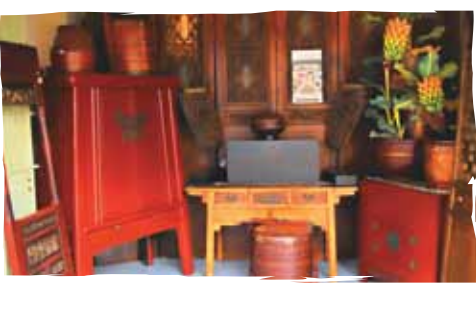

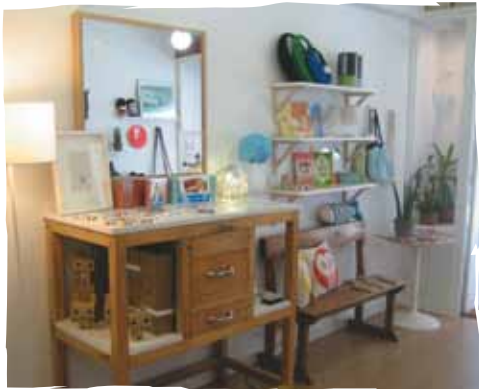

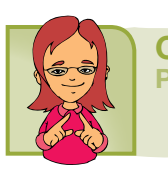

Conceptualización Prisma

Es un poliedro limitado por dos polígonos congruentes y paralelos llamados bases y varios paralelogramos llamados caras laterales.

Los prismas se clasifican según el polígono que corresponde a sus bases. Así, los prismas pueden ser triangulares, pentagonales, hexagonales, entre otros.

En cualquier prisma se puede calcular el área lateral, el área total y el volumen.

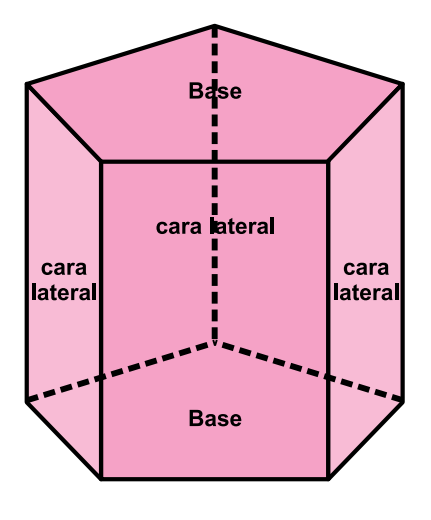

Área Lateral (*AL* )

*AL* = *h*.*PB* Es la suma de las áreas de las caras laterales y corresponde al producto de la altura del prisma por el perímetro de una de las bases.<br>.

$$
A_L = h \cdot P_B
$$

 $\hat{A}$ rea total  $(A_T)$ 

.*h AT* = *AL* + 2*AB*  $\sqrt{2}$   $\sqrt{2}$ Es la suma del área de las dos bases y el área lateral del prisma. (*AT* ) (*AL* )

$$
A_T = A_L + 2A_B
$$

 $Volume<sub>n</sub>$ (*AT* )

Es el producto del área de la base por la altura del prisma.

$$
V = A_{B} \cdot h
$$

105

Analicemos la situación siguiente:

Una caja prismática de base triangular tiene las dimensiones como muestra la figura.

Queremos conocer su: área lateral, área total y volumen.

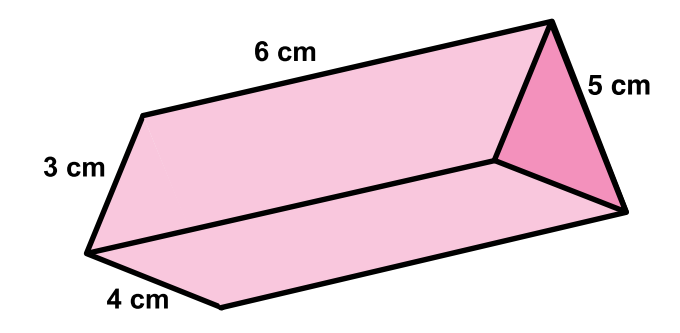

Para calcular el área lateral del prisma se calcula el perímetro de la base y se multiplica por la altura.

$$
P = 3
$$
 cm + 4 cm + 5 cm = 12 cm

$$
A_L = h \cdot P_B
$$
  

$$
A_L = 6cm \cdot 12cm = 72cm^2
$$

Para calcular el área total del prisma, se calcula el área de la base.

Luego, se suma el área lateral con el doble del área de la base.

$$
A_B = \frac{3cm \cdot 4cm}{2} = 6cm^2
$$
  

$$
A_T = A_L + 2A_B
$$
  

$$
A_T = 72cm^2 + 2 \cdot 6cm^2 = 84cm^2
$$

Y para calcular el volumen del prisma, se multiplica el área de la base por la altura:

$$
V = A_B \cdot h
$$
  

$$
V = 6cm^2 \cdot 6cm = 36cm^3
$$

### Pirámide:

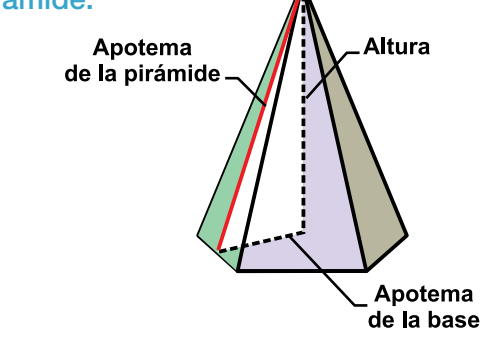

La pirámide es un poliedro en el cual una de sus caras, llamada *base*, es un polígono y lasotras caras, llamadas *caras laterales*, siempre son triángulos que concurren en un vértice común.

Las pirámides se clasifican según el polígono que corresponde a su base, en pirámide triangular, hexagonal, pentagonal, entre otras. Además, una pirámide puede ser recta u oblicua.

Una pirámide es recta si todas sus caras laterales son triángulos isósceles y es oblicua si alguna de sus caras laterales es un triángulo escaleno.

En cualquier pirámide se puede calcular el área lateral, el área total y el volumen.

Área Lateral (*AL* ) : es la suma de las áreas de las caras laterales. Así, si "n" es el número de lados de<br>La caracterales  $\begin{aligned} \text{les, se tiene que:} \\ A_L = n \cdot A \end{aligned}$ da base y "A" es el área de una de las caras latera-<br>la base y "A" es el área de una de las caras latera-

$$
A_L = n.A
$$

 $\hat{A}$ rea total (*A<sub>T</sub>*): es la suma del área de la base y .<br>Área lateral el área lateral.

$$
A_{\scriptscriptstyle T} = A_{\scriptscriptstyle B} + A_{\scriptscriptstyle L}
$$

*A V ARRA*<br> *A ABRA Creed parce de la pirámide.* ..<br>es la te (*AT* Volumen: es la tercera parte del producto del )

$$
V = \frac{1}{3} (A_{\scriptscriptstyle B}.h)
$$

Ejemplo: calcular el área lateral y el volumen de una pirámide cuya base es un cuadrado de lado 4 cm. y cuyas caras laterales son triángulos equiláteros.

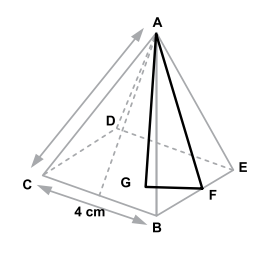

Para calcular el área lateral se halla el área del triángulo EBA y se multiplica por el número de lados de la base, así:

Primero hallamos la altura del triángulo EBA, aplicando el Teorema de Pitágoras, recordemos que la altura va del ángulo al lado opuesto y es perpendicular al punto medio:

$$
h = \sqrt{(4cm)^{2} - (2cm)^{2}} = \sqrt{16cm^{2} - 4cm^{2}} = \sqrt{12cm^{2}} = 3.46cm
$$

*<sup>A</sup>* <sup>=</sup> <sup>4</sup>*cm*.3, <sup>46</sup>*cm* Luego, se calcula el área del triángulo EBA:

$$
A_{\Delta} = \frac{4cm \cdot 3,46cm}{2} = \frac{13.84}{2} cm^2 = 6.92 cm^2
$$

Luego se calcula el área lateral, para ello se multiplica por 4 el área del triángulo EBA, (la pirámide tiene cuatro caras, pues su base es cuadrada):

$$
A_L = n \cdot A
$$
  

$$
A_L = 4 \cdot (6.92 \, \text{cm}^2) = 27.68 \, \text{cm}^2
$$

*AG* = (3. 46*cm*) <sup>2</sup> (2*cm*) <sup>2</sup> = 11. 97*cm* <sup>2</sup> 4*cm* <sup>2</sup> = 2.82*cm* Para calcular el volumen, primero debemos hallar la altura de la pirámide, *AL* <sup>=</sup> *<sup>n</sup>*. *<sup>A</sup>* rara caicuiar ei voiumen, primei<br>:aplicando el Teorema de Pitágoras rimero debemos ) = 27. 68*cm* **ALC**  $\alpha$  . 4 . 922*cm AL* <sup>=</sup> *<sup>n</sup>*. *<sup>A</sup> AL volumen, prim*<br>rema de Pitágora  $\frac{2}{2}$ ) = 27. 68*cm*

$$
AG = \sqrt{(3.46cm)^2 - (2cm)^2} = \sqrt{11.97cm^2 - 4cm^2} = 2.82cm
$$

Por lo tanto el volumen es:

$$
V = \frac{1}{3}(A_B \cdot h)
$$
  

$$
V = \frac{1}{3}(16cm^2 \cdot 2.82cm) = \frac{1}{3}(45.12cm^3) = 15.04cm^3
$$

**Cuerpos redondos:** son sólidos limitados por superficies curvas o por superficies planas y curvas. Los principales cuerpos redondos son: el cilindro, el cono y la esfera.

### **Cilindro**

Es un cuerpo redondo limitado por una superficie curva y dos caras planas circulares.

La superficie curva que conforma el cilindro se denomina *cara lateral* y las dos caras circulares se denominan *bases*.

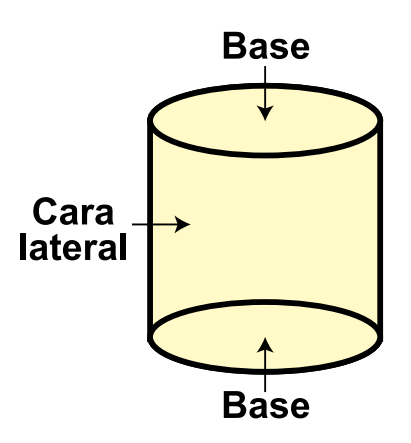

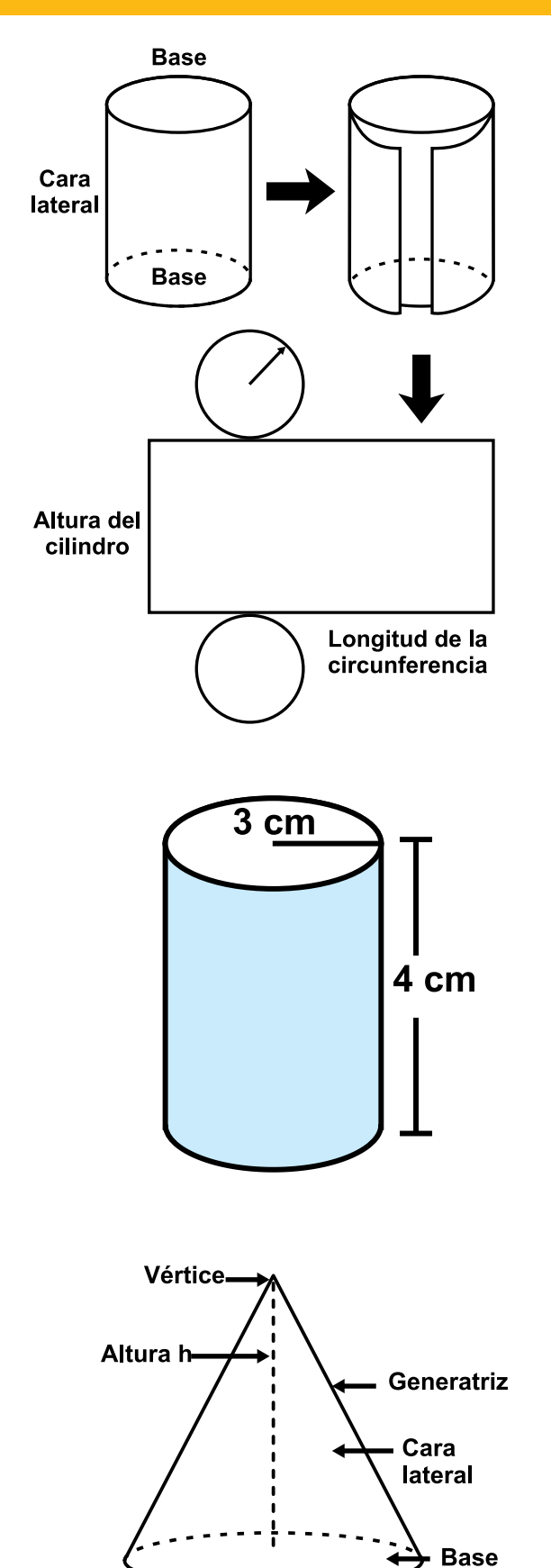

Al efectuar el desarrollo de un cilindro se puede observar que la cara lateral pertenece a un rectángulo cuyo largo es la longitud de la circunferencia que corresponde a la base y cuyo ancho es la altura del cilindro.

Por tanto, si "h" es la altura del cilindro y "r" el radio de la base se tiene que:

El área lateral (A<sub>L</sub>) del cilindro corresponde al área del *AL* = *h*.*PB* rectángulo que representa su desarrollo.

$$
A_{L} = (2 \cdot \pi \cdot r)h
$$

El área total del cilindro es la suma del área de las dos<br>cos violárea lateral *bases y el área lateral.*<br> *AL* + 2*A* = (2. .*r*)<sup>*h*</sup> + 2 = (2. .*r*)(*h* + *r*)(*h* + *r*) *AL* <sup>=</sup> (2. .*r*)*<sup>h</sup>*

$$
A_r = A_L + 2A_B = (2 \cdot \pi \cdot r)h + 2 \cdot \pi \cdot r^2 = (2 \cdot \pi \cdot r)(h + r)
$$

*V* = *AB*  $E$ l volumen del cilindro es el producto del área de la base por la altura del cilindro. *ATA* = *AC ACCO = (2) AAB* = *A altura del cilindro* 

$$
V = A_{B} \cdot h = \pi \cdot r^{2} \cdot h
$$

Analicemos el área lateral, área total y el volumen del cilindro de radio 3 cm. y altura 4 cm.

Se reemplazan las medidas del radio y de la altura en las expresiones correspondientes al área lateral, al área total y al volumen del cilindro.

Luego, se realizan las operaciones indicadas así:

Área lateral:

$$
A_{L} = (2 \cdot \pi \cdot r)h = 2 \cdot 3.14 \cdot 3cm \cdot 4cm = 75.36cm^{2}
$$

*A*rea total: *ALC = 3.14 . 3.14 . 3.14 . 3.14 . 3.14 . 3.14 . 3.14 . 3.14 . 3.14 . 3.14 . 3.14 . 3.14 . 3.14 . 3.14 . 3.14 . 3.14 . 3.14 . 3.14 . 3.14 . 3.14 . 3.14 . 3.14 . 3.14 . 3.14 . 3.14 . 3.14 . 3.14 . 3.14 . 3.14* 

 $A_r = (2 \cdot \pi \cdot r)(h+r) = (2 \cdot 3.14 \cdot 3cm)(4cm + 3cm) = 131.88cm^2$ 

*<i>P*  $\alpha$  = 3.14(3)  $\alpha$  = 3.14(3)  $\alpha$  = 3.14(3)  $\alpha$  = 3.14(3)  $\alpha$ Volumen: *AT* <sup>=</sup> (2 . . *<sup>r</sup>*)(*<sup>h</sup>* <sup>+</sup> *<sup>r</sup>*) <sup>=</sup> (2 . 3.14 . <sup>3</sup>*cm*)(4*cm* <sup>+</sup>3*cm*) <sup>=</sup>131.88*cm*<sup>2</sup>

$$
V = \pi \cdot r^2 \cdot h = 3.14(3cm^2) \cdot 4cm = 113.04cm^3
$$

### **Cono**

(*AT* ) *AL* <sup>=</sup> *<sup>r</sup>*. . *<sup>g</sup>* (*AL* )*AT* <sup>=</sup> *AL* <sup>+</sup> *AB* <sup>=</sup> *<sup>r</sup> <sup>g</sup>* <sup>+</sup> *<sup>r</sup>*<sup>2</sup> . . . <sup>=</sup> . *<sup>r</sup>*. (*<sup>g</sup>* <sup>+</sup> *<sup>r</sup>*) una cara plana circular. Es un cuerpo redondo limitado por una superficie curva y<br>una cara plana circular.

*AL cono está conformado por los siguientes elementos:* cara lateral, base, vértice, altura y generatriz.

*ATACETAI, DASE, vertice, attura y generatriz.*<br>La generatriz es el segmento que tiene como puntos extremos el vértice del cono un punto de la circunferencia de la base.

La altura es la medida del segmento perpendicular a la base, cuyo punto extremo es el vértice del cono.

Si simbolizamos con "r" el radio de la base del cono, con "g" la generatriz del cono y con "h" su altura, se tiene que:
El área lateral  $(A_L)$  del cono corresponde al *AL* <sup>=</sup> *<sup>r</sup>*. . *<sup>g</sup>* área del sector circular que resulta de su desarrollo. (*AL* ) (*AL* ) *V* = *r*<sup>2</sup> *h* = 3.14(3*cm*<sup>2</sup> ) . . . 4*cm* =113. 04*cm*<sup>3</sup>  $\mathbb{R}^2$  and  $\mathbb{R}^2$  and  $\mathbb{R}^2$  and  $\mathbb{R}^2$  and  $\mathbb{R}^2$  and  $\mathbb{R}^2$  and  $\mathbb{R}^2$  and  $\mathbb{R}^2$  and  $\mathbb{R}^2$  and  $\mathbb{R}^2$  and  $\mathbb{R}^2$  and  $\mathbb{R}^2$  and  $\mathbb{R}^2$  and  $\mathbb{R}^2$  and  $\mathbb{R}^2$ 

) . . . 4*cm* =113. 04*cm*<sup>3</sup>

*AL* <sup>=</sup> (2 . . *<sup>r</sup>*)*<sup>h</sup>* <sup>=</sup> <sup>2</sup> . 3.14 . <sup>3</sup>*cm* . <sup>4</sup>*cm* <sup>=</sup> 75.36*cm*<sup>2</sup>

*AL* <sup>=</sup> (2 . . *<sup>r</sup>*)*<sup>h</sup>* <sup>=</sup> <sup>2</sup> . 3.14 . <sup>3</sup>*cm* . <sup>4</sup>*cm* <sup>=</sup> 75.36*cm*<sup>2</sup>

*AT* <sup>=</sup> (2 *<sup>r</sup>*)(*<sup>h</sup>* <sup>+</sup> *<sup>r</sup>*) <sup>=</sup> (2 3.14 . . . . <sup>3</sup>*cm*)(4*cm* <sup>+</sup>3*cm*) <sup>=</sup>131.88*cm*<sup>2</sup>

*AT* <sup>=</sup> (2 . . *<sup>r</sup>*)(*<sup>h</sup>* <sup>+</sup> *<sup>r</sup>*) <sup>=</sup> (2 . 3.14 . <sup>3</sup>*cm*)(4*cm* <sup>+</sup>3*cm*) <sup>=</sup>131.88*cm*<sup>2</sup>

*AL* <sup>=</sup> (2 . . *<sup>r</sup>*)*<sup>h</sup>* <sup>=</sup> <sup>2</sup> . 3.14 . <sup>3</sup>*cm* . <sup>4</sup>*cm* <sup>=</sup> 75.36*cm*<sup>2</sup>

*AT* <sup>=</sup> (2 . . *<sup>r</sup>*)(*<sup>h</sup>* <sup>+</sup> *<sup>r</sup>*) <sup>=</sup> (2 . 3.14 . <sup>3</sup>*cm*)(4*cm* <sup>+</sup>3*cm*) <sup>=</sup>131.88*cm*<sup>2</sup>

*V* = *r*<sup>2</sup> *h* = 3.14(3*cm*<sup>2</sup>

$$
A_{L} = \pi \cdot r \cdot g
$$

 $E$ *l* área total  $(A_T)$  del cono es la suma del área de la base y el área lateral.

$$
A_r = A_L + A_B = \pi \cdot r \cdot g + \pi \cdot r^2 = \pi \cdot r \cdot (g + r)
$$

El volumen del cono es un tercio del producto del área de la base por la altura del cono.

$$
V = \frac{1}{3}A_B \cdot h = \frac{1}{3}(\pi \cdot r^2 \cdot h)
$$

Veamos cómo resolver el problema de un cono:

*g* = (6*cm*) <sup>2</sup> +(5*cm*) <sup>2</sup> = 36*cm* <sup>2</sup> + 25*cm* <sup>2</sup> = 61*cm* <sup>2</sup> 7,81*cm* Calcular la medida de la generatriz, el área late-**ALC**  $\alpha$  5 cm. y su altura es 6 cm. ral, área total y el volumen de un cono cuyo radio

*Para hallar la medida de la generatriz, se aplica — tiel<br>el Teorema de Pitágoras:* Para hallar la medida de la generatriz, se aplica<br><sup>Fooroma de Pitágoras:</sup>

$$
g = \sqrt{(6cm)^2 + (5cm)^2} = \sqrt{36cm^2 + 25cm^2} = \sqrt{61cm^2} \approx 7,81cm
$$

3 3 *AL* <sup>=</sup> .*r*.*<sup>g</sup>* <sup>=</sup> 3.14. <sup>5</sup>*cm*.7.81*cm* <sup>=</sup>122. <sup>617</sup>*cm*<sup>2</sup> Luego, se reemplazan las medidas del radio, la 3 3 altura y la generatriz para calcular el área lateral,<br>el éres total y el volumen andra y la generadiz para<br>el área total y el volumen.

$$
A_{L} = \pi \cdot r \cdot g = 3.14 \cdot 5 cm \cdot 7.81 cm = 122.617 cm^{2}
$$

$$
AT = \pi \cdot r \cdot (g + r) = 3.14 \cdot 5cm \cdot (7.81cm + 5cm) = 201.11cm2
$$

$$
V = \frac{1}{3}(\pi \cdot r^2 \cdot h) = \frac{1}{3}(3.14 \cdot (5cm)^2 \cdot 6cm) = 157cm^3
$$

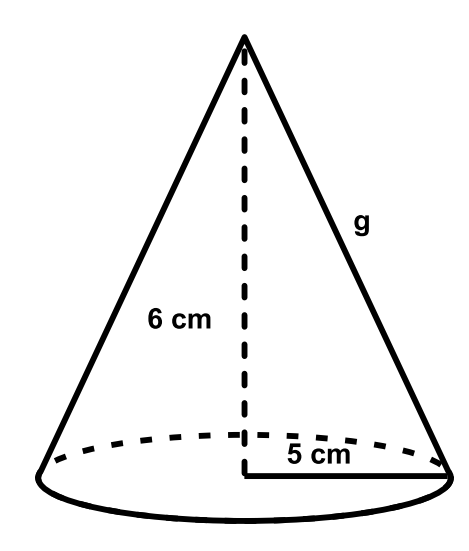

#### **Esfera**

Es un cuerpo redondo limitado por una superficie curva. Todos los puntos de la superficie de la esfera equidistan de un punto llamado centro.

La distancia entre un punto de la superficie de la esfera y el centro se denomina radio.

La intersección de la superficie de la esfera con un plano que pasa por su centro se denomina circunferencia máxima y el círculo determinado por esta se denomina círculo máximo.

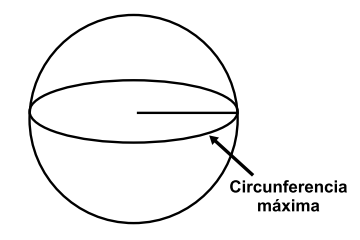

Si se representa con "r" el radio de la esfera se tiene que:

2 El área de la superficie de la esfera es cuatro veces el área del círculo máximo.

$$
A_{E} = 4\pi r^{2}
$$

 $\alpha$  c<sub>3</sub>  $\alpha$ El volumen de la esfera se calcula mediante  $Ia$  expresión:

$$
V_{E} = \frac{4}{3}\pi r^{3}
$$
 en donde r es el radio de la esfera.

*cm*) = 201.11*cm*<sup>2</sup> esfera y su volumen, si su diámetro es 12 cm. Ejemplo: calcular el área de la superficie de una<br><sup>era v</sup>ísu velumen, si su diámetre es 12 cm

3 3 3 Como la esfera tiene un diámetro de 12 cm, su ra-. 3.14. (6*cm*) <sup>3</sup> <sup>=</sup> <sup>4</sup> . 3.14 . 216*cm*<sup>3</sup> = 904.32*cm*<sup>3</sup> dio es 6 cm. Luego se reemplaza la medida del radio aio és 6 cm. Luego se reempiaza la medida del rad<br>para calcular el área de la superficie y su volumen<mark>.</mark> ı<br>311

$$
A_T = 4\pi \cdot r^2 = 4 \cdot 3.14(6cm)^2 = 4 \cdot 3.14 \cdot 36cm^2 = 452.39cm^2
$$

$$
V = \frac{4}{3}\pi \cdot r^3 = \frac{4}{3} \cdot 3.14 \cdot (6cm)^3 = \frac{4}{3} \cdot 3.14 \cdot 216cm^3 = 904.32cm^3
$$

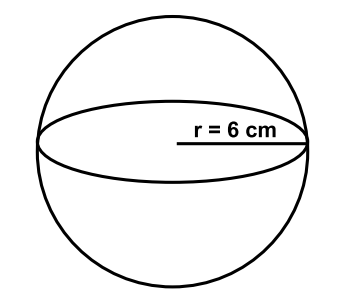

109

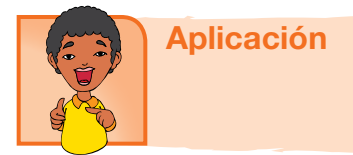

En forma individual, resuelve los siguientes ejercicios, en tu cuaderno. Dibuja las figuras que sean necesarias.

- 1. Marisol tiene una cajita como muestra la figura. Ella quiere saber: 6 cm
	- a) El área lateral b) El área total

c) El volumen

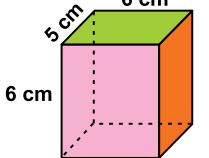

2. Un trozo de madera tiene la forma y las medidas que muestra la figura.

 $10 \text{ cm}$ 

 $5 \, \text{cm}$ 

Calcula:

- 6 cm
- a) El área lateral b) El área total
- 
- c) El volumen
- 3. En una empresa de enlatados se utilizan recipientes con forma cilíndrica para empacar arvejas como se muestra a continuación:

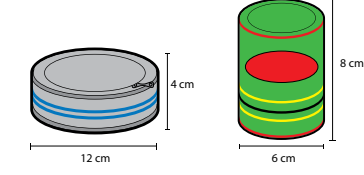

- a) ¿Cuál de los dos recipientes tiene mayor capacidad?
- b) ¿En cuál de los dos recipientes se utiliza mayor cantidad de hojalata para su elaboración?
- c) Si en cada recipiente la etiqueta cubre toda la cara lateral, ¿en cuál de las dos etiquetas se utiliza mayor cantidad de papel?
- 4. Josefa elaboró unos gorritos para una fiesta infan
	- til. El diseño y medidas se muestran en la figura. Calcula:
	- a) El área lateral
	- b) El área total
- c) El volumen

110

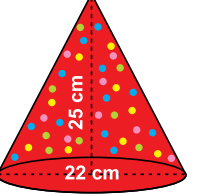

Calcula área lateral, área total y volumen de los cuerpos siguientes:

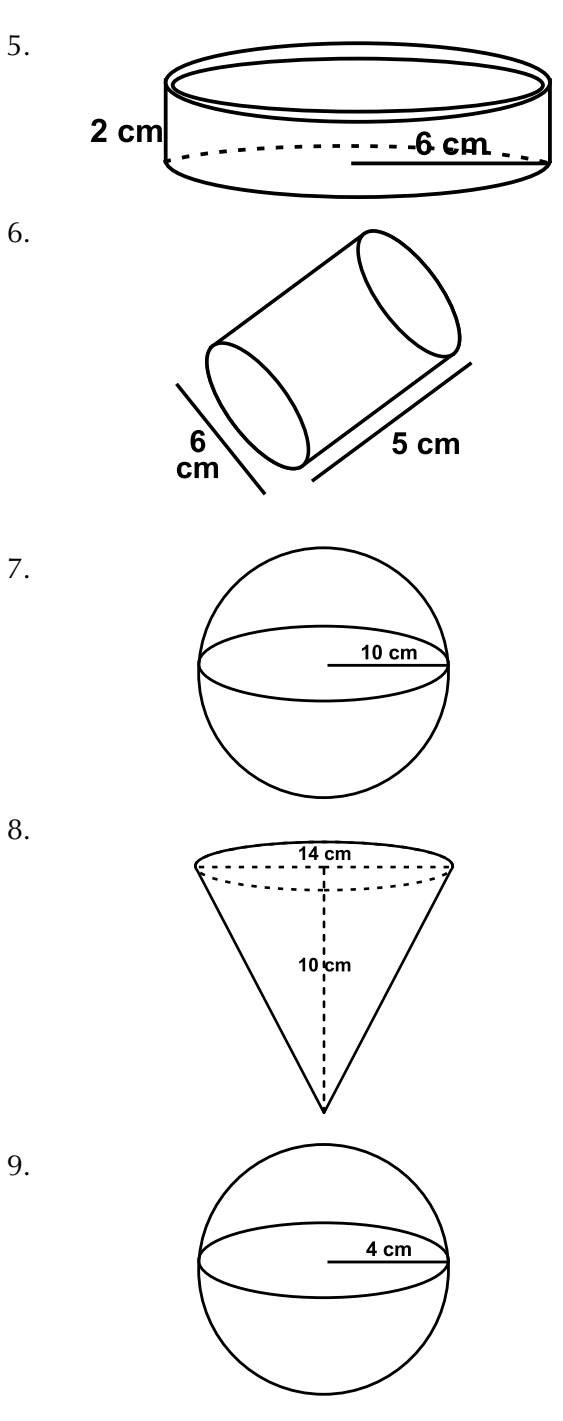

10. Realiza el dibujo y calcula el área lateral, el área total y el volumen de una caja cúbica de 75.25 cm de lado.

8.

#### Entendemos por…

**Equidistante** aquel punto que queda a la misma distancia de otro. Por ejemplo, el centro de una circunferencia es equidistante de los puntos de ella.

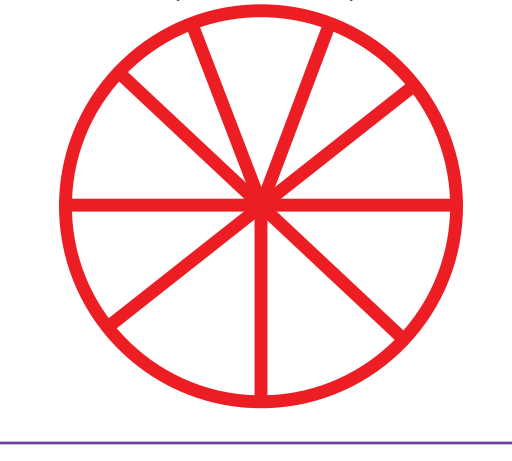

#### Diversión matemática

1. En la sopa de letras siguiente aparecen los nombres de diez matemáticos. Búscalos:

Bolzano, Cauchy, Euclides, Euler, Fermat, Gauss, Leibniz, Newton, Pitágoras y Taylor.

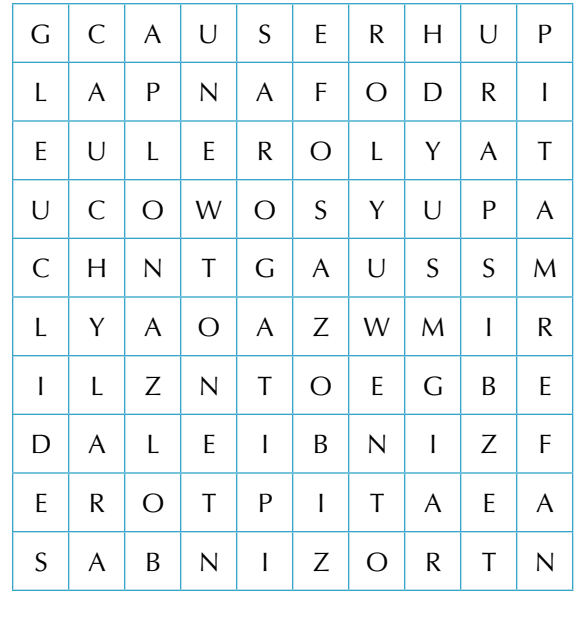

## Día a día

#### Sección áurea y la Gran Pirámide de Gizeh

La gran pirámide de Gizeh se construyó hace 4,500 años aproximadamente y se incluyó entre las siete maravillas del mundo, siendo la más antigua y sin embargo la única que se conserva en la actualidad.

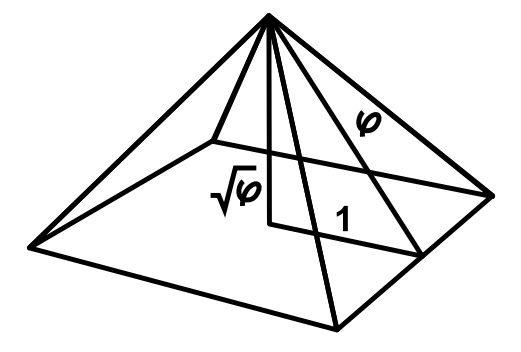

Leyendas de todo tipo han acompañado a cualquier manifestación de esta cultura fascinante y desconocida: sus dioses, sus faraones, sus jeroglíficos y, por supuesto, sus increíbles templos y construcciones funerarias nos hablan de grandeza y de misterio. Y de saberes ocultos celosamente guardados por poderosos sacerdotes. Entre estos saberes secretos se hallan, cómo no, los conocimientos matemáticos. Mucho se ha escrito sobre las matemáticas de las pirámides, y se pueden leer todo tipo de fantásticas relaciones numéricas encarnadas en las formas y medidas de esas enormes moles de piedra. La cuestión es que efectivamente hay matemáticas, y no hay más que fijarse en la forma elegida, pero quizá no tantas como se cree. Veamos un ejemplo de estos supuestos conocimientos: imaginemos que alguien Nos muestra el siguiente dibujo, en el que la letra  $\varphi$ representa la sección áurea.

Según el historiador griego Heródoto, la Gran Pirámide de Gizeh construyó de modo que la superficie de una cara fuese igual a la de un cuadrado que tuviese por lado la altura de la pirámide.

Es decir: el apotema de la pirámide, la distancia que va desde la cúspide de la pirámide hasta el punto medio de una de las aristas horizontales, se eligió de modo que la superficie de cada una de las caras triangulares fuese igual al cuadrado de la altura.

> Tomado de: http://www.epsilones.com/paginas/thistorias1.html

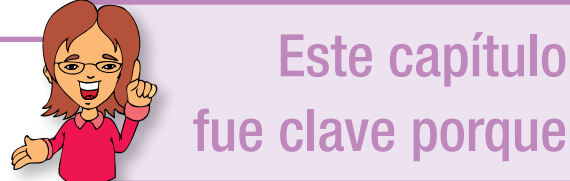

Aprendí a calcular el área y el volumen de figuras geométricas como la pirámide, el cono, la esfera y el cilindro.

Comprendí la importancia de aprovechar las figuras geométricas en maximizar la economía.

Aprendí a utilizar las razones trigonométricas, y su aplicación en la resolución de problemas.

Aprendí el uso de la calculadora en funciones trigonométricas

# Conectémonos con Biología

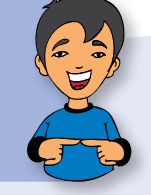

#### Geometría en el cuerpo humano

**Polígono**. La sangre llega al cráneo por dos caminos o dos pares de arterias: las carótidas por delante y las vertebrales por detrás. Para evitar que la obstrucción de una de ellas dañe a un órgano tan importante como el cerebro, se comunican entre sí por otras pequeñas arterias que adoptan en la base del cráneo la forma de un hexágono: se trata del polígono de Willis. Son un muy acertado mecanismo de seguridad.

**Triángulo**. El triángulo de Scarpa es bien conocido por los toreros. Tiene su base en la ingle, y su vértice, hacia abajo, y puede apreciarse bien en la parte anterior e interna del muslo en las personas delgadas. Su importancia radica en que por él discurren, muy superficialmente, la arteria femoral, las venas femoral y safena interna y el nervio crural. Se considera que es uno de los lugares preferidos por el toro para cornear y sus lesiones pueden ser extremadamente graves.

Tomado de: http://www.eltiempo.com/archivo/documento/MAM-442258

# Repasemos lo visto

Inicialmente decíamos:

Te has preguntado: ¿Qué importancia tiene la geometría en nuestra vida?

Revisamos cómo desde la Antigüedad el ser humano ha utilizado métodos de medición para solucionar sus problemas de la vida diaria y con el correr de los siglos se ha constituido la geometría en una ciencia no solo práctica sino con todo un desarrollo teórico digno de estudiar.

Las construcciones definen el ambiente físico que rodea al ser humano, y forman parte de la cultura e historia de cada civilización.

Cada construcción se diseña pensando en su funcionalidad, belleza y disposición de los volúmenes, usando figuras geométricas en su diseño.

No olvidemos que:

Las razones trigonométricas nos ayudan a resolver problemas donde podemos calcular alturas de gran longitud, sin necesidad de medir dicha altura.

$$
sen = \frac{CO}{HIP}; \quad \cos = \frac{CA}{HIP}; \quad \tan = \frac{CO}{CA}; \quad \sec = \frac{1}{\cos} ; \csc = \frac{1}{sen}; ctg = \frac{1}{\tan}
$$

Gráficamente, podemos determinar cuándo dos figuras son semejantes, por medio del Teorema de Tales.

Es necesario tener presente las fórmulas de área y volumen de los diferentes sólidos.

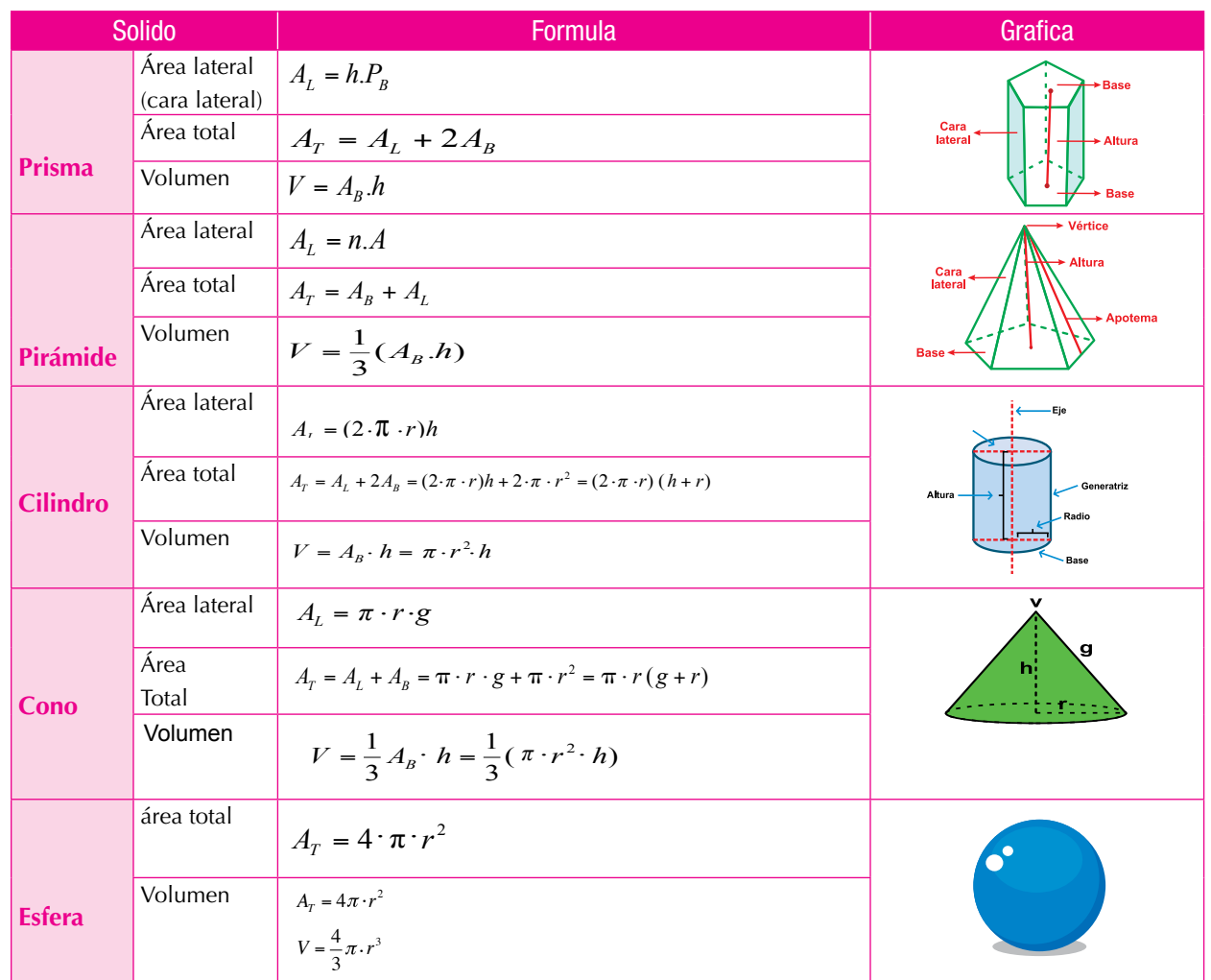

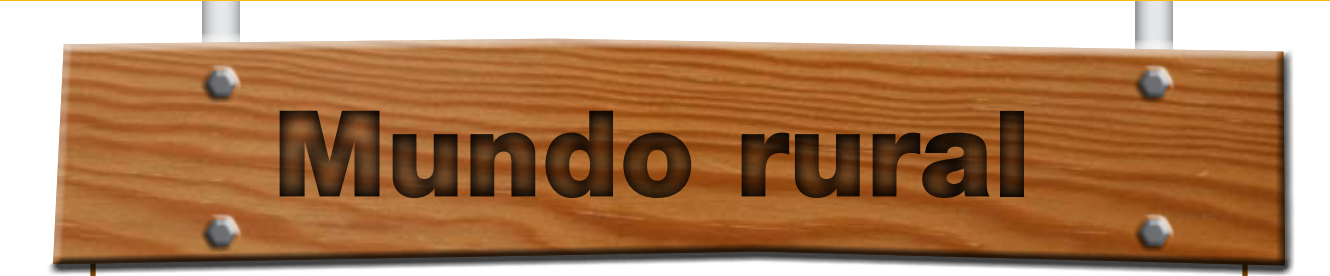

## **A yuda al guiado en labores agrícolas<br>
con elevad o ancho de trabajo me-<br>
Con el aumento en precisión de los recen con elevad o ancho de trabajo mediante AGROSAT**

Con el aumento en precisión de los receptores de posicionamiento GPS, varios han sido los productos destinados al guiado de tractores en parcelas agrícolas; es un sistema de guiado cuya característica fundamental es su adaptabilidad a parcelas de geometría irregular.

#### **Los sistemas de guiado basados en GPS**

En los últimos 5 años, han surgido en el mercado productos destinados a la asistencia al guiado basados en GPS para aplicaciones agrícolas con elevado ancho de trabajo. Su principal destino ha sido la distribución de fertilizantes y la aplicación de herbicidas en parcelas cerealistas. En el resto de aplicaciones agrícolas como labores de arada, preparación del terreno, y siembra, estos productos no aportan ventajas a una conducción tradicional visual.

El total de productos que actualmente se ofertan en el mercado no supera la docena. Dichos productos, la mayoría de origen estadounidense, están orientados a trabajar en parcelas grandes y de geometría regular, e indican al operario el sentido y la magnitud de lo que tienen que mover el volante en cada momento para realizar una pasada paralela a la pasada anterior.

La empresa nacional GMV Sistemas especializada en la realización de proyectos de ingeniería avanzada y en particular de sistemas de navegación por satélite, acaba de lanzar al mercado su producto AGROSAT.

"Hemos detectado una demanda creciente de este tipo de productos en el sector, que cada vez son más solicitados ya que facilitan la labor así como la reducción de los costes de opera-

ción. Asimismo, se han cuidado al máximo distintos aspectos en el diseño del producto, como la adecuación al tipo de parcelas que se da en nuestra región y en el territorio nacional, al tiempo que se ha hecho un esfuerzo importante por facilitar en lo posible todos los aspectos de manejo del dispositivo".

El dispositivo AGROSAT, proporciona prestaciones similares a los que ya existen en el mercado añadiendo nuevas funcionalidades: se adapta a parcelas de geometría irregular, en la Figura 1 se muestran los elementos de AGROSAT, así como su instalación en un tractor agrícola.

#### **Instalación de AGROSAT**

La instalación de AGROSAT es extremadamente sencilla. Se coloca en el salpicadero del tractor y dispone de dos entradas; una toma de corriente de 12 voltios, y el cable de la antena receptora GPS, que se coloca en la parte superior externa de la cabina del tractor.

Tomado de: http://www.mappinginteractivo.com/ plantilla-ante.asp?id\_articulo=1410)

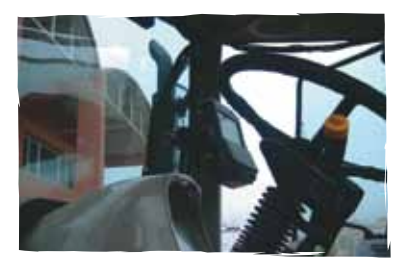

AGROSAT instalado en el tractor.

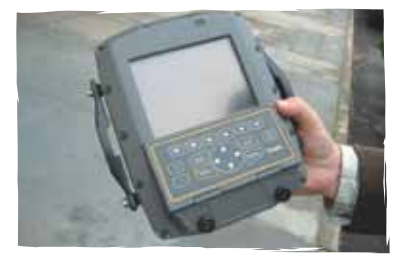

**AGROSAT** 

# **Dato** curioso

#### Los egipcios: primeros topógrafos

Cuando las inundaciones del Nilo dejaban cubiertas de fértil limo sus riberas, los egipcios medían la tierra para repartirla entre los cultivadores por medio triángulos y polígonos; así nació la geometría (del griego geo = tierra, metron = medida).

Los egipcios además formaban a partir de cuerdas, divididas por nudos de 3, 4 y 5 unidades de longitud, triángulos con un ángulo recto exacto.

Fue tal la importancia de su saber geométrico, que a uno de los lados del triángulo rectángulo (cateto), le llamaban "Piremus" de cuyo nombre se deriva la palabra pirámide, figura central de toda la cultura egipcia

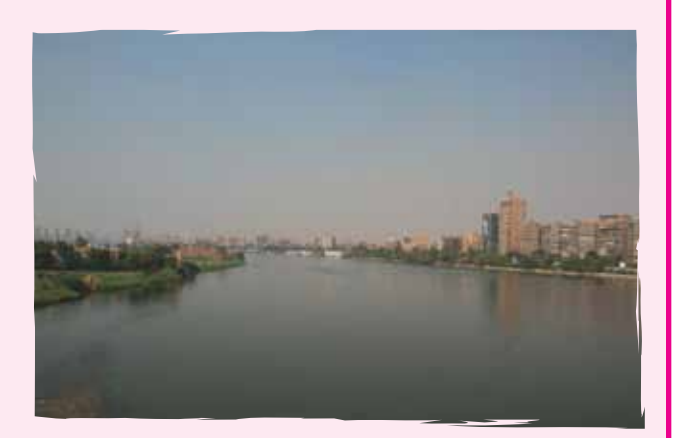

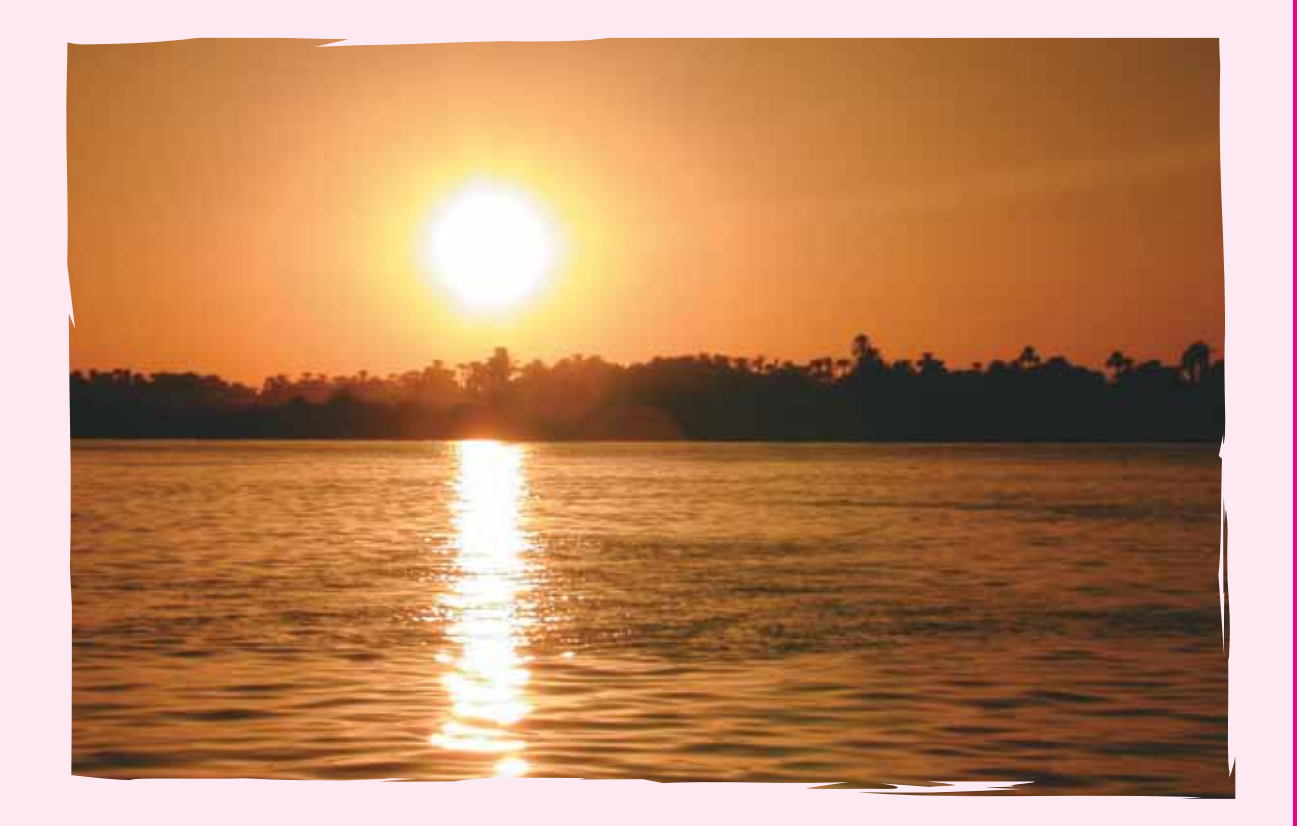

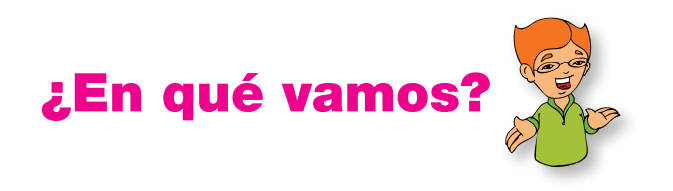

## Reflexiono y trabajo con mis compañeros

Resuelve cada ejercicio en tu cuaderno.

1. Un padre desea dividir el terreno de la figura entre sus cuatro hijos, pero de tal forma que a todos les toque la misma forma geométrica. ¿Cómo puede hacerlo?

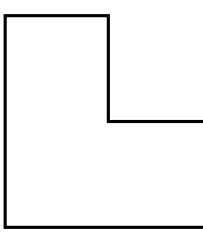

2. ¿Cuál es el ángulo que forman las manecillas de un reloj si son las 12 y 15?

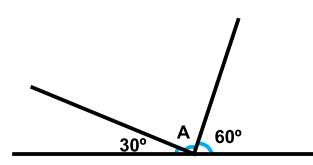

- 3. ¿Cuánto vale el ángulo A?
- 4. Un árbol proyecta una sombra de 6 m. si los rayos del Sol forman un ángulo de 70º respecto al piso, calculemos la altura del árbol.

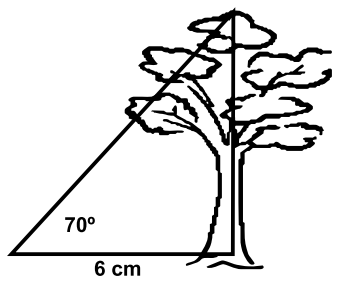

Según la figura, calcula:

- 5. Diagonal a.
- 6. Diagonal b.
- 116 7. Diagonal c.

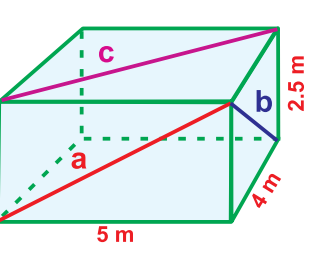

Responde las preguntas 8, 9 y 10 a partir de las siguientes figuras:

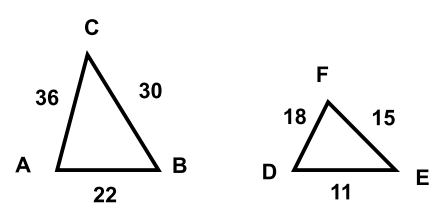

- 8. Respecto al triángulo ABC es falso afirmar que:
	- a) es un triángulo escaleno.
	- b) sel mayor de sus ángulos es el ángulo ABC.
	- c) es un triángulo isósceles.
	- d) el menor de sus ángulos es el ángulo ACB.
- 9. Es posible afirmar que el triángulo ABC es semejante al triángulo DEF porque:
	- a) poseen la misma forma y orientación
	- b) sus lados correspondientes son proporcionales.
	- c) cada lado de ABC es mayor que cada lado de DEF.
	- d) cada lado de ABC es menor que cada lado de DEF.

10. Para el ángulo DFE se verifica que.<br>'

A. es congruente con  $\angle CAB$  $C_{AD}$ *FED*

- B. es congruente con *FED FED*
- *FED* C. es congruente con *ACB ACB*
- *FDE ACB FDE* D. es congruente con *FDE*

# Le cuento a mi profesor

## **Con tu profesor, resuelve la siguiente rejilla.**

Lee el enunciado y señala con una x la categoría correspondiente, según lo que has aprendido.

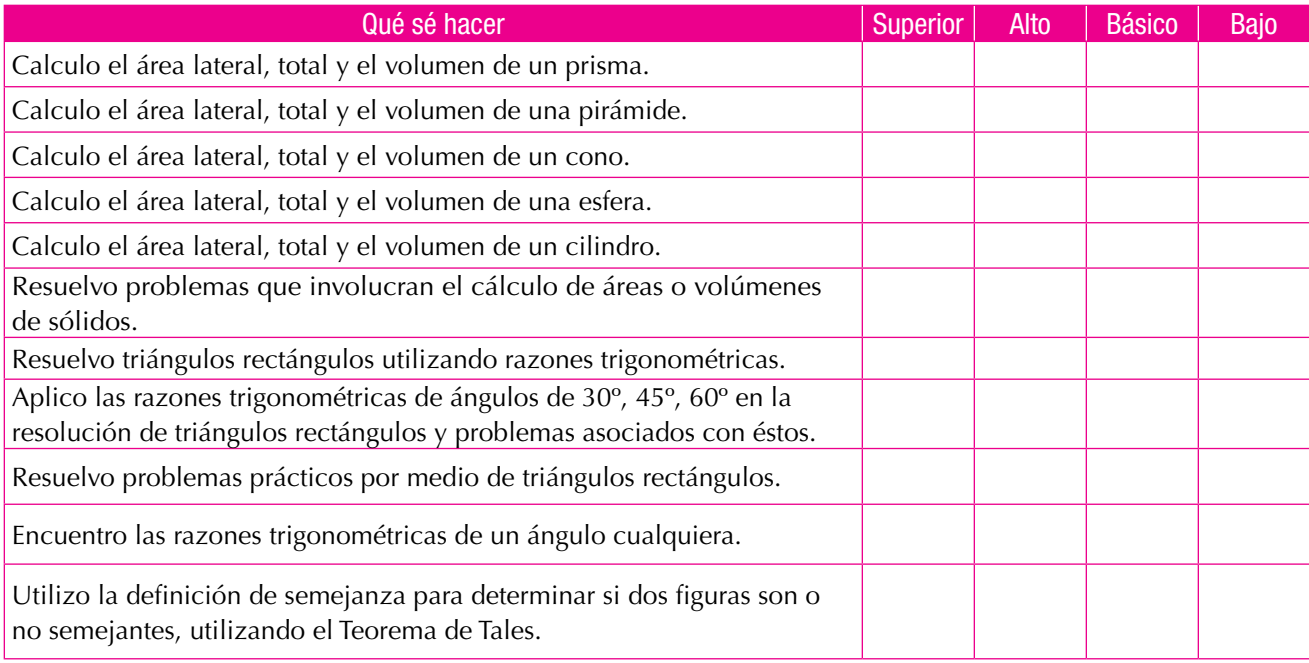

## Autoevaluación

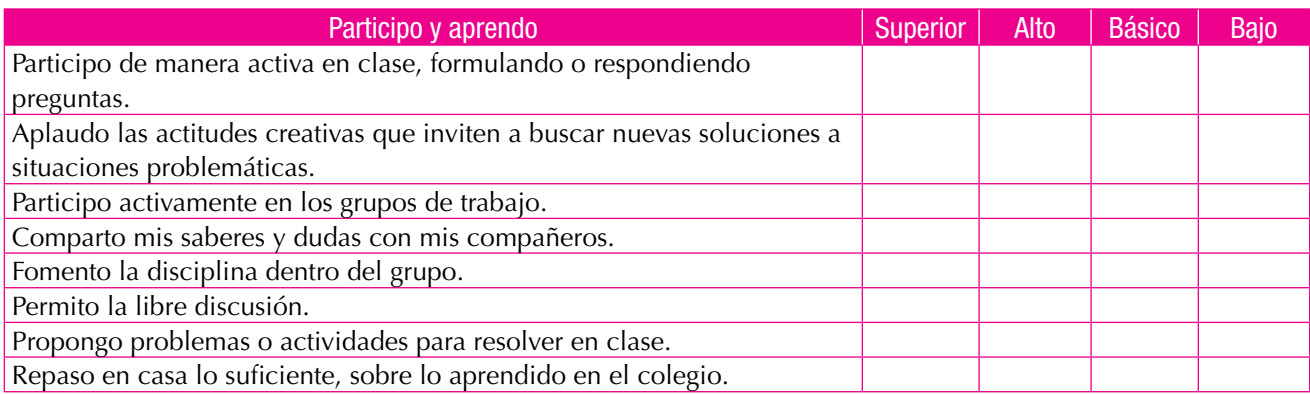

**F** 

# Funciones: Lineal, cuadrática, exponencial y logarítmica, y sistemas lineales

## Resolvamos

**Unidad** 

#### Te has preguntado: ¿Qué importancia tienen las funciones en nuestra vida?

Cuando un cuerpo se ve primero en un lugar y luego en otro, es lógico decir que se desplaza; pero si no se observó en cada instante ese cambio de posición, es difícil saber qué tan rápido lo hizo.

La velocidad es el cambio de posición en un tiempo determinado.

La aceleración es el cambio de velocidad en un tiempo determinado.

En la vida diaria, conocemos diferentes movimientos: cuando caminamos, cuando vamos en un vehículo, cuando montamos a callo, etc.

Todas esas actividades pueden analizarse matemáticamente a través de análisis de variables que constituyen las funciones y son el objeto de estudio de esta unidad

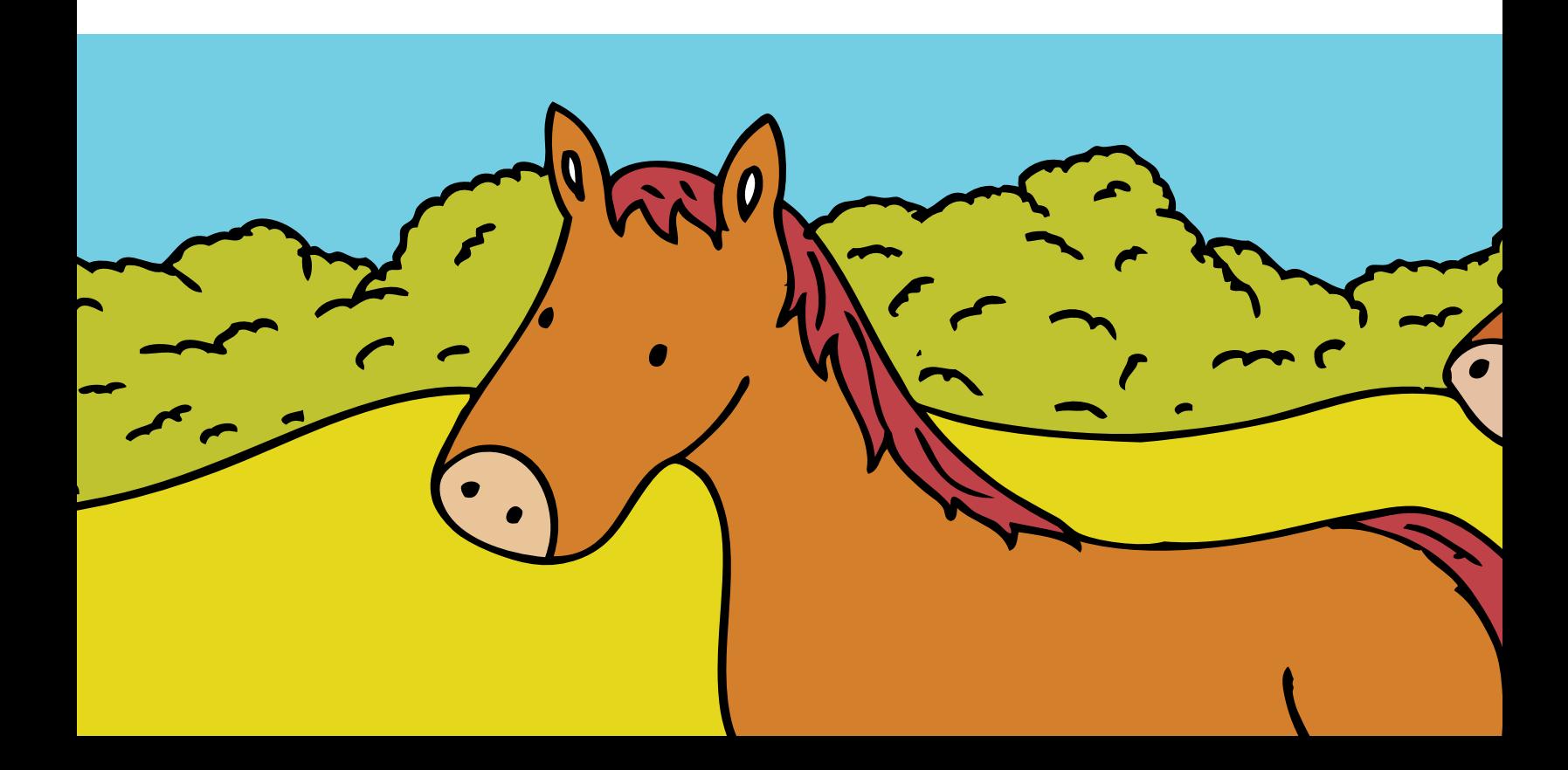

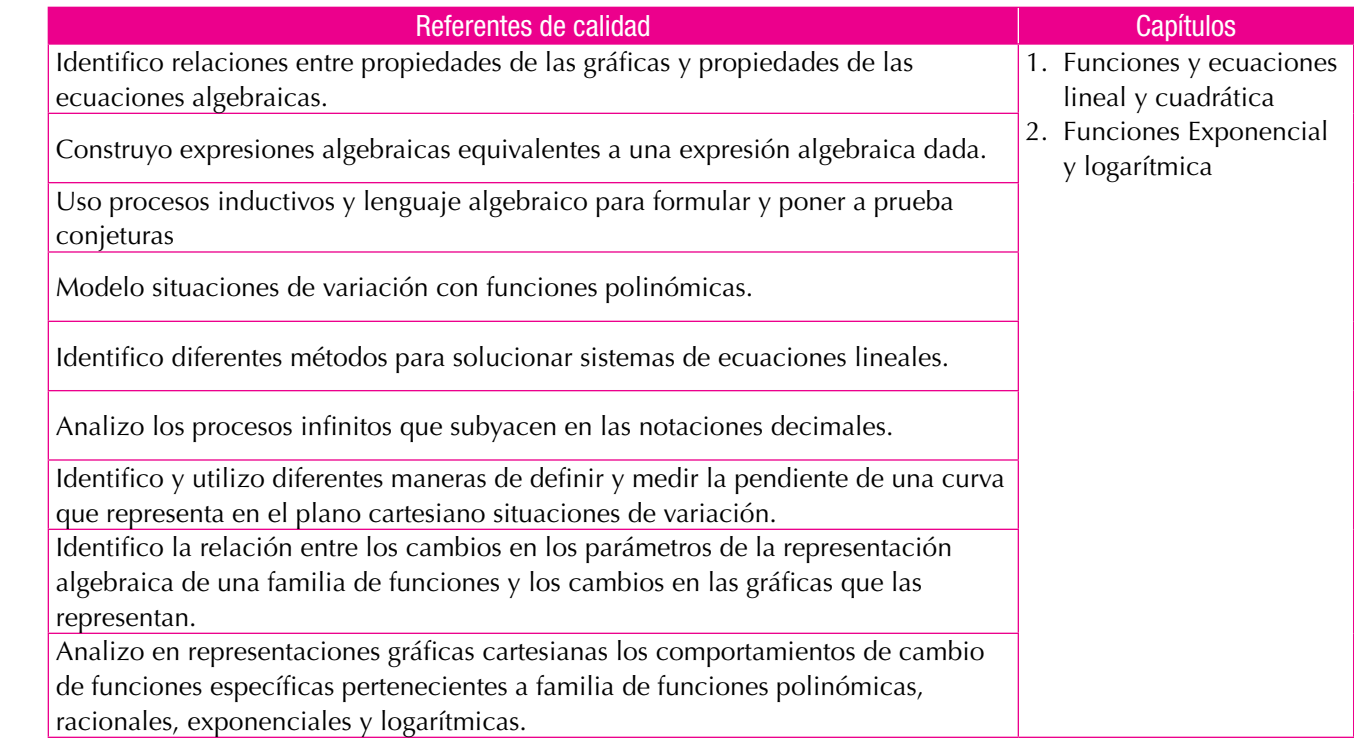

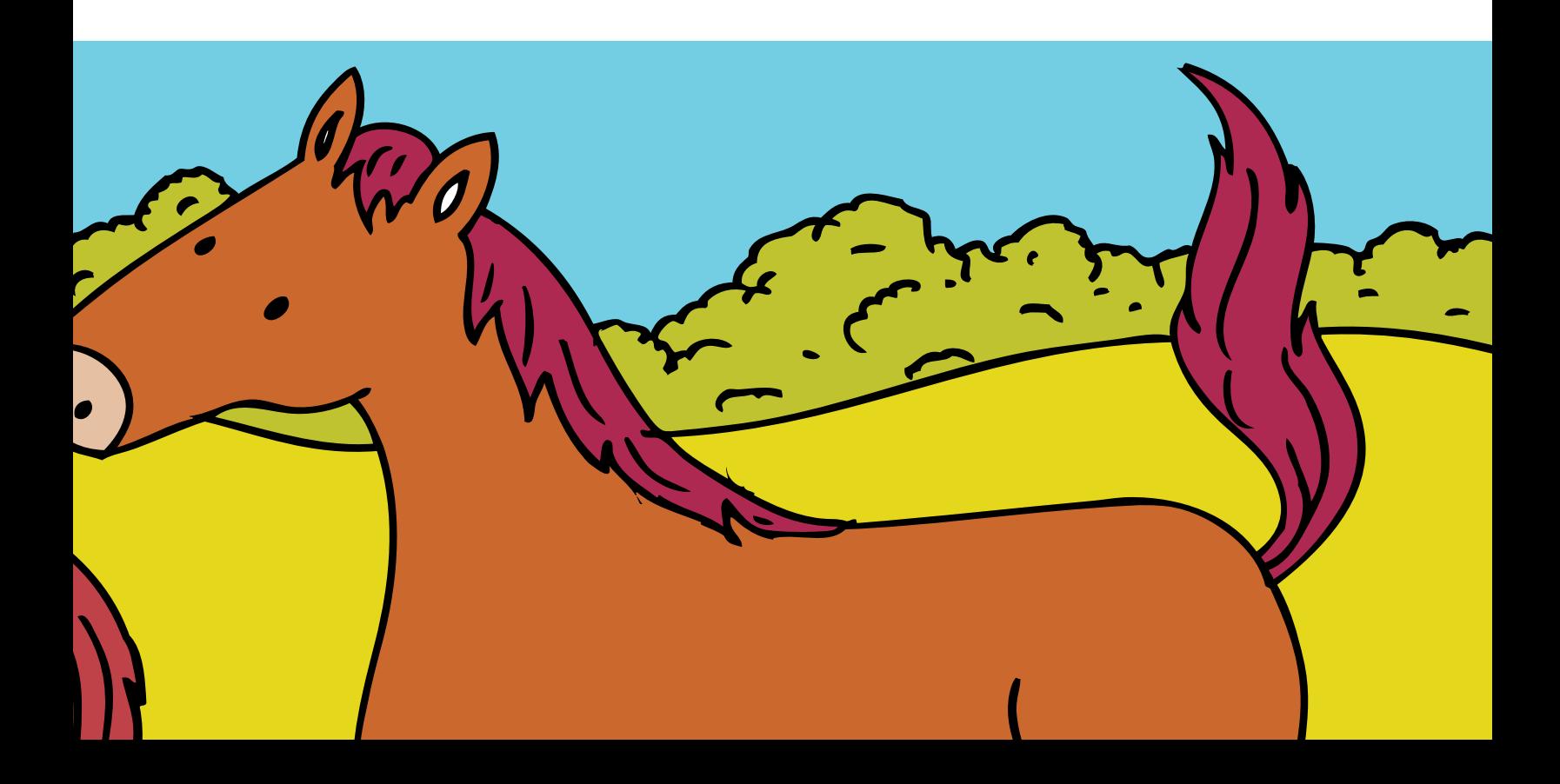

En gráficas como ésta puedes encontrar la información que da respuesta a algunas preguntas como: Si en el corral hay 6 aves, ¿Cuántas raciones de

# Funciones lineal y cuadrática

Pedro tiene un galpón y ha registrado la relación existente entre el número de aves y ración de comida, en libras, por ave.

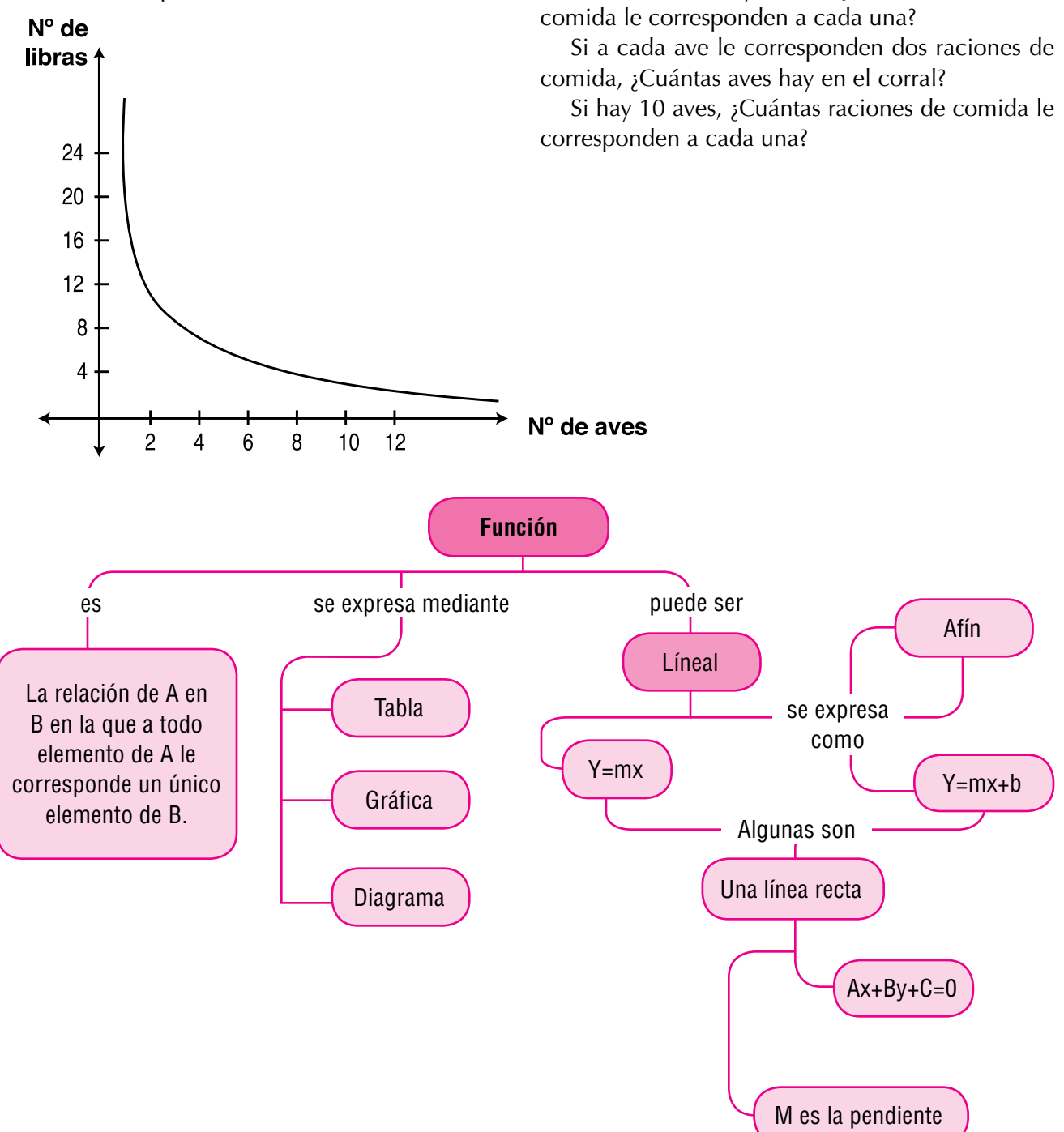

# Tema 1. Funciones y ecuaciones lineales

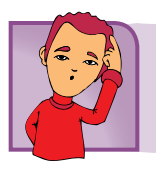

Indagación ¿Mi velocidad de crecimiento y mi peso están relacionados?

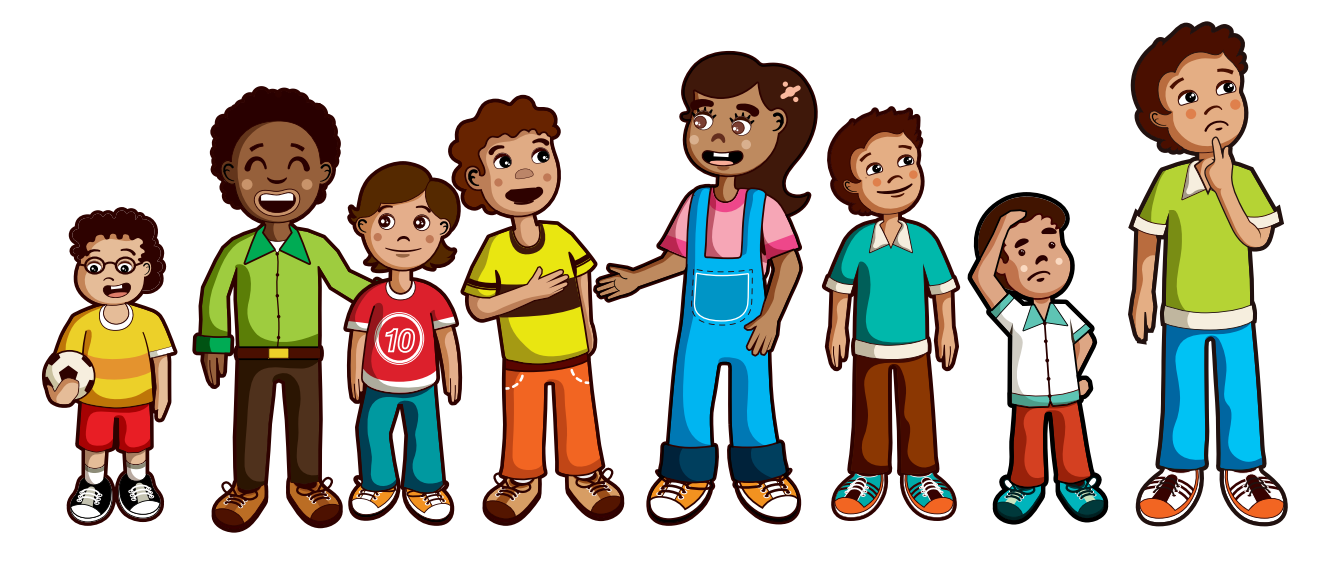

Las tablas de crecimiento son cuadros de medidas que permiten valorar y comparar el crecimiento de niños, jóvenes y adultos en relación con un grupo estándar. Las tablas de crecimiento aceptadas a nivel nacional se basan en datos de mediciones recopilados por el Centro Nacional de Estadísticas en Salud. Los parámetros que se miden, principalmente en ellas son la estatura y el peso.

En los niños y jóvenes deportistas es especialmente importante hacer un seguimiento permanente de los cambios de peso y estatura. Esto se realiza mediante la elaboración de las curvas de crecimiento y aumento de peso, elaboradas por los médicos y nutricionistas, las cuales se basan en las tablas y gráficas de crecimiento del Instituto Colombiano de Bienestar Familiar (ICBF). Analicemos la tabla siguiente:

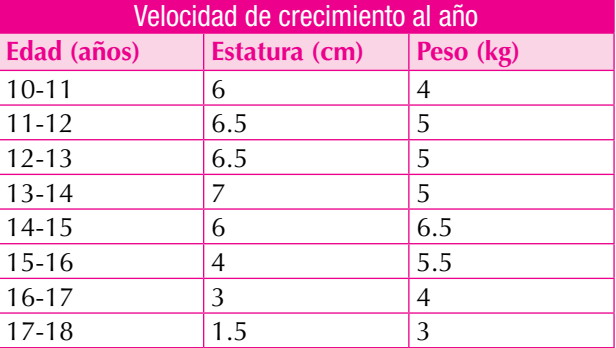

- 1. Qué sucede con el peso de un adolescente a medida que aumenta su edad?
- 2. Qué sucede con la estatura de un adolescente a medida que aumenta su edad?
- 3. Identifica la variable independiente y la variable dependiente de la tabla anterior.
- 4. Entre qué edades se espera que un adolescente crezca más rápido?

**Función** *(f)* a la relación entre un conjunto dado X (llamado dominio) y otro conjunto de elementos Y (llamado codominio) de tal forma que a cada elemento x del dominio le corresponde un único elemento *f(x)* del codominio (los que forman el recorrido, también llamado rango o ámbito).

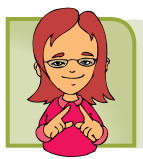

#### Conceptualización

Observa la siguiente grafica y con tus compañeros de grupo resuelve:

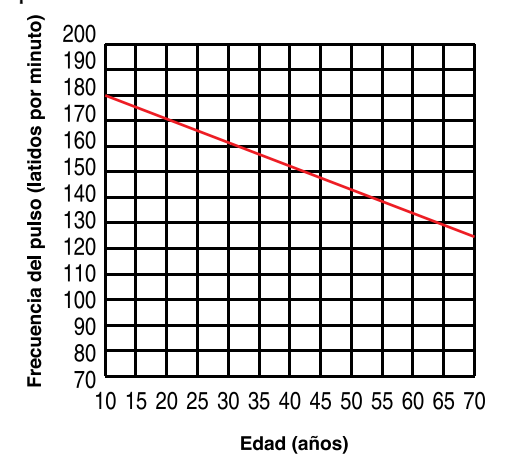

- 1. ¿Cuál es el límite mínimo de la frecuencia del pulso para una persona de 20 años?
- 2. ¿Cuál es el límite máximo de la frecuencia del pulso para una persona de 20 años?
- 3. ¿Cuál es el límite máximo de la frecuencia del pulso para una persona de 45 años?
- 4. ¿Cuál es el límite mínimo de la frecuencia del pulso para una persona de 50 años?

## Representación gráfica de funciones

Analicemos las situaciones siguientes:

Dada la función: *y* = 2*x* , ésta puede representarse en el plano cartesiano, así: Escribimos la expresión algebraica es *y* = 2*x* , construimos una tabla de valores y después graficamos.

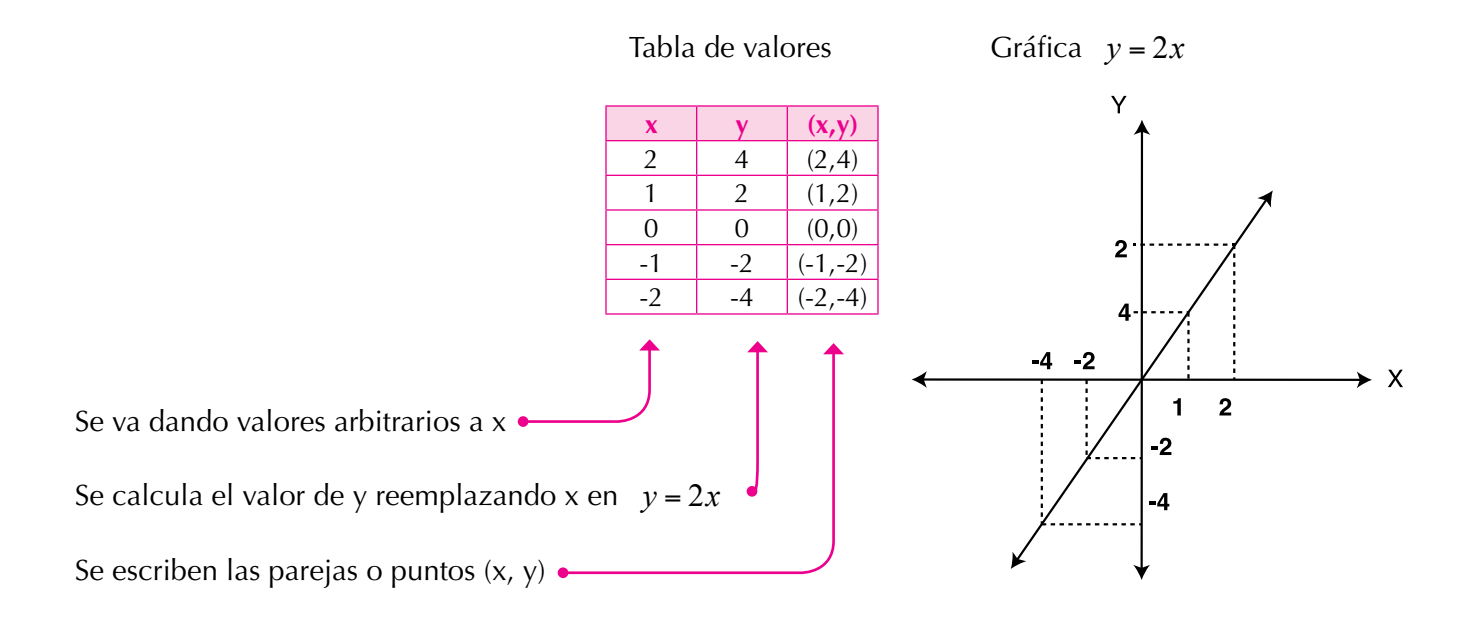

Toda función se puede representar por: Una expresión algebraica Una tabla de valores Una gráfica

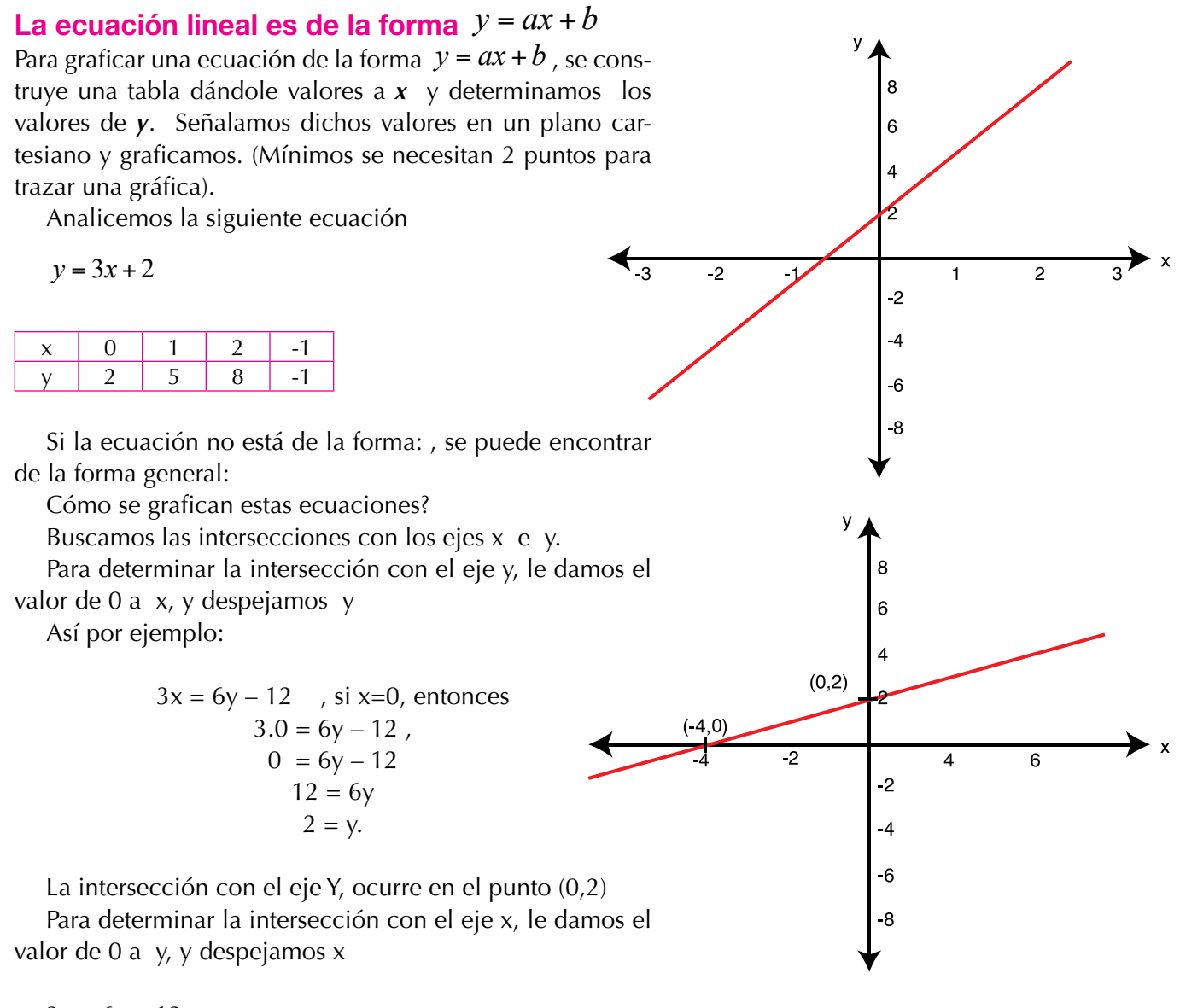

$$
3x = 6y - 12
$$

si y=0, entonces, 
$$
3x = 6(0) - 12
$$
  
\n $3x = 0 - 12$   
\n $3x = -12$   
\n $x = \frac{-12}{3} = -4$ 

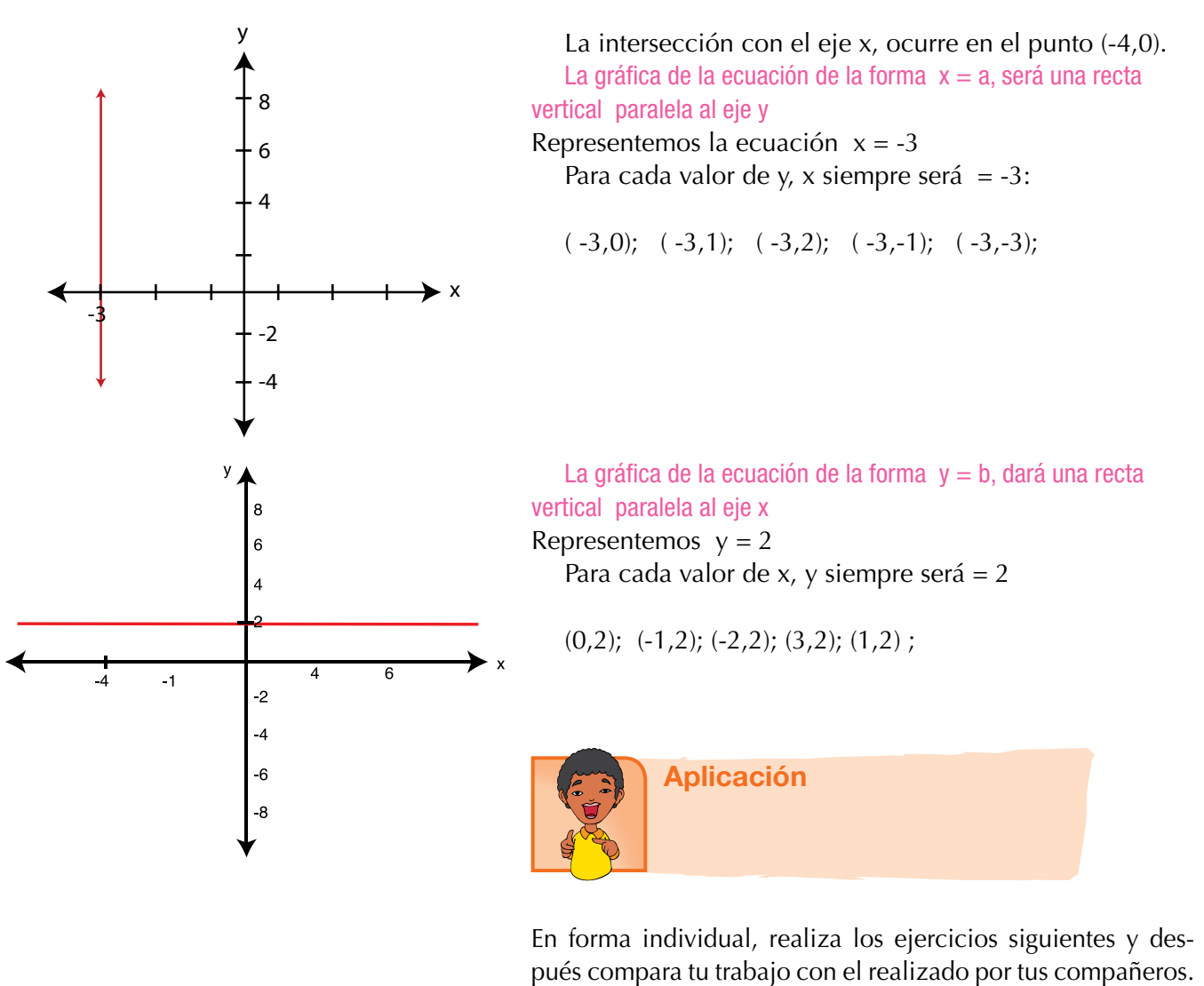

Para cada una de las funciones siguientes, completa la tabla de valores y realiza la gráfica correspondiente

1.  $2x = y$  Esta función puede escribirse como  $y = 2x$ 

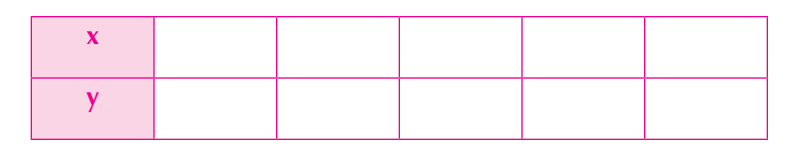

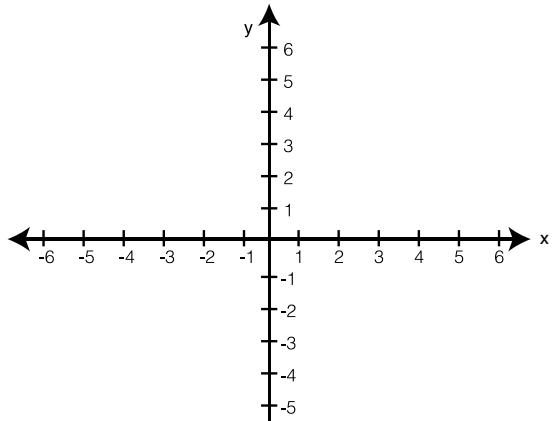

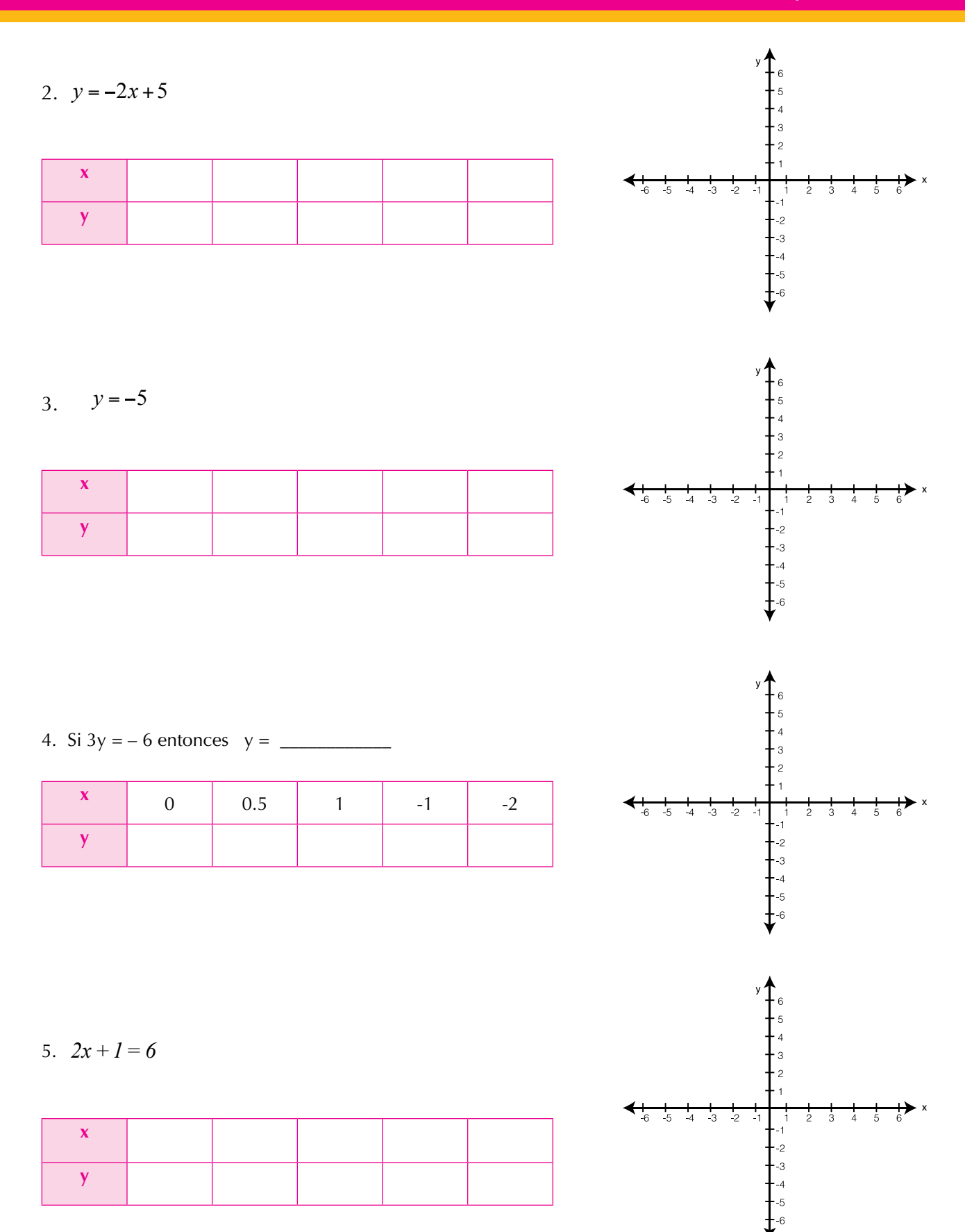

125

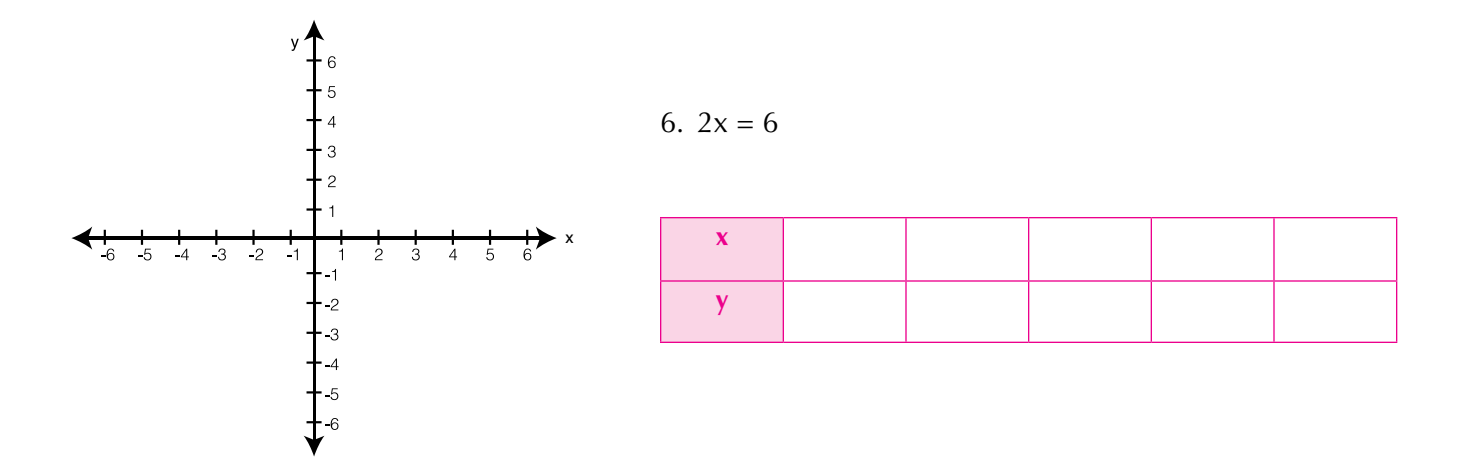

7. En las 10 primeras semanas de cultivo de una planta, que medía 2 cm, se ha observado que su crecimiento es directamente proporcional al tiempo, viendo que en la primera semana ha pasado a medir 2.5 cm. Establece una función a fin que dé la altura de la planta en función del tiempo y representar gráficamente.

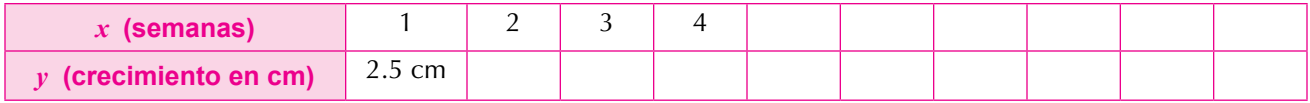

Función: \_\_\_\_\_\_\_\_\_\_\_\_\_\_\_\_\_\_\_\_\_\_\_\_\_\_\_\_\_\_\_\_

Escribe la expresión algebraica que se encuentra representada en cada plano cartesiano:

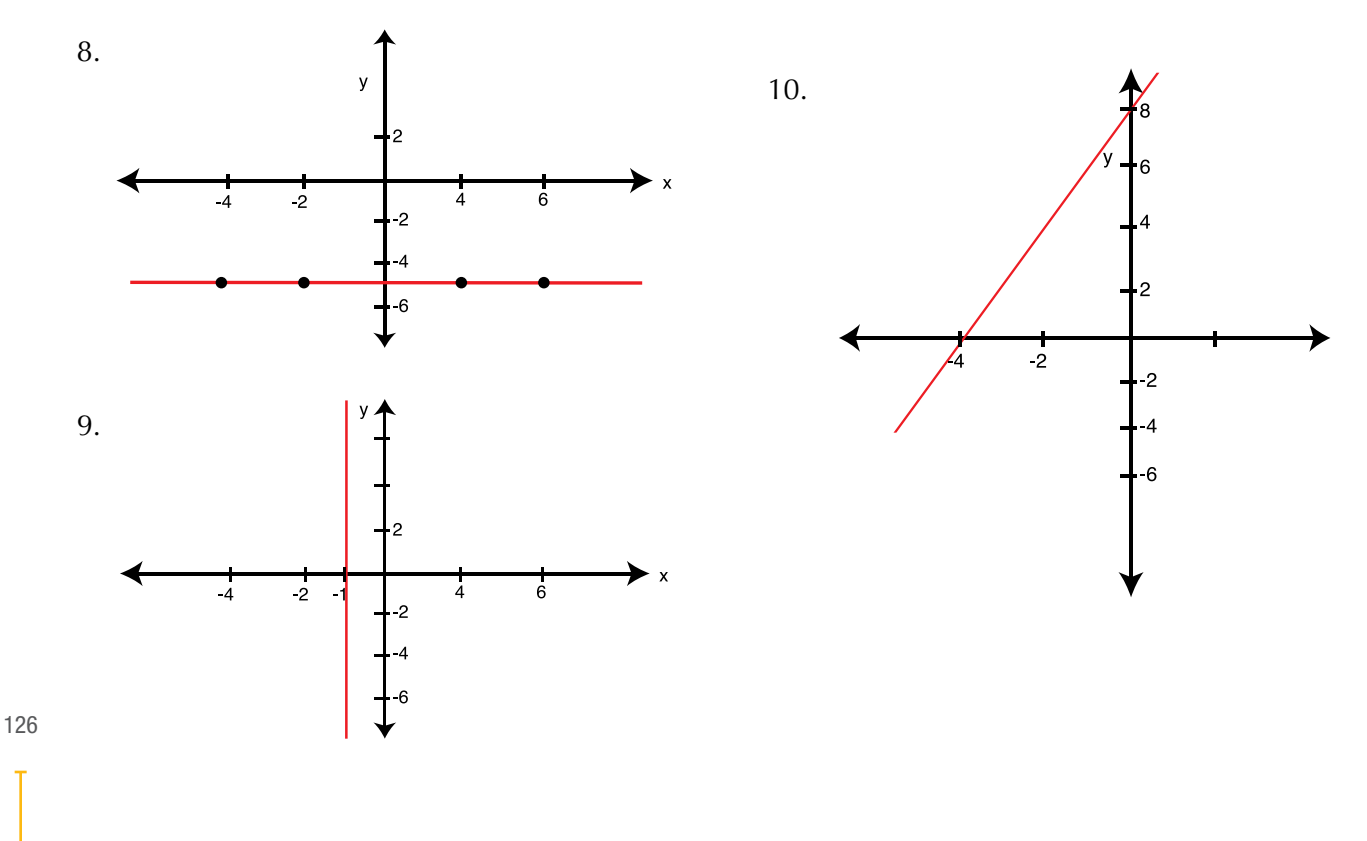

#### Pendiente de una recta

La siguiente grafica representa el crecimiento de un árbol durante un año.

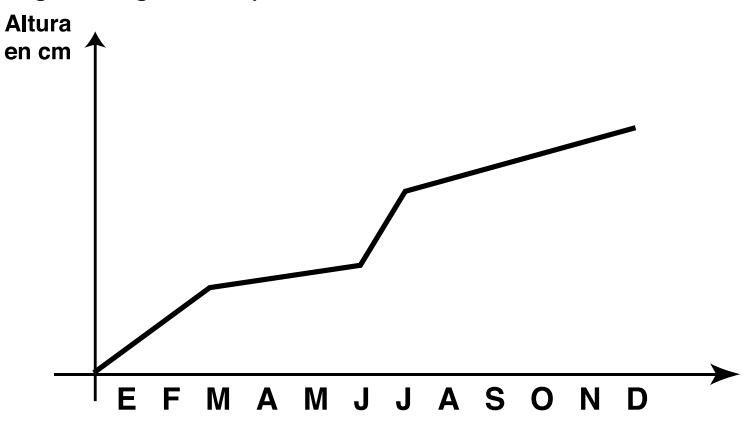

Para ver qué tan inclinada está una recta, es decir, "qué tan pendiente" está una recta, procedemos así:

Tomamos dos puntos de ella, por ejemplo los puntos P(2,3) y Q(4,6). En el triángulo rectángulo que se forma, establecemos la razón entre sus catetos opuesto y adyacente al ángulo P y la llamamos m.

Esto es:

$$
m = \frac{6-3}{4-2} = \frac{3}{2} = 1.5
$$

 $\cos (x_1 y_1)$ En general, si llamamos (x<sub>1</sub>.y<sub>1</sub>) a P y (x<sub>2</sub>.y<sub>2</sub>) a Q,  $\frac{1}{2}$  3  $\frac{1}{2}$  $\frac{1}{2}$ 

Esto es:  $(x_1y_1) = P$  y  $(x_2.y_2) = Q$ , expresaremos la pendiente m= $\frac{y_2 - y_1}{x_2 - y_1}$  $(y_2) =$  $x_2 - x_1$ 

la recta. La pendiente m sirve para determinar la ecuación de recta.

P(2,3) y Q(4,6)? 6 ¿cuál es la ecuación de la recta que pasa por los puntos

-di Hemos dicho que:  $m = \frac{y_2 - y_1}{x - x_1}$ ue:  $m = \frac{y_2 - y_1}{x_2 - x_1}$ , de donde podemos  $\frac{1}{2}$  -  $\frac{1}{2}$  $\frac{1}{2} - Y_1$  $\overline{x}$ , d  $\frac{1}{2}$ Hemos dicho que:  $\frac{m}{x_2 - x_1}$ , de do decir que  $m(x, -x) = (y, -y)$ 

decir que  $m(x_2 - x_1) = (y_2 - y_1)$ -1 -4 -3 -2 -1 <sup>1</sup> <sup>2</sup> <sup>3</sup> <sup>4</sup>  $\frac{(32.51)}{9}$ 

 $\overline{a}$  $\frac{1}{2} = \frac{6}{1}$  $\begin{array}{ccc} & 2 & \\ & & 2 \end{array}$  $n = \frac{y_2 - y_1}{y_2 - y_1} = \frac{6 - 3}{4 - 2} = \frac{3}{2}$  $\frac{1}{2}$  $=$  $\frac{6-3}{1}$  $-2$ Sabemos que  $m = \frac{y_2 - y_1}{x_2 - y_1}$  $x_2 - x_1$  $=\frac{6-3}{1}$  $4 - 2$  $=\frac{3}{2}$ 2 Saben os que  $\overline{m}$ Sabemo que <sub>1</sub>  $1 =$  $\cos$  que  $m =$  $=\frac{y_2}{x_1-x_2}$  $A_2^ \frac{1}{\cdot}$  =

Reemplazado un punto de la recta, por ejemplo P(2,3) y<br>  $m = \frac{3}{2}$  en  $m = \frac{y_2 - y_1}{y_1 + y_2}$  tenemos:  $\frac{3}{2}$   $\frac{y_2 - 3}{y_2 - y_1}$ 

3x2 - 2y2 = 0

3x2 - 2y2 = - 6+6

 $\frac{2}{2}$ 

$$
m = \frac{3}{2}
$$
 en  $m = \frac{y_2 - y_1}{x_2 - x_1}$  tenemos:  $\frac{3}{2} = \frac{y_2 - 3}{x_2 - 2}$ .

En la gráfica observamos que cada pedazo tiene su propia inclinación.

Ahora contesta:

¿En cuáles meses se produjo el mayor crecimiento del árbol?

¿Fue uniforme el crecimiento del árbol? ¿En cuáles meses se produjo el menor crecimiento del árbol?

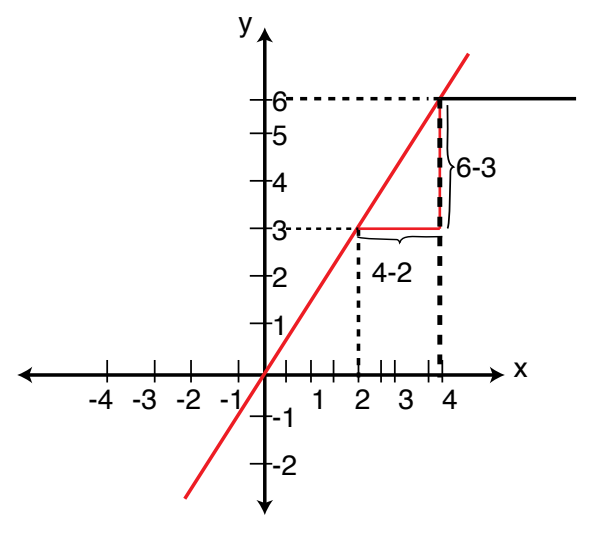

4 2

2

endialende las proporciones<br>Por la ley fundamental de las proporciones nos queda: s proporciones

$$
3(x_2 - 2) = 2(y_2 - 3)
$$
  
\n
$$
3x_2 - 6 = 2y_2 - 6
$$
  
\n
$$
3x_2 - 2y_2 = -6 + 6
$$
  
\n
$$
3x_2 - 2y_2 = 0
$$

Que podemos escribir como:  $3x_2 - 2y_2 = 0$ 

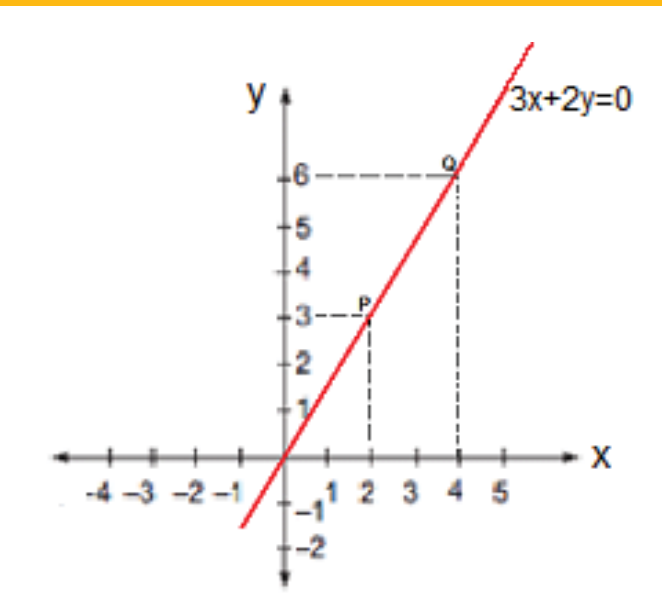

La ecuación de la recta dados: su pendiente m y un puntos  $(x1 - y1)$  es  $y - y1 = m(x - x1)$  y se conoce con el nombre de ecuación de la forma punto pendiente.

En general, la ecuación de la recta que pasa por el punto (x, y) y tiene pendiente m es:  $y = mx + b$  en donde m = es la pendiente y  $b = e$  es el punto de intersección de la recta con el eje Y

Sobre el plano cartesiano, la pendiente muestra el desplazamiento tanto vertical como horizontal

Para representar las rectas, primero se ubica el punto dado y a partir de allí, se realizan los desplazamientos horizontal y vertical que indique la pendiente, así:

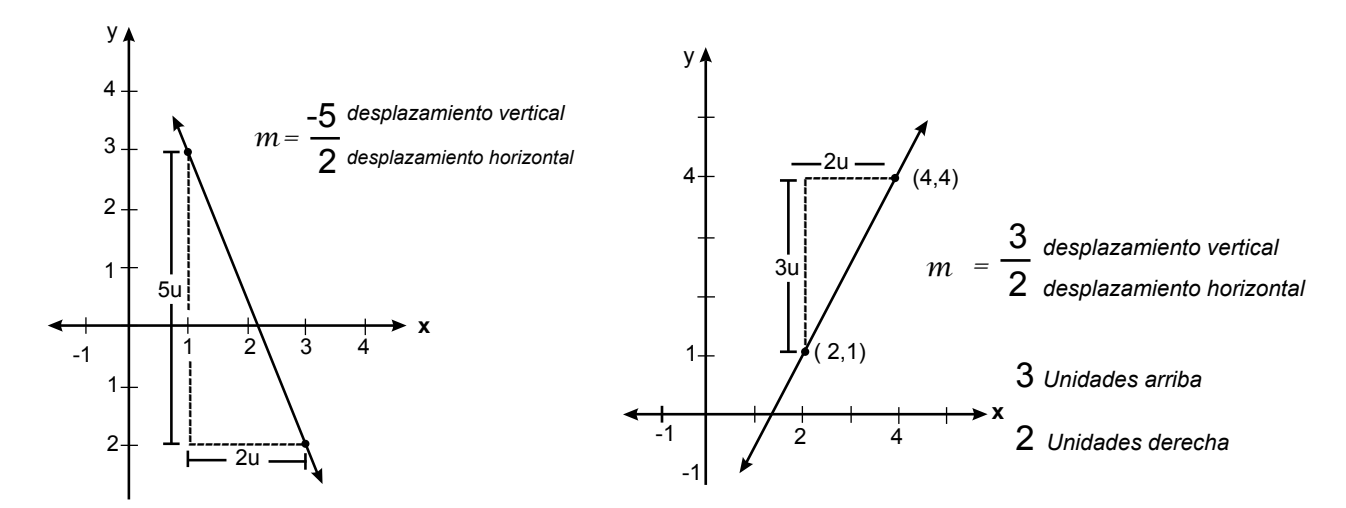

**y**

 $\frac{1}{2}$   $\frac{1}{1}$   $\frac{1}{1}$  x

 $2y = 6x + 4$ 

-1

1

2

1

,<br>y = 3x + 1

-2

-3

#### Posiciones de dos rectas en el plano

#### 1. **Paralelas:** *Si dos rectas tienen la misma pendiente, entonces son paralelas.*

Analicemos si las dos rectas:  $y = 3x + 1$  y  $2y = 6x + 4$  son paralelas. La pendiente de la recta  $y = 3x + 1$  es  $m<sub>1</sub> = 3$ Ahora, veamos cómo es la pendiente de la ecuación **2y = 6x + 4**. Despejando la incógnita y tenemos:

$$
y = \frac{6x+4}{2} = \frac{6x}{2} + \frac{4}{2} = \frac{6x}{2} + \frac{4}{2} = 3x+2
$$

Como  $2y = 6x + 4$  es equivalente a  $y = 3x+2$ y su pendiente es **m2 = 3**, concluimos son paralelas.

*y* = -2<br>*y* = -2<br>*y* = -2<br>*y* = -2<br>*y* = -2<br>*y* = -2<br>*y* = -2<br>*y* = -2<br>*y* = -2<br><br><br><br><br><br><br><br><br><br><br><br><br><br><br><br><br><br><br><br><br><br><br><br>

*x* -1 3

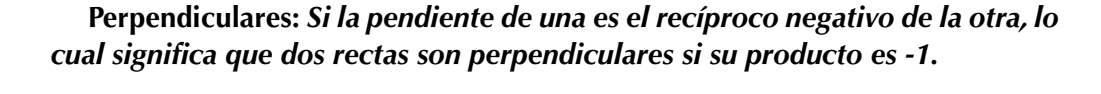

Analicemos si las dos rectas: **3y +2x = - 1** y **2y -3x = -1** son perpendiculares. *<sup>y</sup>* <sup>=</sup> -2 *x* -1 De la ecuación 3**y +2x = - 1** tenemos:  $y = \frac{-2}{2}$ 3 *x* -1 , *<sup>m</sup>*<sup>1</sup> <sup>=</sup> -2  $\frac{2}{\sqrt{2}}$ luego su pendiente es  $m_1 = \frac{-2}{3}$ 3 *x* -1 3  $\mathbf{x}$  = -1 ter **22** Por lo tanto:  $m_1 \cdot m_2 = \frac{-2}{3} x \frac{3}{2} = -\frac{2}{3} x^2$ De la ecuación **2y -3x = -1** tenemos:  $y = \frac{3}{2}$ <sup>3</sup> 2 l tenemos:  $y = \frac{3}{2}x-1$ , luego su pendiente es  $m_2 = \frac{3}{2}$  $\ddot{\phantom{0}}$ **form** 1 ter  $\overline{1}$  $2x = -1$  $\frac{1}{2}$  es  $\frac{n}{2}$  $x_1 = 1$  $3x - 1$  $x\frac{3}{2}$ 2  $=-1$ **y x**  $\frac{1}{-3}$  -2 -1  $\sqrt{1}$  1 2  $2y - 6x = -1$  $3y + 2x = -1$ -1 -2 1 2

Concluimos que las rectas  $3y + 2x = -1$  y  $2y - 3x = -1$  son perpendiculares.

#### Sistemas de ecuaciones lineales con dos incógnitas

Cuando tenemos un sistema de dos ecuaciones, cada una de ellas con dos incógnitas (x,y u otras letras), puede ser que al graficarlas nos resulten:

**Paralelas**, lo que significa que no tienen puntos comunes, entonces no tienen solución.

**Intersecantes** en un punto es decir que se corten en un punto y ese punto es la solución de ellas porque nos da el valor para cada incógnita.

**Que coincidan en todos los puntos,** entonces son la misma ecuación y tendrán infinitas soluciones.

Existen varios métodos para la solucionar un sistema de ecuaciones lineales con dos incógnitas y pueden utilizarse cualquiera de ellos, pero no olvides siempre verificar su solución.

Estos métodos son: Gráficamente, por sustitución, por igualación o por reducción.

#### Gráficamente o método gráfico

En la compra de un cuaderno y un lapicero se pagan \$8,000, ¿cuál es el precio de cada artículo, si la diferencia de ambos es de \$2,000?

Seguramente puedes dar una respuesta inmediata.

Organicemos lo datos:

Cuaderno = x Precio del cuaderno Lapicero = y Precio del lapicero

Las ecuaciones son:

 $x + y = 8,000$  (Ecuación 1)  $x - y = 2,000$  (Ecuación 2)

Estas dos ecuaciones son las que representan la situación del problema.

Las ecuaciones 1 y 2 forman un sistema de ecuaciones de primer grado, llamadas también ecuaciones simultáneas de primer grado con dos incógnitas.

Analicemos cómo se resuelve el sistema de ecuaciones que representan la situación del problema, por método gráfico:

$$
x + y = 8,000
$$

$$
x - y = 2,000
$$

Despejando la y de la ecuación 1 se tiene:  $y = 8,000 - x$ Despejando a y de la ecuación 2 se tiene:  $-y = 2000 - x$ , es decir,  $y = -2,000 + x$ 

Para efectos de tabulación y de gráfica vamos a adoptar una escala de 1:1,000, es decir cada valor de las parejas representa unidades de mil y cada punto de las rectas en el gráfico también representa miles.

Tabulando estas dos expresiones con  $x=1000$ , 2000, 3000, 4000, se obtiene:

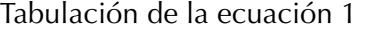

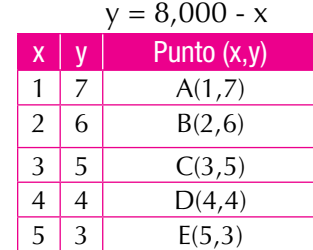

#### Tabulación de la ecuación 2

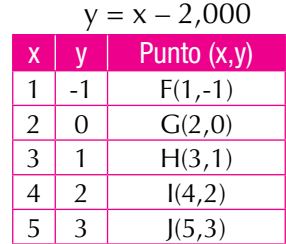

Localizando los puntos A, B, C, D, E, F, G, H, I y J en el plano cartesiano, tenemos:

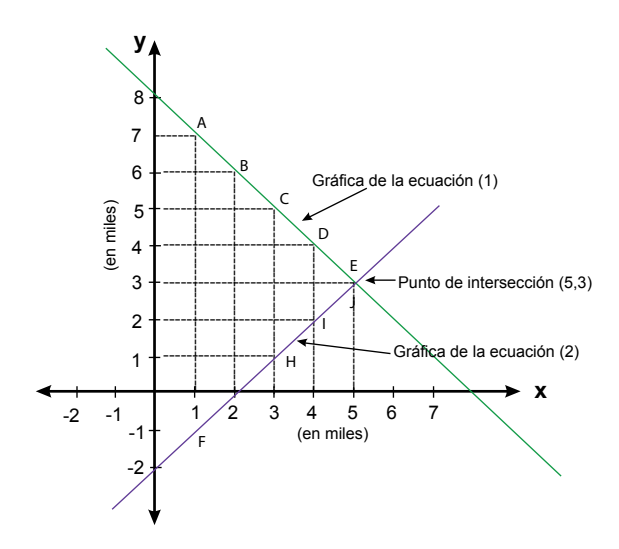

Observemos que las gráficas de las ecuaciones se cortan en un lugar que corresponde a los puntos E y J; por lo tanto, las coordenadas de dicho punto son  $x=5$   $y$   $y = 3$ .

Como 5 y 3 representan miles, entonces la solución al problema es: **x = 5,000**; **y = 3,000**.

En el sistema que representa la situación del problema, se sustituyen las dos variables por los valores hallados, para comprobar que la solución es correcta.

> *Reemplazamos en la ecuación 1:*  $x + y = 8,000$  $5,000 + 3,000 = 8,000$  $8,000 = 8,000$ *Reemplazamos en la ecuación 2*  $x - y = 2,000$  $5,000 - 3,000 = 2,000$  $2,000 = 2,000$

De acuerdo con lo anterior, el precio de cada artículo es: **Cuaderno: \$5,000 y lapicero: \$3,000**

De esta forma, se dice que el sistema es compatible o consistente, cuando en las gráficas se cortan las rectas en un punto de intersección. Concluyendo, podemos decir que:

El método gráfico consiste en trazar la gráfica que corresponde a cada ecuación, en el plano cartesiano, determinar el punto en que se cortan dichas gráficas, que es su solución y que pertenece simultáneamente a las dos rectas trazadas.

#### Método de Sustitución

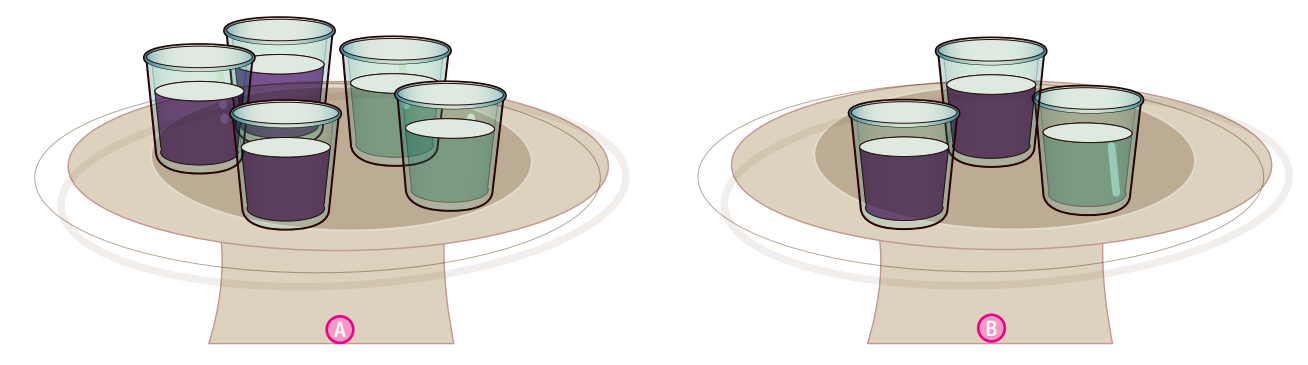

En la mesa  $\bullet$  se sirvieron 3 jugos de frutas y 2 limonadas y se pagaron \$13 500. En la mesa  $\bullet$  se sirvieron 2 jugos y una limonada, la cuenta fue de \$8 500. ¿Cuál es el valor de un jugo y cuál el valor de una limonada?

Haz algunos tanteos sucesivos, antes de proceder con lápiz y papel y llama **j** al jugo y **l** a la limonada.

La ecuación para la mesa  $\bigcirc$  es: 3 j + 2 l = 13,500 Ecuación 1

La ecuación para la mesa  $\bullet$  es: 2 j + 1 l = 8,500 Ecuación 2

Despejamos la incógnita l en Ecuación 2: l = 8 500 – 2 j

Reemplazamos o sustituimos en Ecuación 1 el valor encontrado para I

Ahora reemplazamos el valor de j en Ecuación 1:

 $3j + 2(8,500 - 2j) = 13,500$  $3j + 17,000 - 4j = 13,500$  $3j - 4j = 13,500 - 17,000$  $-j = -3500$  $j = 3,500$ 

 $3 i + 2 l = 13,500$  $3(3,500) + 2 = 13,500$  $7,000 + 2$  l = 13,500  $2$  l = 13,500 – 7,000  $2$  l = 6,500  $l = 6,500 \div 2$  $l = 3,250$ 

El procedimiento general del método de sustitución consiste en:

- 1. Despejar una variable en función de la otra, en alguna de las dos ecuaciones.
- 2. Sustituir la variable despejada en la otra ecuación.
- 3. Resolver la ecuación resultante, y encontrar el valor de una variable.
- 4. Sustituir el valor hallado en cualquiera de las ecuaciones originales del sistema, para encontrar el valor de la otra variable.
- 5. Comprobar en ambas ecuaciones los valores encontrados.

#### Método de igualación

Analicemos la situación siguiente:

Isidro y Juan sembraron maíz en parcelas contiguas. Si juntas miden 860 m<sup>2</sup> de área y la parcela de Isidro mide 120 m2 más que la de Juan, ¿cuál es el área de cada parcela?

Solución:

Se simbolizan las incógnitas con variables:

 $x =$ área parcela de Isidro y = área parcela de Juan

Planteando el problema por medio de un sistema de ecuaciones se tiene:

$$
x + y = 860
$$

$$
x = y + 120
$$

Si se despeja en ambas ecuaciones la misma incógnita, se tendrá:

$$
x = 860 - y \times y + 120
$$

Como el primer miembro en ambas ecuaciones es el mismo, en este caso es x, se igualan los segundos miembros y se halla el valor de una incógnita.

 $x = 860 - y$ <br> $x = y + 120$ <br>De aquí concluimos que  $860 - y = y + 120$ <br> $860 - 120 = y + y$  $860 - 120 = y + y$  $740 = 2y$  $y = 370$ 

Al sustituir el valor de *y* en alguna de las dos ecuaciones se encuentra el valor de la otra incógnita.

 $x = y + 120$  $x = 370 + 120$  $x = 490$ 

Por tanto, la parcela de Isidro mide 490 m<sup>2</sup> y la de Juan 370 m<sup>2</sup>.

Al comprobar los valores encontrados en las dos ecuaciones, se tiene:

 $x + y = 860$   $x = y + 120$  $490 + 370 = 860$   $490 = 370 + 120$  $860 = 860$  490 = 490

El procedimiento general del método de igualación consiste en:

- 1. Se despeja en ambas ecuaciones la misma incógnita.
- 2. Se Igualan los segundos miembros y se halla el valor de una incógnita.
- 3. Se sustituye este valor en alguna de las ecuaciones para hallar el valor de la otra incógnita.
- 4. Se comprueban los valores encontrados en las dos ecuaciones.

## Por reducción o cancelación

Solucionemos el sistema de ecuaciones:  $x + 2y = 10$  $-x + y = -1$ 

Se observa en el sistema anterior que las x son simétricas, por lo cual es posible sumar ambas ecuaciones y eliminar dicha literal.

$$
x + 2y = 10
$$
  
-x + y = -1  
0 + 3y = 9

dividiendo por 3 ambos miembros de la igualdad  $3y = 9$ , obtenemos  $y = 9$ Sustituyendo el valor de y en una de las ecuaciones, se puede obtener el valor de x:

$$
x + 2y = 10
$$
  

$$
x + 2(3) = 10
$$
  

$$
x + 6 = 10
$$
  

$$
x + 6 - 6 = 10 - 6 = 4
$$

Comprobamos sustituyendo ambos valores en la segunda ecuación:

 $- x + y = -1$  $-4 + 3 = -1$  $-1 = -1$ 

El procedimiento general del método de reducción o cancelación consiste en:

1. Eliminar una de las dos incógnitas por medio de la suma o resta de las ecuaciones.

134

- 2. Sustituir el valor encontrado en una de las ecuaciones.
- 3. Comprobar los resultados en la otra ecuación.

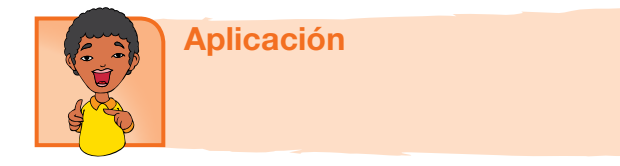

Copia los ejercicios siguientes en tu cuaderno, resuélvelos y compara tus respuestas con algunos compañeros.

Resuelve por el método gráfico:

1. Un joven compró 2 conejos y un pollo, pagó por ello \$ 35,000. Otro joven adquirió 1 conejo y 3 pollos y le cobraron un total de \$ 35,000. ¿Cuál era el precio de cada conejo y de la gallina, si los objetos eran idénticos?

2. 
$$
\begin{cases} 4x + 3y = 2 \\ -3x - 2y = -1 \end{cases}
$$

Resuelve por el método de sustitución:

3. María vende pollos en el mercado. Los pollos pequeños los vende a \$ 12 000 y los más grandes a \$20 000. Al finalizar el día había vendido un total de 9 pollos y recaudó \$ 140 000. ¿Cuántos pollos de cada tamaño vendió?

4. 
$$
\begin{cases} 2x + y = 9 \\ x - y = 3 \end{cases}
$$

Resuelve por el método de Igualación

5. Pedro y Armando empacan fruta en cajas. Las cajas de pera deben pesar 25 kg y las de manzana 40 kg; al terminar su turno han empacado entre los dos un total de 25 cajas con un peso de 790 kg. ¿Cuántas cajas de pera empacaron y cuántas de manzana?

6. 
$$
\begin{cases} 8x - 3y = 7 \\ 8y - 3x = 18 \end{cases}
$$

Resuelve por el método de reducción

7. 
$$
\begin{cases} 6x - 4y = 12 \\ 3x + y = 9 \end{cases}
$$

8. Juan compró 2 lechugas y una papaya, pagó por ello \$ 10,000 y Luís compró 1 lechuga y 1 papaya iguales a las de Juan, en \$ 6,000. ¿Cuánto cuesta cada lechuga y cada papaya?

Resuelve por el método que tú quieras

9. Una pita de 49 cm de largo se fija a tres clavos como

lo indica el dibujo. Los clavos A y B están separados 35 cm y el clavo C se colocó para tensionar la pita y formar en A un ángulo recto. Así se tiene que el triángulo ABC es rectángulo. Calcula las longitudes AC y BC. Pista: Utiliza el teorema de de Pitágoras.

Además tú sabes que:  $y2 - x2 = (y$  $+ x$ ) (y – x)

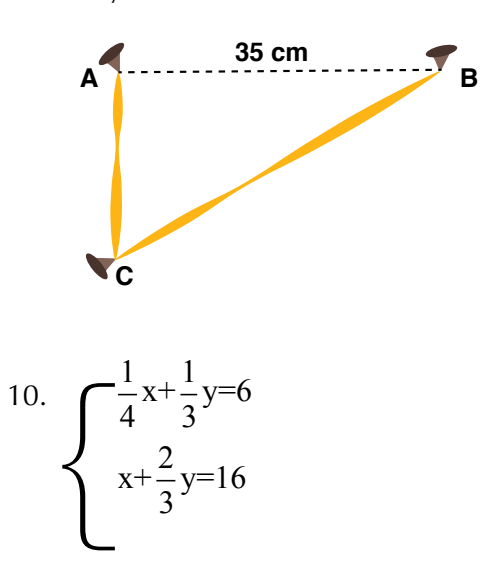

#### Entendemos por…

**Rectas paralelas** aquellas que nunca se cortan. Las líneas rectas que tienen la misma pendiente son paralelas.

**Rectas perpendiculares** aquellas que se cortan formando cuatro ángulos rectos. El producto de las pendientes de dos rectas perpendiculares es igual a -1.

#### Diversión matemática Números narcisistas

El número 153 tiene la propiedad de ser igual a la suma de los cubos de sus cifras, así:

 $1^3 + 5^3 + 3^3 = 1 + 125 + 27 = 153$ . Esta propiedad también la cumplen: 370, 371 y 497. Compruébalo.

### Día a día

El sonido es cualquier fenómeno que involucra la propagación en forma de ondas elásticas audibles o casi inaudibles, a través de un medio elástico que genera el movimiento vibratorio de un cuerpo. La propagación del sonido implica transporte de energía en forma de ondas mecánicas que se propagan a través de la materia sólida, líquida o gaseosa.La velocidad de propagación del sonido varía dependiendo de los cambios de temperatura del medio a través del cual viajan las ondas sonoras.

Por ejemplo, sobre una superficie nevada, el sonido se desplaza atravesandograndes distancias, debido a las refracciones producidas bajo la nieve. Cada capa de nieve tiene una temperatura diferente. Así las capas más profundas donde no llega el sol, están más frías que las superficiales, y por tanto, en estas el sonido se propaga con menor velocidad.En el aire, la velocidad del sonido a una temperatura de 20ºC es de 343 m/s, en tanto que a 0ºC, la velocidad es de 331 m/s, y por cada grado que se incremente la temperatura del aire, la velocidad del sonido aumenta 0,6 m/s.

Tomado de Supermat Matemáticas 7-Ed. Voluntad

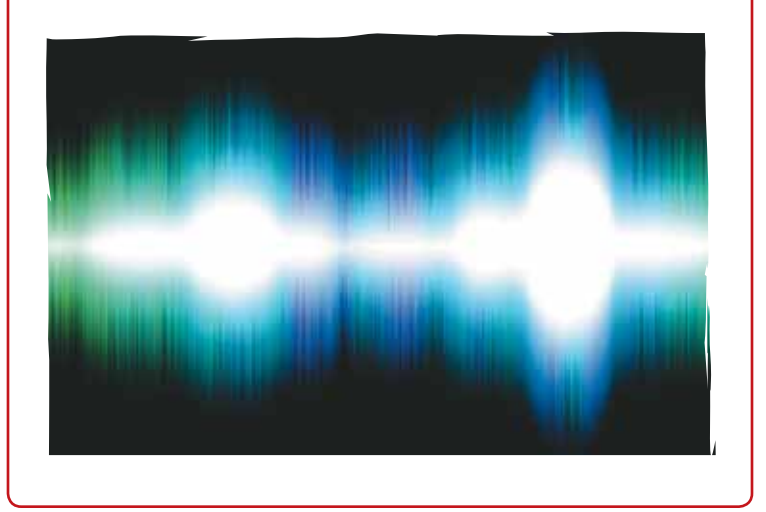

136

# Tema 2. Funciones y ecuaciones Cuadráticas

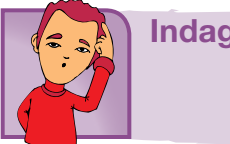

Indagación

Analicemos la situación siguiente:

La trayectoria de un proyectil, ¿Es una ecuación de segundo grado?

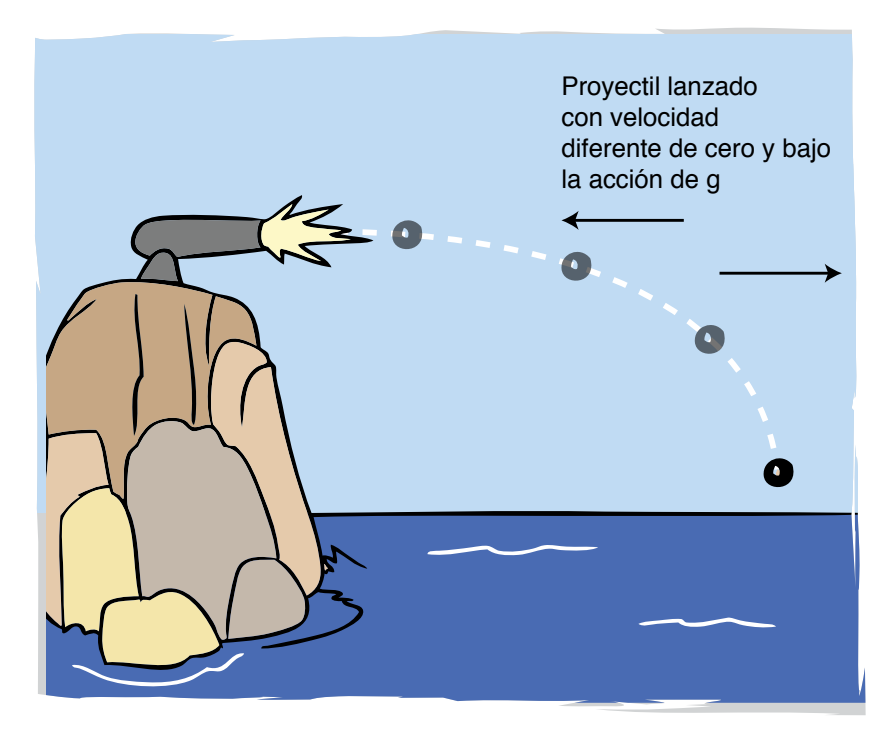

La descripción de la trayectoria de un proyectil desde su salida hasta el punto en donde toca al suelo, fue uno de los grandes problemas de la ingeniería militar medieval.

En la edad Media se creía que los proyectiles ascendían oblicuamente hasta que se gastaba su provisión de ímpetus, una especie de fuerza que le imprimía la pólvora a la bala. Agotado el ímpetu, el proyectil caía perpendicularmente al suelo.

Esta teoría del movimiento entraba en descuerdo con la observación: los proyectiles parecían describir una curva y no una línea quebrada.

La moderna teoría del movimiento, que aparece con Galileo, debe muchos de sus logros al problema del movimiento del proyectil.

Desde el siglo XVII se sabe que la trayectoria de un proyectil es una curva de segundo grado.

A partir de entonces, muchos de los problemas relacionados con estas trayectorias se resuelven usando Ecuaciones Cuadráticas.

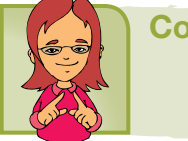

#### Conceptualización

Existen problemas que se modelan con una ecuación lineal o con un sistema de ecuaciones lineales o con una ecuación cuadrática, llamada también ecuación de segundo grado.

Ejemplo: Se sabe que el cuadrado de un número es igual al doble de dicho número.

¿Cómo expresas el cuadrado de un número cualquiera?

¿Cómo expresas el doble de dicho número? Si llamamos  $x$  al número, entonces llamaremos  $x^2$  al cuadrado de  $x$  .

 $\overline{\text{Si}}$  llamamos  $\overline{x}$  al número, entonces llamaremos  $2x$  al doble de  $\overline{x}$ .

presión matemática que representa esta situación será  $x^2 = 2x$ *x* <sup>2</sup> 2*x* = 2*x* 2*x x* <sup>2</sup> = 2*x* 2*x* 2*x* Como en nuestro ejemplo estos dos valores son iguales, entonces, la ex-2*x x* 2 *x x x x x x x* matemática que

mos:  $x^2 - 2x = 2x - 2x$ <br>
Por tanto resulta:  $x^2$ 0 a cero*,* es d<br>*r* **= 2 r = 2 r** *ax* <sup>2</sup> + *bx* + *c* = 0 Igualando a cero, es decir, restando 2x a ambos lados de la igualdad tene-2*x* 2*x x* <sup>2</sup> = 2*x x* <sup>2</sup> = 2*x*

Por tanto resulta:  $x^2 - 2x = 0$ 

*mayor* de *x* es 2. 1to resuIta: *x −∠x* =∪<br>xpresión es una ecuación de segundo grado, ya que el exponent *a*,*b*,*c Por tanto resulta:*  $x^2 - 2x = 0$ *<br>Esta expresión es una ecuación de segundo grado, ya que el exponente* <sup>2</sup> 2*x* = 2*x* 2*x z*<sup>*x*</sup> = 2*x* 2*x*<br> *z* Esta expresión es una ecuación de <sup>2</sup> + *bx* + *c* = 0

*bx bx* zeneral de la ecuación completa d *ax* 2 *ax* 2 *ax* <sup>2</sup> + *bx* + *c* = 0 *ax* La forma general de la ecuación completa de segundo grado es  $ax^2 + bx + c = 0$ 

cuadrático,  $bx$  es el término lineal y  $c$  es el término independiente. *i* es la incógnita,  $a,b,c$  son las constantes,  $ax^2$  es el <sup>2</sup> + *bx* + *c* = 0<br>en donde *x* es la incógnita, *a*,*b*,*c* son las constantes, *ax*<sup>2</sup> es el término *d*onde *x* es la incé *ax bx bx*

.<br>Ae ecuaci  $\overline{\phantom{a}}$ los de ecuaciones de segundo grado son: <sup>2</sup> + 4*x* = 0 *x*  $\epsilon$ jemplos de ecuac *ax*  $E$ jemplos de ecuaciones de segundo grado son:

- $-15 = 0$ 1.  $x^2 + 3x - 15 = 0$ **1**
- 2.  $4x^2 7 = 0$  $-7 = 0$  $x - 3 = 0$ 2.  $4x^2 - 7 = 0$  $4<sup>2</sup>$   $7<sup>0</sup>$
- 3.  $3x^2 + 4x = 0$  $\overline{a}$ 3.  $3x + 4x = 0$ *bx*  $3x^2 + 4x = 0$ 3.  $3x^2 + 4x = 0$ 3*x* <sup>2</sup> + 4*x* = 0
- <sup>1</sup> 18 **equit**  $x^2 + 5x = 18$  equivale a  $x^2 + 5x - 18 = 0$ 4.  $x^2 + 5x = 18$  equivale a  $x^2 + 5x - 18 = 0$ **2**  $\frac{1}{2}$   $\frac{1}{2}$ 4.  $x^2 + 5x = 18$  equivale a  $x^2 + 5x - 18 = 0$

<sup>2</sup> + 4*x* = 0

 $\frac{1}{2}$  $3. \ \ Jx = -17$ *bx* 5.  $3x^2 = -19$ 3*x*  $\overline{a}$  =  $\overline{a}$ 

<sup>2</sup> +5*x* =18 *equivale a x*

Una ecuación que tiene todos sus términos se llama completa y si le falta alguno se llama incompleta. Así, en los ejemplos anteriores, las ecuaciones: 1 y 4 son completas y las ecuaciones 2, 3 y 5 son incompletas.

<sup>2</sup> +5*x* 18 = 0

#### Solución de ecuaciones cuadráticas completas

Analicemos la situación siguiente:

Andrea es 4 años mayor que Juan. Si el producto de sus edades es 45,

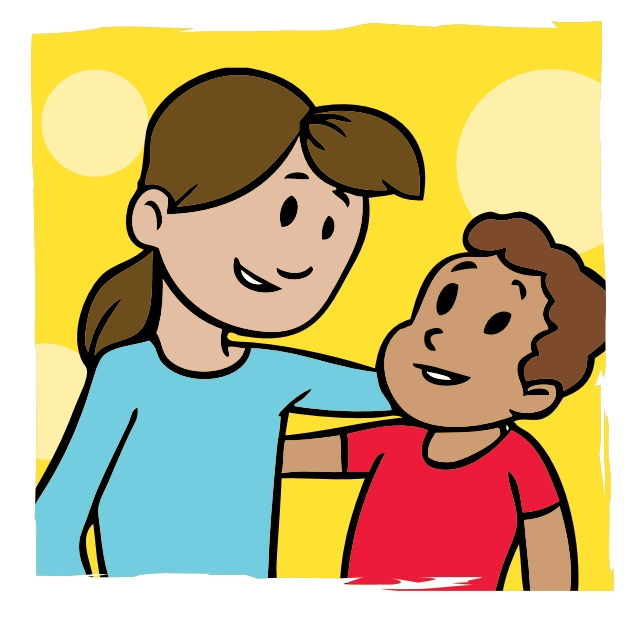

¿cuál es la edad de Juan?

Solución:

Supongamos que *x* es la edad de Juan.

*x* 2 Como Andrea es 4 años mayor, entonces su edad podemos representarla 2*x* con la expresión *x* +4.

Además, el problema plantea que el producto de las edades de Andrea y Juan es igual a 45, por tanto escribimos:  $x$  ( $x + 4$ ) = 45

Lo que equivale a:  $x(x) + x(4) = 45$ 

$$
x2 + 4x = 45
$$

*ax* <sup>2</sup> + *bx* + *c* = 0 *x* <sup>2</sup> 2*x* = 2*x* 2*x x* <sup>2</sup> = 2*x x* <sup>2</sup> = 2*x* raíces de una ecuación de segundo grado.<br>Declara de cursos de 2004 de de 2008. *Xeamos cómo la factorización es una buena estrategia para encontrar las* 

Igualamos a cero:  $x^2 + 4x - 45 = 0$ 

Factorizamos la expresión de la izquierda,  $(x + ) (x - )$  buscando dos *bx* + *bx* + *c* = *ax* + *c* + *c* + *c* + *c* + *c* + *c* + *c* + *c* + *c* + *c* + *c* + *c* + *c* + *c* + *c* + *c* + *c* + *c* + *c* + *c* + *c* + *c* + *c* + *c* + *c* + *c* + *c* + *c* + *c* + *c* + *c* + *c* + *c* 

Entonces nos queda:  $(x + 9) (x - 5) = 0$ 

Para que el producto de los dos paréntesis sea 0, uno de los factores debe *x* ser 0, o los dos.

*s.*<br>= 0 , ya tienes una solución: *x* =  $25(x + 9) = 0$ , ya tienes una solución:  $x = -9$ <sup>2</sup> 2*x* = 2*x* 2*x*

 $\delta$ **i** ( *x* - 5 ) = 0, entonces, *x* = 5

 $\frac{1}{2}$ Como *x* representa la edad de Juan, y esta debe ser un número positivo, entonces descartamos el valor de  $x = -9$  y aceptamos el valor de  $x = 5$ .

Por tanto, concluimos que la edad de Juan es 5 años y la edad de Andrea es  $x + 4 = 9$ , es decir 9 años.

#### Solución general de la ecuación cuadrática

Una ecuación cuadrática puede resolverse por diferentes métodos de acuerdo con sus características.

Es interesante llegar a una expresión que permita resolver cualquier tipo de estas ecuaciones.

Recuerda que la expresión general de la ecuación cuadrática es:  $ax^2 + bx + c = 0$ 

En donde: *x* es la incógnita, *a* es el coeficiente del término cuadrático, *b* es coeficiente del término lineal y c es el término independiente.

Las ecuaciones cuadráticas pueden resolverse por los métodos de: factori $z$ ación, despeje y por fórmula general.  $\frac{1}{2}ar^2 + bx + c = 0$ *x*  $\frac{1}{2}$  *con ax* <sup>2</sup> + *bx* + *c* = 0

*<sup>x</sup>* <sup>=</sup> *<sup>b</sup>*<sup>+</sup> *<sup>b</sup>*<sup>2</sup> <sup>4</sup>*ac* la fórmula 2*a* 2*a* Dada la ecuación general  $ax^2 + bx + c = 0$  podemos solucionarla con  $general$   $ax + bx + c$ 

$$
x = \frac{-b \pm \sqrt{b^2 - 4ac}}{2a}
$$

*z* Esta expresión para *x*, nos posible de la ecuación. *de la ecuación. x* + *b*<sub>2</sub> + *b*<sub>2</sub> + *x*  $\sqrt{2}$ Esta expresión para *x*, nos posibilita encontrar las dos soluciones o raíces *x b*  $\overline{a}$  *b*  $\overline{a}$  *b*  $\overline{a}$  *b*  $\overline{a}$  *c*  $\overline{a}$  *b*  $\overline{a}$  *c*  $\overline{a}$  *c*  $\overline{a}$  *b*  $\overline{a}$  *c*  $\overline{a}$  *c*  $\overline{a}$  *c*  $\overline{a}$  *c*  $\overline{a}$  *c*  $\overline{a}$  *c*  $\overline{a}$  *c*  $\overline{a}$  *c*  $\overline{a$ <sup>2</sup> + *bx* + *c* = 0

Ha ecuacion.

\nUna solución es: 
$$
x = \frac{-b + \sqrt{b^2 - 4ac}}{2a}
$$

\ny la otra solución es: 
$$
x = \frac{-b - \sqrt{b^2 - 4ac}}{2a}
$$

\nAs linearly, the graph is given by the graph  $a = \sqrt{b^2 - 4ac}$ .

Aplicar la f 1*x* <sup>2</sup> 2*x* +1= 0 la ecuación. <sup>2</sup> 2*x* +1= 0  $\boldsymbol{s}$  reemplazar eneral es reemplaza *x* <sup>2</sup> 2*x* +1= 0 Aplicar la fórmula general es reemplazar a, por los valores que tiene *<sup>x</sup>* <sup>=</sup> *<sup>b</sup>*<sup>−</sup> *<sup>b</sup>*<sup>2</sup> <sup>4</sup>*ac* 2*a <sup>x</sup>* <sup>=</sup> *<sup>b</sup>*<sup>+</sup> *<sup>b</sup>*<sup>2</sup> <sup>4</sup>*ac <sup>x</sup>* <sup>=</sup> *<sup>b</sup>*<sup>−</sup> *<sup>b</sup>*<sup>2</sup> <sup>4</sup>*ac x b*<sup>2</sup> *b*<sup>2</sup> *b*<sup>2</sup> 4<sup>*a*</sup>

Ejemplo: Resolver la ecuación  $x^2 - 2x + 1 = 0$  $\alpha$ <sup>2</sup> − 2x + 1 = *x*<sup>2</sup> − 2*x* + 1 = 0 *c* = 0 *c* = 0 *c* = 0 *c* = 0 *c* = 0 *x* <sup>2</sup> − 2*x* + 1 = 0  $x^2 - 2x + 1$ 

*x Solución*:

 $\alpha$  badición dada con la ecuació<br>b<mark>mparando la ecuación dada con la ecuaci</mark>ó  $\frac{a\sin\theta}{ax^2 + bx + c} = 0$ Comparando la ecuación dada con la ecuación general tenemos: *x* <sup>2</sup> 2*x* +1= 0 ación dada con la ecuación general tenemos:

$$
ax^2 + bx + c = 0
$$
  
\n $\downarrow \qquad \downarrow \qquad \downarrow$   
\n $1x^2 - 2x + 1 = 0$ 

*<sup>x</sup>* <sup>=</sup> *<sup>b</sup>*<sup>±</sup> *<sup>b</sup>*<sup>2</sup> <sup>4</sup>*ac*

<sup>2</sup> <sup>=</sup> <sup>2</sup>

 $a = 1$   $b = -2$   $c = 1$  $= 1$  $a = 1$   $b = -2$   $c = 1$ Es decir que  $a = 1$ 

z decir d<br>Poemplar mplazando e sos valores en la fó<mark>rmu</mark>la general  $x = \frac{-b \pm \sqrt{b^2 - 4ac}}{a}$ <sup>2</sup> <sup>=</sup> <sup>2</sup> *<sup>x</sup>* <sup>=</sup> <sup>2</sup>+<sup>0</sup> <sup>2</sup> <sup>=</sup> <sup>2</sup> 2 *<sup>x</sup>* <sup>=</sup> ( <sup>2</sup>) <sup>±</sup> ( <sup>2</sup>) <sup>2</sup> <sup>4</sup>(1)(1) alores en la fórmula general  $x = \frac{-b \pm \sqrt{b^2}}{2a}$  $\frac{1}{2}$   $\frac{1}{2}$  Reemplazando esos valore do esos valores en la fórmula general  $x =$ eemplazando esos valores er esos valores en la fórmula general  $x = \frac{-b \pm \sqrt{b^2-1}}{2a}$  $c = 1$ 2*a* Reemplazando esos valores en la fórmula general  $x = \frac{-b \pm \sqrt{b^2 - 4ac}}{2a}$ 2*a <sup>x</sup>* <sup>=</sup> *<sup>b</sup>*<sup>±</sup> *<sup>b</sup>*<sup>2</sup> <sup>4</sup>*ac* 2*a*

Tenemos: 
$$
x = \frac{-(-2) \pm \sqrt{(-2)^2 - 4(1)(1)}}{2(1)} = \frac{2 \pm \sqrt{4 - 4}}{2} = \frac{2 \pm \sqrt{0}}{2} = \frac{2 \pm 0}{2}
$$

Significa que 
$$
x = \frac{2+0}{2} = \frac{2}{2} = 1
$$
 or  $x = \frac{2-0}{2} = \frac{2}{2} = 1$ .

<sup>2</sup> <sup>=</sup> <sup>2</sup><sup>±</sup> <sup>0</sup>

*<sup>x</sup>* <sup>=</sup> <sup>2</sup>+<sup>0</sup>

<sup>2</sup> <sup>=</sup> <sup>2</sup>±<sup>0</sup>

<sup>2</sup> <sup>=</sup> <sup>2</sup> 2 =1

2

En este caso  $x = 1$ 

*<sup>x</sup>* <sup>=</sup> ( <sup>2</sup>) <sup>±</sup> ( <sup>2</sup>)

# **x** *x* 2010 de ecuaciones cuadráticas incompletas:

<sup>2</sup> <sup>4</sup>(1)(1)

<sup>2</sup> <sup>=</sup> <sup>2</sup> 2 =1

*<sup>x</sup>* <sup>=</sup> <sup>2</sup>+<sup>0</sup>

<sup>2</sup>(1) <sup>=</sup> <sup>2</sup><sup>±</sup> <sup>4</sup> <sup>4</sup>

lores de las incógnitas que la satisfacen. Las soluciones o raíces de una ecuación son los va-

Las ecuaciones de primer grado con una incógnita admiten una sola solución o raíz.

Las ecuaciones de segundo grado tienen siempre dos soluciones o raíces, porque existen dos valores de la incógnita que satisfacen a la ecuación.

Volvamos al ejemplo del problema inicial, que dice que el cuadrado de un número es igual al doble de dicho número.

Observa el procedimiento a seguir para resolverlo.

Tenemos que la ecuación es  $x^2 - 2x = 0$ 

Para saber cuál es el valor de x factorizamos sacando el factor común y queda:

 $x(x-2) = 0$ 

 $T$ enemos dos factores cuyo producto da cero, *x*  $\alpha$  =  $\alpha$ *x* 2008 referred units to *x* 2008 referred uno de ellos es igual a cero  $\overline{\text{m}}$  de eno *x*<br>x2 de elle

Entonces  $x = 0$  o  $x-2=0$ .

3*x*<sup>2</sup> +6*x* = 0 *x* = 0+ 2 Una solución es  $x = 0$  y la otra solución es: *x* = 0 *x* 2 = 0 *x* = 0 *y* la otra sol

 $x - 2 = 0$ 

 $\overline{a}$ 

 $x = 2$ 

*x* = 2

 $\overline{x}$  +  $\overline{c}$ 

*x* = 2

 $x = 0 + 2$ 

Comprueba que el número que elevado al *x*<sup>2</sup> 2*x* = 0 cuadrado es igual al doble de él puede ser 0 o *x*(*x* 2) = 0 también 2, es decir, hay dos valores que satisfacen la ecuación. *x*(*x* 2) = 0

#### Representación gráfica de la función cuadrática

**Las ecuaciones cuadráticas llamadas también de** segundo grado, tienen representación en el plano cartesiano. mbién *x* = 0+ 2

A la ecuación cuadrática  $-3x^2 + 6x = 0$ , le *x*<sup>2</sup> 2*x* = 0

*y* = 3*x*<sup>2</sup> +6*x* correspondiente la función cuadrática *y* = 3*x*<sup>2</sup> +6*x x*(*x* 2) = 0 *x*(*x* 2) = 0

cumplen la igualdad mientras que en la función *y* = 3(1) +6(1) En la ecuación cuadrática hay dos valores que

*y* = 3(0)

*y* = 3(0) +6(0) *x* =1 pueden irse dando muchísimos valores a *x* y *x* = 0 *x*(*x* 2) = 0

resultarán los correspondientes valores para *y* que<br>cumplen la igualdad.  $\frac{3}{4}$  =  $\frac{3}{4}$ resentaran nos eorresp<br>cumplen la igualdad.

esiano la func Para graficar en el plano cartesiano la función,

*x* = 3(2) = 3(2) = 3(2) = 3(3) = 3(3) = 3(3) = 3(3) = 3(3) = 3(3) = 3(3) = 3(3) = 3(3) = 3(3) = 3(3) = 3(3) = 3(3) = 3(3) = 3(3) = 3(3) = 3(3) = 3(3) = 3(3) = 3(3) = 3(3) = 3(3) = 3(3) = 3(3) = 3(3) = 3(3) = 3(3) = 3(3) =  $y = -3x^2 + 6x$  damos valores que queramos a *x*, llamada variable independiente y calculamos los valores que le van correspondiendo a *y*, llamada variable dependiente. Así: 3*x*<sup>2</sup> +6*x* = 0

$$
\text{Si } x = 0 \text{, entonces, } y = -3(0)^2 + 6(0) = 0 + 0 = 0
$$
\n
$$
\text{Si } x = 1 \text{, entonces, } y = -3(1)^2 + 6(1) = -3 + 6 = 3
$$

+6(2) = 3(4) +6(2) = 12+12 = 0

+6(2) = 3(4) +6(2) = 12+12 = 0

$$
\text{Si } x = -\frac{1}{2} \text{, entonces, } y = -3\left(-\frac{1}{2}\right)^2 + 6\left(-\frac{1}{2}\right) = -3\left(\frac{1}{4}\right) + 6\left(-\frac{1}{2}\right)
$$
\n
$$
y = -\frac{3}{4} - 3 = -3\frac{3}{4}
$$
\n
$$
\text{Si } x = 2 \text{, entonces, } y = -3(2)^2 + 6(2) = -3(4) + 6(2) = -12 + 12 = 0
$$

+6(0)

*y* = 3(0)

*y* = 3(0)

+6(0)

*x* = 2

*x* = 2

*x* = 2

3*x*<sup>2</sup> +6*x* = 0

3*x*<sup>2</sup> +6*x* = 0

3*x*<sup>2</sup> +6*x* = 0

+6(0)

*x* =1

*x* = 2

*x* =1

*x* =1

Podemos resumir los cálculos anteriores en una tabla así:

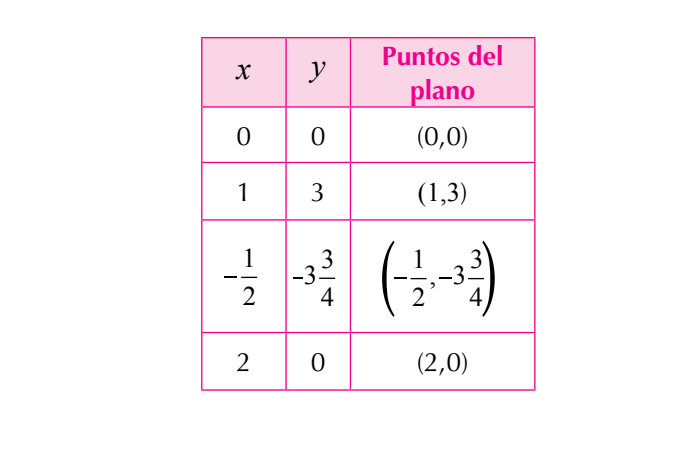

Localizamos esos puntos en el plano cartesiano y obtenemos la curva siguiente.

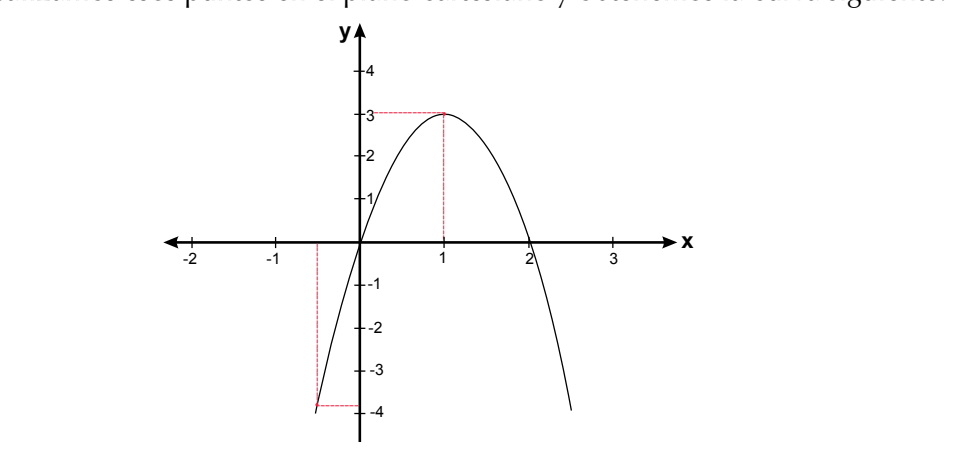

za rancion y = *3x* + 6x , gran<br>no el coeficiente del término en hacia abajo.<br>La parábola corta al eie d<sub>'</sub> *x* , gra abren hacia abajo. La función  $y = -3x^2 + 6x$ , graficada en el plano cartesiano, es una parábola y *x* + 6*x*<sup></sup>, grandada en er plano cartesiano, es ana parasola *y* como el coeficiente del término cuadrático es negativo, entonces sus ramas se 2  $\overline{a}$ a en el p  $\overline{3}$  $x = -3x^2 + 6x$ , graficada en el plano  $\epsilon$ 

i parabola "Corta al eje de las".<br>' *y* en nacia abajo.<br>La parábola corta al eje de las abscisas o eje de las *x* en los valores 0 y 2  $\alpha$  jo.<br>*x* corta al eje de las abscisas o eje de las *x* 

Entonces tenemos los valores de  $x: y = -3x^2 + 6x$ *y* = 3*x*<sup>2</sup> +6*x x*<sup>1</sup> = 0 y *x*<sup>2</sup> = 2

 $2\lambda y$ Qué le ocurre a la función  $y = -3x^2 + 6x$ , en estos puntos? *<sup>x</sup>* <sup>=</sup> <sup>1</sup> <sup>2</sup> *<sup>y</sup>* <sup>=</sup> <sup>1</sup> <sup>3</sup> <sup>=</sup> <sup>3</sup> <sup>1</sup> *y* = 3(1) +6(1) *y* = 3*x*<sup>2</sup> + 6*x*

Si 
$$
x = 0
$$
, entonces,  $y = -3(0)^2 + 6(0) = 0$ 

Si  $x = 2$ , entonces,

$$
y = -3(2)^{2} + 6(2) = -3(4) + 6(2) = -12 + 12 = 0
$$

2

*y* = 3*x*<sup>2</sup> + 6*x*

En estos puntos se cumple que:  $-3x^2 + 6x = 0$ .  $=$  que.  $5x + 6x =$ 

*y* = 3(2)

*y* = 3(0)

**En estos puntos se cumpie que: −***xx* **+ σ***x* **= σ.<br>Es decir que cuando la función toma el valor 0, se tiene la ecuación que** *soluciones, est* 3*x*<sup>2</sup> + 6*x* = 0 las raíces o soluciones, esto es: zo deen que edando la función toma er valor o, se dene la ecudeión que permite hallar los ceros de la función. Despejando la variable x, encuentras  $6x =$  $x^2 + 6x - 0$ e la función. Despejando la varia<br>ta ax

2

2

 $\overline{\phantom{a}}$ 

*y* = 3(2)

+6(2) = 3(4) +6(2) = 12+12 = 0

+6(0) = 0

*y* = 3(0)

$$
-3x2 + 6x = 0
$$
  
3x(-x+2) = 0  
3x = 0 por lo tanto x = 0  
-x+2=0 por lo tanto x = 2

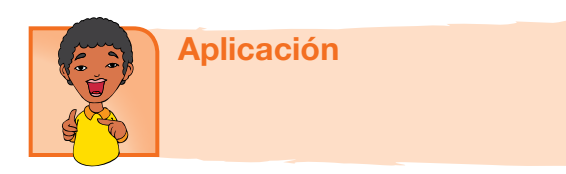

*x*<sup>1</sup> = 0 y *x*<sup>2</sup> = 2 *y* = 3*x*<sup>2</sup> + 6*x* sus términos. 1. Dadas las ecuaciones siguientes, completa la tabla identificando

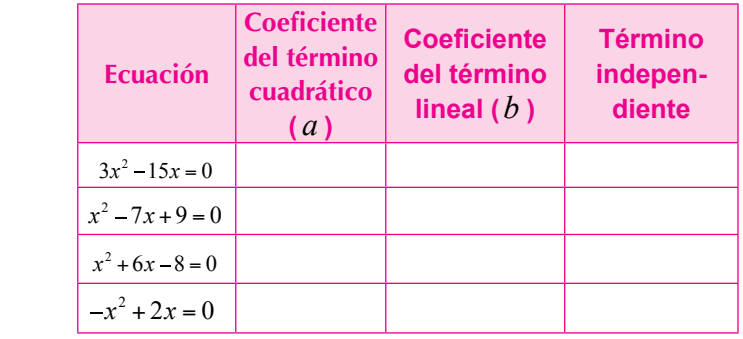

3*x* = 0 *x* x *x*  $\alpha$ 2. Escribe la función correspondiente a cada ecuación

*<sup>y</sup>* <sup>=</sup> *<sup>x</sup>*<sup>2</sup>

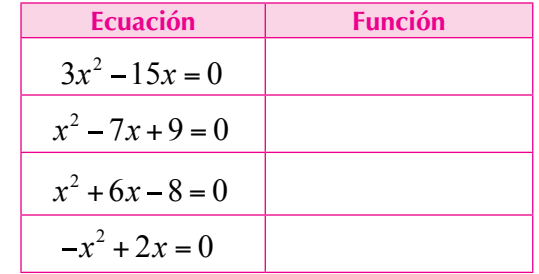

- *y* = *x y* = *x* 2 *y* = *x* 2 *y* = *x* Calcular la base y la altura. 2 3. La base de un triángulo mide 6 cm más que la altura y el área es de 20 cm2 .
- 4. El área de un terreno rectangular es 360 m<sup>2</sup>, y el largo excede al ancho en dos metros. ¿Cuántos metros lineales se necesitan para<br>cercar el terreno? *y* − *2× 3* 2*x 3* 2*x 3* 2*x 3* 2*x* - *4* 2*x* - *4* 2*x* - *4* 2*x* - *4* 2*x* - *4* 2*x* - *4* 2*x* - *4* 2*x* - *4* 2*x* - *4* 2*x* - *4* 2*x* - *4* 2*x* - *4* 2*x* - *4* 2*x* - *4* 2*x* - *4* 2*x* - *4* 2*x* cercar el terreno?

5. Determina un número entero tal que el cuadrado del antecesor de su doble seguivalente al sudrado del número aumentado en E doble sea equivalente al cuadrado del número aumentado en 5. <sup>2</sup> 7*x* +9 = 0 *x* <sup>2</sup> 7*x* +9 = 0 3. Determina<br>doble sea e

Grafica las funciones:

$$
6. \ y = x^2
$$

3*x*

3*x*

3*x*

3*x*

3*x*

7. 
$$
y = x^2 = x + 1
$$

<sup>2</sup> 15*x* = 0

8. 
$$
y = x^2 - 2x - 3
$$

9.  $y = x^2 + 2x + 3$ 

10. 
$$
y = x^2 - 2x - 8
$$

#### Entendemos por…

**Término** cada uno de los sumandos que aparecen en una expresión algebraica.

**Coeficiente** la constante que multiplica la parte literal de un término algebraico.

**Incógnita** cada una de las letras distintas que aparecen en una ecuación

#### Diversión matemática Diviértete resolviendo este acertijo:

Una ardilla se encuentra en la entrada de su madriguera, en un árbolde 16 m. de altura. Si desde la copa del árbol hasta la madriguera hay tres veces la distancia que de la madriguera al suelo,

a qué altura se encuentra la ardilla?

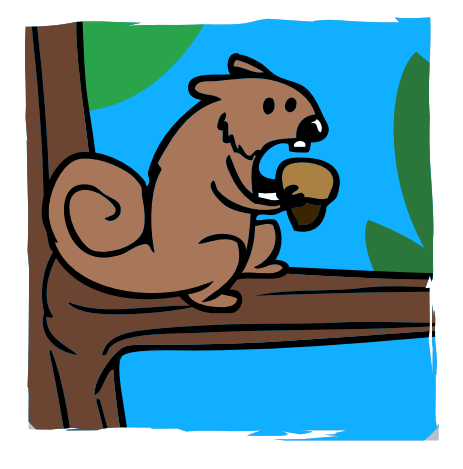

#### Día a día

Las ecuaciones cuadráticas se aplican en fórmulas físicas relacionadas con el movimiento, por ejemplo, un proyectil disparado verticalmente hacia arriba, con una velocidad inicial de 120 pies por segundo y teniendo en cuenta que la única fuerza sobre el proyectil es la gravedad, se tiene que la altura "h" en pies del proyectil sobre el suelo después de "t" segundos está dada por: h= -16t² + 120t

(Tomado de Hipertexto 9 Santillana).

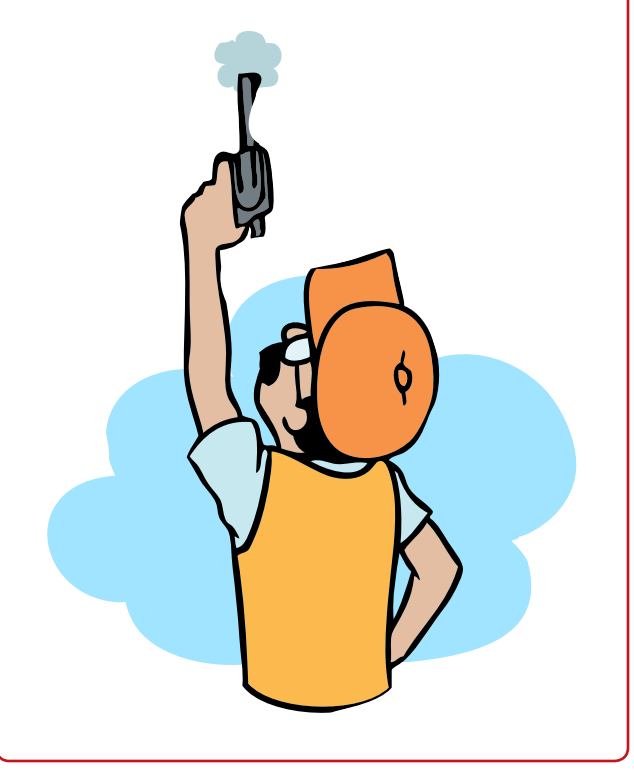
Comprendí la importancia que tienen las funciones en la vida cotidiana, en el desempeño de los trabajos y en la vida escolar.

He podido reflexionar sobre la importancia de interpretar gráficas de función lineal, existentes en nuestro entorno, y que son conocimientos muy importantes en el diario vivir. Saber que existen situaciones que relacionan por ejemplo la cantidad de animales con el consumo de alimento, el crecimiento de las plantas con el abono que se aplica.

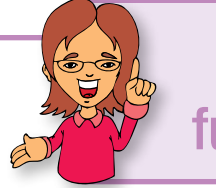

# Este capítulo fue clave porque

Identifiqué la relación de las funciones con otras ciencias como: Biología, por ejemplo al relacionar la estatura y edad de los adolescentes; Física, al relacionar la velocidad del sonido con temperatura.etc.

He aprendido cómo solucionar ecuaciones tanto lineales como cuadráticas y aplicalo en la solución de problemas.

# Conectémonos con Economía

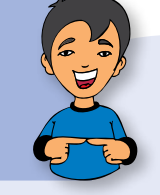

En la naturaleza existen muchos animales que tienen la capacidad de hacer saltos de gran altura, en proporción a su tamaño.

Por ejemplo, el antílope de África meridional puede saltar 15 veces su propia altura, el canguro rojo, que mide 2 metros, saltar hasta los 3 metros de alto, la pulga común puede saltar hasta una altura de 130 veces su tamaño corporal.

Este tipo de saltos se pueden mostrar usando gráficas que suponen una parábola, y se hace su análisis a partir de las características de ese tipo de gráficas.

Una pulga salta una distancia de hasta 200 veces la longitud de su cuerpo se debe a una estructura como un resorte en su cuerpo. Imágenes captadas a alta velocidad ahora revelan que el secreto radica en la forma en que las pulgas usan sus patas traseras como palancas articuladas. Este "efecto palanca" les permite a las pulgas llevar sus patas al suelo y liberar repentinamente energía como un resorte hacia delante y hacia arriba, afirman los científicos en la revista Journal of Experimental Biology (Revista de Biología Experimental).

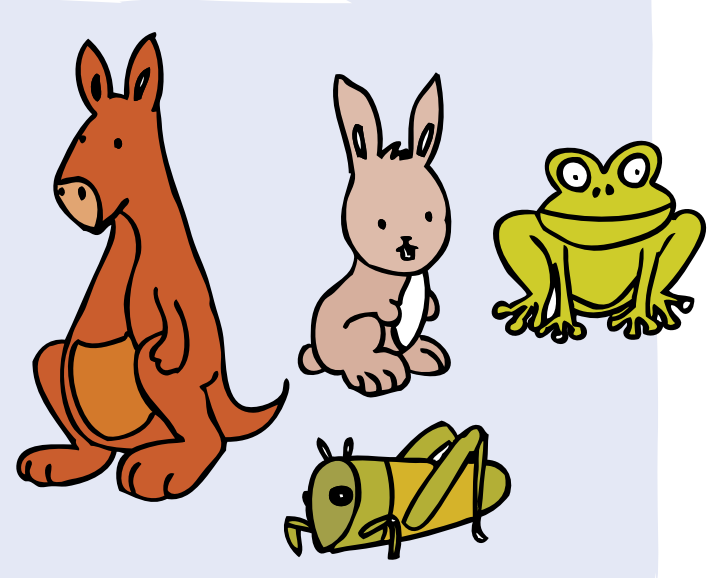

Sutton agregó: "Esto nos muestra cuán poco sabemos acerca de la capacidad de insectos muy comunes".

Y me imagino que todos concordamos con el doctor Sutton, que no conocemos ni siquiera una miniscula parte del mundo que nos rodea. Es impresionante el diseño que se ve hasta en estos minúsculos animalitos.

http://www.planetacurioso.com/2011/02/11/por-que-laspulgas-saltan-tan-alto-y-tan-rapido/

Capítulo 2

# Funciones exponencial y logarítmica

En la Arqueología y la Paleontología, las funciones exponenciales son muy importantes para calcular la Antigüedad de los fósiles. Mientras un animal o planta tenga vida, el carbono 14 se mantiene en una concentración constante en los tejidos. Sin embargo, cuando mueren, dejan de absorber el carbono, y con el paso del tiempo, el propio carbono 14 disminuye, por desintegración radioactiva.

El uso del logaritmo en la escala es para reflejar la energía que se desprende en un terremoto. El logaritmo incorporado a la escala hace que los valores asignados a cada nivel aumenten de forma exponencial, y no de forma lineal. Richter tomó la idea del uso de logaritmos en la escala de magnitud estelar, usada en la astronomía para describir el brillo de las estrellas y de otros objetos celestes.

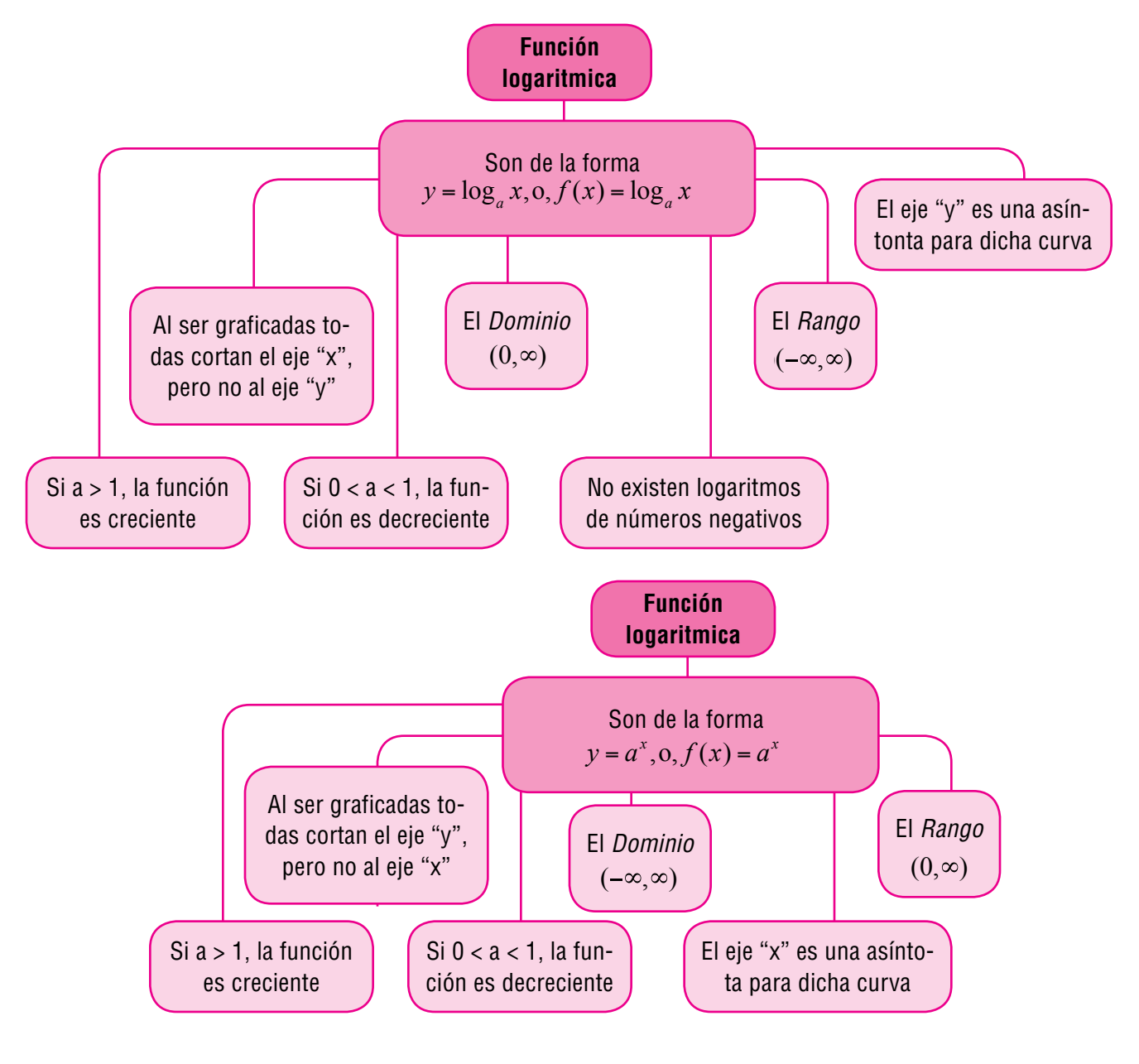

# Tema 1. Función y ecuación exponenciales

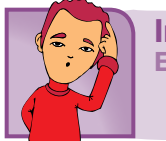

Indagación El crecimiento exponencial

El crecimiento exponencial ocurre en muchos campos de la ciencia y la tecnología.

Por ejemplo, el modelo de crecimiento bacteriano, el crecimiento demográfico y el interés compuesto, entre otros; son situaciones que se ajustan satisfactoriamente a una ecuación diferencial cuya solución conlleva a funciones exponenciales.

Tomado de: http://www.slideshare.net/TSUKUNE\_CARLOS/ crecimiento-exponencial

Comenta con dos o tres compañeros el anterior escrito.

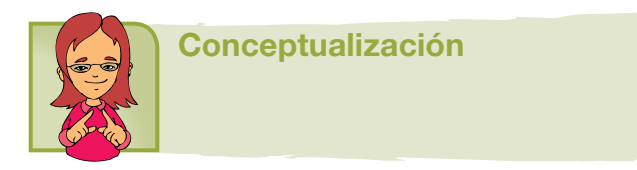

Analicemos diferentes funciones:  $f(x) = x^2$ 

*f* **Es una función cuadrática** en donde la base x es una variable; y el exponente 2 es una constante.<br>*f* 

$$
f(x) = 2^x
$$

donde la base 2 Es **una función exponencial** en donde la base 2  $\frac{1}{2}$  constante; y el exponente x es la variable. *f* (*x*) = *x*

 $2^{x} = 0$ 

*f* a que la incognita apa<br>*i* una ecuación exponen  $\overline{a}$ Una ecuación en la que la incógnita aparece  $\frac{1}{\sqrt{2}}$  como exponente es una ecuación exponencial.

*x f* (*x*) = 2*<sup>x</sup> <sup>f</sup>* (*x*) <sup>=</sup> <sup>2</sup>*<sup>x</sup>* <sup>y</sup> *<sup>g</sup>*(*x*) <sup>=</sup> <sup>1</sup> Realicemos las siguientes gráficas y analicémoslas: 2*<sup>x</sup>* = 0 *f* (*x*) = 2*<sup>x</sup>*  $\boldsymbol{x}$ 

*f* (*x*)

*x*

*x*  $= 0$ 

2

Dadas las ecuaciones: 
$$
2^x = 0
$$
 y  $\left(\frac{1}{2}\right)$ 

\n1.  $\left(\frac{1}{2}\right)^n$ 

*f* (*x*) = *x*<sup>2</sup>

u'  $\mathbf{I}$ Las funciones exponenciales que les correspon<br>  $(1)^x$ 

de son: 
$$
f(x) = 2^x
$$
 y  $g(x) = \left(\frac{1}{2}\right)^x$  respectivamente.

*f* (*x*) = 2*<sup>x</sup>*

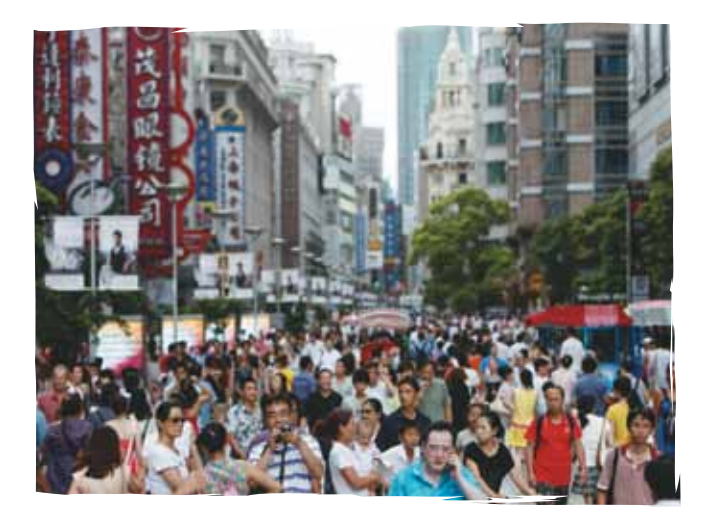

La función  $f(x) = 2^x$  es una función creciente. *f* Puesto que su base 2 es mayor que 1, entonces, a medida que x aumenta también  $f(x)$ .<br> $f(x)$  $f(x) = 2^x$  es  $P$  (*x*) uesto que su base 2 e

La función 
$$
g(x) = \left(\frac{1}{2}\right)^x
$$
 es decreciente. Puesto

que su base  $\frac{1}{2}$  es menor que 1, entonces, a medi- $\frac{1}{2}$  da que x aumenta  $g(x)$  disminuye.

*f* la tabulación para *f*(*x*)  $2^x$  $f(x) = 2^x$ 

*x* Si x = 0, entonces *y* = 2<sup>0</sup> =1 ; y =1 *y* = 21 = 2 ; y = 2 *y* = 2<sup>2</sup> = 4 ; y = 4 Si x = 1, entonces *y* = 2<sup>0</sup> =1 ; y =1 *y* = 21 = 2 ; y = 2 *y* = 2<sup>2</sup> = 4 ; y = 4 Si x = 2, entonces *y* = 2<sup>0</sup> =1 ; y =1 *y* = 21 = 2 ; y = 2 *y* = 2<sup>2</sup> = 4 ; y = 4 *y* = 2<sup>0</sup> =1 ; y =1 *y* = 21 = 2 ; y = 2 *y* = 2<sup>2</sup> = 4 ; y = 4

$$
\begin{aligned}\n\text{Si x = 2, entonces } y = 2^2 = 4 \; ; \; y = 4 \\
\text{gmita aparece} & \text{Si x = -1, entonces } y = 2^{-1} = \frac{1}{2} \; ; \; y = \frac{1}{2} = 0.5 \\
\hline\n\text{exponential.}\n\end{aligned}
$$

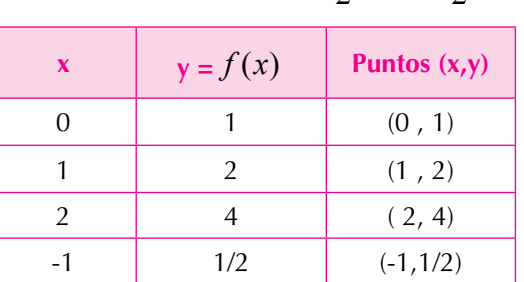

147

Realicemos la tabulación para la función  $g(x) = \left(\frac{1}{2}\right)$  $\left(\frac{1}{2}\right)^{x}$ Si x = 0, entonces  $g(x) = \frac{1}{2}$ 2  $g(x) = \left(\frac{1}{2}\right)^{x}$  $y = \left( \frac{1}{2} \right)$  $\overline{2}$  $\overline{a}$ Si x =1, entonces  $y = \left(\frac{1}{2}\right)^0 = 1$ ;  $y = 1$  $\frac{1}{\nu}$  =  $\frac{1}{\nu}$  $\overline{2}$  $y = \left(\frac{1}{2}\right)^2 = \frac{1}{4}$ ;  $y = \frac{1}{4}$  $\frac{1}{2}$   $\frac{1}{2}$ 2  $^{-1}$   $\frac{1}{2}$  $\frac{1}{2}$  $y = \left(\frac{1}{2}\right)^{-1} = \left(\frac{2}{2}\right)^{1}$ ;  $y = 2$  $\frac{1}{2}$  $g(x) = \left(\frac{1}{2}\right)$ 2 0  $y = \left(\frac{1}{2}\right)^{3} = 1$ ;  $y = 1$ 2 Si x = 2, entonces  $y = \left(\frac{1}{2}\right)^2 = \frac{1}{4}$ ;  $y = \frac{1}{4}$  $\overline{ }$  $\begin{bmatrix} -1 \\ -1 \end{bmatrix}$ 1  $y = \left(\frac{1}{2}\right)^{-1} = \left(\frac{2}{1}\right)^{1}$ ; y =  $\overline{a}$  $g(x) = \left(\frac{1}{2}\right)^{x}$ 2 0  $\frac{1}{2}$  = 1 ; y = 1 2  $y = \left(\frac{1}{2}\right)^2 = \frac{1}{4}$ ;  $y = \frac{1}{4}$ 2  $\begin{bmatrix} 1 \\ 2 \end{bmatrix}$ |<br>| Si x = -1, entonces  $y = \left(\frac{1}{2}\right)^{-1} = \left(\frac{2}{1}\right)^{-1}$  ;  $y = 2$ 2  $=\left(\frac{1}{2}\right)$  $\overline{1}$  $\left(\frac{1}{2}\right) = 1$ ; y = 1  $\mathbf{2}$  $\left(\frac{1}{2}\right)^2 = \frac{1}{4}$ ;  $y = \frac{1}{4}$ 2  $\frac{1}{2}$  =  $\frac{2}{1}$ 1 1  $\left(\frac{1}{2}\right)^{1} = \left(\frac{2}{1}\right)^{1}$ ; y = 2

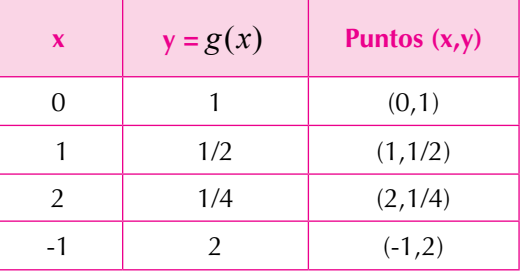

## Al graficar las dos funciones en el mismo plano obtenemos:

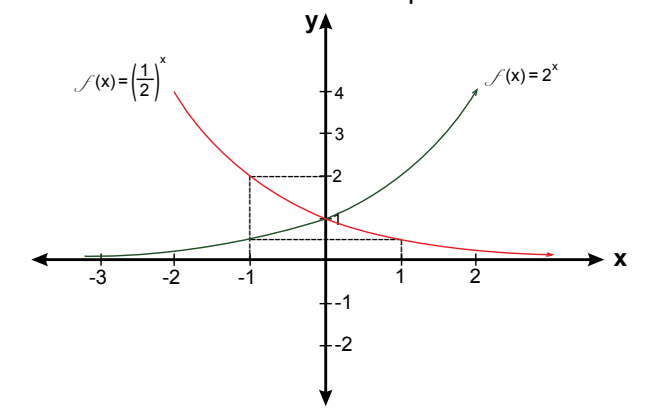

Contesta las preguntas: ¿Qué forma tienen las gráficas? ¿Por qué una es creciente y la otra decreciente? Comenta con dos o tres compañeros.

Analizamos la siguiente ecuación y función: Dada la ecuación:  $3^{x+1} = 0$ , su función exponencial correspondiente es:  $y = 3^{x+1}$  $\overline{1}$   $\overline{2}$   $\overline{1}$   $\overline{2}$   $\overline{1}$   $\overline{2}$   $\overline{1}$   $\overline{2}$   $\overline{3}$   $\overline{4}$   $\overline{2}$   $\overline{3}$   $\overline{4}$   $\overline{2}$   $\overline{3}$   $\overline{4}$   $\overline{2}$   $\overline{3}$   $\overline{4}$   $\overline{2}$   $\overline{3}$   $\overline{4}$   $\overline{2}$   $\overline{3}$   $\overline{4$ 

*y* = 3*<sup>x</sup>*+<sup>1</sup> *y* = 30+<sup>1</sup> = 3 Dando valores a x en la función *y* = 3*<sup>x</sup>*+<sup>1</sup> obtenemos la siguiente tabulación:  $\frac{1}{2}$ 

Si  $x = 0$ , entonces  $y = 3^{0+1} = 3^1 = 3$ ;  $y = 3$  $y = 3 = 3 = 9$ ;  $y = 9$ <br> $2^{2+1}$   $2^3$   $2^7$  $y = 3^{-1+1} = 3^0 = 1$ ;  $y = 1$ Si x = 1, entonces  $y = 3^{1+1} = 3^2 = 9$ ;  $y = 9$ Si x = 2, entonces  $y = 3^{2+1} = 3^3 = 27$ ;  $y = 27$ *y* =  $\frac{1}{2}$  +1  $y = 3^{6+1} = 3^1 = 3$ ;  $y = 3$ 

*y* = 3*<sup>x</sup>*+<sup>1</sup>

*y* = 3*<sup>x</sup>*+<sup>1</sup>

3*<sup>x</sup>*+<sup>1</sup> = 0 *y* = 3*<sup>x</sup>*+<sup>1</sup>

3*<sup>x</sup>*+<sup>1</sup> = 0 *y* = 3*<sup>x</sup>*+<sup>1</sup>

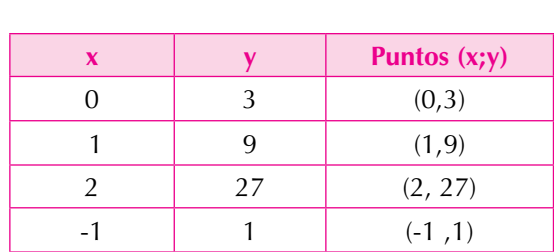

Al graficar la función obtenemos:

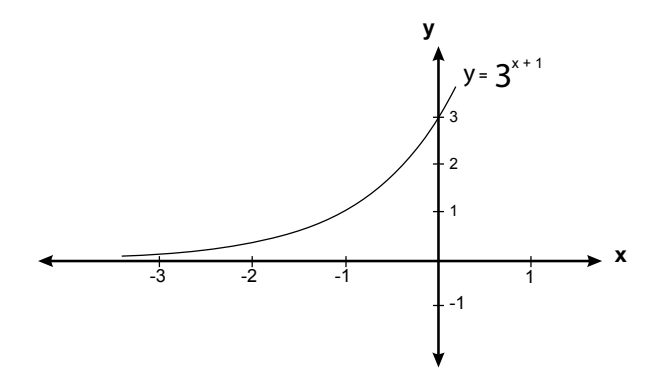

## Casos especiales de funciones exponenciales

1. Dada la ecuación  $2^x = 64$ 

Esta es una ecuación exponencial, porque la incógnita (o sea la variable), se<br><sup>-</sup>uentra en el exponente encuentra en el exponente.

Observemos que  $2^x = 64$  puede expresarse como  $2^x = 2 \times 2 \times 2 \times 2 \times 2 \times 2 = 2^6$ .

2*<sup>x</sup>* = 2<sup>6</sup> 2*<sup>x</sup>* = 2 2 2 2 2 2 = 2<sup>6</sup> *a<sup>x</sup>* = *a<sup>y</sup> x* = *y a<sup>x</sup>* = *a<sup>y</sup> x* = *y* nita que hace verdadera la igualdad. Para resolver una ecuación exponencial se debe hallar el valor de la incóg-<br>a que hace verdadera la igualdad.

*x* que nace verdadera la igualdad.<br>Para esto, se aplican las propiedades de la potenciación y específicamente la siguiente propiedad: Si  $a^x = a^y \implies x = y$ znciación y especificamente

tervar, al tener la misma base se igualan los<br>Caraca de la misma base se igualan los  $2^x = 64$  es equivalente a  $2^x = 2^6$ Como puedes observar, al tener la misma base se igualan los exponentes así: *a<sup>x</sup>* = *a<sup>y</sup> x* = *y* 2*<sup>x</sup>* = 64 e iguala<br>2<sup>6</sup> 2*<sup>x</sup>* = 2<sup>6</sup> <sub>r</sub> la mic  $\alpha$  equivalente a  $2^x = 2^6$ 

3*x* = 2(*x* +3)  $\frac{1}{2}$  $\frac{1}{2}$  $\frac{1}{2}$  $\frac{1}{2}$  $\frac{1}{2}$  $\frac{1}{2}$  $\frac{1}{2}$  $\frac{1}{2}$  $\frac{1}{2}$  $\frac{1}{2}$  $\frac{1}{2}$ 7<sup>3</sup>*<sup>x</sup>* = 49*<sup>x</sup>*+<sup>3</sup>  $\frac{2}{3}$ *x*  $\frac{40}{3}$ 2. Solucionemos la siguiente ecuación exponencial:  $7^{3x} = 49^{x+3}$ *a<sup>x</sup>* = *a<sup>y</sup> x* = *y*

*x* = 6

3*x* = 2*x* +6 3*x* = 2*x* +6 7<sup>3</sup>*<sup>x</sup>* = 49*<sup>x</sup>*+<sup>3</sup> queden de la misma base. *x* en base 7, y así lograr que ambos miembres en base 7, y así lograr que ambos miembres *x* =  $\frac{1}{2}$ <br> *x* =  $\frac{1}{2}$ <br> *x* =  $\frac{1}{2}$ <br> *x* =  $\frac{1}{2}$ <br> *x* =  $\frac{1}{2}$ <br> *x* =  $\frac{1}{2}$ <br> *x* =  $\frac{1}{2}$ <br> *x* =  $\frac{1}{2}$ <br> *x* =  $\frac{1}{2}$ acionemos la siguente ecuación exponencial.<br>Expresaremos el 49 en base 7, y así lograr que ambos miembros de la igualdad

$$
7^{3x} = 49^{x+3}
$$

$$
7^{3x} = 49^{x+3}
$$

$$
7^{3x} = (7^2)^{x+3}
$$

$$
7^{3x} = 7^{2x+6}
$$

149

Como puedes observar, los dos miembros de la igualdad tienen la misma base, por lo tanto podemos aplicar la propiedad de igualar los exponentes así:<br>  $2$  Como puedes observar, los dos miembros de la igualdad ti 7<sup>3</sup>*<sup>x</sup>* = 49*<sup>x</sup>*+<sup>3</sup> ria vas<br>nontos *x*  $\alpha$  = 64  $\alpha$  = 64  $\alpha$  = 6 2*<sup>x</sup>*= 2 2 2 2 2 2 = 2<sup>6</sup> *a<sup>x</sup>* = *a<sup>y</sup> x* = *y* 2*<sup>x</sup>* = 2<sup>6</sup> *a<sup>x</sup>* = *a<sup>y</sup> x* = *y* 7<sup>3</sup>*<sup>x</sup>* = 7<sup>2</sup>*x*+6) *z* esservar, les assements es ac la igaalaa 3*x* = 2(*x* +3)  $a$  base

*a<sup>x</sup>* = *a<sup>y</sup> x* = *y*

2*<sup>x</sup>* = 64

2*<sup>x</sup>* = 64

2*<sup>x</sup>* = 64

2*<sup>x</sup>* = 2 2 2 2 2 2 = 2<sup>6</sup>

2*<sup>x</sup>* = 2 2 2 2 2 2 = 2<sup>6</sup>

7<sup>3</sup>*<sup>x</sup>* = 49*<sup>x</sup>*+<sup>3</sup>

2*<sup>x</sup>* = 64

*a<sup>x</sup>* = *a<sup>y</sup> x* = *y*

2*<sup>x</sup>* = 64

2*<sup>x</sup>* = 2 2 2 2 2 2 = 2<sup>6</sup>

7<sup>3</sup>*<sup>x</sup>* = 49*<sup>x</sup>*+<sup>3</sup>

2*<sup>x</sup>* = 2<sup>6</sup>

) *x*+3

7<sup>3</sup>*<sup>x</sup>* = (7<sup>2</sup>

Si 
$$
7^{3x} = 7^{2x+6}
$$
 significa que  $3x = 2x + 6$ 

7<sup>3</sup>*<sup>x</sup>* = 49*<sup>x</sup>*+<sup>3</sup>

*a<sup>x</sup>* = *a<sup>y</sup> x* = *y*

2*<sup>x</sup>* = 2<sup>6</sup>

2*<sup>x</sup>* = 64

2*<sup>x</sup>* = 64

3*x* = 2*x* +6 3*x* = 2(*x* +3)  $\text{Resolviendo la ecuación } 3x = 2x + 6 \text{ tenemos:}$ <br> $\frac{3}{2}x = 2 \cdot 4 \cdot 6 \cdot 3$ Resolviendo la ecuación  $3x = 2x + 6$  tenemos:

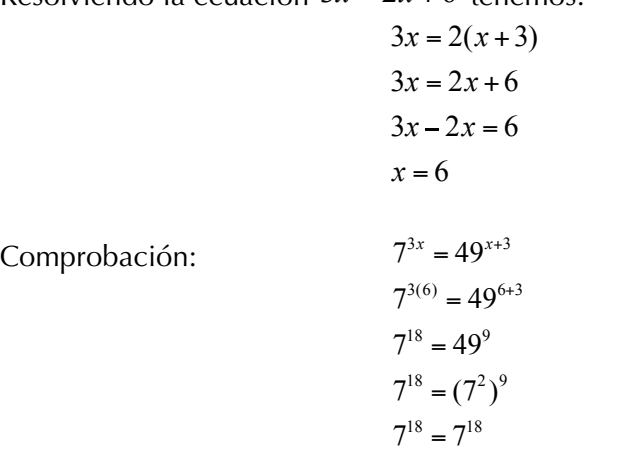

lucionemos la siguiente ecuación e 3*<sup>x</sup>*<sup>2</sup> *<sup>x</sup>* = 9 3*<sup>x</sup>*<sup>2</sup> *<sup>x</sup>* = 32 3. Solucionemos la siguiente ecuación exponencial:  $3^{x^2-x} = 9$ tionemos la siguiente ecuación exponend Solucio olucionemos la siguiente ecuación exponencial: 3<sup>x²-x</sup> = 9

*x* 2 *x* = 2 *x* 2 *x* = 2 *x* 2 *x* = 2 <del>z ecuación exp</del><br>pase 3, y así log dad queden de la misma base. *x* = 2 Expresaremos el 9 en base 3, y así lograr que ambos miembros de la igualie ja misi <sub>2</sub>010 -<br>Fynre xponenci<br><sup>l</sup>ograr quo 3*<sup>x</sup>*<sup>2</sup> *<sup>x</sup>* = 32 *x*<sup>2</sup> *x* = 2 3*<sup>x</sup>*<sup>2</sup> *<sup>x</sup>* = 32

 $\cos: 3^{x^2-x}$  $-x = 2$  $-x-2=0$  $(x + 1)$ lo tanto, pode  $x-2=0$  entonces  $x=2$  $x + y = 0$ *x* 2 *x* = 2 <sup>1</sup> entonces  $x = -1$  $int_{\mathcal{D}}$   $int_{\mathcal{D}}$   $int_{\mathcal{D}}$ (*x* 2)(*x* +1) = 0 *nto, poder x* los exp Esto es:  $3^{x^2-x} = 9$  $^{2}$  -  $x - 2$  $x - 2 = 0$  $(x + 1) = 0$  ento Esto es:  $3^{x^2-x} = 9$  por lo tanto, podemos igualar los exponentes:  $x^2 - x = 2$  $x^2 - x = 2$  $x^2 - x - 2 = 0$  $(x-2)(x+1) = 0$  $x + 1 = 0$ *x* 2 *x* 2 = 0 *r* <sup>2</sup> 3*<sup>x</sup>*<sup>2</sup> *<sup>x</sup>* = 32  $x = 2$ *x x* 2 *x* 2 *x* 2 *x* 2 *x* 2 *x* 2 *x* 2 *x* 2 *x* 2 *x* 2 *x* 2 *x* 2 *x* 2 *x* 2 *x* 2 *x* 2 *x* 2 *x* 2 *x* 2 *x* 2 *x* 2 *x* 2 *x* 2 *x* 2 *x* 2 *x* 2 *x* 2 *x* 2 *x* 2 *x* 2 *x* 2 *x* 2 *x* 2 *x* 2 *x* 2 *x* 2 *x*  $x^2 + y^2 = 2x^2 + y^2$  $= 2$  $x^{2}-x = 9$  $x^{2}-x = 9$  p *x*  $\frac{2}{\sqrt{2}}$ 3*<sup>x</sup>*<sup>2</sup> *<sup>x</sup>* = 9  $x^2 - x = 2$  $x^2 - x - 2$ 

Los valores que satisfacen el val  $x_1 = 2 \quad y \quad x_2 = -1$ *x*  $\frac{1}{2}$ i valor .<br>ملمندا *x*<sup>2</sup> = 1 *x* valores que satisfacen el valor de la incógnita x *x*<sub>1</sub>  $\frac{1}{2}$ Los valores que satisfacen el valor de la incógnita x en el exponente son:<br>*x* = 2 *x x* = -1

3*<sup>x</sup>*<sup>2</sup> *<sup>x</sup>* = 9 *x* = 1 *x*<sup>1</sup> = 2 *x*<sup>2</sup> = 1 3*<sup>x</sup>*<sup>2</sup> *<sup>x</sup>* = 9 3*<sup>x</sup>*<sup>2</sup> *<sup>x</sup>* = 9 Comprobación:<br>*·* 

$$
Si x = 2, \text{ entonces: } 3^{x^2 - x} = 9 \qquad Si x = -1, \text{ entonces: } 3^{x^2 - x} = 9
$$
  

$$
3^{(-1)^2 - (-1)} = 9 \qquad 3^{(2)^2 - 2} = 9
$$
  

$$
3^{1+1} = 9 \qquad 3^{4-2} = 9
$$
  

$$
3^2 = 9 \qquad 3^2 = 9
$$
  

$$
9 = 9 \qquad 9 = 9
$$

 $\int \frac{\arctan(x)}{3x^2 - x} = 9$ 3(2) <sup>2</sup> <sup>2</sup> = 9  $-2y$  $3 \times 2 \times 1$ , son soluciones de l Por lo tanto los valores de  $x = 2y - 1$ , son soluciones de  $x = 2y - 1$ *x*<sup>2</sup> *x*  $\frac{1}{2}$ 3*<sup>x</sup>*<sup>2</sup> *<sup>x</sup>* = 9 Por lo tanto los valores de x = 2 y -1, son soluciones de la ecuación exponen-

# Aplicaciones y solución de problemas

Afrontar un problema puede ser un buen camino para profundizar y aprender más acerca del tema que acabamos de ver. Analiza el proceso a seguir en el siguiente problema, el cual te ayudará a comprender y profundizar en las aplicaciones de ecuaciones exponenciales:

## 1. **Presión atmosférica**

La presión atmosférica **p** en un globo o en un avión decrece conforme aumenta la altura.

Esta presión, medida en milímetros de mercurio, está relacionada con el número de kilómetros **h** sobre el nivel del mar, mediante la fórmula:  $p = 760e^{-0.145h}.$ 

- a) Encontremos la presión atmosférica a una altura de 2 kilómetros.
- b) ¿Qué valor tiene p a una altura de 10 kilómetros?

## **Solución**

a) Para obtener el valor de la presión atmosférica, reemplazamos a **h** por 2 kilómetros de altura, en la ecuación *p* = 760*e*<sup>-0.145*h*</sup>, esto es **h= 2** y nos queda:

$$
p = 760e^{-0.145h}
$$
  
\n
$$
p = 760e^{-0.145(2)}
$$
  
\n
$$
p = 760e^{-0.29}
$$
  
\n
$$
p = 760(0.748263)
$$
  
\n
$$
p = 568.68
$$

ómetros la presión atmosférica es de 568.68 *A* una altura de 2 kilómetros, la presión atmosférica es de 568.68 milímetros mercurio de mercurio. *p* = 760*e* 0.29 *p*  $\frac{1}{2}$  and  $\frac{1}{2}$ 

 $\frac{1}{260}$  =  $\frac{260e^{-0.145h}}{260e^{-0.145h}}$  =  $\frac{1}{260}$ *p* = 760*e* 1.45 b) Aquí tomamos **h= 10** en la ecuación *p* = 760*e* 0.145*<sup>h</sup>* para obtener el valor de la *p* = 760(0.234) *p*  $p$  145*h* presión atmosférica.

$$
p = 760e^{-0.145h}
$$
  
\n
$$
p = 760e^{-0.145(10)}
$$
  
\n
$$
p = 760e^{-1.45}
$$
  
\n
$$
p = 760(0.234570)
$$
  
\n
$$
p = 178.27
$$

*<sup>P</sup>*(*t*) <sup>=</sup> <sup>36000</sup> A una altura de 10 kilómetros, la presión atmosférica es de 178.27 milímetros de mercurio.

sión es de 568.68 y a 10 Km. de altura la presió**r** *<sup>P</sup>*(*t*) <sup>=</sup> <sup>36000</sup> Analiza las dos respuestas, a medida que aumenta la altura la presión atmosférica decrece, a 2 Km. la presión es de 568.68 y a 10 Km. de altura la presión es de 178.27.

nadas con la realidad de los hechos que te presenta un problema. Siempre debes analizar las respuestas, ellas deben tener lógica y estar relacio-<br>des sen la realidad de las beches sue te presente un prebleme

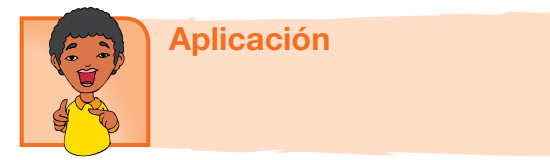

Copia los ejercicios en tu cuaderno, realízalos y compara resultados con tus compañeros:

Información para resolver los ejercicios 1 y 2.

#### **Crecimiento de la población**

Supón que la función que da el crecimiento de la población mundial desde

1960, se ajusta mediante el modelo exponencial:  $P(t) = \frac{36000}{1.31 \cdot 0.0000}$  $1+11e^{-0.025t}$ 

Siendo "t" los años transcurridos desde 1960 y P(t) la población en millones de habitantes.

- 1. En 1960, ¿cuál era la población mundial, según este modelo?
- 2. ¿Cuál será la población mundial en el año 2010?

La siguiente información sirve para resolver los ejercicios 3 y 4.

#### **Administración de un medicamento** 1+11*e* 0.025*<sup>t</sup>*

La fórmula  $D = 5e^{-0.4h}$  puede usarse para encontrar el número de miligramos "D" de una cierta medicina en el torrente sanguíneo de un paciente después de haberla recibido

- 3. ¿Cuántos miligramos estarán presentes después de 1 hora?
- 5x+<sup>1</sup> = 625 4. ¿Cuántos miligramos estarán presentes después de 6 horas? *<sup>P</sup>*(*t*) <sup>=</sup> <sup>36000</sup>

Información para resolver los ejercicios 5 y 6

# *f* (*x*) = 3 - *<sup>x</sup>* **Satélites espaciales**

El número "w" de watts proporcionados por la batería de un satélite espacial

*f* (*x*) = 2 *<sup>x</sup>* +1 en un periodo de "d" días está dado por la fórmula:  $w = 50e^{-0.004d}$ 

- 5. ¿De cuánta potencia se dispondrá después de 30 días?
- 6. ¿Cuánta potenciase tendrá disponible después de 1 año (365 días)?

 $En$  los ejercicios 7 y 8, calcula el valor de x. *w* = 50*e* 0.004*<sup>d</sup> w* = 500*e* 0.004

7.  $5^{x+1} = 625$ 

*D* = 5*e* 0.4*<sup>h</sup>*

*D* = 5*e* 0.4*<sup>h</sup>*

*D* = 5*e* 0.4*<sup>h</sup>*

*D* = 5*e* 0.4*<sup>h</sup>*

8.  $2^x = 8^{x+2}$  $\overline{a}$ 

Representa los ejercicios 9 y 10 en el plano cartesiano.

- *f* (*x*) = 2 *<sup>x</sup>* +1 9.  $f(x) = 3^{-x}$ 
	- 10.  $f(x) = 2^{x} + 1$

#### Entendemos por…

**Función exponencial** a la función cuya variable independiente está en el exponente, es decir, la función de la forma  $f(x) = ax$ . Ejemplo:  $f(x) = 4x$ 

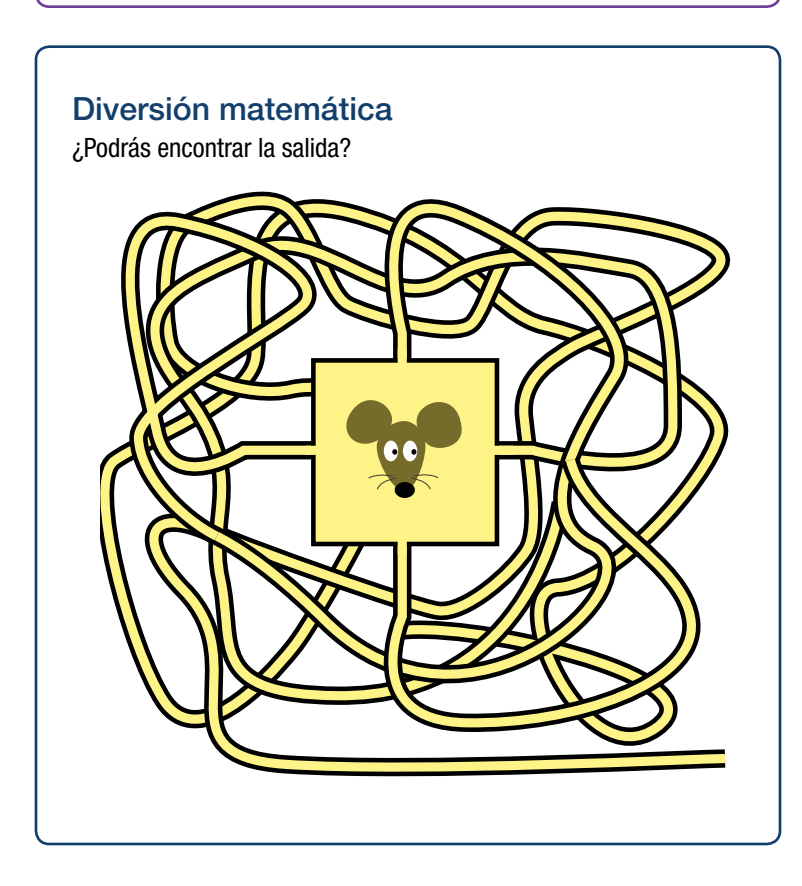

# Día a día El sonido

Los físicos definen la intensidad de una onda sonora como la cantidad de energía que la onda transmite a través de cierta área. Por ejemplo, el sonido menos intenso que el oído humano puede detectar es aproximadamente de 10-12 vatios (watts) por metro cuadrado. El decibelio unidad de medida utilizada para el nivel de potencia o nivel de intensidad del sonido.

Se utiliza una escala logarítmica porque la sensibilidad que presenta el oído humano a las variaciones de intensidad sonora sigue una escala aproximadamente logarítmica, no lineal. Por ello el belio (B) y su submúltiplo el decibelio (dB), resultan adecuados para valorar la percepción de los sonidos por un oyente.

El volumen del sonido es medido en decibeles, en honor de Alexander Graham Bell.

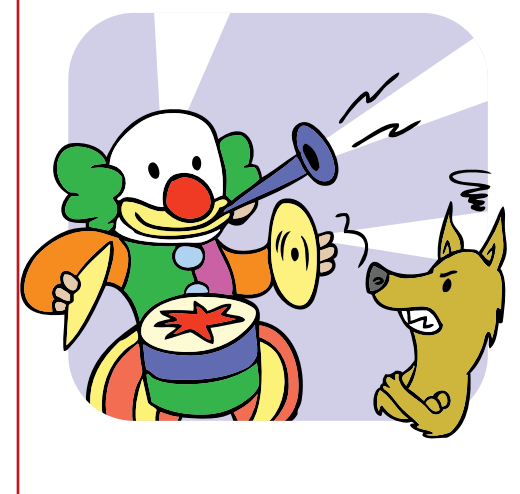

# Tema 2. Función y ecuación logarítmicas

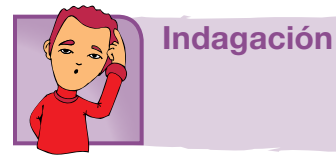

Recuerdas ¿qué es un logaritmo?

¿Cuál es el número al que hay que elevar a 10 para que dé como resultado 1,000? Esto es,  $10^3$  = 1,000 escrito matemáticamente:  $10^x$  = 1,000

Sabemos que la base de la potencia es 10 y el exponente es la incógnita es **x**, entonces: Para hallar el valor de x decimos: logaritmo en base 10 de 1,000 es x, simbólicamente:  $Log_{10} 1,000 = 3$  porque  $10<sup>3</sup> = 1,000$ .

Siguiendo el anterior proceso, explica cuál sería Log $_2$ 8. Analízalo con un compañero.

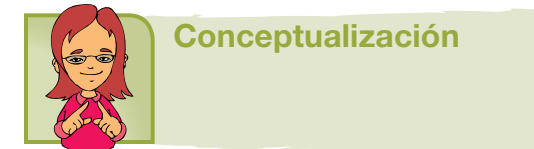

Recordemos el concepto de logaritmo:  $log_a x \iff a^y=x$  en donde "a" se llama base del logaritmo.

? Por ejemplo: ¿Cuál es el log $_{\rm 6}$ 36

f(x) = log*<sup>a</sup> x a<sup>y</sup>* = *x* f(x) = log*<sup>a</sup> x a<sup>y</sup>* = *x* Aplicando el concepto de logaritmo, se debe buscar un número al cual hay que elevar a 6 para obtener 36.

Es decir: 6<sup>?</sup> = 36 dicho número es 2, porque 6 x 6 = 36 esto es 6<sup>2</sup> = 36 . Luego  $log_6 36 = 2$ Cuando un logaritmo no tiene escrita su base son logaritmos en base "10".

Ejemplo:  $Log100 = 2$  porque  $10^2 = 100$ 

Recuerda, siempre debes aplicar el concepto de logaritmo, para graficar funciones logarítmicas, expresándolas en forma exponencial:  $f(x) = log_a x \Leftrightarrow a^y = x$ 

También podemos escribir  $y = \log_a x \iff a^y = x$ , pues  $f(x) = y$ 

# Representación gráfica

Sean las funciones:  $y = \log_5 x$   $\gamma$   $y = \log_1 x$ 5  $y = \log_1 x$ 

 $\alpha$ cepto de logaritmo, en <sup>5</sup> *y* = log *x* 5*<sup>y</sup>* = *x* Aplicando el concepto de logaritmo, encontraremos su ecuación exponencial co-<br>spondiente: rrespondiente:

Si  $y = \log_5 x$ , entonces,  $5^y = x$  y viceversa  $= \log_{5} x$ , entonce  $\int_0^y$  = *y* = log *x* 1 *y* = log *x* 1  $cos 5^y$  $\alpha$   $\zeta$ <sup>y</sup>

<sup>5</sup> *y* = log *x*

5

1 *y* = log *x*

5

5

<sup>5</sup> *y* = log *x*

1 *y* = log *x*

5 *y* = log *x*

5 *<sup>x</sup>* <sup>⎛</sup> <sup>⎞</sup> <sup>⎜</sup> <sup>⎟</sup> <sup>=</sup> <sup>⎝</sup> <sup>⎠</sup>

5

Y Si y = 
$$
\log_{\frac{1}{5}} x
$$
, entonces,  $\left(\frac{1}{5}\right)^y = x$  y vice versa

5 *<sup>x</sup>* <sup>⎛</sup> <sup>⎞</sup> <sup>⎜</sup> <sup>⎟</sup> <sup>=</sup> <sup>⎝</sup> <sup>⎠</sup>

*y* = log*<sup>a</sup> x a<sup>y</sup>* = *x*

*y*= log*<sup>a</sup> x a<sup>y</sup>* = *x*

f(x) = *y*

<sup>5</sup> *y* = log *x*

<sup>5</sup> *y* = log *x*

f(x) = *y*

 $\frac{1}{5}$  SI y =  $\log_{\frac{1}{5}} x$ , entonces,  $\left(\frac{1}{5}\right)$  = x y viceversa<br>Para graficar las dos funciones observemos lo siguiente:  $y = \log_5 x$  es función creciente, porque su base es 5 y 5 > 1 (5 es mayor que 1).  $\frac{1}{2}$  ancience obt **z** as  $5 \times 5 \times 5$ ones observer<br>pase es 5 y 5 *y* = *l*,  $\alpha$  = *x*  $\alpha$  *x*  $\alpha$  *x*  $\alpha$  *x*  $\beta$  *x*  $\beta$  *x*  $\beta$  *x*  $\beta$  *x*  $\beta$  *x*  $\beta$  *x*  $\beta$  *x*  $\beta$  *x*  $\beta$  *x*  $\beta$  *x*  $\beta$  *x*  $\beta$  *x*  $\beta$  *x*  $\beta$  *x*  $\beta$  *x*  $\beta$  *x*  $\beta$  *x*  $\beta$  *x*  $\beta$  *x*  $\$ 

5 *<sup>x</sup>* <sup>⎛</sup> <sup>⎞</sup> <sup>⎜</sup> <sup>⎟</sup> <sup>=</sup> <sup>⎝</sup> <sup>⎠</sup>

y 
$$
y = log_{\frac{1}{5}} x
$$
 es función decreciente, porque su base es  
\n $\frac{1}{5} y 0 < \frac{1}{5} < 1 (\frac{1}{5} \text{ es mayor que 0 y menor que 1})$   
\nAl cofector les autituciones correspondientes en la cuczián. Ex x as

ir Inc. c Al efectuar las sustituciones correspondientes en la ecuación  $5^y = x$  se igno: obtiene:  $\overline{1}$ ر .<br>Studions 1 1  $z$  *i* ones *correspo* <sup>5</sup> *y* = log *x* 5*<sup>y</sup>* = *x*

i y= 0, entonces  $5^0 = x$ ; i y = 1, entonces  $5^1 = x$ ;<br>i y = 2, entonces  $5^2 = x$ ; Si y = 0, entonces  $5^{\circ} = x$ ; 1 = x<br>Si y = 1, entonces  $5^{\circ} = x$ ; 5 = x Si y= 0, entonces  $5^{\circ}$  = **x** ; 1 = **x**  $\overline{1}$ Si  $y = 1$ , entonces  $5^1 = x$ ;  $5 = x$ Si y = 2, entonces  $5^2$  = x ; 25 =  $\alpha$ <sup>1</sup> 5 = x ; 5 = x  $5^2$  = x ; 25 = x  $- x, 1 - x$  $z^2 = x$ ; 25 = x 5 *y* = log *x x*; 25

Si x = -1, entonces 
$$
5^{-1} = x
$$
;  $\frac{1}{5} = x$ 

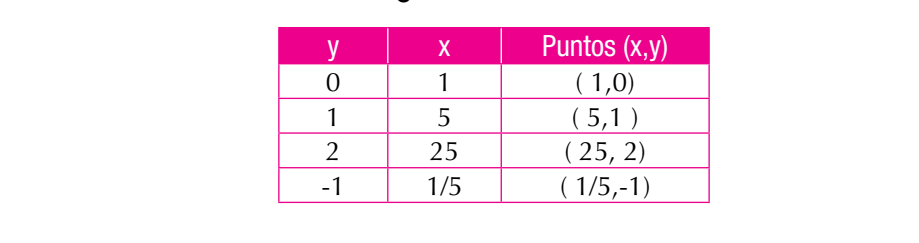

Al efectuar los reemplaz Al efectuar los reem l efectuar los reemplazos ar los reemplazos correspondientes en la ecuación  $\left(\frac{1}{5}\right)$  se obtientilism  $\left(1\right)^0$  $\lambda$  electuar los reem  $\overline{a}$  a  $\overline{b}$ Al ef nar k Al efectuar lo .<br>reemr 5 ⎛ ⎞ ⎜ ⎟ ⎝ ⎠ 1 <sup>1</sup> <sup>1</sup> <sup>=</sup> x ; <sup>=</sup> <sup>x</sup> emplazos corres<sup>.</sup><br> empla<mark>zos corres</mark>p mplazos correspo Al efectuar los reemplazos correspondientes en la ecuación  $\left(\frac{1}{5}\right)^{y}$  se zos correspondientes en la ecuación  $\left(\frac{1}{5}\right)^{y}$  se obtiene:  $\frac{1}{2}$ 1<mark>zos corresp</mark>o

Si y= 0, entonces 
$$
\left(\frac{1}{5}\right)^0 = x
$$
; 1=x  
Si y = 1, entonces  $\left(\frac{1}{5}\right)^1 = x$ ;  $\frac{1}{5} = x$ 

Si y = 2, entonces 
$$
\left(\frac{1}{5}\right)^2 = x
$$
;  $\frac{1}{25} = x$ 

Si x = -1, entonces 
$$
\left(\frac{1}{5}\right)^{-1} = x
$$
; 5=x

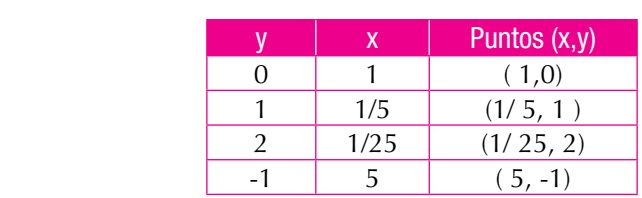

Al graficar las dos funciones en el mismo plano obtenemos:

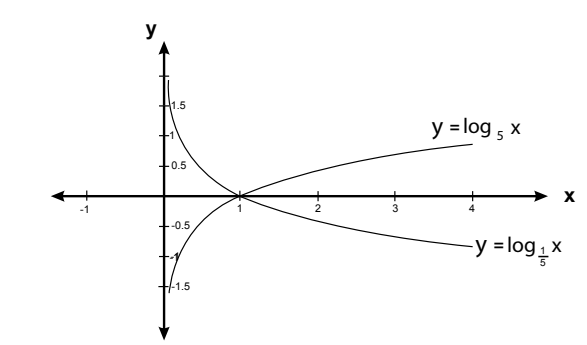

¿Qué forma tienen las gráficas? Compara las gráficas de las funciones: ¿Por qué una es creciente y la otra decreciente?

# Propiedades de los logaritmos

Analiza y apréndete las propiedades de los logaritmos, solo así podrás resolver ecuaciones logarítmicas.

Logaritmo de un producto 5 ) ) *-1* ) ) <sup>1</sup> <sup>=</sup> *x ;* 5=*<sup>x</sup>*

$$
\log_a \left( x \quad y \right) = \log_a x + \log_a y
$$

log*<sup>a</sup> x* log*<sup>a</sup> <sup>x</sup>* log*<sup>a</sup> <sup>y</sup>* ) ) Logaritmo de un cociente log*<sup>a</sup> x y* ( ) = log*<sup>a</sup> x* + log*<sup>a</sup> y* <sup>1</sup> <sup>=</sup> *x ;* 5=*<sup>x</sup>* ıritm<br>

$$
\log_a\left(\frac{x}{y}\right) - \log_a x - \log_a y
$$

log*<sup>a</sup> X <sup>y</sup>* = *Y* log*<sup>a</sup> X* Logaritmo de una potencia aritmo de una potency<br>**garitmo de una** potency *k*mo de una potenc

$$
\log_a X^y = Y \log_a X
$$

log*<sup>a</sup> Xn* <sup>=</sup> log*<sup>a</sup> <sup>x</sup> n* Logaritmo de una raíz log*<sup>a</sup> Xn* <sup>=</sup> log*<sup>a</sup> <sup>x</sup>* log*<sup>a</sup> X <sup>y</sup>* = *Y* log*<sup>a</sup> X* log*<sup>a</sup> X <sup>y</sup>* = *Y* log*<sup>a</sup> X*

$$
\log_a \sqrt[n]{X} = \frac{\log_a x}{n}
$$

*n*<br>Cambio de base

$$
\log_a X = \frac{\log x}{\log a}
$$

1. Analiza el siguiente ejemplo, en donde aplica-<br> *x* emps las propiedades de los logaritmes: Analiza el siguiente ejemplo, en donde ap<br>remos las propiedades de los logaritmos: log *a*

log*<sup>a</sup> Xn* <sup>=</sup> log*<sup>a</sup> <sup>x</sup>*

*n*

*n*

100 log 100 log 300 log 300 log 300 log 300 log 300 log 300 log 300 log 300 log 300 log 300 log 300 log 300 lo 5 <sup>⎛</sup> <sup>⎞</sup> <sup>⎜</sup> <sup>⎟</sup> <sup>+</sup>  $\mathcal{L}(\mathcal{A}) = \mathcal{L}(\mathcal{A})$ 

$$
\log\left(\frac{x^2}{y^3 z^4}\right)
$$

log *x* <sup>2</sup> log( *y*<sup>3</sup> *z* ) Aplicando la propiedad del cociente, obtenemos: *y*3 *z* 4 ) ) *x x*  $\alpha$  *x*  $\alpha$  *x*  $\alpha$ 

$$
\log x^2 - \log(v^3 z^4)
$$

Aplicando la propiedad del producto, obtenemos: log(*x*(*x* −3)) =1

$$
\log x^2 - (\log y^3 + \log z^4)
$$

2log *x* 3log *y* 4log *z* potencia, y destruyendo paréntesis, obtenemos: <sup>2</sup> <sup>3</sup> <sup>4</sup> log *x* −(log *y* + log *z* ) Aplicando la propiedad del logaritmo de una  $2 \arctan x$  -  $3x$   $\arctan x$   $\arctan x$   $\arctan x$   $\arctan x$   $\arctan x$   $\arctan x$   $\arctan x$   $\arctan x$ 

$$
2\log x - 3\log y - 4\log z
$$

2 *x* aniza el siguente ejemplo, en donde aplica-<br>remos las propiedades de los logaritmos, para Aplicando la propiedad del producto, obtenemos: simplificar la expresión: log 5 + log 4 2. Analiza el siguiente ejemplo, en donde aplica- $\frac{1}{1}$  20

$$
= \log(5x4) = \log 20
$$

nde aversión: log100 3. Simplificar la expresión: log100 – log5 + log3

Aplicando la propiedad del cociente,<br>
(100) . log<sub>5</sub>+ log<sub>5</sub>+ log<sub>5</sub>+ log5+ log5+ log5+ log5+ log5+ log5+ log5+ log5+ log5+ log5+ log5+ log5+ log5+ log5+ log5+ log5+ log5+ log5+ log5+ log5+ log5+ log5+ log5+ log5+ log5+ log5+ log5+ log5+ log5+ log5+ log5+ log5+ log5+ Aplicando la pro

 $\mathbf{r}$ 

obtenemos: 
$$
\log\left(\frac{100}{5}\right) + \log 3
$$
, simplifications y

 $(3) = \log 60$ lo la propiedad del produc  $m$ os:  $= \log(20 \cdot 3) = \log 60$ Aplicando la propiedad del producto, obtene-<br>s:  $-\log(20 \cdot 3) = \log 60$ 

# Ecuación logarítmica <sup>4</sup> log *x* = 5

**mica**<br>pgarítmica es aque 10.<br>slovence z zo ziśn log la incógnita (o sea la variable), se encuentra en<br>.... lassuitme <sup>5</sup> 4 = *x*, Una ecuación logarítmica es aquella en la cual<br>la inaégnita (a coala variabla), ca anquentre en un logaritmo.

logica integundaq.<br>Para esto, se aplica 2 and ester, se apricant has prop hallar el valor de la incógnita que hace verdadera<br>| log(*x*(*x* −3)) =1 la igualdad. Para esto, se aplican las propiedades<br>de los logaritmos y el concente de logaritmo Para resolver una ecuación logarítmica se debe de los logaritmos y el concepto de logaritmo.<br><mark>⊥avarente de logaritmo.</mark>

<sup>2</sup> log(*x* −3*x*) =1 <sup>1</sup> <sup>2</sup> 10 = *x* −3*x x* as siguientes ecuaciones lo−<br>2 *x* + 3*x* <sup>2</sup> log(*x* −3*x*) =1 Solucionemos las siguientes ecuaciones logarítmicas:

1.  $\log_4 x = 5$ 

 $\overline{\phantom{a}}$ 

log 20 . 3 <sup>=</sup> log60

5 <sup>⎛</sup> <sup>⎞</sup> <sup>⎜</sup> <sup>⎟</sup> <sup>+</sup>

=

 $\frac{1}{2}$ 

despejar a x:  $4^5 = x$ , por lo tanto  $x = 1,024$ Aplicando el concepto de logaritmo, podemos

( )

apiicando la prop log *x* + log(*x* −3) =1 Aplicando la propiedad del producto: log *x* + log(*x* −3) =1 2. Solucionemos:  $\log x + \log(x-3) = 1$ *caaa aci producto.* 

log 20 . 3 <sup>=</sup> log60

$$
log(x(x-3)) = 1
$$

$$
log(x2 - 3x) = 1
$$

 $10^{1} = x^{2} - 3x$ Aplicando el concepto de logaritmo, pode- $\frac{1}{2}$  mos despejar a x: Si  $\log(x^2 - 3x) = 1$  entonces,

log *x* + log(*x* −3) =1 Factorizando e igualando a cero: (x − 5) (x + 2) = 0

log *x* + log(*x* −3) =1 Despejando x y encontrando las posibles soluciones tenemos:

$$
(x - 5) = 0
$$
 entonces  $x = 5$   
 $(x + 2) = 0$  entonces  $x = -2$ 

Como log x, está definido para x > 0, se tiene que x = -2 no es solución de la ecuación.

Por lo tanto, la única solución de la ecuación  $\log x + \log(x-3) = 1$ , es  $x = 5$ 

3. Solucionemos:  $\log_3 2x - \log_3 (x - 3) = 2$ <br>Aplicamos la propiedad del cociente:<br> $\log_3 \left(\frac{2x}{x - 3}\right) = 2$ 33 33 *33 2x* − 25<sub>3</sub> 2*x* − 25<sub>3</sub> (*x* − 3) = 3<br>3 3 Aplicamos la propiedad del cociente: los. *no<sub>B3</sub> 2x* − *no<sub>B3</sub>*(*x* − *3*) − 2<br>la propiedad del cociente:  $\ddot{\phantom{a}}$ 

$$
\log_3\left(\frac{2x}{x-3}\right) = 2
$$

<sup>2</sup> <sup>3</sup><sup>2</sup> *x* ) ) Aplicando el concepto de logaritmo, podemos 3 <sup>2</sup> log3 <sup>=</sup>*<sup>x</sup>* <sup>−</sup> ) ) <sup>−</sup> <sup>=</sup> <sup>3</sup> *x* ) )

despejar a x: 
$$
3^2 = \left(\frac{2x}{x-3}\right)
$$
 es decir:  $9 = \frac{2x}{x-3}$ 

- $9(x-3) = 2x$  (et termino x 3 qu<br>pasa a multiplicar)<br> $9x 27 = 2x$  se efectúa la prop  $9(x-3) = 2x$  (el término x - 3 que está dividiendo,
- pasa a multiplicar)<br>9x 27 = 2x se efectúa la propiedad distributiva r<del>ectua ia</del><br>la multi<sub>l</sub> de *la mall*<br>a la suma de la multiplicación con respecto

$$
9x + 2x = 27
$$

 $11 x = 27$ 

 $2$ lon a + + x − <u>2</u>;<br>x = 27/11 es la solución a la ecuación.  $\sum_{i=1}^{n}$ 

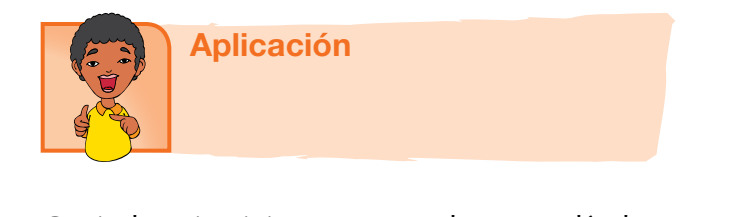

Copia los ejercicios en tu cuaderno, realízalos y compara resultados con <sup>−</sup> <sup>=</sup> <sup>3</sup> tus compañeros: *x*  $\frac{1}{2}$   $\frac{1}{2}$   $\frac{1$ 

1. Una sola bacteria del Cólera, se divide cada media hora para producir Una sola bacteria del Cólera, se divide cada media hora para producir<br>dos bacterias completas. Si se comienza con una colonia de 500 bacte-<br>rias, el tiempo que se requiere para que la colonia sea de A bacterias, se <del>ona sola bactena del colera, se divide cada incula nora para produen</del><br>dos bacterias completas. Si se comienza con una colonia de 500 bacte-<br>rias, el tiempo que se requiere para que la colonia sea de A bacterias, se calcula mediante la expresión: e divide cada media hora para producir<br>comienza con una colonia de 500 bacte-<br>*x* para que la colonia sea de ∆ bacterias, se

$$
t = \frac{\log\left(\frac{A}{500}\right)}{2\log 2}
$$

2 10g 2<br>2 Cuál será el valor de A bacteria en 5 horas? <sup>3</sup> <sup>3</sup> log 2*x* −log (*x* −3) = 2 <sup>2</sup> <sup>9</sup> <sup>−</sup> <sup>=</sup> *<sup>x</sup>*  $s$ ?

2. Completa la tabla:

<sup>3</sup> <sup>3</sup> log 2*x* −log (*x* −3) = 2

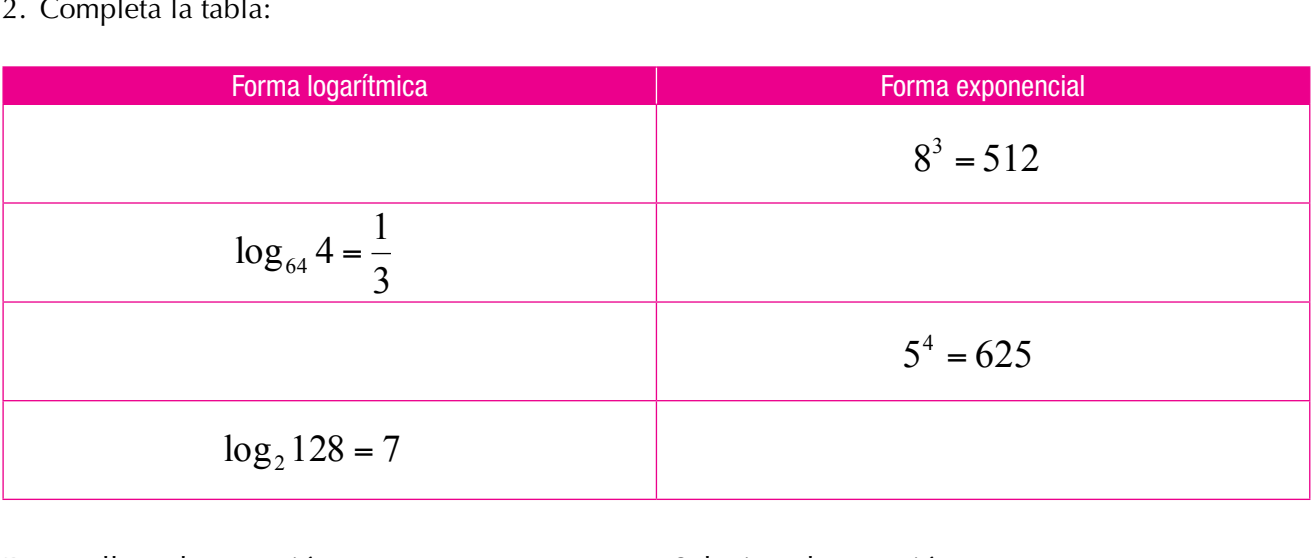

Desarrolla cada expresión:  $\mathop{\text{IIa}}\nolimits$  cac  $\overline{\text{IIa}}$  cad esarrolla cada

- 3.  $\log_3 8 + \log_3 2$
- 4.  $\log_8 2 + \log_8 5 \log_8 7$  $\mathcal{L}_{\delta}$   $\mathcal{L}_{\delta}$   $\mathcal{L}_{\delta}$

5. 
$$
\log_3 \left( \frac{xy^{\frac{1}{2}}}{z^5} \right)
$$
  
6.  $\log_5 \left( \frac{200}{z^5} \right) + \log_5 \sqrt{x}$ 

158

*x*  $\frac{200}{100}$   $\frac{1}{200}$ *x*  $\left(\frac{200}{2}\right)$ 3  $\begin{bmatrix} 200 \\ +\log x \end{bmatrix}$ *x*  $\mathbf{r}$ 6.  $\log_5\left(\frac{200}{2}\right) + \log_5\sqrt{x^3}$  $\log_5\left(\frac{200}{x^2}\right) + \log_5\sqrt{x}$ *x* +  $\left(\frac{200}{x^2}\right)$ 

Soluciona la ecuación:

- 7.  $\log 5 + \log 2x = 3$
- 8.  $3\log_2 x = -\log_2 27$
- 9.  $log_4(5x-3) = 5$
- *M* = log *A*+3log(8 *t*) 9.92 10.  $\log 2(2x+1) = 4$

# Entendemos por...

Función aquellas relaciones especiales cuya correspondencia entre los conjuntos A y B, **Función** aquellas relaciones especiales cuya correspondencia entre los conjuntos A y B<br>le asigna a cada elemento del conjunto A **uno y solamente uno** de los elementos del conjunto B. Los elementos de A se llaman preimágenes o dominio y los elementos del conjunto B se llaman imágenes o codominio. En general, una función de una variable x es una regla de correspondencia o fórmula que 2 *xy* asigna a cada valor de x del dominio un único número en el rango.<br>Festación de *la cidad* de la cidad de la cidad de la cidad de la cidad de la cidad de la cidad de la cidad de l es e codominio.<br>na variable x es una regla de dominio un único número en e<br>a llama función logarítmica a **nos por…**<br>ellas relaciones especiales cuya correspond<br>da elemento del coniunto A uno v solamer

*t* =

<sup>2</sup> <sup>9</sup> <sup>−</sup> <sup>=</sup> *<sup>x</sup>*

*A*

) )

log <sup>500</sup> *A*

*x*

3

) )

**Función logarítmica:** se llama función logarítmica a la relación: 2 *xy*  $\frac{1}{2}$ <br>a funció<br>*f* (x)<br>reales no se llama función logarítmica a la relaci

 $\sqrt{ }$ 

<sup>2</sup> <sup>9</sup> <sup>−</sup> <sup>=</sup> *<sup>x</sup>*

3

*x*

<sup>2</sup> <sup>9</sup> <sup>−</sup> <sup>=</sup> *<sup>x</sup>*

# $f(x) = \log a$  x

Cuyo dominio es el conjunto de los reales positivos y su ámbito son todos los números reales. 3 sitivos y su ámbito son todo:<br>**sitivos** y su ámbito son todo: *x f*(x)= loga x<br> *s* el conjunto de los reales positivos y su áml 2 *xy* <sup>3</sup> <sup>5</sup> log loga x<br>ivos y su

*z*

#### **Día a día Día a día**<br>Escala sismológica de Richter <sup>200</sup> log log *<sup>x</sup>* <sup>200</sup> log log *<sup>x</sup>*

5 2 5 <sup>200</sup> log log *<sup>x</sup>*  $\pm$ 

) )

La escala sismológica de Richter, también conocida como escala de magnitud local (ML), es una *Ω*<br>2012 - Constantin de la construction de la construction de la construction de la construction de la constructio escala logarítmica arbitraria que asigna un número para cuantificar la energía liberada en un escala logarítmica arbitraria que asigna un número para cuantificar la energía liberada en un terremoto, denominada así en honor del sismólogo estadounidense, Charles Richter (1900-1985). Fue desarrollada por Charles Richter con la colaboración de Beno Gutenberg en 1935, ambos log de California, con el propósito original de separar investigadores del Instituto de Tecnología de California, con el propósito original de separar el gran número de terremotos pequeños de los menos frecuentes terremotos mayores en grammento de terremotes pequento<br>■ observados en California en su tiempo. log 2*x*  $\frac{1}{2}$   $\frac{1}{2}$   $\frac$ log 2(2*x* +1) = 4 no, achommada aor ch<br>22x de ano 22x anos

*M* =  $\log A + 3\log(8\Delta t) - 9.92$ 

donde:

 $A=$  amplitud de las ondas en milímetros, tomada directamente en el sismograma.

 $\Delta t$  = tiempo en segundos desde el inicio de las ondas **P** (Primarias) al de las ondas **S** (Secundarias).

 $M$  = magnitud arbitraria pero constante a terremotos que liberan la misma cantidad de energía. El uso del logaritmo en la escala es para reflejar la energía que se desprende en un terremoto. El logaritmo incorporado a la escala hace que los valores asignados a cada nivel aumenten de forma logarítmica y no de forma lineal.

Richter tomó la idea del uso de logaritmos en la escala de magnitud estelar, usada en la astronomía para describir el brillo de las estrellas y de otros objetos celestes.

Richter arbitrariamente escogió un temblor de magnitud 0 para describir un terremoto que produciría un desplazamiento horizontal máximo de 1 μm (1 micrómetro equivale a una millonésima de metro).

http://es.wikipedia.org/wiki/Escala\_sismol%C3%B3gica\_de\_Richter

Aprendí como las ecuaciones logarítmicas ayudaron en el cálculo de la energía disipada por un terremoto, sabiendo así el daño causado por este.

Aprendí a graficar y a analizar gráficas, interpretando la información que ésta suministra.

Aprendí el manejo de las propiedades de los logaritmos y sus aplicaciones en la solución de ecuaciones logarítmicas.

Me enseñó la importancia de la ecuación exponencial en situaciones de la vida real.

Aprendí a identificar los exponentes de ecuaciones en forma de potencia que tienen la misma base.

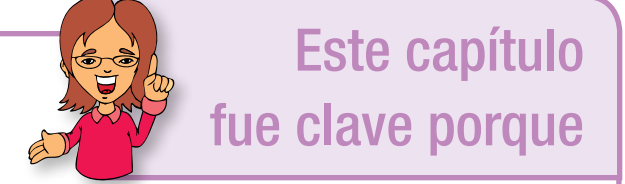

Apliqué conocimientos de álgebra, vistos anteriormente, en la solución de ecuaciones exponenciales.

Aprendí a representar gráficamente algunas funciones exponenciales.

Aprendí a interpretar graficas de funciones exponenciales.

# Conectémonos con Ciencias Naturales

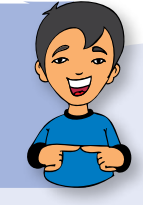

# Aplicaciones a la biología (crecimiento no inhibido)

La mitosis, o división celular, es un proceso universal indispensable en el crecimiento de los organismos vivos como las amibas, plantas, células humanas y muchas otras.

Con base en una situación ideal donde no mueren células ni hay efectos colaterales, el número de células presentes en un instante dado obedece a la ley del crecimiento no inhibido.

Sin embargo, en la realidad, después de cierto tiempo el crecimiento en forma exponencial cesa debido a la influencia de factores como la carencia de espacio, la disminución de la fuente alimenticia, entre otros.

La ley del crecimiento no inhibido solo refleja de manera exacta las primeras etapas del proceso de la mitosis.

El proceso de mitosis comienza con un cultivo de N0 células donde cada célula crece durante cierto periodo y después se divide en dos células idénticas. Suponemos que el tiempo necesario para que cada célula se divida en dos es

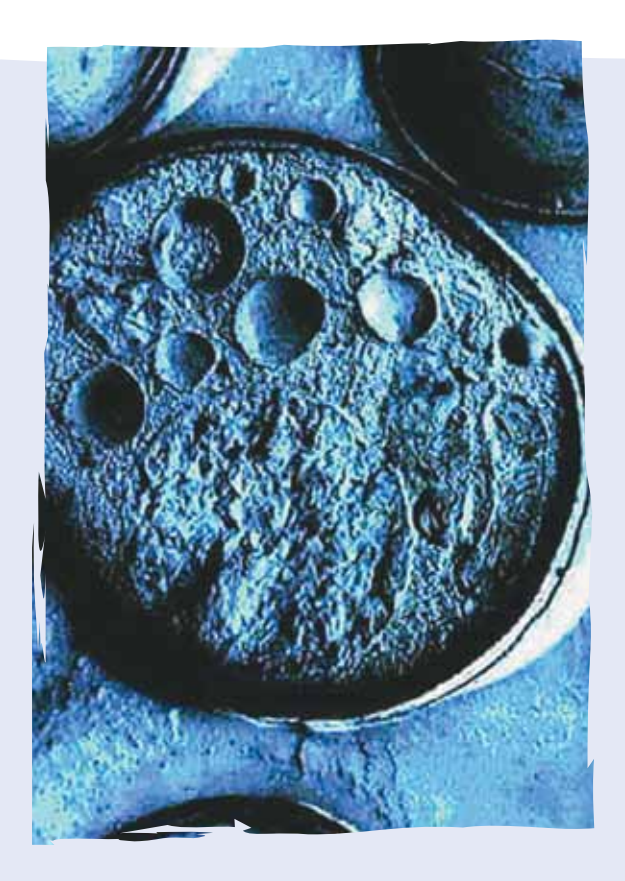

constante y que no cambia al aumentar el número de células. Después, estas células crecen y se dividen en dos, y así sucesivamente.

Tomado de: http://docencia.udea.edu.co/ingenieria/calculo/pdf/1\_3\_3.pdf

# Repasemos lo visto

En nuestra vida cotidiana, muchos fenómenos pueden ser vistos como relaciones funcionales entre dos variables, donde el comportamiento de una dependerá del comportamiento de la otra.

No olvidemos que: Toda función se puede representar por: 1. Una expresión algebraica

- 2. Una tabla de valores
- 3. Una gráfica

Gráficamente, la pendiente muestra el desplazamiento vertical y el desplazamiento horizontal sobre el plano cartesiano.

La solución de una ecuación es el valor numérico por el cual se puede remplazar la incógnita para que la igualdad sea verdadera.

Solucionar un sistema es encontrar un punto, que es a la vez, solución de cada una de las ecuaciones que intervienen.

El método gráfico consiste en trazar la gráfica que corresponde a cada ecuación, y determinar el punto en que se cortan dichas gráficas. Por su construcción, el punto pertenece simultáneamente a las dos rectas trazadas.

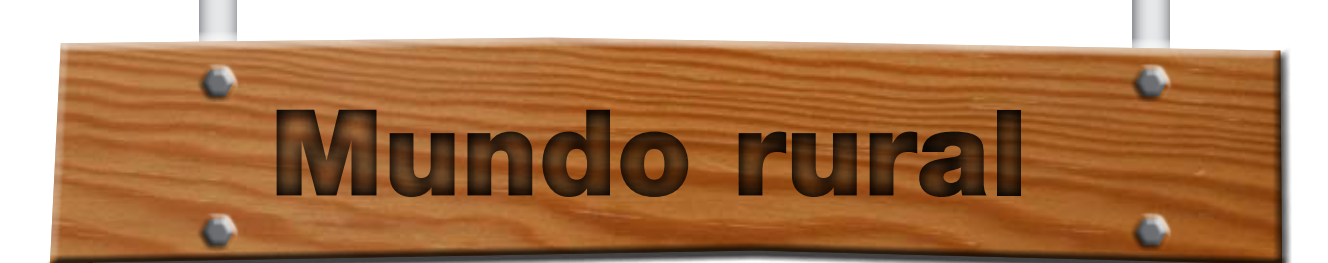

## **Funciones lineales de costos**

E l costo es la expresión cuantitativa monetaria representativa del consumo necesario de factores de la producción que se emplean para producir un bien o prestar un servicio.

Las funciones lineales cumplen un importante papel en el análisis cuantitativo de los problemas económicos.

### **Costo lineal**

Cuando una empresa produce cualquier bien o presta un servicio, deberá utilizar una serie de insumos que valorizados monetariamente le genera costos, que analizados en función a la relación con la producción total, los denominaremos costos fijos y costos variables. Los primeros, como lo indica su nombre, son independientes de las cantidades de un artículo que se produzca o un servicio que se preste (por ejemplo: alquiler de la parcela, depreciación de los bienes durables, determinados impuestos, entre otros).

En cambio, los costos variables dependen de la cantidad que se produzca de ese artículo o que se preste del servicio, (por ejemplo: costos de materiales, de mano de obra productiva, entre otros).

El costo total es la suma de ambos

 $Costo total = Costos fijos + Costos variables$ 

Si a los costos fijos de producir x artículos lo indicamos como b pesos, estamos en presencia de una función constante de la forma  $f(x) = b$ .

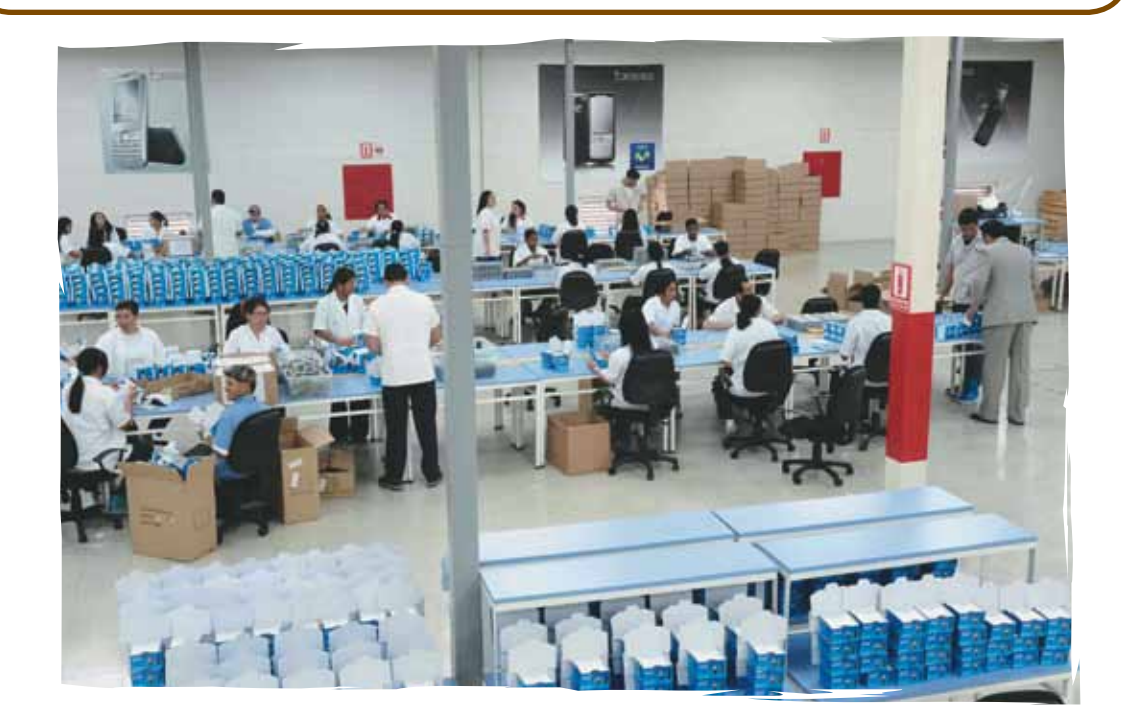

**Dato** curioso

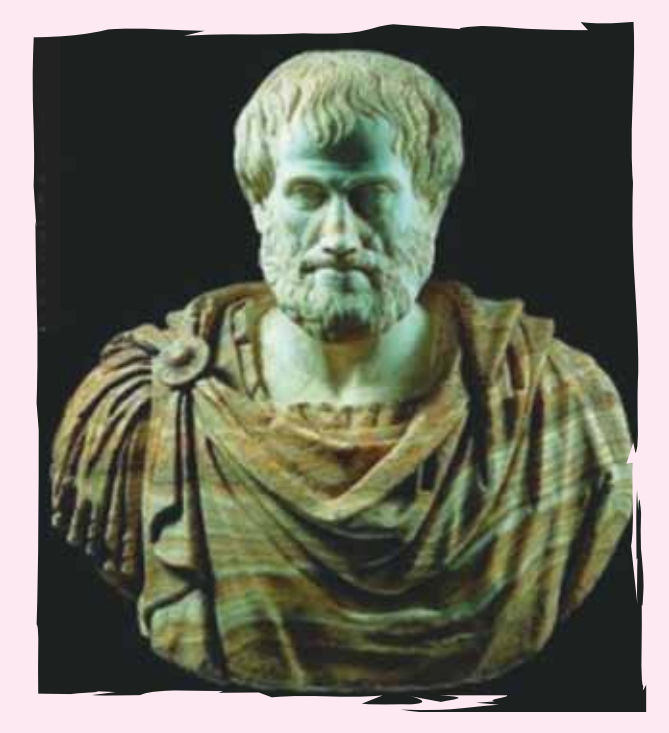

Cuenta la historia que Arquímedes un día que se encontraba en el baño, observó que sus piernas podía levantarlas fácilmente cuando estaban sumergidas. Esta fue la chispa que le permitió llegar a lo que ahora conocemos como "Principios de Arquímedes".

Fue tan grande el entusiasmo que le produjo el descubrimiento de su principio que tomó la corona en una mano y salió desnudo del baño corriendo por las calles de Siracusa y gritando su célebre exclamación de júbilo: "¡Eureka!, ¡eureka! que quiere decir "ya lo encontré". Lo que había hallado era un método para determinar la densidad de los cuerpos tomando como unidad la del agua.

En el campo militar se le debe la invención de catapultas, de garfios movidos por palancas para inventos mecánicos y ópticos logró defender durante tres años a Siracusa que estaba sitiada por los romanos. Dícese que empleando espejos "ustorios" que son espejos cóncavos de gran tamaño, logro concentrar los rayos solares sobre la flota romana incendiándola. Finalmente, el año 212 cayó Siracusa en manos de los romanos siendo Arquímedes asesinado por un soldado a pesar de haber ordenado el cónsul Marcelo respetar la vida del sabio.

http://roble.pntic.mec.es/~tvirgos/matematicos/arquimedes.htm

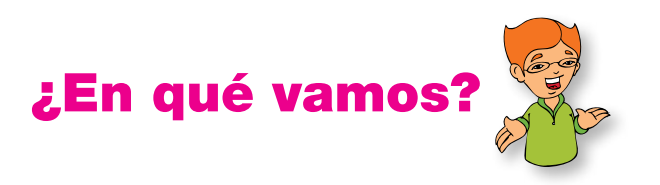

# Reflexiono y trabajo con mis compañeros

Resuelve en tu cuaderno y compara con tus compañeros:

Los ejercicios 1 y 2 se resuelven con la siguiente información: Una partícula describe un movimiento uniforme con ecuación p =8t, dados p en metros y 8 en minutos.

- 1. Es correcto afirmar que:
	- a. Justo antes de arrancar, el móvil avanza 2 m.
	- b. Por cada minuto que transcurre, el móvil avanza 8 m.
	- c. Justo antes de arrancar el móvil se halla en el punto Q.
	- d. Por cada 2 minutos que transcurren, el móvil avanza 4 m.
- 2. La grafica que representa la distancia p que recorre el móvil en función del tiempo es:

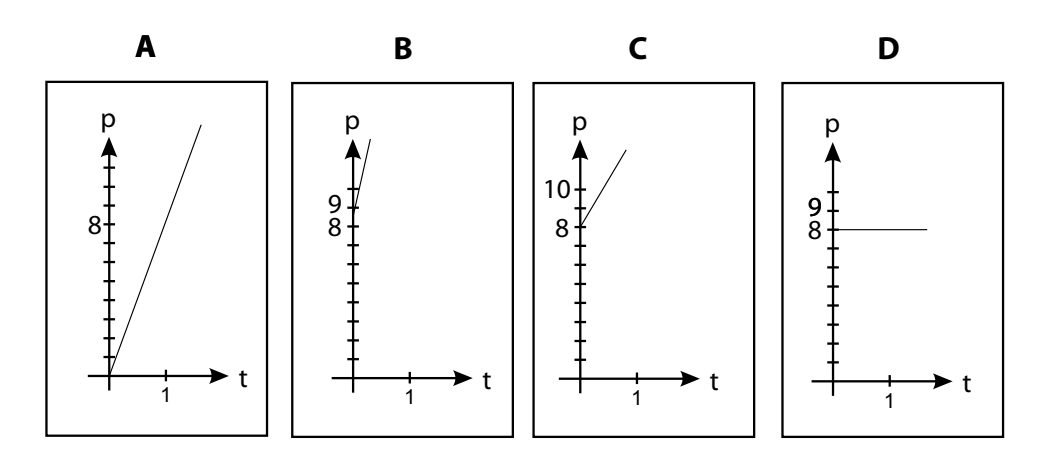

Responde las preguntas 3, 4 y 5 de acuerdo con la siguiente afirmación: Notamos con ℕ, conjunto de los números naturales; ℤ, números enteros; ℚ, números raciones; I, números irracionales; ℝ, números reales que verifican:  $N \subset \mathbb{Z} \subset \mathbb{Q} \subset \mathbb{R}$ ;  $l \subset \mathbb{R}$ ;  $\mathbb{Q} \cap l = \varphi$ ;  $\mathbb{Q} \cup l = \mathbb{R}$ 

- 3. La afirmación, ℤ ⊆ ℝ, es:
	- a. Falsa porque ℤ ⊆ ℚ pero ℚ ⊄ ℝ
	- b. Falsa porque  $\mathbb{Z} \subseteq \mathbb{Q}$  y  $\mathbb{Q} \subseteq \mathbb{R}$
	- c. Verdadera porque ℤ ⊆ ℚ y ℚ ⊆ ℝ
	- d. Verdadera porque ℤ ⊆ ℚ y ℚ ⊄ ℝ
- 4. Es falso afirmar que:
	- a. Todo número natural es un número real.
	- b. Ningún número racional es irracional.
	- c. Todo entero es irracional.
	- d. Existen enteros que no son naturales.
- 5. Si *n* ∈  $\mathbb{Z}$  es posible afirmar que:
	- a. *n* ∈ ℚ y *n* ∈ ℝ b. *n* ∉ ℚ y *n* ∉ c. *n* ∈ y *n* ∈ ℝ d. *n* ∈ ℚ y *n* ∉ ℝ

Responde las preguntas 6, 7 y 8, a partir de las siguientes graficas:

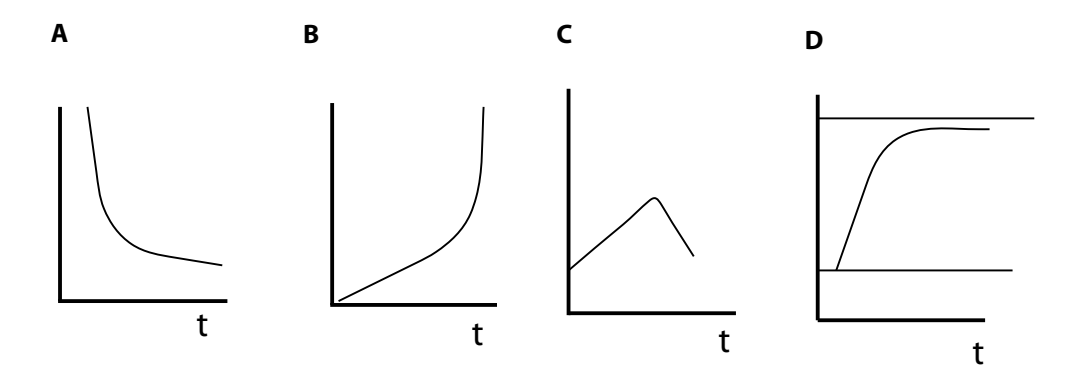

- 6. "La temperatura de una ciudad disminuye constantemente". Este enunciado representa el comportamiento de la gráfica C. Esta afirmación es:
	- a. Verdadera, porque muestra el cambio a través del tiempo.
	- b. Falsa, porque la gráfica C representa una función creciente.
	- c. Verdadera, porque muestra que decrece en función del tiempo.
	- d. Falsa, porque no muestra el cambio en la temperatura.
- 7. Un enunciado que describe el comportamiento de la gráfica D es:
	- a. Un avión que sobrevuela varias veces un aeropuerto antes que se permita su aterrizaje.
	- b. La temperatura aumentó durante las horas de la mañana, pero nunca sobrepasó los 20º grados.
	- c. Luego de suministrar un medicamento a un paciente sus pulsaciones disminuye hasta ser constantes.
	- d. Las ventas en función del precio del producto.

8. La temperatura aumentó en la mañana. Hacia el mediodía descendió pues hubo un gran aguacero. La gráfica que representa mejor el enunciado anterior es:

a. La gráfica A b. La gráfica B c. La gráfica C d. La gráfica D

Responde las preguntas 9 y 10 de acuerdo con la siguiente información: Se tiene una población de bacterias de 500 miembros. Después de una hora se observa que la población ha alcanzado las 1,500 bacterias. Una hora más tarde se observa que la población ha llegado a 4,500 bacterias.

9. La cantidad de bacterias que se espera observar en la próxima hora es:

a. 13,000 b. 13,500 c. 14,000 d. 14,500

10. Con respecto a la información dada, es posible afirmar que:

- a. Por cada hora que transcurre la población aumenta en 1,000 bacterias.
- b. Por cada hora que transcurre la población de bacterias se duplica.
- c. Por cada hora que transcurre la población de bacterias se triplica.
- d. Por cada hora que transcurre la población aumenta aproximadamente en 3,000 bacterias.

# Le cuento a mi profesor

# **Con tu profesor, resuelve la siguiente rejilla.**

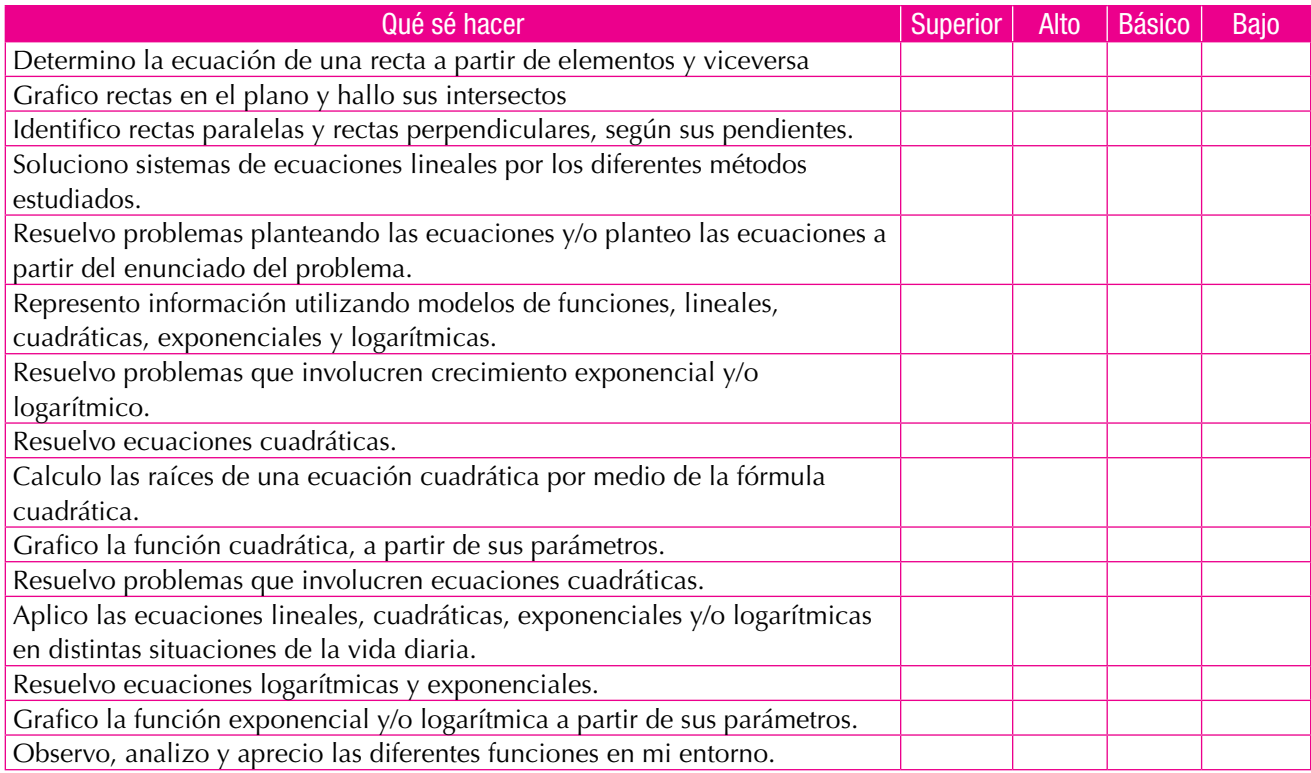

# Autoevaluación

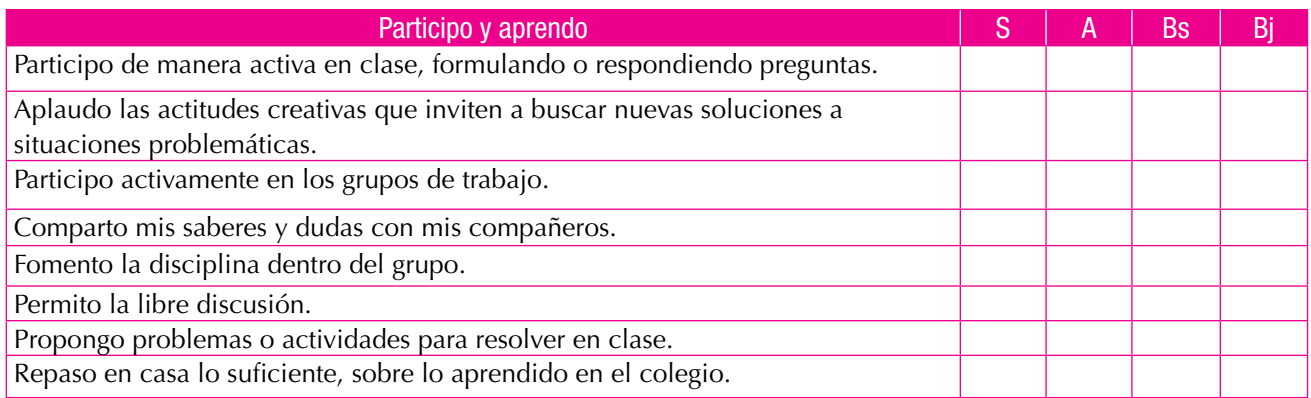

# **Estadística**

# Resolvamos

**Unidad** 

## Te has preguntado:

## ¿En qué se aplica la estadística?

El saber cuántos habitantes tiene un pueblo, una ciudad o una nación, ha sido siempre una necesidad de los gobernadores, para establecer las necesidades de su pueblo. Se tiene registro que esto he hacia desde la conformación de los reinos en la Antigüedad. Un ejemplo de esto, se encuentra en la biblia donde se cuenta la historia que el rey David, por ordenó a Joab, general del ejército, hacer un censo de Israel con la finalidad de conocer el número de habitantes, y el libro Crónicas describe el bienestar material de las diversas tribus judías.

Los griegos, hacia el año 594 a.C., efectuaron censos periódicamente con fines tributarios, sociales (división de tierras) y militares (cálculo de recursos y hombres disponibles). Parece que realizaron 69 censos para calcular los impuestos, determinar los derechos de voto y ponderar la potencia guerrera. Pero los romanos fueron los maestros de la organización política, quienes mejor supieron emplear los recursos de la estadística. Cada cinco años llevaban a cabo un censo de la repoblación, y los funcionarios públicos tenían la obligación de anotar nacimientos, defunciones y matrimonios, sin olvidar los recuentos periódicos del ganado y de las riquezas contenidas en las tierras conquistadas. En la época del nacimiento de Cristo sucedía uno de estos empadronamientos de la población bajo la autoridad del Imperio.

Durante un brote de peste que apareció a fines del siglo XVI, el gobierno inglés comenzó a publicar estadísticas semanales de los decesos. En 1662, el capitán John Graunt, compiló documentos que abarcaban treinta años, mediante los cuales efectuó predicciones sobre el número de personas que morirían de diversas enfermedades, así como de las proporciones de nacimientos de hombres y mujeres que cabía esperar.

En nuestros días, la estadística se ha convertido

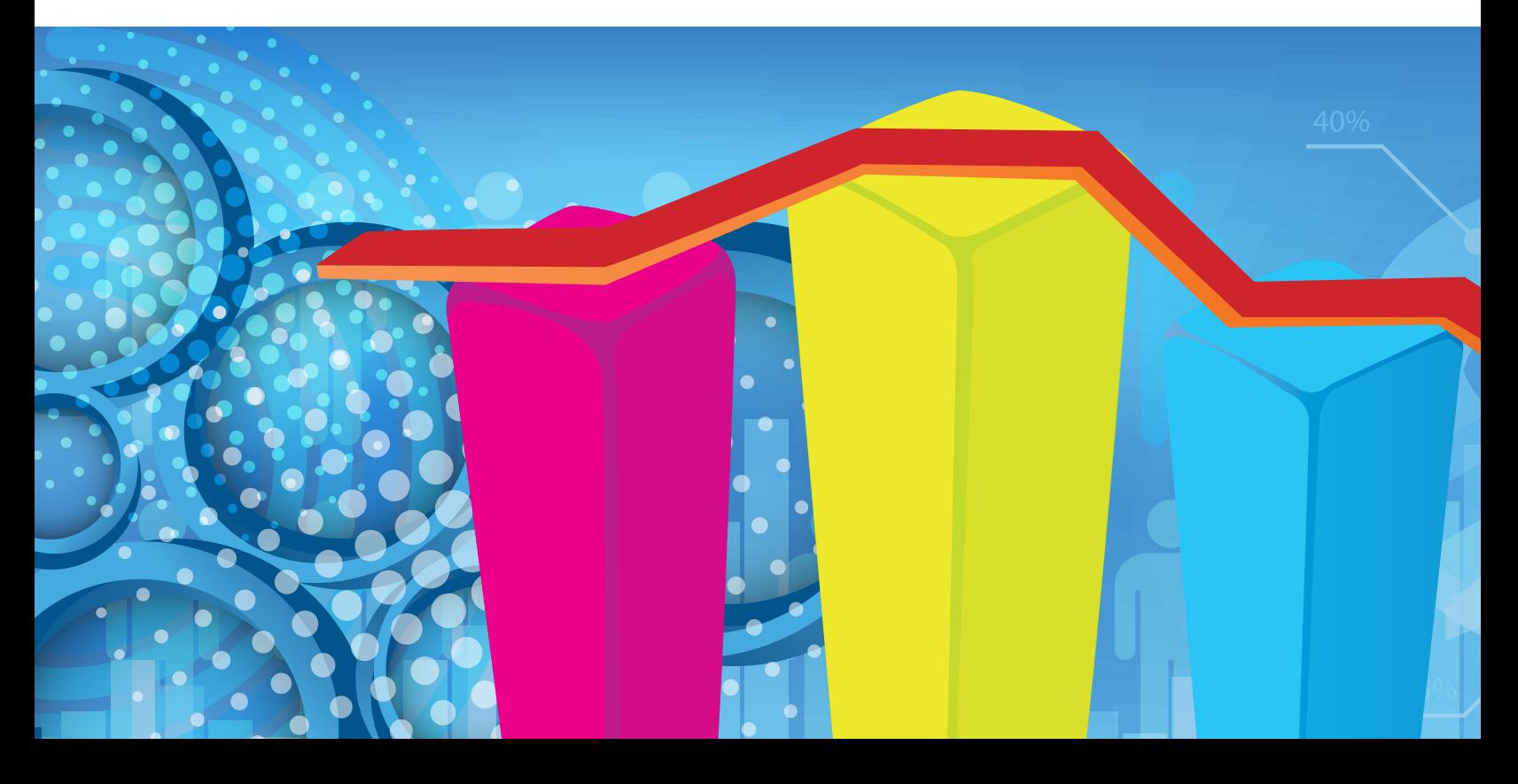

en un método efectivo para describir con exactitud los valores de los datos económicos, políticos, sociales, psicológicos, biológicos y físicos, y sirve como herramienta para relacionar y analizar dichos datos. El trabajo del experto estadístico no consiste ya sólo en reunir y tabular los datos, sino sobre todo en interpretar esa información.

El desarrollo de la teoría de la probabilidad ha aumentado el alcance de las aplicaciones de la estadística. Muchos conjuntos de datos se pueden estudiar con gran exactitud utilizando determinadas distribuciones probabilísticas. La probabilidad es útil para comprobar la fiabilidad de las inferencias estadísticas y para predecir el tipo y la cantidad de datos necesarios en un determinado estudio estadístico.

Tomado de: http://www.uv.mx/cienciahombre/revistae/vol18num2/articulos/historia/index.htm

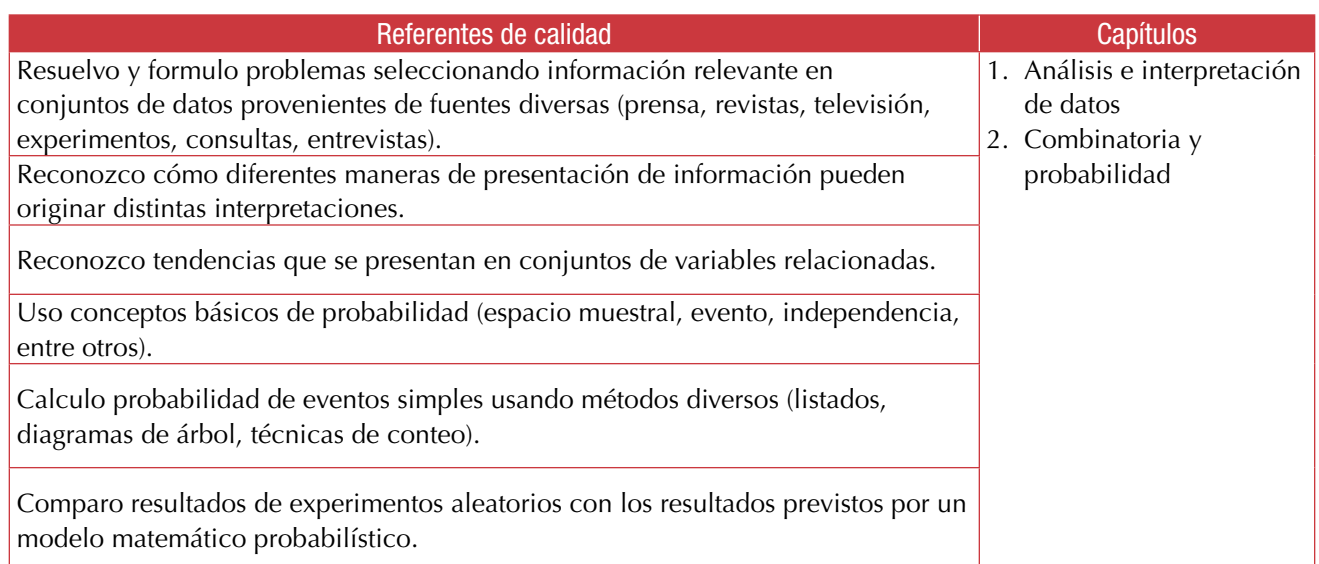

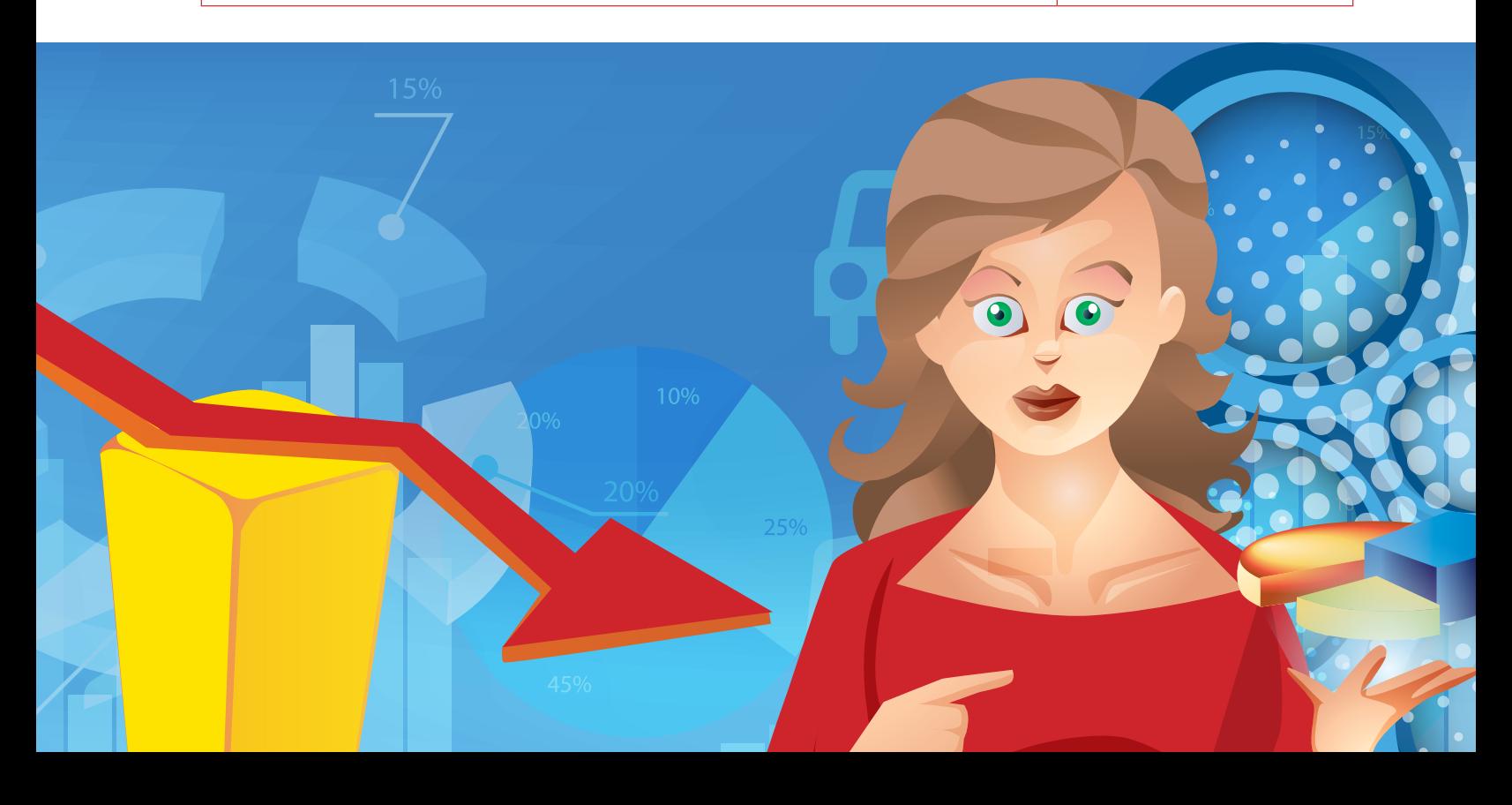

# Análisis e interpretación de datos

Podemos decir que el objeto que tiene la estadística, es estudiar los fenómenos de tipo aleatorio, es necesario aclarar que la estadística tiene como función describir las características de datos anteriores y con base en estos poder predecir su comportamiento en un futuro.

Aunque se puede definir de muchas maneras la estadística, aquí diremos que es un área de las matemáticas que permite recolectar, organizar e interpretar información relacionada con acciones humanas. Al finalizar, la información se pude presentar a partir de tabulaciones, gráficas o números y su análisis está relacionado con los mismos gráficos presentados.

Muchos acontecimientos de la vida cotidiana, están cargados de incertidumbre, "¿Lloverá hoy?", "¿Ganará Montoya la próxima carrera?", "¿Llegaré a tiempo a mi cita?".

A este tipo de acontecimientos, cuya realización depende del azar los llamamos sucesos aleatorios. Alea, del latín, significa dado, suerte, azar.

La teoría de probabilidad nos da la posibilidad de medir hasta qué punto se puede esperar que ocurra un suceso. A esta medida la llamamos su probabilidad.

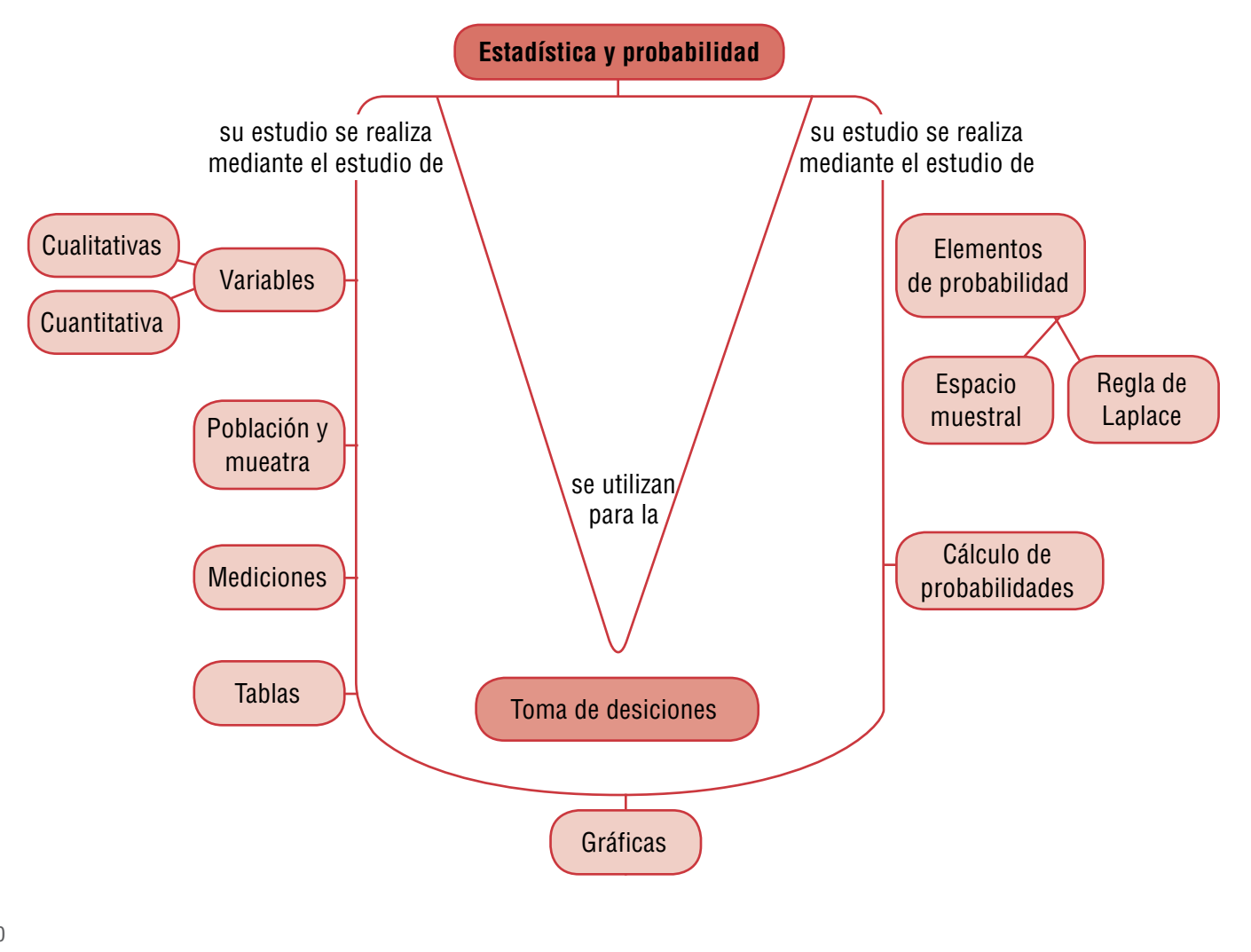

# Tema 1. Registro y análisis de datos estadísticos

Indagación

Analiza, responde las preguntas, en tu cuaderno y comenta tus respuestas con algunos compañeros.

Pepe hizo una encuesta a personas de su vereda, para saber con qué regularidad ellas van al pueblo y los resultados fueron:

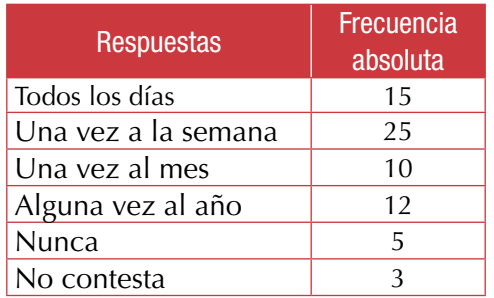

- 1. ¿A cuántas personas encuestó Pepe?
- 2. ¿Cuántas personas van con más frecuencia al pueblo?
- 3. ¿Con qué frecuencia van más personas al pueblo?
- 4. ¿Cuál es el porcentaje de personas que nunca van al pueblo?
- 5. ¿Cuál es el porcentaje de personas que más van al pueblo?
- 6. ¿Cómo representarías gráficamente los resultados obtenidos por Pepe? Realízalo.

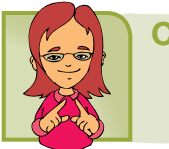

## Conceptualización

A continuación te presentamos una síntesis de los conceptos básicos estudiados desde los cursos anteriores.

**Población:** conjunto de personas, objetos o elementos sobre los que se realiza un estudio esta-

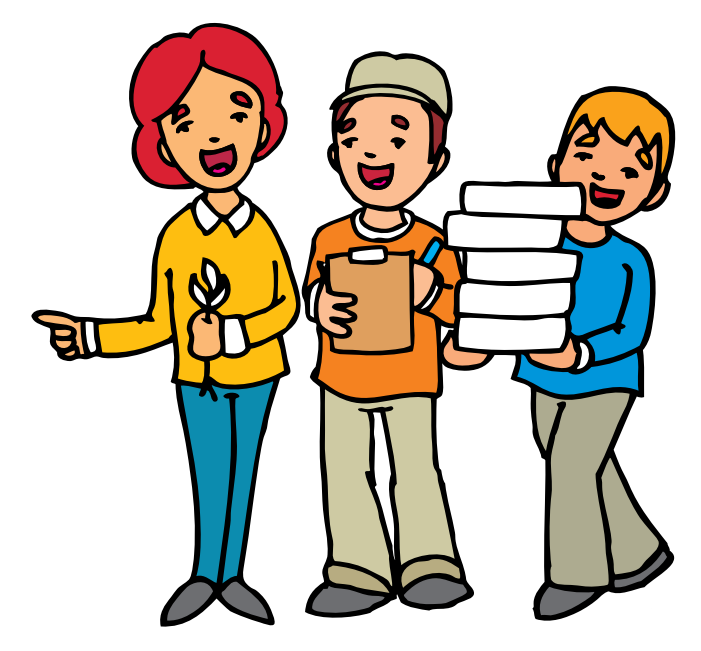

dístico. Un ejemplo de población, son todos los estudiantes del colegio al que perteneces.

**Tamaño de la población:** número total de individuos o unidades estadísticas que tiene una población. En este caso si tu colegio es de 500 estudiantes, esta sería el tamaño de la población, si hablamos de Bogotá, la población es de 7'363.782 habitantes.

**Muestra:** cuando una población es muy grande, lo que se hace es subdividir el conjunto al que hace referencia la población; a este subconjunto lo llamamos la muestra de la población. La muestra debe ser representativa y para que pase esto, se utilizan diferentes técnicas de muestreo para asegurar que tengan las mismas características de toda la población.

Un ejemplo de la muestra, es escoger a los estudiantes que están cursando séptimo grado en tu colegio. Otro ejemplo es que si te mandas a sacar sangre en un laboratorio, te dicen que te estas sacando una muestra de sangre, es decir que la población seria toda la sangre que tienes en tu cuerpo. De esta misma manera funciona en la estadística.

**Individuo o unidad estadística:** cada uno de los componentes de la población.

**Datos:** podemos decir que son números o medidas que se obtuvieron como resultado de las observaciones para realizar el estudio estadístico.

**Variable:** cantidad o cualidad que es objeto de estudio en todos los individuos de la población o muestra.

**Cualitativas:** son características o atributos. Ejemplo: color de ojos

Las **variables** Secundaria Activa // Ministerio de Educación Naci<br>Las **variables**<br>estadísticas son:<br>**Cuantitativas** 

**Cuantitativas** J **Discretas:** Valores enteros. Ejemplo: N° de hermanos. Continuas: Valores decimales. Ejemplo: Estatura en metros.

Con el siguiente ejercicio recordemos lo estudiado anteriormente:

# Gráficas estadísticas

Tomado de: http://ocwus.us.es/metodos-de-investigacion-ydiagnostico-en-educacion/analisis-de-datos-en-la-investigacioneducativa/Bloque\_I/page\_19.htm

Existe una gran variedad de gráficos para representar información, los más conocidos son los diagramas de barras, histogramas y diagramas de sectores.

Una vez construida la tabla de frecuencias, vamos a representar mediante distintos gráficos el estudio rea-lizado. Entre los gráficos más utilizado podemos destacar:

## Diagrama de barras

Consiste en dos ejes perpendiculares y una barra o rectángulo para cada valor de la variable. Normalmente, se suele colocar en el eje horizontal los valores de la variable (aunque también se puede hacer en el vertical). El otro eje se gradúa según los valores de las frecuencias. La representación gráfica consiste en dibujar una barra o un rectángulo para cada uno de los valores de la variable de altura igual a su frecuencia.

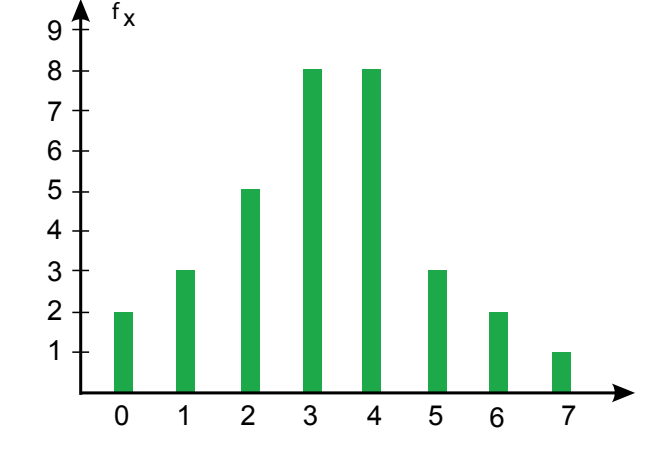

#### Histograma

Es un caso particular del diagrama anterior en el caso de variables conti-nuas. Si los intervalos son correlativos, los rectángulos aparecen pegados en la representación gráfica. En caso de que la amplitud de los intervalos no se igual para todos, hay que hacer coincidir el área del rectángulo con la frecuencia del intervalo. Un ejemplo muy utilizado de histograma es una pirámide de población.

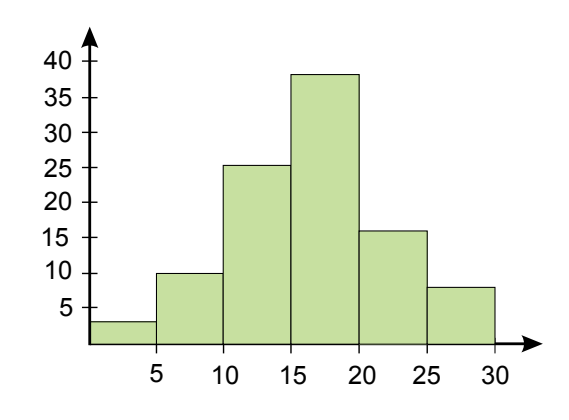

## Polígono de frecuencias

Representamos dos ejes perpendiculares y representamos en el horizontal los valores de la variable y en el vertical las frecuencias. Representamos los puntos que tiene por primera coordenada el valor de la variable y por segunda el valor de la frecuencia.

Uniendo todos los puntos obtenemos una línea poligonal que es la representación que buscamos.

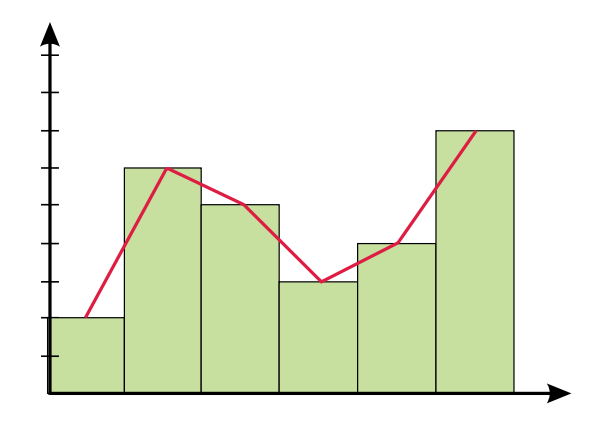

## Diagrama de sectores

Consiste en dividir un círculo en tantos sectores como valores de la variable. La amplitud de cada sector debe ser proporcional a la frecuencia del valor correspondiente.

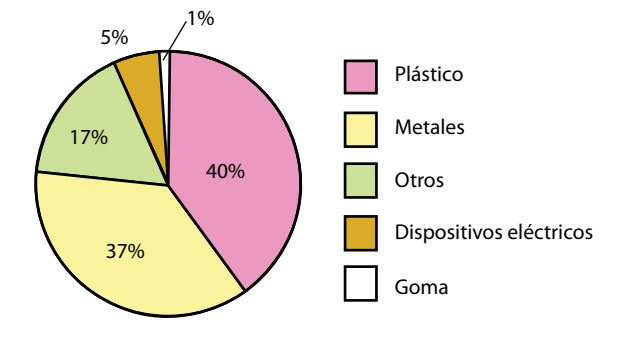

Ahora resolvamos las siguientes situaciones aplicado las conceptualizaciones que vimos anteriormente:

1. El alcalde de Bogotá ha decidido invertir en obras sociales para los estratos menos favorecidos y para esto aplico una encuesta a 50 familias en uno de los sectores necesitados, para saber que estrato es el que más predomina en el sector. La pregunta que realizo fue: ¿A que estrato socioeconómico pertenece usted? La siguiente tabla muestra las respuestas de las 50 familias.

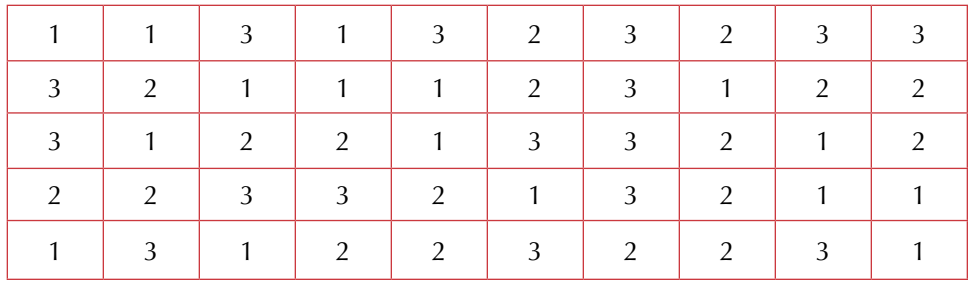

- a. Determina el tipo de variable que se utiliza en el problema (cualitativa o cuantitativa).
- b. Construye la tabla de frecuencias correspondiente.
- c. A partir de la tabla de frecuencias, elabora el diagrama de barras correspondiente.
- d. ¿Qué nivel socioeconómico tiene una mayor representación en el barrio?
- e. ¿Cuál es el porcentaje de representación de cada estrato?
- f. Si la alcaldía decide implementar la obra social en los barrios donde la representación de los estratos 1 y 2 sea mayor al 67%. ¿Este barrio tendría la inversión de obras sociales?

## Solución:

- a. El tipo de variable que se utiliza es cuantitativa y es "El nivel socioeconómico"
- b. Tabla de frecuencias. Recuerda que se hace el conteo de la cantidad de personas que pertenecen a estrato 1, 2 y 3.

Estrato 1: 18 familias que pertenecen a este estrato.

- Estrato 2: 17 Familias que pertenecen a este estrato.
- Estrato 3: 15 familias que pertenecen a este estrato.

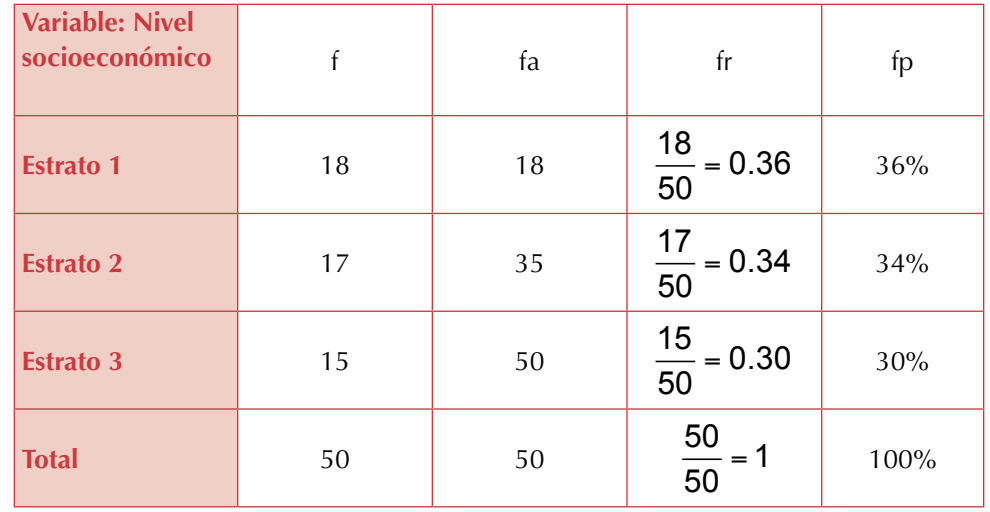

Recuerda que f, representa la frecuencia absoluta simple, fa representa la frecuencia absoluta acumulada, fr la frecuencia relativa y fp la frecuencia porcentual o porcentaje.

c. Diagrama de barras

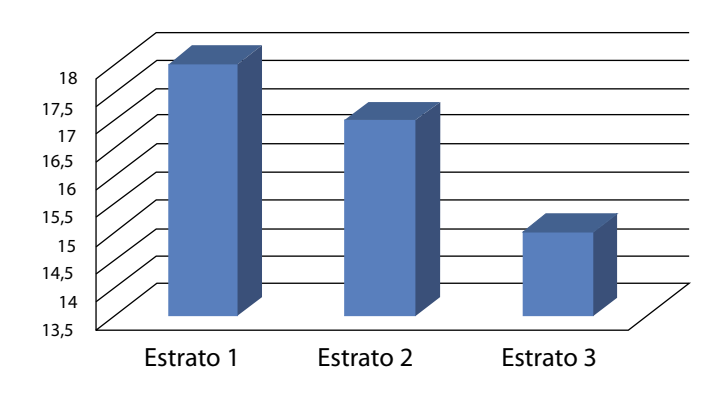

## **Nivel socieconómico del barrio**

- d. El nivel socioeconómico que tiene una mayor representación en el barrio es el estrato 1 con 18 familias, que representan un 36% de las familias encuestadas.
- e. El porcentaje de representación de cada estrato es: Estrato 1: 36%, Estrato 2: 34%, Estrato 3: 30%.
- f. Como la inversión se hace si la suma de los porcentajes de personas que viven en estrato 1 y 2 es mayor al 67%, sumamos los porcentajes que obtuvimos y tenemos que: 36% + 34% = 70%. Esto quiere decir que el alcalde si tendrá la inversión de obras sociales.

#### Entendemos por…

**Muestras:** subconjuntos de observaciones de la población de estudio.

# Diversión matemática

En una mesa hay tres sombreros negros y dos blancos. Tres señores en fila india se ponen un sombrero al azar cada uno y sin mirar el color.

Se le pregunta al tercero de la fila, que puede ver el color del sombrero del segundo y el primero, si puede decir el color de su sombrero, a lo que responde negativamente. Se le pregunta al segundo que ve solo el sombrero del primero y tampoco puede responder a la pregun-ta. Por último el primero de la fila que no ve ningún sombrero responde acertadamente de qué color es el sombrero que tenía puesto.

¿Cuál es este color y cuál es la lógica que uso para saberlo?

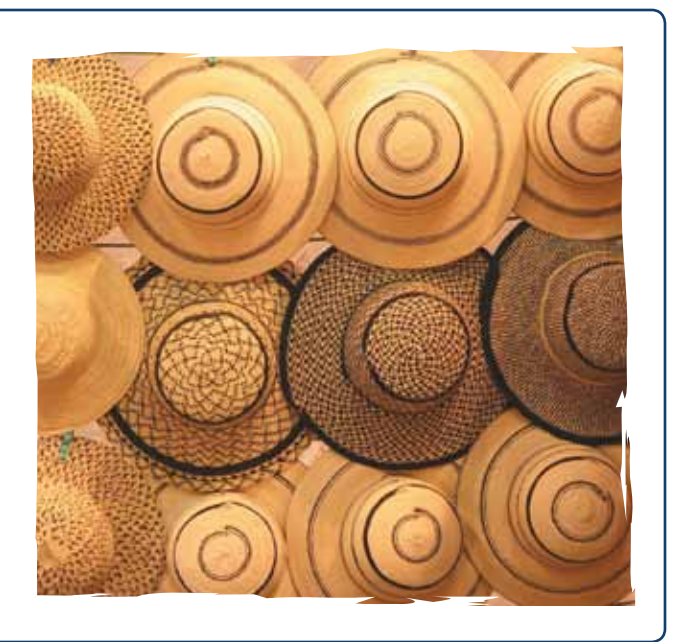

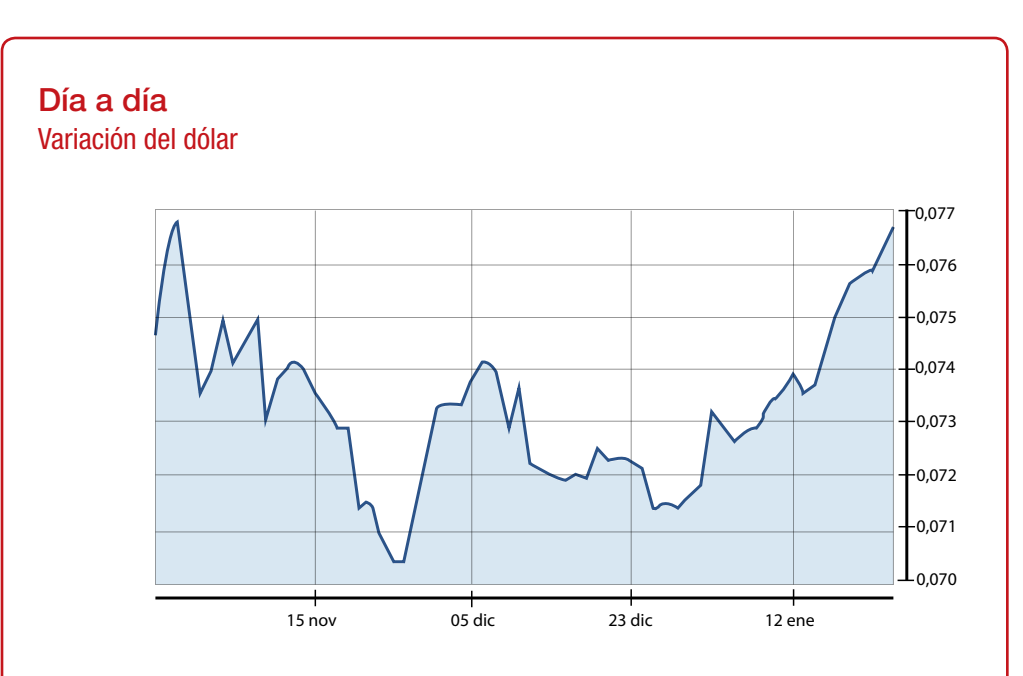

La gráfica muestra el comportamiento del valor del dólar en Colombia durante algunos meses. Observa en cuáles meses ha subido y en cuáles ha bajado, saca conclusiones y compártelas con tus compañeros.

Tomado de: http://mx.finance.yahoo.com/q/bc?s=MXNUSD=X&t=3m&l=on&z=m&q=l&c=

# Tema 2. Medidas estadísticas

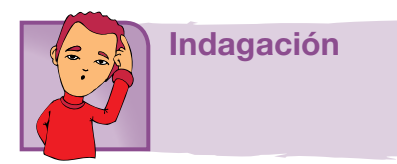

Recuerda las principales medidas estadísticas que has estudiado desde los cursos pasados y en tu cuaderno realiza una lista que compararás con dos o tres compañeros.

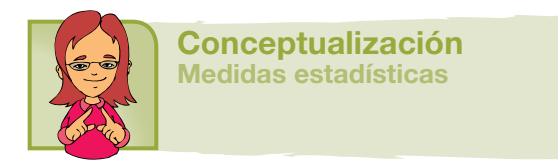

Haciendo una recopilación de lo estudiado en cursos anteriores, a cerca de las medidas usadas en estadística, tendremos en cuenta lo siguiente:

Las medidas descriptivas se dividen en dos grandes grupos, las medidas de tendencia central y las medidas de dispersión o variación.

Las medidas de tendencia central corresponden a aquellas que nos dan una idea de los valores medios, valores centrales o más frecuentes de una determinada distribución de valores. La media, moda y mediana son ejemplos de ellas.

Recordemos lo que significan:

- La media aritmética o promedio, es la medida de tendencia central más utilizada, un ejemplo de esta utilización, es el sacar el promedio de las notas de una materia. Esta medida de tendencia central es un dato que se ubica en el centro de los daos y representa las características del grupo. Podemos decir que esta medida es el punto de equilibrio del conjunto de datos. Recuerda que se representa con el símbolo *X* .
- La mediana es el dato que divide un conjunto de datos en dos partes proporcionalmente iguales. Se representa por: *X* .
- *X* • La moda es el dato que más se repite. Se puede representar de dos formas *X*ˆ Mo y *X* , pero la más utilizada es la primera.

Las medidas de dispersión son aquellas que nos informan sobre el grado de variabilidad o variación presente en un grupo de datos u observaciones y como ejemplo tenemos al rango, varianza, desviación estándar, desviación media y el coeficiente de variación.

Otros autores hacen la siguiente clasificación:

Las medidas de centralización sirven para determinar los valores centrales de la distribución o conjunto de datos. Estas son moda, media y media aritmética o promedio.

Las medidas de dispersión dan una idea sobre la representatividad de las medidas centrales, a mayor dispersión menor representatividad. Ellas son: varianza, desviación estándar y desviación media.

Las medidas de localización son útiles para encontrar determinados valores importantes, para una "clasificación" de los elementos de la muestra o población. Ellas son los cuartiles, deciles y percentiles.

#### Resumiendo:

Estadística: es la rama de la matemática que nos permite recoger, organizar y analizar datos. Existen dos conceptos importantes dentro de la estadística que nos permiten analizar y estudiar dichos datos, estos son: población y muestra.

**Población:** es el conjunto de datos que caracteriza el fenómeno que se desea estudiar.

**Muestra:** es un subconjunto de la población a estudiar, el cual es necesario que sea representativo de toda la población.

**Gráfica:** es una representación de la relación entre variables, muchos tipos de gráficos aparecen en estadística, según la naturaleza de los datos involucrados y el propósito de la gráfica, es la de representar los valores tabulados obtenidos de los muestreos o los datos del total de la población. Las gráficas más usadas son: pictogramas, barras, histogramas, polígonos de frecuencias y gráficas circulares.

**Distribución de frecuencia:** Al resumir grandes colecciones de datos, es útil distribuirlos en clases o categorías, y determinar el número de individuos que pertenecen a cada clase llamado frecuencia de clase.

Una disposición tabular de los datos por clases, junto con las frecuencias correspondientes de clase, se llaman distribuidores de frecuencia o tablas de frecuencia.

Analicemos el caso siguiente:

En un taller de automóviles, su dueño quiere realizar un estudio para saber que el taller se puede sostener sin tener pérdidas, para esto, ha establecido que el promedio de carros que debe entrar diario de lunes a domingo, para poder pagar a sus empleados debe ser mínimo de 5 carros o mayor, para esto tomó los siguientes datos en una semana de lunes a domingo:

Dados los datos de carros que entran de lunes a domingo en su orden: 3, 5, 2, 7, 6, 4, 9.

Para poder responder a la pregunta del dueño, es necesario establecer un estudio estadístico que me permita responder a la pregunta. Para esto, es necesario calcular:

- a. La **moda**, la mediana y la media.
- b. La **varianza**, la **desviación media** y la **desviación típica.**
- c. Los **cuartiles** 1º y 3º.
- d. Los **deciles** 2º y 7º.
- e. Los **percentiles** 32 y 85.

Solución

a. **Moda**: no existe **moda** porque todas las puntuaciones tienen la misma frecuencia, es decir no hay números que se repitan.

**Mediana** 2, 3, 4, 5, 6, 7, 9. Me = 5 porque es el dato que queda en el centro del conjunto ordenado. *X*

**Conclusión**: el 50% de los días que se abrió, 5 carros o menos fueron al taller. *X*

# **Media aritmética, media o promedio** *X*ˆ

$$
\overline{X} = \frac{2+3+4+5+6+7+9}{7} = 5.143
$$

Suma de todos los valores, dividido entre el número total de dato.<br>'

<sup>7</sup> <sup>2</sup> **Conclusión:** durante los siete días, en promedio fueron 5.143 carros al taller y puede redondearse a 5.

b. **Varianza**

$$
\sigma^2 = \frac{2^2 + 3^2 + 4^2 + 5^2 + 6^2 + 7^2 + 9^2}{7} = 31.43
$$

*X*ˆ

2 **pecto a la media aritmética** de una distribución estadística. La varianza se *X* <sup>7</sup> <sup>=</sup> <sup>=</sup> 5.143 representa por  $\sigma^2$  o por  $S^2$ . La varianza es la media aritmética del cuadrado de las desviaciones res-

La **Desviación típica** o **Estándar** es la raíz cuadrada de la varianza.<br>Luego va esa igualdad. Luego va esa igualdad. 2 2 2 2 2 2 2 <mark>-standar</mark> es la raiz cuadrada de la va

$$
\sigma = \sqrt{4.978} = 2.231
$$

# *<sup>d</sup> <sup>x</sup>* <sup>=</sup> <sup>2</sup> 5.143 <sup>+</sup> <sup>3</sup> 5.143 <sup>+</sup> <sup>4</sup> 5.143 <sup>+</sup> <sup>5</sup> 5.143 <sup>+</sup> <sup>6</sup> 5.143 <sup>+</sup> <sup>7</sup> 5.143 <sup>+</sup> <sup>9</sup> 5.143 **Desviación media:**

s la sumatoria de las diferencias entre los datos y la media, l<br>úmero de datos. el número de datos.  $\mathcal{F} = \mathcal{F} \left( \mathcal{F} \right)$  , where  $\mathcal{F} \left( \mathcal{F} \right)$  , where  $\mathcal{F} \left( \mathcal{F} \right)$ Es la sumatoria de las diferencias entre los datos y la media, dividida entre la sumatoria de la ser

$$
d_{\overline{x}} = \frac{|2 - 5.143| + |3 - 5.143| + |4 - 5.143| + |5 - 5.143| + |6 - 5.143| + |7 - 5.143| + |9 - 5.143|}{7} = 1.878
$$

**Rango:**<br>Rango = Dato mayor - dato menor<br>R = 9 - 2 = 7  $\cdot$  +  $\cdot$  +  $\cdot$  $R = 9 - 2 = 7$ **Rango:**

# *XMáquina* c. **Cuartiles**:

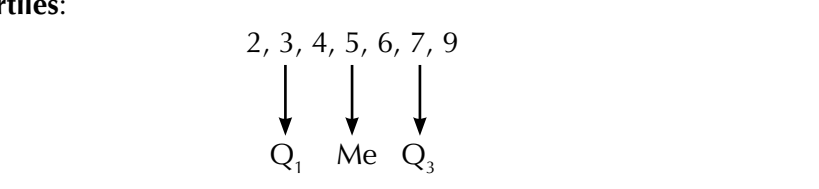

o menos asistieron al taller, mientras que el 75% de los días más de 3 carros<br>asistieron al taller  $Q_1$  = El 25% de los días en que se tomó la asistencia de carros, 3 carros asistieron al taller.

asistieron al taller.<br>Q<sub>3</sub> = El 75% de los días en que se tomó la asistencia de carros, aproximadamente 7 carros o menos asistieron al taller, mientras que el 25% de los días<br>más de 7 personas asistieron. más de 7 personas asistieron.

#### $49.9$  100  $49.9$   $\pm$  100  $\pm$  100  $\pm$  100  $\pm$  100  $\pm$ d. **Deciles**:

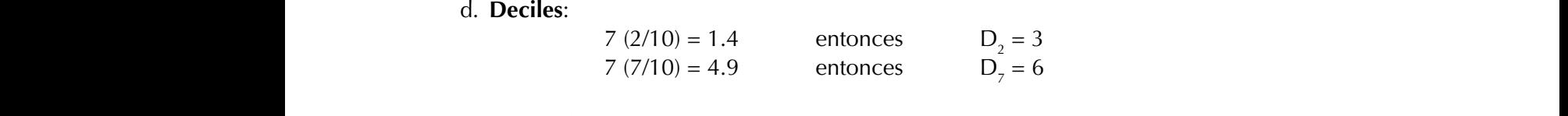

## e. **Percentiles**

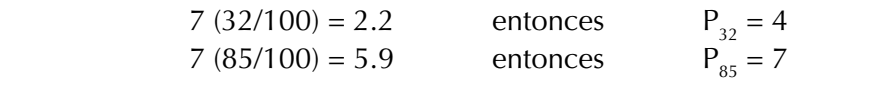

179

#### **Problema 2:** *X*ˆ *X*ˆ

*X*

En la empresa de gaseosas el manantial, un trabajador considera que una *X* de las dos máquinas que tiene la empresa, se encuentra dañada pues en las<br>Latelles de conditations de la constitución de la conditation de la conditation de la conditation botellas de su producto estrella, no están saliendo los 470cc que se ofrecen. Como el trabajador quiere saber cuál de las máquinas está dañada, escoge una muestra de 10 botellas llenas de cada máquina, mide su contenido y una muestra de TO botenas nenas de cada maq<br>anota en la siguiente tabla. *X*ˆ *X*ˆ 31.43

*X*

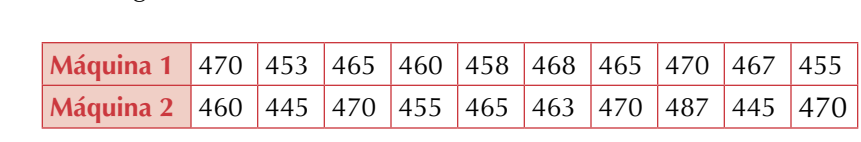

Lo primero que tenemos que hacer, es hallar la media de la muestra que se Lo primero que tenemos que nacer, es nañar la media de la muestra que se<br>tomó de las dos máquinas, para poder establecer un elemento de juicio para<br>cabor que máquina tione el menor premedio de llenado saber que máquina tiene el menor promedio de llenado.<br>*d**x* **3.143 + 3.143 + 6.143 + 6.143 + 7.143 + 7.143 + 7.143 + 7.143 + 7.143 + 7.143 + 7.143 + 7.143 + 7.143 + 7.143 + 7.143 + 7.143 + 7.143 + 7.143 + 7.143 + 7.143 +** = 4.978 = 2.231 7 = 1.8788 = 1.8788 = 1.8788 = 1.8788 = 1.8788 = 1.8788 = 1.8788 = 1.8788 = 1.8788 = 1.8788 = 1.8788 = 1.8788<br>1.8788 = 1.8788 = 1.8788 = 1.8788 = 1.8788 = 1.8788 = 1.8788 = 1.8788 = 1.8788 = 1.8788 = 1.8788 = 1.8788 = 1. tomó de las dos máquinas, para poder establecer un elemento de juicio para<br>saber que máquina tiene el menor promedio de llenado.

Es el promedio de c.c. con el cual la máquina 1 llena las botellas. ++++++++ +

$$
\bar{X}_{\text{Máquina 1}} = \frac{470 + 453 + 465 + 460 + 458 + 468 + 465 + 470 + 466 + 455}{10}
$$
\n
$$
\bar{X}_{\text{Máquina 1}} = \frac{4,630}{10} = 463
$$
\nEs el promedio de c.c. con el cual la máquina 1  
\nIlena las botellas.\n
$$
\bar{X}_{\text{Máquina 2}} = \frac{460 + 445 + 470 + 455 + 465 + 463 + 470 + 487 + 445 + 470}{10}
$$
\n
$$
\bar{X}_{\text{Máquina 2}} = \frac{4,630}{10} = 463
$$
\nEs el promedio de cc con el cual la máquina 2 Ilena las botellas.

e<br>**mos observar que la me** = 4.978 = 2.231 De esta manera, podemos observar que la media aritmética no es un elemento válido de conocimiento para saber cuál es la máquina que está dañada.

= 4.978 = 2.231 Utilizaremos la desviación estándar que nos permitirá observar cuál es la dispersión de los datos con respecto a la media.

$$
S = \sqrt{\frac{\sum_{i=1}^{n} (x_i - \overline{x})^2}{n}}
$$
 desviación estándar
**Máquina 1**  $M$ áquina $^{-1}$ 

<sup>2</sup> <sup>=</sup> <sup>=</sup> 4,630 <sup>463</sup>

*XMáquina*

10

$$
S = \sqrt{\frac{\left(470 - 463\right)^{2} + \left(453 - 463\right)^{2} + \left(465 - 463\right)^{2} + \left(460 - 463\right)^{2} + \left(458 - 463\right)^{2} + \left(468 - 463\right)^{2} + \left(465 - 463\right)^{2} + \left(470 - 463\right)^{2} + \left(466 - 463\right)^{2} + \left(455 - 463\right)^{2}}}{10}
$$
  

$$
S = \sqrt{\frac{\left(7\right)^{2} + \left(-10\right)^{2} + \left(2\right)^{2} + \left(3\right)^{2} + \left(5\right)^{2} + \left(5\right)^{2} + \left(2\right)^{2} + \left(7\right)^{2} + \left(3\right)^{2} + \left(8\right)^{2}}{10}}
$$

<sup>2</sup> <sup>=</sup> <sup>=</sup> 4,630 <sup>463</sup> 10

*XMáquina*

<u>2 = 4,630 463</u> 10

*XMáquina*

<sup>2</sup> <sup>=</sup> <sup>=</sup> 4,630 <sup>463</sup>

$$
S = \sqrt{\frac{49 + 100 + 4 + 9 + 25 + 25 + 4 + 49 + 9 + 64}{10}}
$$

$$
S = \sqrt{\frac{338}{10}}
$$

$$
S = \sqrt{33.8}
$$

$$
S = 5.81
$$

*S* = 9.38 *S* = 9.38 *S* = 9.38

#### **Maquina 2** *Monvine* 2

$$
S = \sqrt{\frac{(460 - 463)^2 + (445 - 463)^2 + (470 - 463)^2 + (455 - 463)^2 + (465 - 463)^2 + (463 - 463)^2 + (470 - 463)^2 + (487 - 463)^2 + (445 - 463)^2 + (470 - 463)^2}{10}}
$$
  
\n
$$
S = \sqrt{\frac{9 + 64 + 49 + 64 + 4 + 0 + 49 + 576 + 64 + 49}{10}}
$$
  
\n
$$
S = \sqrt{\frac{880}{10}}
$$
  
\n
$$
S = \sqrt{88}
$$

Como resultado tenemos, que la desviación estándar de las máquinas son: máquina 1: S = 5.81 y la máquina 2: S = 9.38 , es así como podemos concluir que la máquina 2, es la que tiene mayor dispersión. De esta manera, podemos deducir que es la máquina que se debe enviar a reparación.

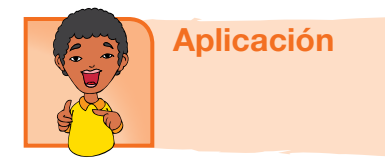

En tu cuaderno resuelve los siguientes ejercicios y analízalos con tus compañeros.

1. El maestro de música de la escuela de Luna nueva, ha conformado una banda con sus 20 estudiantes quienes tienen edades que oscilan entre los 11 y los15 años.

Las edades son:

14 15 11 13 14 14 12 15 15 14 13 14 12 11 14 14 13 12 14 15

Sigue cada instrucción:

- 1. Ordena la distribución de edades, de mayor a menor.
- 2. Construye la tabla de frecuencias.
- 3. Señala la mediana (Me).
- 4. Identifica la modas o modas, si las hay.
- 5. Expresa el rango de la distribución.
- 6. Encuentra los cuartiles.
- 7. Calcula la varianza.
- 8. Encuentra la desviación típica.
- 9. Calcula la desviación media.
- 10. Representa la distribución dada en un histograma.
- 2. Una empresa petrolera desea contratar a una persona que sea quien dirija las inversiones en la ciudad capital, para esto, ya solo dos aspirantes están en la etapa de las últimas pruebas y los resultados de cada una, se muestran a continuación:

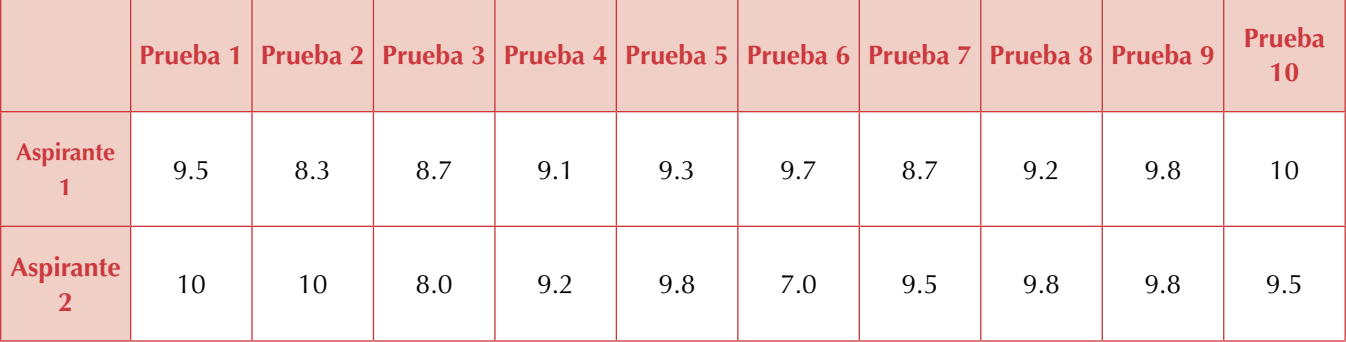

¿Qué aspirante elegiría usted para quedarse con el cargo?

#### Entendemos por…

**Medida** a la expresión comparativa de las dimensiones o cantidades, también podemos decir que es la unidad u objeto que sirve para medir.

#### Día a día Medición indirecta

## En el momento en el que una persona está determinando la proporción establecida entre la dimensión de un objeto y la unidad de medida, se está llevando a cabo el procedimiento de medición, siempre y cuando dicha dimensión y dicha unidad cuenten con una

idéntica magnitud. Cuando se efectúa la medición, nunca se está exento de que se generen errores en el análisis. Por otro lado, hay dos tipos de medidas: directas e indirectas, ambas susceptibles al surgimiento de errores.

En el primer caso, una medida directa es que aquella que se produce con la disposición de un instrumento de medida que puede obtener el peso de la masa. Por esta razón, cuando se quiere efectuar una medición de la distancia que hay entre un punto "a" y un punto "b" se puede realizar de manera directa solo cuando disponemos de dicho instrumento.

En segundo término, tenemos las medidas indirectas, que se realizan con instrumentos de medición indirecta, el tema que nos ocupa. La misma se produce cuando es imposible, desde ya, realizar una medición directa del peso, debido a que no poseemos la instrumentación necesaria como para realizarla. Esto se debe, a que el valor que se quiere medir es o bien demasiado grande, o bien demasiado pequeño, e incluso porque surgen una serie de obstáculos de otra naturaleza que frenan el pesaje. Pero para contrarrestar estas limitaciones, el proceso indirecto lo que hace es medir una variable, al tiempo que se puede calcular otra variable distinta que nos interese.

En la vida del campo existen muchas mediciones indirectas, por ejemplo medir una longitud de terreno con los pasos.

Tomado de: http://www.basculasbalanzas.com/instrumentos-de-medicion/medicion-directa-e-indirecta.html

## Diversión matemática La simpática media aritmética

Diviértete con tus amigos resolviendo el acertijo:

La edad media de las siete primeras personas que acudieron al cumpleaños del abuelo de Blanca es de 21 años.

Después llegaron Luis y Ana, y la edad media creció a 23 años.Y al llegar el abuelo de Blanca, la edad media fue de 29 años. ¿Qué edad tiene el abuelo de Blanca?

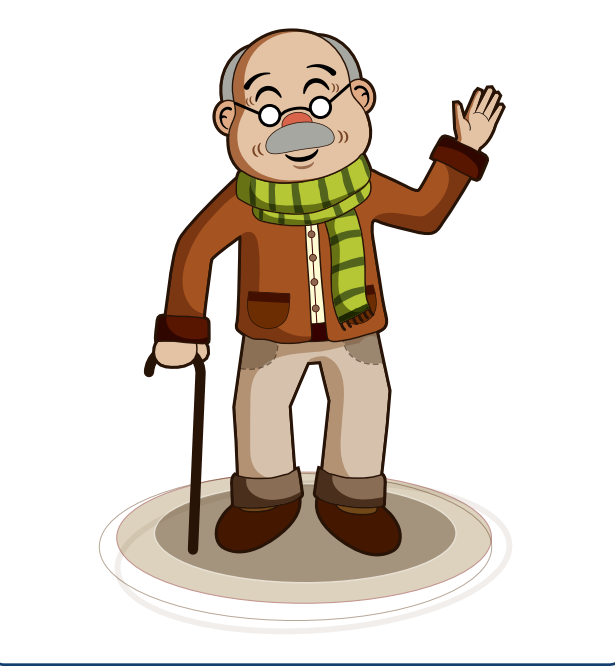

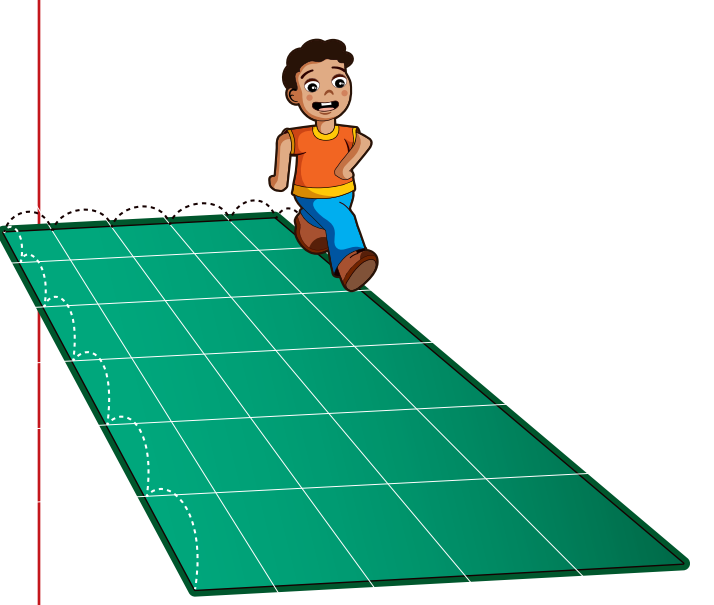

# Combinatoria y probabilidad

El deseo de la humanidad de conocer los eventos futuros, originó el concepto de probabilidad.

El estudio de las probabilidades interesó a los jugadores y partidarios de los pasatiempos. Posteriormente, se perfeccionaron las técnicas y a la probabilidad se le dio otros usos.

En la actualidad, se ha continuado el estudio de nuevas metodologías que han permitido maximizar el uso de la computación en el estudio de las probabilidades disminuyendo, de este modo, los márgenes de error en los cálculos.

La probabilidad de ocurrencia de un suceso puede definirse como la proporción de veces que ocurriría dicho suceso si se repitiese un experimento o una observación en un número grande de ocasiones, bajo condiciones similares. Por definición, entonces, la probabilidad se mide por un número entre cero y uno: si un suceso no ocurre nunca, su probabilidad asociada es cero, mientras que si ocurriese siempre su probabilidad sería igual a uno. Así, las probabilidades suelen venir expresadas como decimales, fracciones o porcentajes.

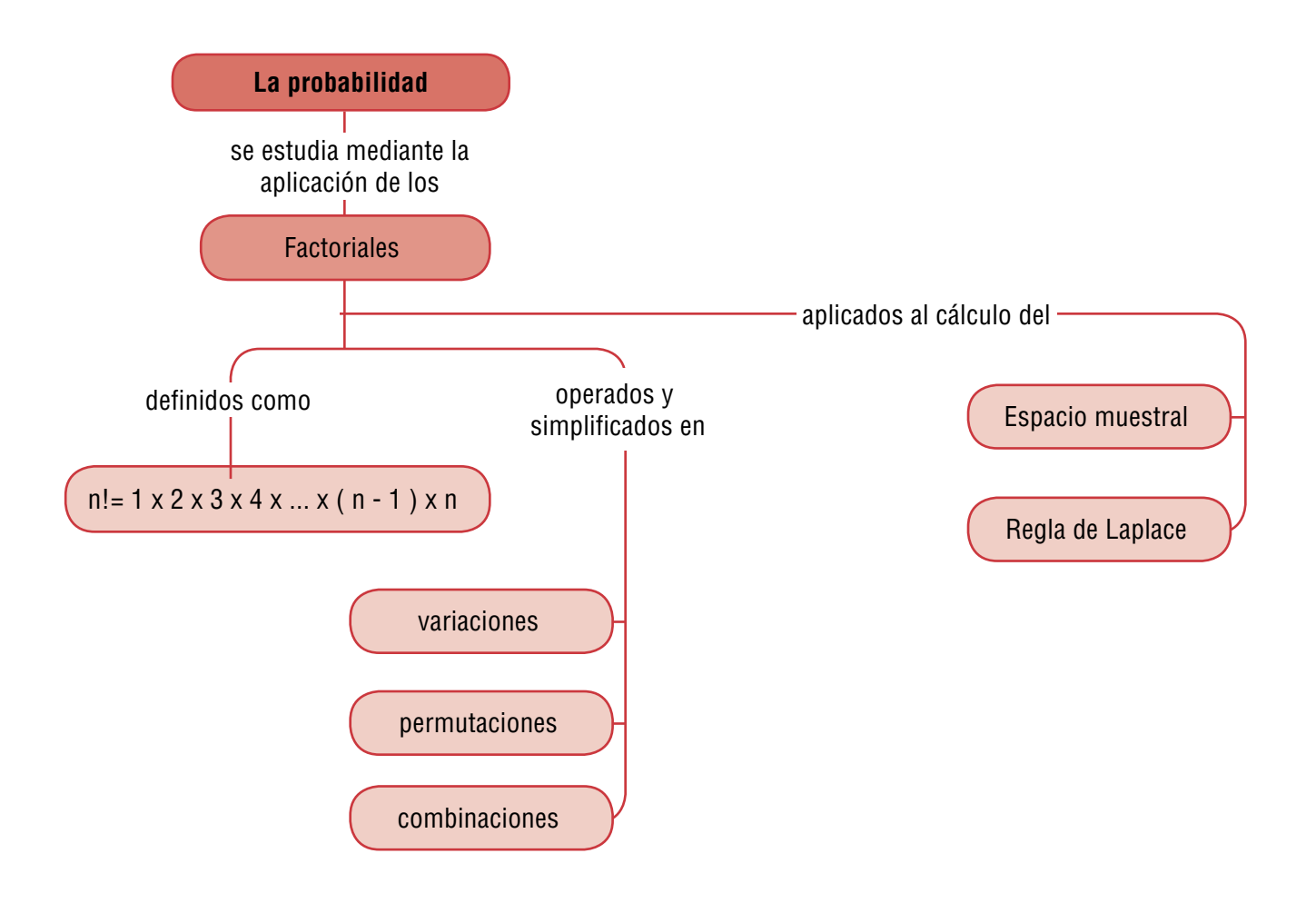

# Tema 1. Aplicación del factorial de un número

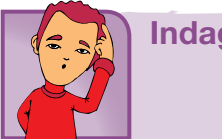

Indagación

El grupo de baile "Paso de Tumbao", está conformado por seis integrantes: tres mujeres y tres hombres. Escribe las posibles parejas que se pueden formar. Cada pareja se compone de un elemento rojo y un elemento verde, los cuales corresponden a mujer y hombre respectivamente.

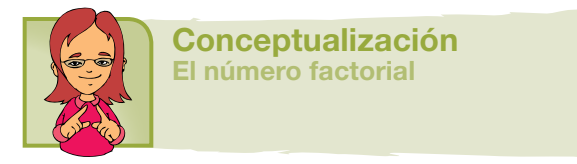

Sabemos que n! factorial es el producto de todos los números desde 1 hasta el número dado.

Según hemos visto en el curso anterior, podemos decir simbólicamente:

 $n! = 1 \times 2 \times 3 \times 4 \times ... \times (n-1)(n)$ 

Recordemos que:

Por definición 0!=1

```
1! = 12! = 1 \times 2 = 23! = 1 \times 2 \times 3 = 6n!=1 2 3 4 5 6 7 ... (n 1) n
n! = 1 \times 2 \times 3 \times 4 \times 5 \times 6 \times 7 \times ... \times (n-1) \times n4! 1 \cdot 2 \cdot 2 \cdot 45! = 1 \times 2 \times 3 \times 4 \times 5 = 1204! = 1 \times 2 \times 3 \times 4 = 24.
     .
     .
```
 $\overline{\mathbf{r}}$  actorial de cualquier número es igua<br><sup>V</sup> esor. *m V* <sup>=</sup> *<sup>m</sup>*! (*m n*)! (*m n*)! En general: **Podemos decir que n! = n(n-1)!** *n* **rial de su antecesor.** *lai* de eue<br>, *V* <sup>=</sup> *<sup>m</sup>*(*<sup>m</sup>* 1)(*<sup>m</sup>* 2)(*<sup>m</sup>* 3)...(*<sup>m</sup> <sup>n</sup>* <sup>+</sup>1) Propiedad: **El factorial de cualquier número es igual a él, por el facto-**

*V* <sup>=</sup> *<sup>m</sup>*(*<sup>m</sup>* 1)(*<sup>m</sup>* 2)(*<sup>m</sup>* 3)...(*<sup>m</sup> <sup>n</sup>* <sup>+</sup>1)

*<sup>m</sup> V<sup>n</sup> <sup>m</sup>* <sup>−</sup> <sup>=</sup>

*n*

*<sup>m</sup>* <sup>−</sup> <sup>=</sup>

!!

 $\sim$ *m n*

*V* **El factorial de un número n es el producto de todos los factores decre-<br>Cientes a partir de él, basta llegar a la unidad. El factorial de un número** ! ! *<sup>m</sup> V<sup>n</sup>* **se escribe n!, siendo n cualquier número entero positivo.** *<sup>m</sup> V<sup>n</sup> Vn <sup>m</sup> V <sup>m</sup>*,*<sup>n</sup>* **cientes a partir de él, hasta llegar a la unidad. El factorial de un número**  *<sup>m</sup>* <sup>−</sup> <sup>=</sup>

Podemos aplicar los factoriales en las variaciones, permutaciones y en general en las combinaciones.  $\frac{1}{2}$  ...  $\mathbf{1}$ 

n! = 1 2 3 4 ... (*n* 1)(*n*)

## **Variaciones**

.<br>Un arreglo ordenado y sin repetición se denomina *variación ordinaza anago sinamas parropeasan se así.*<br>*ria o variación sin repetición.* epeneron se aenomma<br>**ín**  $\overline{x}$  $\frac{1}{2}$  x  $\frac{1}{2}$  x  $\frac{1$ 2! = 1 2 = 2 x  $\overline{\phantom{a}}$  $\overline{\mathbf{a}}$ 

Un arreglo ordenado y con repetición se denomina *variación con repetición*. 5! = 1 2 3 4 5 = 120 lo y con repetición se denomina *varia*<br>————————————————————

n! = 1 2 3 4 ... (*n* 1)(*n*)

En las variaciones ordinarias de m elementos tomados de n en n (m ≥ n) a . . . . los distintos grupos formados por n elementos de forma que: No entran todos *no elementos* de *n* 1 los elementos, sí importa el orden y no se repiten los elementos. **riaciones**<br>
Un arreglo ordenado y sin repetición se denomina variación<br>
ria o variación sin repetición.<br>
Un arreglo ordenado y con repetición se denomina variación con la<br>
En las variaciones ordinarias de m elementos tom . . 1! = 1 0!=1 auos <sub>I</sub>  $\frac{2}{2}$   $\frac{1}{2}$   $\frac{1}{2}$   $\frac{1}{2}$   $\frac{2}{2}$ 

$$
Vmn = m(m-1)(m-2)(m-3)...(m-n+1)
$$

También podemos calcular las variaciones mediante factoriales:<br>. *v* calcular las variaciones med<br> $V^n = \frac{m!}{m!}$ 

.

$$
V^n_{m} = \frac{m!}{(m-n)!}
$$

*Vn <sup>m</sup> V <sup>m</sup>*,*<sup>n</sup> Vn <sup>m</sup> V <sup>m</sup>*,*<sup>n</sup>*  $\bm{V}$  denotan por  $\bm{V}^{\textit{n}}_{\mathit{m}}$  o  $\bm{V}_{\textit{m,n}}$ 

.

 $\overline{\phantom{0}}$ 

Ejemplo:

ibles variaciones de dos elementos qu<br>1,p y q.  $\ddot{\phantom{0}}$ Calcular las posibles variaciones de dos elementos que se pueden establecer con las letras m,p y q.

 $\lim_{n \to \infty} \frac{1}{(n+1)(n+1)}$ *v p* = *m*  $\overline{a}$  = *m*  $\overline{b}$  = *m*  $\overline{b}$  = *m*  $\overline{b}$  = *m*  $\overline{b}$  = *m*  $\overline{b}$  = *m*  $\overline{b}$  = *m*  $\overline{b}$  = *m*  $\overline{b}$  = *m*  $\overline{b}$  = *m*  $\overline{b}$  = *m*  $\overline{b}$  = *m*  $\overline{b}$  = *m*  $\overline{b}$  = *m* 

*n*, *n*), (m,q), (p,m), (p,q), (q,m) y (q,p) en este caso las parejas (m,q) y (q,m) <br>*N* distintas: son distintas:

 $(m - n)!$  $\overline{(-n)!}$  ' Simbolicamente:  $V_m^n = \frac{m!}{(m-n)!}$ !  $V^n_{m} = \frac{m!}{(m-n)!}$ 

 $\frac{(36 \times 10^{11} \text{ m})}{100}$ <br>es decir; como m=3 y n=2, entonces:<br> $\frac{10^{12}}{2}$   $\frac{3!}{3!}$   $\frac{3 \times 2}{3 \times 2}$  $\mathbb{R}^2$ 

$$
V_3^2 = \frac{3!}{(3-2)!} = \frac{3!}{1!} = \frac{3 \times 2}{1} = 6
$$

 $\binom{3}{3}$  (3 - 2)! 1! 1<br>iaciones de dos elementos que se pueden es<br>seis. *P <i>PRP n a b p n b c*<sub></sub> *<sup>P</sup> PR <sup>n</sup> <sup>a</sup> <sup>b</sup> <sup>c</sup> Las posibles variaciones de dos elementos que se pueden establecer con las*<br> *as m*, *p y q son seis*. letras m, p y q son seis.

# $\mathbf{r}$ wariaciones con repetición<br>**Variaciones con repetición**

1,260 Se llama variaciones con repetición de m elementos tomad<br>distintos grupos formados por n elementos de manera que: <mark>Variaciones con repetición</mark><br>Se llama variaciones con repetición de m elementos tomados de n en n a los<br>distintos grupos formados por n elementos de manera que:

 $\frac{1}{2}$  $\frac{3!}{2!}$ <sup>9</sup> <sup>=</sup> <sup>×</sup> <sup>×</sup> *PR* <sup>=</sup> *Pn n!* <sup>=</sup> *Mados* por *n* etementos de manera que.<br>
los elementos si m > n. Sí pueden entrar todos los elem No entran todos los elementos si m > n. Sí pueden entrar todos los elementos si m  $\leq$  n

!( )!

*<sup>m</sup>* <sup>−</sup> <sup>=</sup>

*<sup>P</sup> PR <sup>n</sup> <sup>a</sup> <sup>b</sup> <sup>c</sup>* Sí importa el orden.

Sí se repiten los elementos. *Vn Vn*

*V* <sup>=</sup> *<sup>m</sup>*!

$$
VR_n^n = m^n
$$

<sup>2</sup> 3!

( )! *m n <sup>m</sup>* <sup>−</sup> <sup>=</sup>

<sup>3</sup> <sup>=</sup> <sup>×</sup> <sup>=</sup> <sup>=</sup> <sup>−</sup> *<sup>V</sup>* <sup>=</sup>

6

3 2

3!

Ejemplo: *<sup>m</sup>* <sup>−</sup> <sup>=</sup>

*n V* <sup>=</sup> *<sup>m</sup>*!

<sup>2</sup> Cuántos números de tres cifras se puede formar con los digitos: 1, 2, 3, 4<br>? matemáticamente: y 5? matemáticamente:  $\overline{1}$ .<br>. números de tres cifras se<br>icamento: e tres cifras se <mark>j</mark>

$$
VR_m^n = m^n
$$
, donde m=5 y n=3;  
Entonces:  $VR_s^3 = 5^{3} = 5 \times 5 \times 5 = 125$ 

De esta manera se pueden formar 125 números de tres cifras con los digi-<br>1,2,3,4 y 5. tos 1,2,3,4 y 5.

# **Permutaciones**

ziamanos permatación de an conjunto a cada una de las posibles ordena **Permutaciones**<br>Llamamos permutación de un conjunto a cada una de las posibles ordena-<br>ciones de todos los elementos de dicho conjunto, de tal forma que: sí entran ciones de todos los elementos de dicilio conjunto, de tal forma que. si<br>todos los elementos, sí importa el orden y no se repiten los elementos. ntos de dicho coniunto.

$$
P_n = n!
$$

Por ejemplo:

*n*, 2, 3}, es posible ord Por ejemplo:<br>Dado el conjunto {1, 2, 3}, es posible ordenar sus elementos, sin repetirlos. *v*<sub>*n*</sub> *n*<sub>*1*</sub> *m*, *n*<sub>1</sub> *m*<sub>*n*</sub> *n*<sub>1</sub> *m*<sub>*n*</sub> *n*<sub>1</sub> *m*<sub>*n*</sub> *n*<sub>1</sub> *m*<sub>*n*</sub> *n*<sub>1</sub> *m*<sub>*n*</sub> *n*<sub>1</sub> *m*<sub>*n*</sub> *n*<sub>1</sub> *m*<sub>1</sub> *n*<sub>1</sub> *m*<sub>1</sub> *n*<sub>1</sub> *n*<sub>1</sub> *n*<sub>1</sub> *n*<sub>1</sub> *n*<sub>1</sub> *n*<sub>1</sub> *n*<sub>1</sub> *n*<sub>1</sub> *n*<sub>1</sub> *n*<sub>1</sub> *n*<sub>1</sub> *n*!=1 2 3 4 5 6 7 ... (*n* 1) *n*

 $P$ , 3, *<sup>V</sup> <sup>C</sup> m* =  $\{1, 2, 3\}$ , {1, 2, 3}, {1, 3, 2}, {2, 1, 3}, {2, 3, 1}, {3, 1, 2} y {3, 2, 1}.

aciones para<br> *<sup>m</sup>* <sup>−</sup> <sup>=</sup> *P n P* Existe un total de 6 permutaciones para estos elementos: 6  $^{\circ}$  $\mathfrak{a}$ <sub>c</sub>iones *r*mutaciones para estos e

#### $\frac{1}{2}$ ! *<sup>m</sup> C<sup>n</sup> <sup>m</sup>* <sup>−</sup> <sup>=</sup> !( )! *n m n <sup>m</sup> C<sup>n</sup> <sup>m</sup>* <sup>−</sup> <sup>=</sup> Permutaciones circulares ares<br>3 → *V* = *V* = *V* = *V* = *V* = *V* = *V* = *V* = *V* = *V* = *V* = *V* = *V* = *V* = *V* = *V* = *V* = *V* = *V* = *V* = *V* = *V* = *V* = *V* = *V* = *V* = *V* = *V* = *V* = *V* = *V* = *V* = *V* = *V* = *V* = *V*

ar <sup>-</sup>en circuio<sup>-</sup>, (por ejempio, ios comensaies en una mesa), de modo que<br>vrimer elemento que "se sitúe" en la muestra determina el principio y el<br>l de muestra. denar "en círculo", (por ejemplo, los comensales en una mesa), de modo que<br>el primer elemente *que "en ejtúe"*, en la muestre determine el principio y el final de muestra. denar "en circuio", (por ejempio, ios comensaies en una mesa), de modo que<br>el primer elemento que "se sitúe" en la muestra determina el principio y el<br>final de muestra. **Permutaciones circulares**<br>Las permutaciones circulares se utilizan cuando los elementos se han de or*n es se utiliza*  $\overline{D}$ *m n*  $\frac{1}{2}$  −  $\frac{1}{2}$ 

$$
PC_{n} = P_{n-1} = (n-1)!
$$

!( )! .<br><sub>.</sub><br>cormas pueden sentarse ocho personas *n m n <sup>m</sup>* − .<br>م  $\sum_{n=1}^{\infty}$   $\sum_{n=1}^{\infty}$   $\sum_{n=1}^{\infty}$ <br>Ejemplo: ¿De cuántas distintas formas pueden sentarse ocho personas alrede-⎠ ⎝ dor de una mesa redonda? 6 .<br>tintas formas pueden senta

$$
PC_8 = P_{8-1} = (8-1)! = 7! = 5,040
$$

# **Permutaciones con repetición**

ori<br>. ran todos los elementos, si impor **Permutaciones con repetición**<br>Las permutaciones con repetición de m elementos donde el primer elemento se reprind a veces, el segundo b veces, el tercero c veces, ...(m =  $a + b + c + ... = n$ )<br>son los distintos grupos que pueden formarse con esos m elementos de forma que: repite a veces, el segundo b veces, el tercero c veces, ... (m = a + b + c + ... = n)<br>son los distintos grupos que pueden formarse con esos m elementos de forma que: Sí entran todos los elementos, sí importa el orden, sí se repiten los elementos.

$$
PR_n^{a,b,c...} = \frac{P_n}{a! \times b! \times c! \times ...}
$$

187

*n n*

(3 2)! <sup>3</sup> <sup>=</sup> <sup>×</sup> <sup>=</sup> <sup>=</sup> <sup>−</sup> *<sup>V</sup>* <sup>=</sup>

#### Ejemplo

<sup>2</sup> 3!

1!

1

En el asta de un barco se pueden izar dos banderas blancas, tres banderas azules y cuatro banderas verdes. ¿Cuántas señales distintas pueden indicarse con la colocación de las nueve banderas? b se pueden izar dos banderas blancas, tres ban<br>5 verdes. ¿Cuántas señales distintas pueden indi<br>5 nueve banderas? 1! *n* izar dos b rco se pueden izar dos banderas blanca

*n n <sup>m</sup> VR* <sup>=</sup> *<sup>m</sup>*

.

*Vn*

*<sup>m</sup> V <sup>m</sup>*,*<sup>n</sup>*

*<sup>m</sup> V<sup>n</sup>*

!!

*Vn*

*<sup>m</sup> V <sup>m</sup>*,*<sup>n</sup>*

*VR* <sup>=</sup> 3

El número de señales distintas es: (8 1)! 7! 5,040 <sup>8</sup> <sup>8</sup> <sup>1</sup> <sup>=</sup> <sup>=</sup> <sup>−</sup> <sup>=</sup> <sup>=</sup> *P* <sup>−</sup> *PC* , , ... *<sup>P</sup> PR <sup>n</sup> <sup>a</sup> <sup>b</sup> <sup>c</sup> n* (8 1)! 7! 5,040 <sup>8</sup> <sup>8</sup> <sup>1</sup> <sup>=</sup> <sup>=</sup> <sup>−</sup> <sup>=</sup> <sup>=</sup> *P* <sup>−</sup> *PC*

3 2

.

3!

$$
PR_n^{a,b,c...} = \frac{P_n}{a! \times b! \times c! \times ...}
$$
, donde a=2, b=3 y c=4

 $R$  **PROPICES:**  $\frac{1}{2}$ 

$$
PR_9^{2,3,4} = \frac{9!}{2! \times 3! \times 4!} = 1,260,
$$
  

$$
P = n!
$$

 $_{2}$  emos que  $\left| P_{n} \right|$ Recordemos que  $P_n = n!$ 1.000  $\alpha$   $P_n = n!$ (3 2)!

*<sup>m</sup>* −

anto el barco puede env .<br>ede envi Por lo tanto el barco puede enviar 1,260 señales distintas. *<sup>P</sup> PR <sup>n</sup> <sup>a</sup> <sup>b</sup> <sup>c</sup>*

#### **n** *v C C d*<br>*mbina* **Combinaciones**

Se nama combinaciones de m eiementos tomados de n en n (m 2 n) a todas<br>las agrupaciones posibles que pueden hacerse con los m elementos de for-<br>ma que: no entran todos los elementos, no importa el orden, no se repiten !  $\frac{1}{2}$ **Combinaciones**<br>Se llama combinaciones de m elementos tomados de n en n (m ≥ n) a todas<br>les egrupesianes nesibles gue pueden beserse son les m elementes de fer las agrupaciones posibles que pueden hacerse con los m elementos de for-<br>ma que: no entran todos los elementos, no importa el orden, no se repiten<br>los elementos. los elementos. dos los elementos, no importa el orden, no se repiten<br>−−<sup>*n*</sup>  $\mathcal{F}^n$ 

$$
C_{m}^{n}=\frac{V_{m}^{n}}{P_{n}}
$$

También podemos calcular <mark>I</mark> én podemos calcular las combinaciones median 1 ( 1)! *m n m n* ⎞ **También podemos calcular las combinaciones mediante factoriales:**<br> **P** *v*<br>*C*iones me  $\frac{3}{2}$  $\overline{\phantom{a}}$  calcular las combinad<br>*P* 

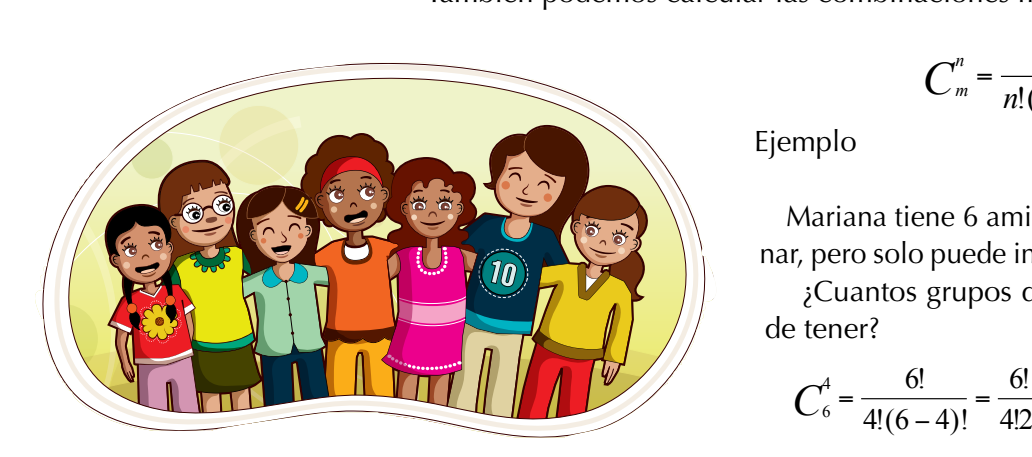

$$
C_m^n = \frac{m!}{n!(m-n)!}
$$

 $\overline{\phantom{a}}$  =  $\overline{\phantom{a}}$  +  $\overline{\phantom{a}}$  +  $\overline{\phantom{a}}$  +  $\overline{\phantom{a}}$  +  $\overline{\phantom{a}}$  +  $\overline{\phantom{a}}$  +  $\overline{\phantom{a}}$  +  $\overline{\phantom{a}}$  +  $\overline{\phantom{a}}$  +  $\overline{\phantom{a}}$  +  $\overline{\phantom{a}}$  +  $\overline{\phantom{a}}$  +  $\overline{\phantom{a}}$  +  $\overline{\phantom{a}}$  +  $\overline{\phantom{a}}$ <sup>×</sup> <sup>×</sup> <sup>×</sup> <sup>×</sup> <sup>=</sup> <sup>=</sup> <sup>−</sup> *<sup>C</sup>* <sup>=</sup>

4 3 2 2

manana dene o amigas y desea invitarias a cerval dene o amigas y desea invitarias a cerval de portugal.<br>
<sup>1</sup> Cuantos grupos distintos de invitadas puene 6 amigas y desea invitarlas a ce-<br>nuede invitar a 4 simultáneamente Mariana tiene 6 amigas y desea invitarlas a ce-۔<br>Prene *f*  $\bigcup$  > *Mariana tiene 6 amigas y dese* 

nar, pero solo puede invitar a 4 simu<br>Cuantos grupos distintos de ir¿ + / de tener? grupos di pero solo puede invitar a 4 simultaneamente.<br>¿Cuantos grupos distintos de invitadas pue- $\times$  3  $\times$  2  $\frac{1}{2}$ 

$$
C_6^4 = \frac{6!}{4!(6-4)!} = \frac{6!}{4!2!} = \frac{6 \times 5 \times 4 \times 3 \times 2}{4 \times 3 \times 2 \times 2} = 15
$$

(5 <sup>4</sup> 1)! 8! <sup>8</sup> <sup>7</sup> <sup>6</sup> <sup>5</sup> 4 3 <sup>2</sup> *CR* 1,680 <sup>+</sup> <sup>−</sup> <sup>×</sup> <sup>×</sup> <sup>×</sup> <sup>×</sup> <sup>×</sup> <sup>×</sup> <sup>=</sup> <sup>=</sup> <sup>=</sup> <sup>=</sup> **head is a constraint of the invitadas a cenar** *may* **15 grupos distintos de invitadas a cenar** 

#### *CRn* Combinaciones con repetición

**Combinaciones con repetición de m elementos tomados de n en n (m ≥ n),** Las combinaciones con repetición de m elementos tomados de n en n (m ≥ n), Las combinaciones con repetición de m elementos tomados de n en n (m ≥ n),<br>son los distintos grupos formados por n elementos de manera que: no entran  $\overline{S}$ den y sí se 5561 105 distintos grupos formados por fretenentos de manera que. No entrante todos los elementos, no importa el orden y sí se repiten los elementos.

$$
CR_{m}^{n} = {m+n-1 \choose n} = \frac{(m+n-1)!}{n!(m-n)!}
$$

<u>2</u>

Ejemplo:  $1$   $\frac{1}{2}$   $\frac{1}{2}$   $\frac{1}{2$  $\frac{1}{2}$   $\frac{1}{2}$ 

<sup>4</sup> 6!

*Vn*

!( )! *n m n <sup>m</sup>* <sup>−</sup> <sup>=</sup>

> *<sup>m</sup> V<sup>n</sup> <sup>m</sup>* <sup>−</sup> <sup>=</sup>

*<sup>m</sup> V <sup>m</sup>*,*<sup>n</sup>*

6!

 $\mathcal{L}(\mathcal{L})$ *m n*

(*m n*)!

Los distintos grupos formados con los dígitos 6 recondenties and *a* and *n* **i**midates con its dignoster that it all 5, en subgrupos de 4, en los que 2, 3 o los cuatro elementos podrían estar repetidos están del 1 al 5, en subgrupos de 4, en los que 2, 3 o<br>los cuatro elementos podrían estar repetidos, están dados por en la expresión siguiente: 6 tro element cuatro elementos podría **Ejemplo:**<br>Los distintos grupos forma cuatro elementos podrían<br>os por en la expresión sig

6 5 4 3 2

$$
CR_s^4 = \frac{(5+4-1)!}{4!(5-4)} = \frac{8!}{4!\times 1!} = \frac{8 \times 7 \times 6 \times 5 \times 4 \times 3 \times 2}{4 \times 3 \times 2} = 1,680
$$

Copia en tu cuaderno los siguientes ejercicios y<br>después de analizarlos y resolverlos compara tus respuestas con las de algunos compañeros.<br>|-Copia en tu cuaderno los siguientes ejercicios y

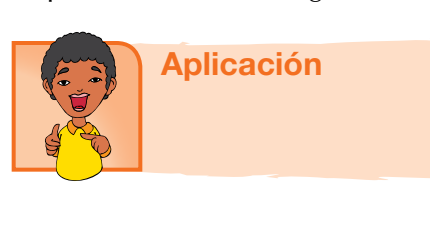

- 1. ¿Cuántas palabras se pueden formar con las e *caamas panastas se p*. ! ! ! ... <sup>×</sup> <sup>×</sup> <sup>×</sup> <sup>=</sup> *<sup>a</sup> <sup>b</sup> <sup>c</sup>* , , ... *<sup>P</sup> PR <sup>n</sup> <sup>a</sup> <sup>b</sup> <sup>c</sup>*
- **2.** ¿Cuántos números de tres cifras pueden formarse con los 4 primeros números pares del<br>coniunto de los números naturales? conjunto de los números naturales? letras de "FINCA"?<br>¿Cuántos números de tres cifras pueden
- 3. ¿Cuántos partidos se juegan en un torneo con-<br>*formado por 6 oguinos*? formado por 6 equipos? *n*  $\frac{1}{2}$  *mago*
- 4. ¿De cuántas formas diferentes se pueden cubrir *<sup>V</sup> <sup>C</sup> m* = los cargos de presidente, secretario y tesorero de una iunta de acción comunal sabiendo que *i* de una junta de acción comunal sabiendo que de una junta de acción cor<br>hay 7 posibles candidatos? lan<br>തി
- 5. En la heladería le ofrecen a Martha conos de tres sabores, si la heladería dispone de 5 sabotres sabores, si la heladería dispone de 5 :<br>res, ¿Cuántas variaciones de sabores hay?<br>Pedro, Mario, María y Natalia se reúnen a
- res, ¿Cuantas variaciones de sabores nay?<br>6. Pedro, Mario, María y Natalia se reúnen a dialogar en la cafetería, si la mesa es redonda, *i* De cuántas formas distintas se pueden sentar? !( )! na en la ealecena, 5 ha me

Calcula las operaciones: ∟la las operaciones

$$
7. 7! - 5!
$$

8.  $(3!)2 + (1!)$ 

9. 
$$
\frac{8!}{6!}
$$

10. 
$$
\frac{(4-2)!}{3!} + \frac{3!}{2!}
$$

#### Entendemos por…

**Combinación** el número de subconjuntos que se pueden extraer de un conjunto dado.

### Diversión matemática

Tres hombres desean cruzar un río con tres niños, pero en la barca en que viajaban solo se permite cruzar el río a un hombre o dos niños cada vez.

¿Cómo harán para cruzar el río?

#### Día a día Los cocteles sin alcohol

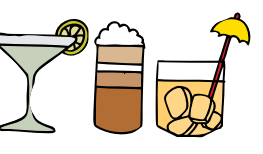

Tradicionalmente un coctel es una mezcla o combinación de licores.

Hoy, se han puesto de moda los cocteles sin alcohol, que en general tienen un aspecto muy similar a los cocteles tradicionales, con la diferencia de que no utilizan ningún tipo de bebida con alcohol, por lo que son aptos para cualquier tipo de persona, incluso para los niños.

Los cócteles sin alcohol son en su mayoría frutales, aunque no se descarta la posibilidad de un cóctel sin alcohol con crema de leche o café.

La decoración de los cocteles debe ser estimulante y atractiva, jamás extravagante.

En general los cocteles refrescantes con base en frutas permiten más elementos decorativos que los otros tipos de bebidas, algunas ideas son sombrillitas, gajos, rodajas o cáscaras de frutas y nunca olvidar un agitador a tono del coctel.

Tomado de: http://bebidasycocteles.com/cocteles-sinalcohol

# Tema 2. Probabilidad de la ocurrencia sucesiva de eventos

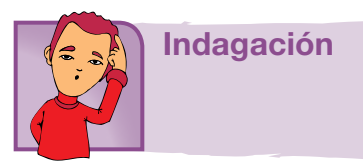

Algunos de los conceptos que abordaremos, ya son conocidos de los cursos anteriores, y a partir de ellos construirás otros nuevos. Recordaremos aquí lo visto: Piensa en la experiencia aleatoria al hacer los lanzamientos:

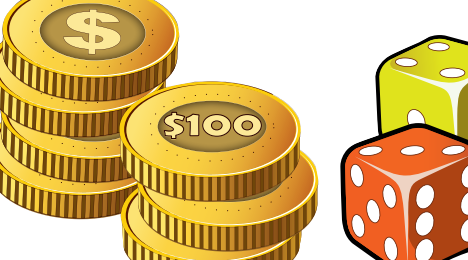

a. Una moneda

b. Un dado

En cada caso, ¿qué posibilidades pueden ocurrir? Escribe en tu cuaderno las posibles respuestas y después compara y analiza con tus compañeros.

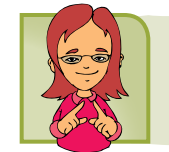

Conceptualización Experimentos aleatorios y espacio muestral

La moneda puede caer en cara o en sello y el dado puede caer en uno de los números 1, 2, 3, 4, 5 o 6.

A cada uno de estos sucesos se le llama suceso elemental, además, tanto en el caso de la moneda, como en el caso del dado se trata de sucesos equiprobables.

Los sucesos equiprobables son aquellos que tienen la misma probabilidad de ocurrir. La probabilidad de ocurrencia la calculamos por la aplicación de la regla de Laplace.

Recordemos que para sucesos elementales como los de la moneda o los del dado, la Ley de Laplace, se expresa como:

 $P$ ( de cada suceso elemental) =  $\frac{1}{N}$ =  $\frac{1}{\text{Número de success elements}}$ 

si la moneda <mark>n</mark> da n! si la moneda no está alterada, la probabilidad de que caiga cara es:<br>Si la moneda no está alterada, la probabilidad de que caiga cara es:

$$
P(\text{cara}) = \frac{1}{2}
$$

6 <sup>6</sup> <sup>=</sup> Caiga cara o caiga sello, la misma probabilidad es la misma.  $\mathbf{a}$ .

iisma probabilidad<br>ado, la probabili Caiga cara o caiga sello, la misma probabilidad es la misma.<br>Si el dado no está cargado, la probabilidad de que caiga uno

1 1 2

uiera de los númer cualquiera de los números de 1 a 6 es siempre igual a  $\frac{1}{2}$ 6 . Por ejem( ) 1 P de cada suceso elemental suceso elemental suceso elemental suceso elemental suceso elemental suceso el<br>Elemental suceso elemental suceso elemental suceso elemental suceso el suceso el suceso el suceso el suceso el

plo, la probabilidad de que salga 1 es: 1  $P(1) = \frac{1}{6}$  $=\frac{1}{6}$  y tanto 1 como 2, 3, 4,

( ) <sup>1</sup> <sup>P</sup> cara

<sup>2</sup> <sup>=</sup>

5 o 6 tienen la misma probabilidad de salir.

## Cálculo de probabilidades  $\mathbf{s}$  $\mathbf{P}$  examinados elementales elementales elementales elementales elementales elementales elementales elementales elementales elementales elementales elementales elementales elementales elementales elementales elemental

Analicemos:

ancemos.<br>¿Cuál es la probabilidad de todos los sucesos elementales asociados a un<br>perimento? experimento?  $\frac{1}{2}$  $\frac{1}{100}$  $\frac{1}{\sqrt{2}}$ 

P(1) + P(2) + P(3) + P(4) + P(5) + P(6) <sup>p</sup>erimento?<br>En el caso del lanzamiento de la moneda, hemos visto que hay dos sucesos elementales posibles: cara y sello.<br>P (cara )

$$
P(\text{cara}) + P(\text{sello})
$$
  
 $\frac{1}{2} + \frac{1}{2} = \frac{2}{2} = 1$ 

áles son los En el lanzamiento de un dado, ¿cuáles son los sucesos elementales posibles? en en lanzamento de un dado, gedales son los sucesos elementales.<br>Son seis: sacar 1, sacar 2, sacar 3, sacar 4, sacar 5 y sacar 6.<br>Si el dado es correcto, cada uno de estos sucesos es equiprobable son seis: sacar 1, sacar 2, sacar 3, sacar 4, sacar 5 y sacar 6.<br>Si el dado es correcto, cada uno de estos sucesos es equiprobable, entonces:

$$
P(1) + P(2) + P(3) + P(4) + P(5) + P(6)
$$
  
1 1 1 1 1 1 1 1 1 1 1 1 1 1 1 1 1 1

$$
\frac{1}{6} + \frac{1}{6} + \frac{1}{6} + \frac{1}{6} + \frac{1}{6} + \frac{1}{6} = \frac{1}{6} = 1
$$

 $\frac{1}{2}$ La suma de las probabilidades de todos los sucesos elementales asociados La surna de las probabilidades d<br>a un experimento aleatorio es 1.  $\mathbf{P}(\mathbf{S}|\mathbf{I}, \mathbf{I}) = \mathbf{P}(\mathbf{S}|\mathbf{I}, \mathbf{I}) + \mathbf{P}(\mathbf{S}|\mathbf{I}, \mathbf{I})$ 

P(1) + P(2)+ P(3) + P(4) + P(5) + P(6)

a un experimento ateatono es 1.<br>¿Cuál es la probabilidad de no sacar 3?

<sub>z</sub>cuar es la probabilidad de no sacar 5;<br>La probabilidad de no sacar 3 es igual a sacar cualquiera de los números<br>nos 3  $\sim$  such a sucesos positive positive positive positive positive positive positive positive positive positive positive positive positive positive positive positive positive positive positive positive positive positive pos menos 3. sacar 5;<br>3 es igual a sacar cualquiera de los números no sacar 3 es igual a sacar cualquiera de los numer + + + + + = = 1

La probabilidad de sacar 3 es 
$$
P(3) = \frac{1}{6}
$$

10

 $\begin{array}{ccc} 6 & & & \\ & 1 & & \\ & 1 & & \\ \end{array}$ en  $\mathbf{r}$ o<br>Como la suma de las probabilidades es 1, entonces, la probabilidad de no  $\frac{1}{\sqrt{2}}$  $\begin{array}{cc} 1 & 1 & 6 & 1 & 5 \end{array}$ sacar 3 es:

$$
P\left(n\sigma\ 3\right) = 1 - \frac{1}{6} = \frac{6}{6} - \frac{1}{6} = \frac{5}{6}
$$

En general:

encia de un suceso es la suma de las proba<br>es que la componen. de los sucesos elementales que la componen.  $\overline{\phantom{a}}$  $\overline{\phantom{a}}$   $\overline{\phantom{a}}$   $\overline{\phantom{a}}$   $\overline{\phantom{a}}$   $\overline{\phantom{a}}$  $\overline{\rm E}$  probabilidad de ocurrencia de un suceso es la suma de las probabilidades<br>de los sucesos elementales que la componen.

<sup>1</sup> P(4 o 9) = 5

#### Probabilidad de eventos combinados. Regla de la suma  $\mathcal{L}(\mathbf{p}, \mathbf{p})$  $\frac{6}{15}$  $\frac{1}{2}$  ntos comb <mark>ntos combina</mark><br>ituación: ------<br>.<br>.

( ) <sup>1</sup> <sup>P</sup> <sup>1</sup>

<sup>2</sup> <sup>=</sup>

Veamos la siguiente situación:

1

amos la siguiente situación.<br>En una caja se tienen diez tarjetas numeradas del 1 al 10. Se extrae una tar-<br>N Co quiero determinar: jeta y se quiere determinar: 2 2 2  $\mathcal{L}(\mathcal{L})$ 

a. La probabilidad de extraer una tarjeta que tenga el número 4.  $\frac{1}{2}$  =  $\frac{1}{2}$  =  $\frac{1}{2}$  =  $\frac{1}{2}$  =  $\frac{1}{2}$  =  $\frac{1}{2}$ dad de extraer una tarjeta <mark>c</mark>  $\overline{a}$ 

( ) <sup>1</sup> <sup>P</sup> <sup>1</sup> <sup>6</sup> <sup>=</sup>

6

( ) <del>1 P de cada suceso el</del>

<sup>6</sup> <sup>=</sup>

Número de sucesos elementales <sup>=</sup>

b. La probabilidad de sacar el número 9.

1

<sup>2</sup> <sup>=</sup>

c. La probabilidad de elegir al número 4 ó 9.

Solución

El espacio muestral (EM o S) es el conjunto de tarjetas:<br>  $\mathbf{r} = \mathbf{r} \times \mathbf{r}$ estral (EM o S) es el conjunto de tarjetas:  $\mathcal{L}_{\mathcal{A}}$  6  $\mathcal{A}_{\mathcal{A}}$  6  $\mathcal{A}_{\mathcal{A}}$  6  $\mathcal{A}_{\mathcal{A}}$  6  $\mathcal{A}_{\mathcal{A}}$  6  $\mathcal{A}_{\mathcal{A}}$  6  $\mathcal{A}_{\mathcal{A}}$ 

$$
EM = S = \{2, 3, 4, 5, 6, 7, 8, 9, 10\}
$$

El número de elementos del espacio muestral es n  $(EM) = n(S) = 10$ .  $(M) = n(S) = 10.$  $\frac{1}{2}$   $\frac{1}{2}$   $\frac{1}{2}$ elementos del ntos del espacio muestral es n (EM) = n(S) = 10.

La regla de Laplace nos dice que la probabilidad de sacar una tarjeta cual-6 6 6 6 6 6 6 quiera es:  $P(A) =$  sucesos esperados

$$
P(A) = \frac{\text{success}{\text{species}}}{\text{success}{\text{ possible}}}
$$

La probabilidad de sacar la tarjeta con el número 4 es<br>o hay una tarjeta con ese número entre 10.  $P(4) = \frac{1}{10}$ de sacar la tarjeta con el número 4 es  $P(4) = \frac{1}{10}$  porque solo hay una tarjeta con ese número entre 10. ad de sacar la tarjeta con el número 4 es  $P($ <br>jeta con ese número entre 10.

ién puede expresarse en forma decima<br>. a decimal o en for- $\;$ La probabilidad también puede expresarse en forma decimal o en forma porcentual. también pi ad tambiéi<br>.  $\frac{1}{\sqrt{2}}$ 

Así: 
$$
P(4) = \frac{1}{10} = 0.10 = 0.10 \times 100 = 10\%
$$

tar  $\overline{1}$   $\overline{1}$   $\overline{1}$   $\overline{1}$ ( ) <sup>1</sup> <sup>P</sup> <sup>9</sup> <sup>=</sup> <sup>=</sup> 0.10 <sup>=</sup> 0.10 <sup>100</sup> <sup>=</sup> 10% 10<br>Como de cada número hay una tarjeta, entonces cada una de ellas tiene la misma probabilidad de salir.

$$
P(9) = \frac{1}{10} = 0.10 = 0.10 \times 100 = 10\%
$$

En c) se pide la probabilidad de que la tarjeta que se extraiga tenga el número 4 o el número 9. Cuando esto sucede, se suman las probabilidades de<br>los eventos ya que «extraer 4» excluye la probabilidad de «extraer 9», esto es:<br>.  $10^{10}$ en c) se pide la probabilidad de que la tarjeta que se extraiga tenga el nu-<br>mero 4 o el número 9. Cuando esto sucede, se suman las probabilidades de<br>los eventos va que «extraer 4» excluve la probabilidad de «extraer 9» es 1 P(4 o 9) = 5<br>1 P(4 o 9) = 5<br>1 P(4 o 9) = 5<br>1 P(4 o 9) = 5<br>1 P(4 o 9) = 5<br>1 P(5 o 9) = 5<br>1 P(5 o 9) = 5<br>1 P(5 o 9) = 5<br>1 P(5 o 9) = 5<br>1 P(5 o 9) = 5<br>1 P(5 o 9) = 5<br>1 P(5 o 9) = 5<br>1 P(5 o 9) = 5<br>1 P(5 o 9) = 5<br>1 P(5 o 9) =

$$
P(A \circ B) = P(A) + P(B)
$$
  
\n
$$
P(4 \circ 9) = \frac{1}{10} + \frac{1}{10}
$$
  
\n
$$
P(4 \circ 9) = \frac{2}{10}
$$
  
\n
$$
P(4 \circ 9) = \frac{1}{5}
$$

Unidad 3. Estadística <sup>3</sup> ( ) <sup>10</sup> <sup>4</sup> ( ) <sup>10</sup> l<mark>ad 3</mark>. Estadíst  $\frac{1}{2}$ 

Esta probabilidad indica que puede suceder uno de los dos eventos mutuamente excluyentes; esto es, que salga la tarjeta con el número 4 o que salga tarjeta con el número 9.

Podemos concluir que:

Cuando dos eventos no pueden ocurrir simultáneamente al realizar un experimento, se dice que éstos son mutuamente excluyentes o independientes y para terminar la probabilidad de dos eventos de este tipo se suman las probabilidades de que ocurra cada evento.

#### Diagrama de árbol

Una buena estrategia en la resolución de problemas es hacer una representación gráfica que esquematice y resuma la situación planteada y quizás visualice caminos de solución.

Una de estas representaciones es el diagrama de árbol, llamado así porque presenta divisiones y subdivisiones parecidas a ramas, brotes y hojas de un árbol.

Resulta muy útil a la hora de contar casos que se pueden dar en una cierta situación.

El diagrama de árbol es una forma de conocer el número de posibles resultados o arreglos que se pueden hacer con varios eventos, como en la siguiente situación:

Dos niñas están jugando y una debe adivinar el arreglo que a otra haga con tres canicas de diferente color, cuando éstas caigan en tres huecos alineados (roja, blanca y amarilla).

¿Cuántos posibles arreglos se pueden hacer con esas canicas?

Esto se puede representar a través de un diagrama, el cual se llama de árbol por la forma que adquiere.

Observa el diagrama que muestra dichos arreglos, según el hueco que ocupe cada canica.

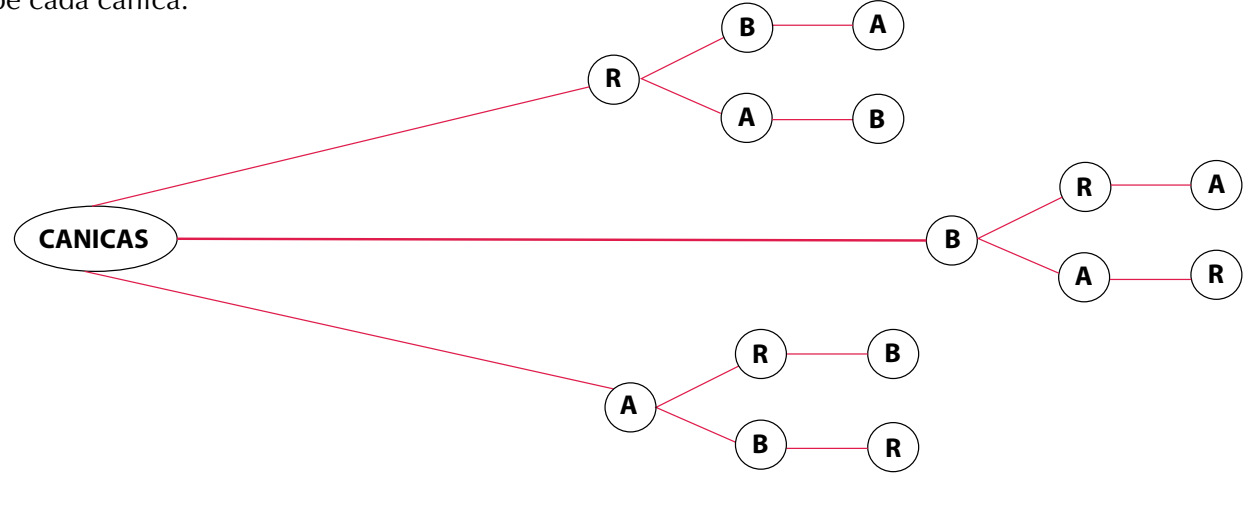

En el siguiente caso no es importante el orden:

Se desea comprar un reloj y la tienda ofrece cuatro marcas diferentes y tres modelos de cada una.

¿Cuántas opciones se tienen para elegir un reloj?

¿Qué probabilidad se tiene de elegir un reloj de la marca 1 y modelo 3?

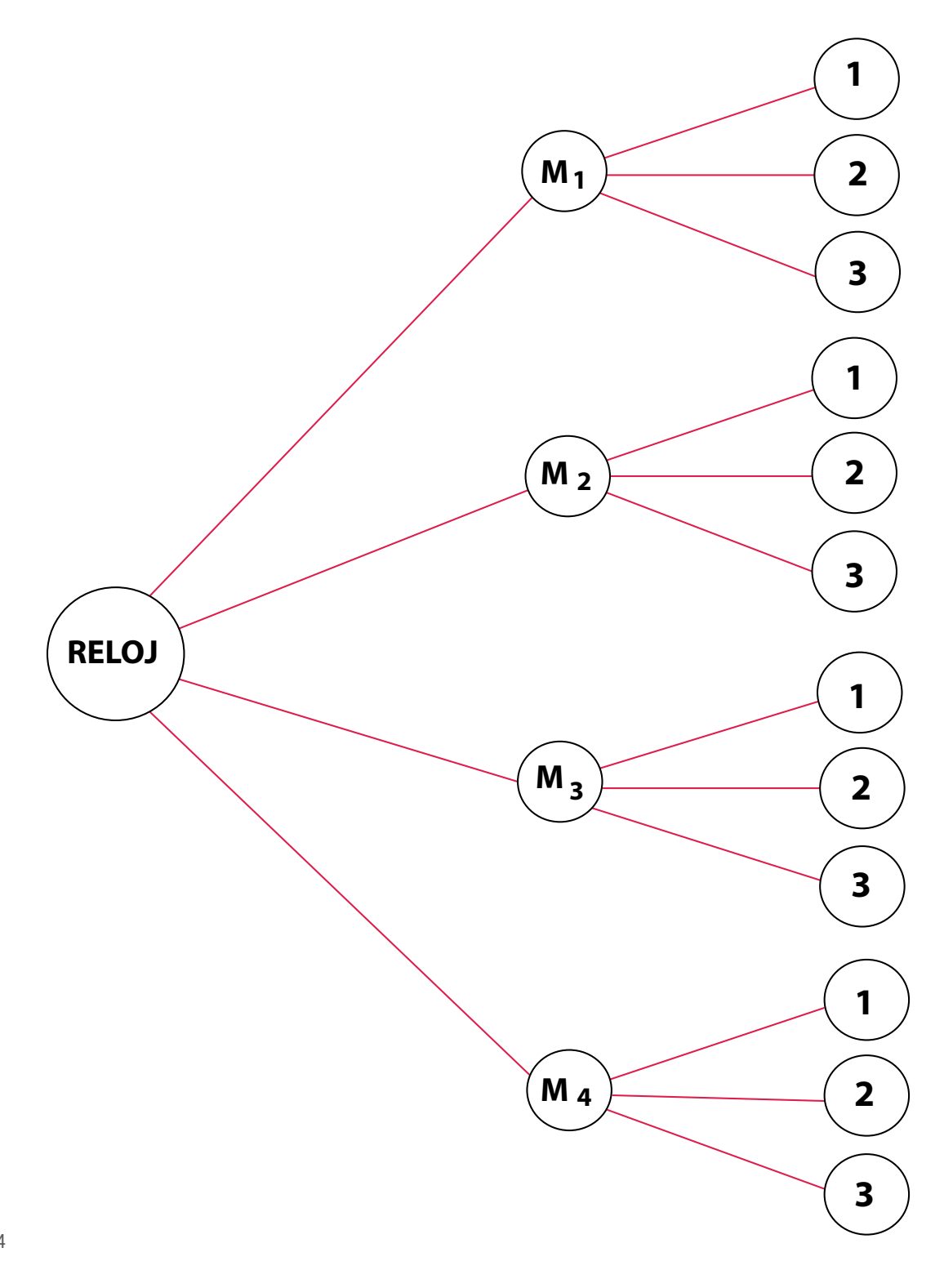

La probabilidad de elegir un reloj de marca 1 y modelo 3 sería de 12 1 eloj de marca 1 y modelo 3 sería de  $\frac{1}{12}$  . reloj de marca 1 y modelo 3

( ) <sup>1</sup> <sup>P</sup> <sup>4</sup> <sup>=</sup> <sup>10</sup>

( ) <sup>1</sup> <sup>P</sup> <sup>3</sup>  $\overline{\phantom{0}}$ 

nos más Ahora observa otro ejemplo en donde el e**xperimento es sin reemplazo**, es<br>sin sin que ovistan las mismas nacibilidades, nave esde taxista. xiloria observa otto ejemplo en donde el experimento es sin.<br>decir, sin que existan las mismas posibilidades, para cada tarjeta.

sobresanemes de primero, segundo y tercer grado. Fíay 4 alumnos de tercero, 5<br>de segundo y 3 de primero y sus nombres se colocan en un papel depositándolos<br>en una urna cir, sin que existan las mismas posibilidades, para cada tarjeta.<br>En cierta escuela se va a rifar una enciclopedia entre 10 de los alumnos más sobresalientes de primero, segundo y tercer grado. Hay 4 alumnos de tercero, 3 en una urna.

imno de<br>P La rifa se hace por eliminación, ¿cuál es la probabilidad de que un alumno de<br>:undo grado gane la rifa en el cuarto intento? La rifa se hace por eliminación, ¿cuál es la pr<br>?segundo grado gane la rifa en el cuarto intento

.<br><sup>2</sup> los de Aquí el total de eventos son 10, ya que ése es el total de alumnos que parti-<br>an en la rifa: cipan en la rifa:

an en 1a ma.<br>Probabilidad que tienen los alumnos de tercer grado: P (T). Probabilidad de los de segundo grado: P (S).

ando grado. <sub>1</sub> (5).<br>Probabilidad de los de primer grado: P (Las probabilidades que tienen los<br>mnos antes de iniciar la rifa son: alumnos, antes de iniciar la rifa, son:

$$
P(T) = \frac{4}{10}
$$

$$
P(S) = \frac{3}{10}
$$

$$
P(P) = \frac{3}{10}
$$

Si en la primera extracción se sacó el nombre de un alumno de tercer grado<br>3 rifa es por eliminación o sin reemplazo, entonces, para determinar las proy la rifa es por eliminación o sin reemplazo, entonces, para determinar las probabilidades se tiene lo siguiente:

Total de alumnos  $= 9$ Alumnos de tercero  $= 3$ Alumnos de segundo  $= 3$ Alumnos de primero  $= 3$ 

Las probabilidades son ahora: 
$$
P(T) = \frac{3}{6}
$$

 $\frac{6}{2}$  $\frac{6}{\pi}$  $P(S) = \frac{2}{6}$  $P(P) = \frac{1}{6}$ 

a el nombre de un alumno de primero. En la segunda extracción se elimina el nombre de un alumno de primero.<br>.

Entonces, el total de alumnos es de 8 y disminuye en uno los alumnos de primero, con lo que las probabilidades son:

<sup>2</sup> ( ) <sup>6</sup>

2<br>2 ( ) 6<br>2 ( ) 6<br>2 ( ) 6<br>2 ( ) 6<br>3 ( ) 6<br>3 ( ) 6<br>3 ( ) 6<br>3 ( ) 6<br>3 ( ) 6<br>3 ( ) 6<br>3 ( ) 6<br>3 ( ) 6<br>3 ( ) 6<br>3 ( ) 6<br>3 ( ) 6<br>3 ( ) 6<br>3 ( ) 6<br>3 ( ) 6<br><br><br><br><br><br><br><br><br><br><br><br><br><br><br><br><br><br><br><br><br><br>

<sup>2</sup> ( ) <sup>6</sup>

$$
P(T) = \frac{3}{8}
$$

$$
P(S) = \frac{3}{8}
$$

$$
P(P) = \frac{2}{8}
$$

 $P(P) = \frac{1}{8}$ En la tercera se extrae el nombre de un alumno de segundo; así pues, las probabilidades son: a se extra

$$
P(T) = \frac{3}{7}
$$

$$
P(S) = \frac{2}{7}
$$

$$
P(P) = \frac{2}{7}
$$

<sup>3</sup> ( ) <sup>6</sup> Y en la cuarta extracción se escoge el nombre de un alumno de primero, *P P* = *P T*  $(T) = \frac{3}{5}$ Y en la cuarta extracci<br>siendo las probabilidades:

$$
P(T) = \frac{3}{6}
$$

$$
P(S) = \frac{2}{6}
$$

$$
P(P) = \frac{1}{6}
$$

De aquí se tiene que la probabilidad de que un alumno de segundo grado<br>Paula ri<sup>fe</sup> en el prenta gane la rifa en el cuarto

Intento es de: 2 1  $\frac{2}{6} = \frac{1}{3}$ 

 $\frac{1}{6}$ dos se o 1 5 5 5 De este ejemplo se observa que, cuando un experimento se realiza sin 6 remplazo, las probabilidades varían después de que sucede un evento. 1 2 2 Con base en los ejemplos mostrados se concluye que:

6

 $\frac{1}{100}$ .<br>اد 4 1 bilidad de que un evento ocurra con o sin reemplazo. ioulli co<br>con o sir 5 5 5 El experimento de la urna de Bernoulli consiste en determinar la proba-

*P* =

1  $\vee$ i 1 6 Lee y analiza el siguiente texto. Invita a tus compañeros(as) de grupo.  $\frac{1}{\sqrt{6}}$ 

10 9 8 720 24

<sup>1</sup> ( ) <sup>6</sup>

=

*P S*

*P P*

# Simulación en problemas  $\overline{\phantom{a}}$

<sup>2</sup> ( ) <sup>6</sup>

=

=

*P S*

<sup>3</sup> ( ) <sup>6</sup>

*P P*

El siguiente ejemplo, ilustra la simulación de problemas de azar empleando una urna de Bernoulli, con reemplazo, lo cual permite dar una idea aproxima-<br>da del comportamiento de un experimento. da del comportamiento de un experimento.

El señor Rosas vende enciclopedias, los datos de ventas le han permitido establecer que cada vez que visita un cliente tiene una probabilidad 2 1

 $de \frac{1}{1}$ 5 1 1 una venta de \$500,000 y finalmente una probabilidad de no vender es  $\mathsf{L}$  $\overline{2}$  de hacer una venta de \$1,000,000, una probabilidad de 1 2 5  $\overline{a}$  de hacer  $\frac{1}{\sqrt{2}}$ 

de  $\frac{2}{5}$ 2 5 .

1 1 Para simular este problema, se emplea el experimento de la urna de Ber-4 4 noulli con reemplazo; esto es, se colocan tantas canicas de diferente color en 5<br>51 el señor Rosas tiene programado visitar diez clientes, ¿cuánto <sup>,</sup> noam con reemplaze, este es, se corocam a<br>una urna (o caja) como eventos se tengan.<br>Para este ejemplo, una canica roja repres Si el señor Rosas tiene programado visitar diez clientes, ¿cuánto venderá?

Para este ejemplo, una canica roja representa la probabilidad de hacer una 6 6 venta de \$1,000,000, dos canicas blancas la probabilidad de hacer una venta  $100,000 \text{ y}$ de \$500,000 y dos canicas verdes la probabilidad de no efectuar ninguna venta.

estos son los clientes que visitará), registrándose los resultados obtenidos. extrae al azar una canica y se repite la experiencia diez veces (debiendade al azar una canica y se repite la experiencia diez veces (debie Se extrae al azar una canica y se repite la experiencia diez veces (debido a que

on eno se pae Con ello se puede tener una idea de lo que, quizá, ocurra cuando el señor<br>cas visita a sus clientes Rosas visite a sus clientes.

l efectuar el ex  $\overline{\phantom{a}}$ Al efectuar el experimento se tienen los siguientes datos:

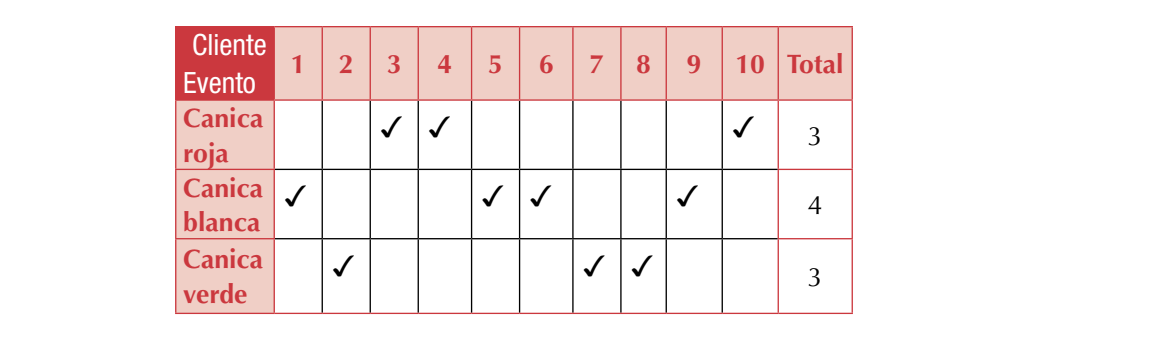

veces, tal vez venda \$ 2,000,000. Por último, la canica verde salió tres veces, *50, 59, 54, 52, 56 57, 48, 49, 50, 50 50, 59, 54, 52, 56 57, 48, 49, 50, 50* ca que probablemente venderá \$3,000,000; como la canica blanca salió cuatro ca que probabiemente vendera \$5,000,000; como la canica blanca sano cuatro<br>veces, tal vez venda \$ 2,000,000. Por último, la canica verde salió tres veces, De la tabla de datos, se observa que la canica roja salió tres veces, esto indipor lo que tal vez no realice venta alguna:

*36, 47, 62, 63, 47 52, 76, 74, 65, 50* Esto da una idea aproximada de lo que quizá suceda si el señor Rosas visita a sus clientes.

Este tipo de modelo se puede aplicar a otros problemas y con ello determi-*50, 59, 54, 52, 56 57, 48, 49, 50, 50* nar la probabilidad de que un evento ocurra en un experimento.

*(35.5 – 42.5) (42.5 – 49.5) (49.5 – 56.5)* se corrigen para evitarlas cuando el avión vuele.*(35.5 – 42.5) (42.5 – 49.5) (49.5 – 56.5) 36, 47, 62, 63, 47 52, 76, 74, 65, 50* se con programas de computador, por citar un ejemplo. Antes de probar un *61, 59, 58, 45, 49 52, 52, 52, 48, 48* avión, se efectúa en tierra un simulacro de vuelo, en caso de que haya fallas La simulación tiene una gran aplicación en la ingeniería y suele hacer-

*(56.5 – 63.5) (63.5 – 70.5) (70.5 – 77.5)*

La simulación es una técnica empleada para realizar experimentos con 1 2 2 ciertos tipos de modelos matemáticos que describen el comportamiento de<br>un determinado sistema operativo. un determinado sistema operativo. ulación es una técnica empleada para rea<br>os de modelos matemáticos que describeí

<sup>6</sup> <sup>3</sup> <sup>=</sup>

<sup>2</sup> ( ) <sup>7</sup> *P P*

=

<sup>3</sup> ( ) <sup>6</sup> *P T*

2<br>2 ( ) 7<br>2 ( ) 7 ( ) 7 ( ) 7 ( ) 7 ( ) 7 ( ) 7 ( ) 7 ( ) 7 ( ) 7 ( ) 7 ( ) 7 ( ) 7 ( ) 7 ( ) 7 ( ) 7 ( ) 7 ( )

=

# Probabilidad condicional

**Probabilidad condicional**<br>Quién no ha oído expresiones como las siguientes:

- Si haces la tarea, vas a la fiesta.
- nen no na otdo expresiónes como las siguientes.<br>Si haces la tarea, vas a la fiesta.<br>Si llueve pronto, se echará a perder la siembra. Si Ilueve pronto, se echará a perder la siembra.<br>Si otorga el préstamo el banco podremos sembrar.
- 
- La probabilidad de que al lanzar un dado caiga<br>1

$$
6 \text{ es } \frac{1}{6} ;
$$

acio indest es decir,  $P(6) = \frac{1}{6}$  puesto que el espacio mu  $P(6) = \frac{1}{6}$  puesto que el espacio muestral es 1, 2, 3, 4, 5, 6; pero al <sup>6</sup> <sup>3</sup> <sup>=</sup>

condicionar el evento a la probabilidad de un número mayor que 2, éste y el condicionar el evento a la probabilidad de un numero mayor que 2, este y el<br>uno quedan excluidos del espacio muestral y se modifica la probabilidad

 $\mathsf{goal} \ a \ \perp.$  $\frac{a}{4}$ . P (6) después de n > 2 para ser ahora igual a  $\,\frac{1}{-}\,$ 4 gual a  $\frac{1}{4}$ .

 $\overline{1}$ A este tipo de probabilidad se le conoce como *<mark>probabilidad condicional</mark>.*  $\sim$ <sup>o</sup><br>
hoce co

#### 6 6 36 Cálculo de la probabilidad de eventos combinados

¿Cuántos juegos de azar conoces?

15 14 ¿Alguna vez te has preguntado cómo podrías  $\overline{6}$ calcular las posibilidades que tienes de ganar en cualquiera de ellos?

x x = = Ahora juega a ganar conociendo las posibilidades que tienes.

Con tus compañeros organiza un equipo y dis-<br>conse e iugar lanzanda des dedes pónganse a jugar lanzando dos dados.

- 16103 Compe<br>11 Ia suma? Realicen 30 lanzamientos y registren los resultados 5. ¿Estarías representados, ¿qué valores puede tomar la suma?<br>Partir de la contrata de la contrata de la contrata de la contrata de la contrata de la contrata de 1. Al lanzar los dos dados y sumar los números
- 2. ¿Cuál es el resultado menor?, ¿Cuál el mayor? ¿Obtuvieron esos resultados? ¿Cuántos sucesos elementales resultan?
- *61, 59, 58, 45, 49 52, 52, 52, 48, 48* 3. ¿De cuántas maneras se puede obtener dos unos? ¿Cuál es entonces la probabilidad de obtener dos unos, al lanzar dos dados?

nados<br>4. Analiza este hecho de otra manera.

pabilidad de obtener T<br>. unza este neeno de otta manera.<br>La propabilidad de obtener 1 en el primer dado es 6

ا Ual es المصريح<br>أحواج واجسيوجو ¿Cuál es la probabilidad de obtener 1, en el  $0$   $\alpha$   $\beta$ segundo dado?

$$
Observa que \frac{1}{6} \times \frac{1}{6} = \frac{1}{36}
$$

*36, 47, 62, 63, 47 52, 76, 74, 65, 50* 14 15 14 13 10 9 8 Compara este resultado con el obtenido en 3.

*61, 59, 58, 45, 49 52, 52, 52, 48, 48* 20 to de obtener dos uno:<br>dos dados nuodo consi ranzamento de dos dados paede considera nto de dos dados puede c<br>composición de etres des: de acuerdo con la siguiente con<br>estimente de ektener des un 5. ¿Estarías de acuerdo con la siguiente conclusión? El experimento de obtener dos unos en el lanzamiento de dos dados puede considerarse

*(35.5 – 42.5) (42.5 – 49.5) (49.5 – 56.5) 50, 59, 54, 52, 56 57, 48, 49, 50, 50* 14 14 196 49 *36, 47, 62, 63, 47 52, 76, 74, 65, 50* 14 P (dos unos) = P (uno en el 1er. dado) x P (uno en el 2º dado)

1

# Regla del producto

**Regla del producto**<br>El concepto de probabilidad nace cuando algunos aficionados a los juegos de<br>azar deciden estudiar las oportunidades que tienen de ganar. Así, se realizan azar deciden estudiar las oportunidades que tienen de ganar. Así, se realizan experimentos y se obtienen reglas que actualmente se aplican en muchas establecen en muchas situaciones en donde interviene el azar.

1<br>1 ( ) 6<br>1 ( ) 6<br>1 ( ) 6<br>1 ( ) 6<br>1 ( ) 6<br>1 ( ) 6<br>1 ( ) 6<br>1 ( ) 6<br>1 ( ) 6<br>1 ( ) 6<br>1 ( ) 6<br>1 ( ) 6<br>1 ( ) 6<br>1 ( ) 6<br>1 ( ) 6<br>1 ( ) 6<br>1 ( ) 6<br>1 ( ) 6<br>1 ( ) 6<br><br><br><br><br><br><br><br><br><br><br><br><br><br><br><br><br><br><br><br><br><br><br><br><br><br><br><br><br>

<sup>3</sup> ( ) <sup>10</sup>

2 1

<sup>3</sup> ( ) <sup>6</sup> *P T* =

La regla del producto es una de las muchas que han surgido de esos expe-La regla del producto es una de las muchas que rimentos y ahora corresponde ver en qué consiste. uchas que han surgido de esos ex

Analiza el siguiente ejemplo:

En una urna hay 15 tornillos, de los cuales 5 son defectuosos. Calcular la 1 1 1 probabilidad de que al sacar 3 tornillos al azar, éstos no sean defectuosos. :uales 5 son defectuosos. Calcular la<br>1l azar, éstos no sean defectuosos. .<br>2 ( أول azai,

La probabilidad de que el primer tornillo no sea defectuoso es  $\frac{10}{15}$ 15 La probabilidad de que el primer tornillo no sea defectuoso es  $\frac{1}{15}$ , pues son 10 tornillos no defectuosos. <sup>r</sup>  $prn$ 

 $10<sub>10</sub>$  8  $2<sub>10</sub>$  9  $2<sub>10</sub>$  9  $2<sub>10</sub>$  9  $2<sub>10</sub>$ Si el primero no es defectuoso, la probabilidad de que el segundo no lo sea es

de  $\frac{9}{11}$ , los casos favorables son 9 de los 14 posibles, ¡puesto que ya se ha sacado 14<br>un tornillo! Y por último, si los dos primeros no salieron defectuosos, la 14 13 , los casos favorables son 9 de los 14 posibles, ¡puesto que ya se ha sacado 1 1 1

probabilidad de que el terc  $x = x + 2$ probabilidad de que el tercero tampoco lo sea es de 10 15 9 14 8 13 .  $\sigma$  sca<sup> $\alpha$ </sup>

Un diagrama de árbol nos ayuda a visualizar el experimento:

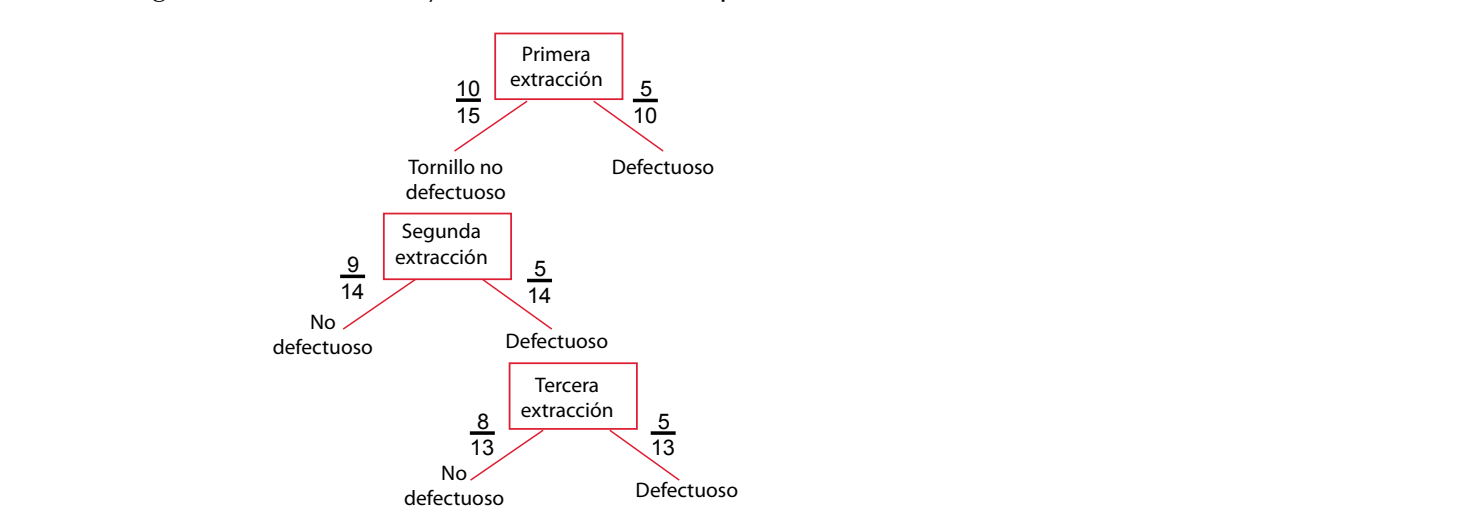

 $(2 + 2 \times 1)$  *(3.5 – 55.5 – 45.5 – 46.5 – 46.5 – 4.5.5 – 4.6.5)*  $\pm 10^{9}$ *(56.5 – 63.5) (63.5 – 70.5) (70.5 – 77.5)* P (3 tornillos no defectuosos) =  $\frac{10}{x} \times \frac{9}{x} \times \frac{8}{x} = \frac{720}{x} = \frac{24}{x}$  $\frac{15}{15}$  x  $\frac{6}{14}$  x  $\frac{6}{13}$  =  $\frac{720}{2,730}$  =  $\frac{21}{91}$ 

1 **( ) 6 ( ) 6 ( ) 6 ( ) 6 ( ) 6 ( ) 6 ( ) 6 (** ) 6 ( ) 6 ( ) 6 ( ) 6 ( ) 6 ( ) 6 ( ) 6 ( ) 6 ( ) 6 ( ) 6 ( ) 6 ( ) 6 ( ) 6 ( ) 6 ( ) 6 ( ) 6 ( ) 6 ( ) 6 ( ) 6 ( ) 6 ( ) 6 ( ) 6 ( ) 6 ( ) 6 ( ) 6 ( ) 6 ( ) 6 ( ) 6 ( ) 6 (

*P S* =

Observa un hecho importante en cada bifurcación: la suma de las proba-4 bilidades es 1.  $\frac{1}{2}$ <sup>2</sup> ( ) <sup>6</sup> *P S* =

2

1

2

1

4

<sup>6</sup> <sup>6</sup> <sup>36</sup> <sup>×</sup> <sup>=</sup>

6

<sup>1</sup> (6) <sup>6</sup> *P* =

*61, 59, 58, 45, 49 52, 52, 52, 48, 48*

En síntesis, se puede decir que:

La probabilidad de dos o más eventos (cuando no hay reemplazo) es igual al producto de la probabilidad de cada uno, obtenida después de cada evento. 1 2 2

Ahora, analiza este otro ejemplo: 5 5 5

en un archivo hay 14 tarjetas blancas y 6 azules. Calcular la probabilidad de sacar dos tarjetas blancas, si al extraer la primera, ésta se reintegra al archivo. 10 9 8 720 24

La probabilidad de que la primera sea blanca es  $\frac{14}{20}$ 20 pues nuevamente en primera sea blanca es  $x = \frac{1}{2} \left( \frac{1}{2} \right)^2 \left( \frac{1}{2} \right)^2 \$ La proba

el archivo hay 20 tarjetas de las cuales 14 son blancas. 14 irchivo hay 20 tarjetas de la

$$
\frac{14}{20} \times \frac{14}{20} = \frac{196}{400} = \frac{49}{100}
$$

De lo anterior se concluye que:

8

10

1 1 1

6 6 36

9

La probabilidad de dos o más eventos (cuando sí hay reemplazo) es igual al *61, 59, 58, 45, 49 52, 52, 52, 48, 48 36, 47, 62, 63, 47 52, 76, 74, 65, 50* producto de las probabilidades de ambos eventos independientes. 10 9 8 15 14 13

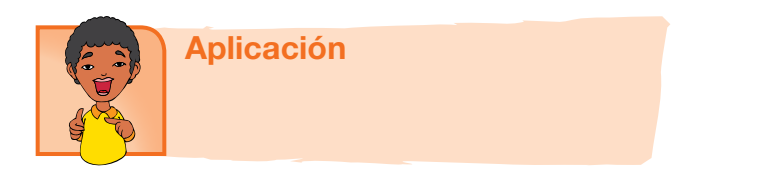

Intégrate a un equipo y con cuaderno y lápiz a la mano, resuelve los proble-20 mas que se presentan a continuación. Compara tus resultados con los obtenidos por tus compañeros de otros grupos. por tus compañeros de e se presentan<br>--

#### 1. Los pesos de 40 estudiantes son:

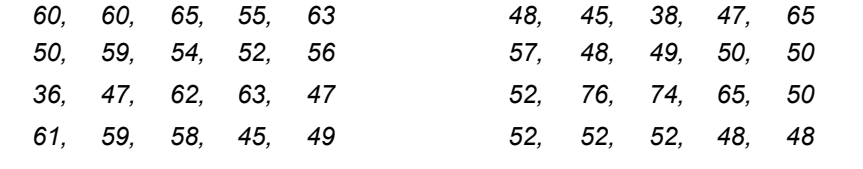

a. Calcula la media de estos datos.

b. Agrupa los datos en intervalos:

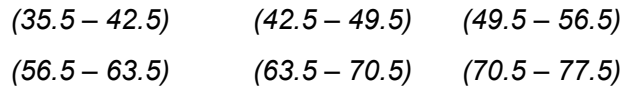

Haz una tabla de frecuencias f<sub>i</sub>, calcula el valor central de cada intervalo x<sub>i</sub>. Anota en ella los productos f<sub>i</sub> x<sub>i</sub> y encuentra la media de datos agrupados.

c. Compara los valores de la media obtenidos en a) y b), ¿qué observas?

¿Encuentras ventajas en el procedimiento de datos agrupados?

- d. Construye el histograma con los datos agrupados, localiza la media en la gráfica.
- 2. Si en un juego de dominó se tienen boca abajo las siguientes fichas, determina las cuestiones señaladas.

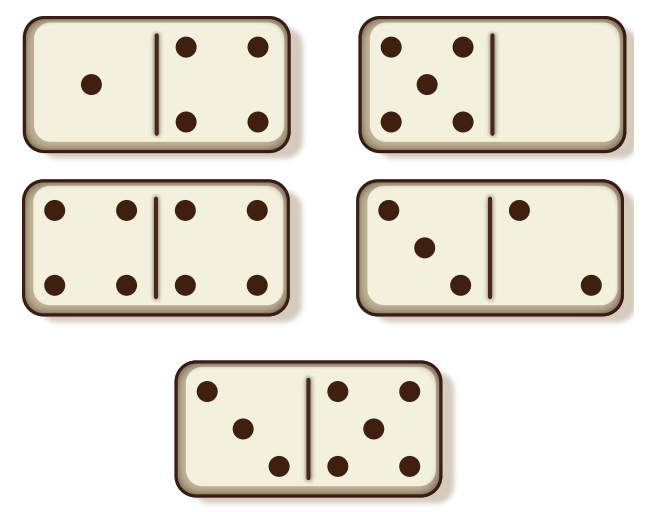

- a. ¿Cuál es el espacio muestral?
- b. ¿Cuál es la probabilidad de obtener una ficha en la que una de sus partes tenga el número 5?
- c. ¿Cuál la de obtener una ficha cuyos números sumen 5?
- d. ¿Cuál es la probabilidad de que si una persona toma una ficha ésta sea blanca?
- e. Si la primera persona sacó la ficha (5,0), ¿cuál es la probabilidad de que una segunda persona levante una ficha que tenga un 4?
- f. ¿Cuál es la probabilidad de que al tomar una ficha tenga el número 6?
- g. ¿Qué nombre recibe este tipo de evento?
- h. Si al finalizar quedan las fichas (3,2), (5,3), (4,1), representa en tu cuaderno con un diagrama de árbol los diferentes arreglos que se forman según el orden en que salgan.
- i. ¿Cuántos arreglos diferentes se pueden obtener con las 3 últimas fichas?
- j. ¿Cuál es la probabilidad de que al tener 5 fichas, la primera persona saque la  $(5,3)$  y la segunda la  $(4,1)$ ?
- 3. Completa el diagrama de árbol para conocer cuántas opciones tiene una persona que desea comprar un equipo de sonido cuando le ofrecen cuatro marcas diferentes y tres modelos distintos de cada marca.

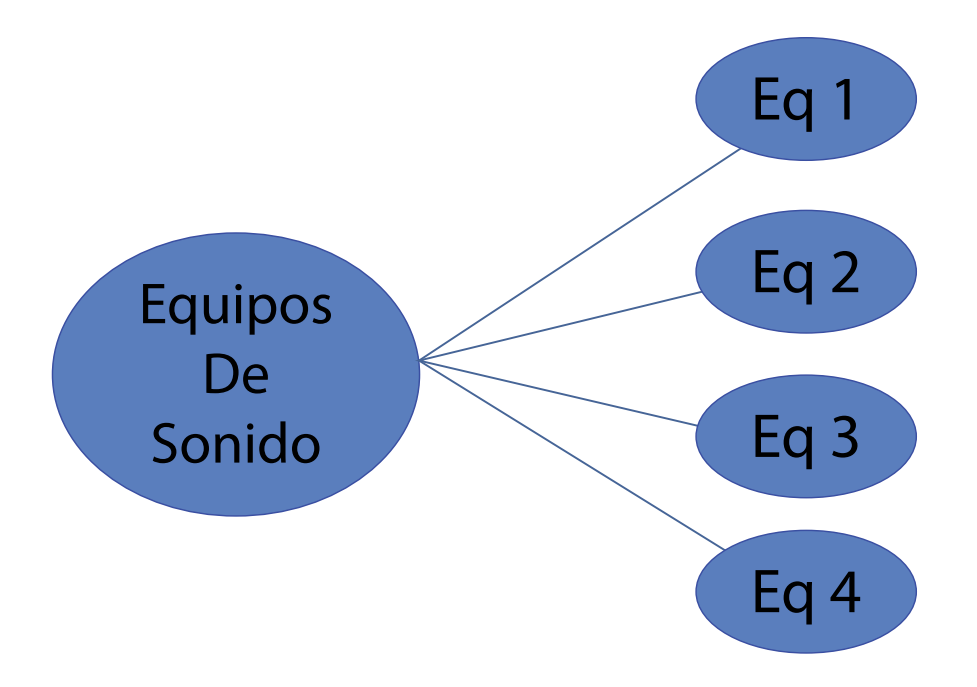

¿Cuántas opciones diferentes tiene esa persona? Explica si es importante el orden en este tipo de arreglo.

- 4. Al preguntar a diez personas qué tipo de música les gusta oír, contestaron lo siguiente: dos personas, música tropical; tres personas, música rock; cuatro personas, música norteña y una persona música romántica.
	- a. ¿Cuál es el espacio muestral de este experimento?
	- b. ¿Cuál es la probabilidad de que una persona oiga música: norteña, tropical, rock, romántica?
	- c. ¿Cuál será la probabilidad de que alguna de estas personas oiga música norteña o tropical?
	- d. ¿Cuál será la probabilidad de que alguna de estas personas oiga rock o romántica?
- 5. Al lanzar un dado 30 veces, ¿cuántas veces caerá tres?

Registra los resultados de cada uno de los integrantes del grupo en una tabla como:

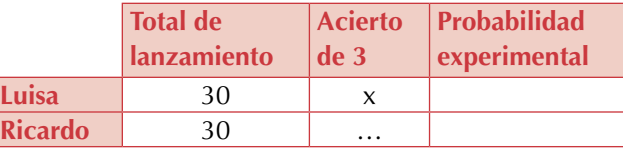

- a. ¿Qué resultado teórico esperabas?
- b. ¿Quién de tus compañeros(as) estuvo más cerca de este resultado?
- c. Si suman los lanzamientos de todo el grupo como si se tratara de un experimento, realizado más veces, ¿cuál es la probabilidad experimental de sacar 3 en un lanzamiento de dado?

6. En un torneo de basquetbol participan 10 equipos, de los cuales tres son de la zona del Pacífico, cinco de la zona del centro y dos de la zona del norte, determina lo siguiente:

Cuál es la probabilidad de que gane el torneo un equipo

- a) Del centro
- b) Del norte
- c) Del Pacífico

Cuál es la probabilidad de que no lo gane un equipo:

- a. Del centro
- b. Del norte
- c. Del Pacífico
- 7. Una persona va a comprar un automóvil y le comentan que con el dinero que con que cuenta puede adquirir un automóvil de cualquiera de las siguientes marcas: Chrysler, Chevrolet, Ford, BMW, Nissan.

Cuál es la probabilidad de que adquiera:

- a. Un Ford
- b. Un Chrysler

Cuál es la probabilidad de que no adquiera:

- c. Un Nissan
- d. Un Chevrolet
- 8. En una urna hay 10 boletas, 3 rojas, 4 blancas, 2 negras y 1 azul. De los siguientes sucesos, ¿cuál es el más probable y por qué?
	- a. Sacar una boleta que sea blanca o azul.
	- b. Sacar una boleta que sea roja o negra.
	- c. Sacar una boleta que sea blanca o negra.
- 9. En una bolsa se tienen 3 canicas rojas, 2 amarillas y 4 blancas, determina lo siguiente (considera que el experimento es con reemplazo):
	- a. La probabilidad de extraer una canica amarilla.
	- b. La de sacar una canica blanca.
	- c. La de elegir una canica roja.
	- d. ¿Cómo son las probabilidades para cada color de canica?
- 10. En una urna hay 10 boletas: 3 son rojas, 4 blancas, 2 negras y 1 azul. De los siguientes sucesos, ¿Cuál es el más probable y por qué?
	- a. Sacar una boleta que sea blanca o azul.
- b. Sacar una boleta que sea roja o negra.
- c. Sacar una boleta que sea blanca o negra.
- 11. En un almacén se tienen 7 televisores, de ellos 4 son a color y 3 en blanco y negro. Si una persona elige uno al azar, determina lo siguiente:
	- a. La probabilidad de elegir un televisor a color.
	- b. La de escoger uno en blanco y negro.
	- c. Si ya eligieron tres televisores sin reemplazo (uno a color y 2 en blanco y negro), ¿cuál es la probabilidad de que se elija un televisor a color en el cuarto intento?

#### Entendemos por…

**Incertidumbre** el acto o evento carente de la cualidad de ser cierto o seguro.

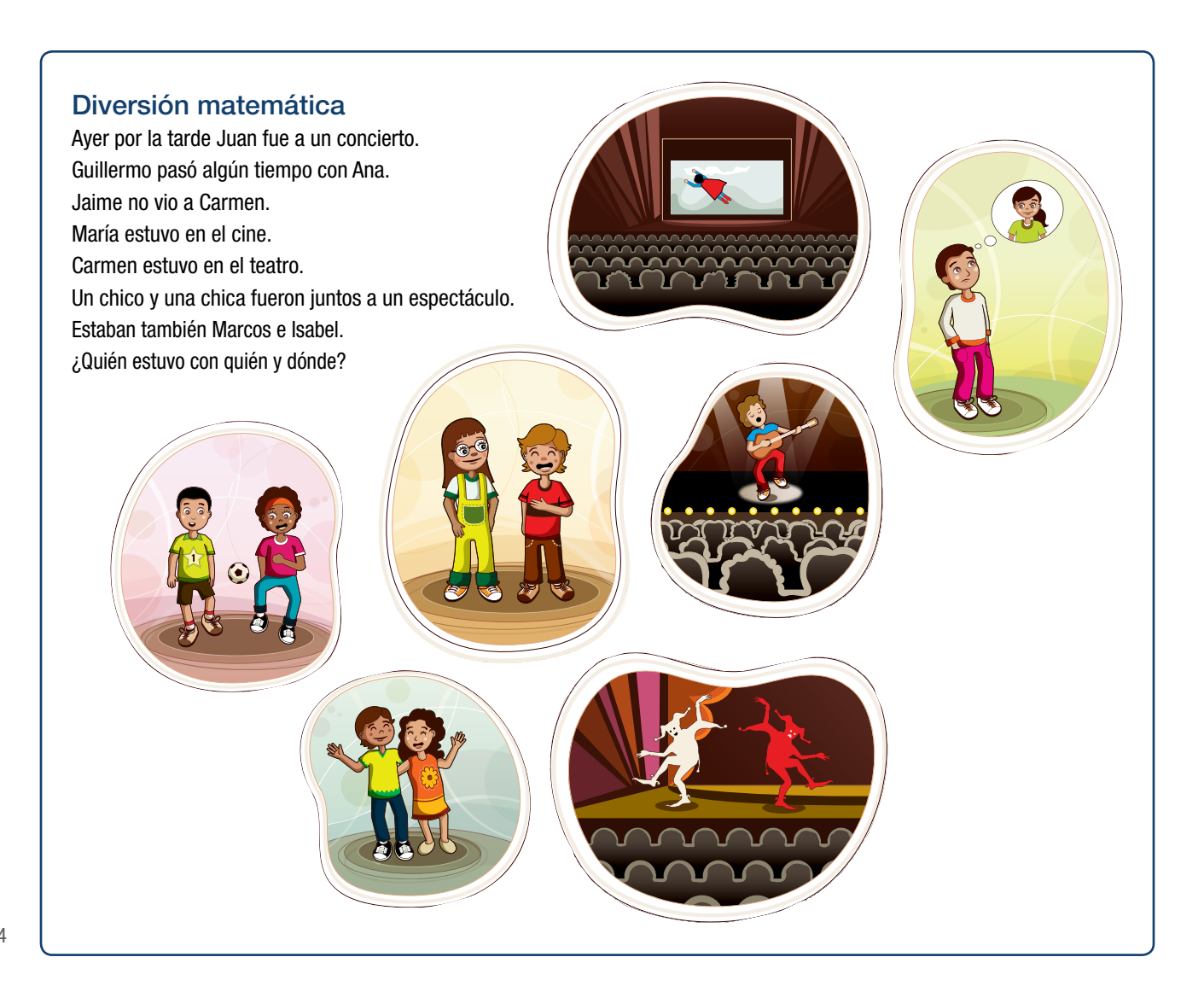

### Día a día

## Y fumar, ¿produce cáncer?

Hacia 1920, se observó un gran incremento de los fallecimientos debidos al cáncer pulmonar. Aunque había trabajos previos sobre la posible relación entre el hábito de fumar y el cáncer de pulmón, como los de Lombard y Doering (1928) y Müller (1939), no será sino hasta la década de los cincuenta –con los trabajos de Wynder y Graham (1950) y sobre todo de Doll y Hill (1952 y 1959)– que la cuestión cobrará verdadero interés e incluso propiciará agrios debates en la opinión pública.

Este último trabajo, publicado en el British Medical Journal, es un estudio de casos controles, donde los casos eran los pacientes que habían ingresado en ciertos hospitales con diagnóstico de cáncer de pulmón, mientras que los controles eran pacientes cuyo ingreso se debía a otras causas.

A ambos tipos de pacientes se le interrogaba sobre sus hábitos de fumar tabaco, de inhalar otros gases y otros posibles agentes etiológicos.

Las encuestas fueron efectuadas por personal "ciego", en el sentido de que desconocía el propósito del trabajo. El resultado fue que los casos y los controles tenían una exposición similar a todos los posibles factores de riesgo, salvo el tabaco, con los siguientes resultados:

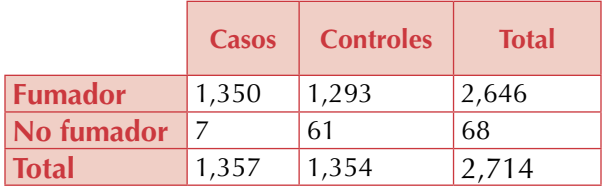

Tomado de: Autoformas insertar imágenes WORD2010.

Si efectuamos los cálculos, el odds ratio es de 9.1, y dado que las tasas de cáncer de pulmón en la población son bajas, puede interpretarse como un riesgo relativo de padecer cáncer de pulmón de los fumadores f rente a los no fumadores.

El resultado es estadísticamente significativo, con un nivel de confianza inferior a 0.001. En 1954, Doll y Hill comenzaron un estudio prospectivo, de cohortes, en el que se efectuaba un seguimiento de médicos británicos y se estudiaba la posible asociación entre las tasas de mortalidad y el hábito de fumar tabaco, que corroboró no sólo los resultados anteriores sino también una mortalidad más rápida debida también a otras causas –fundamentalmente enfermedades coronarias– entre los fumadores. Otro gran estadístico, Jerome Cornfield, y cinco expertos más del Nacional Cancer Institute, de la American Cancer Society y del Sloan-Kettering Institute, escribieron un artículo en 1959 en el que se revisaban los diferentes trabajos publicados al respecto, así como las objeciones que habían sido planteadas tanto por Fisher como por Berkson y Neyman y el propio Tobacco Institute, demostrando la abrumadora evidencia a favor de la tesis de que el hábito de fumar es una causa importante del aumento en la incidencia de cáncer de pulmón.

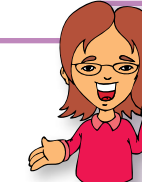

# Este capítulo fue clave porque

Me hizo consiente de la importancia de la estadística en la actualidad.

Ahora tengo clara la necesidad de organizar e interpretar informaciones.

Aprendí a interpretar gráficas que condensan información.

Conocí los factoriales.

Sé usar conceptos básicos de probabilidad.

# Conectémonos con la Zoología

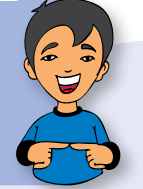

Un investigador llevó a cabo mediciones en 9 bovinos con afección renal para determinar la cantidad de nitrógeno no proteico (NNP) presente en orina y que encontró los resultados mostrados en el siguiente cuadro:

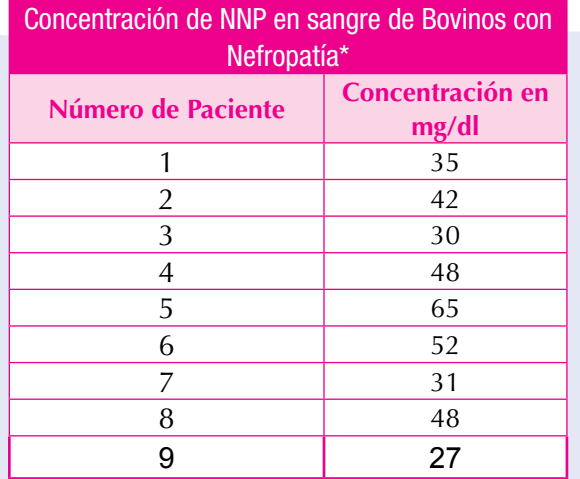

Con los anteriores datos, obtenemos las medidas de tendencia central:

Media:  $X = (35 + 42 + ... + 26)/9 = 42$ 

Moda: Mo = 48 (es el único valor que se repite)

Mediana: ordenamos los datos de menor a mayor:

$$
X_{(1)} = 27
$$
,  $X_{(2)} = 30$ ,  $X_{(3)} = 31$ ,  $X_{(4)} = 35$ ,  $X_{(5)} = 42$ ,  $X_{(6)} = 48$ ,  $X_{(7)} = 48$ ,  $X_{(8)} = 52$ ,  $Y X_{(9)} = 65$ 

Por lo tanto la mediana corresponde al valor  $X_{(5)}$  esto es, Me = 42

Como puede notarse, las medidas de tendencia central son simples y muy fáciles de obtener. De cualquier modo, en lo sucesivo, nuestro interés se centrará fundamentalmente en la media; de hecho la mayoría de las medidas de dispersión se explican en función de la media.

Tomado de: http://www.hectorcastillo.org/PDF/Estad%C3%ADstica%20I,%20II%20y%20III- H%20Castillo.pdf

# Repasemos lo visto

Al inicio de la unidad nos preguntábamos ¿Para qué se aplica la estadística?

Después de hacer un recuento histórico y estudiar los temas desde el grado 6°, llegamos al convencimiento de su importancia, no solo en matemáticas, sino en las demás disciplinas o áreas del conocimiento y naturalmente en su aplicación en la vida cotidiana.

No olvidemos la organización de datos en tablas, gráficas y los cálculos de las medidas de tendencia central, posición y dispersión así como el cálculo de combinaciones y probabilidades.

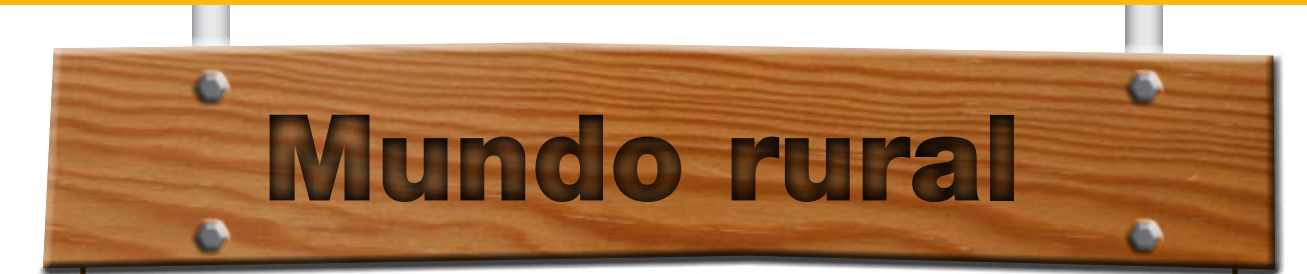

#### **Ganancia diaria de peso en bovinos**

n investigador de nutrición animal interesado en conocer la ganancia diaria de peso (GDP) alcanzada por los bovinos en finalización en una granja engordadora que utiliza la información de sólo 8 de los 59 animales disponibles, esto es de una muestra de la población de interés, y obtiene los siguientes resultados (en kg): 0.950, 0.840, 0.900, 1.040, 0.780, 0.925, 0.860, 0.945.

La medida estadística que utiliza es la GDP promedio, es decir, la media aritmética, que corresponde a la suma de los valores observados dividida entre el número de ellos.

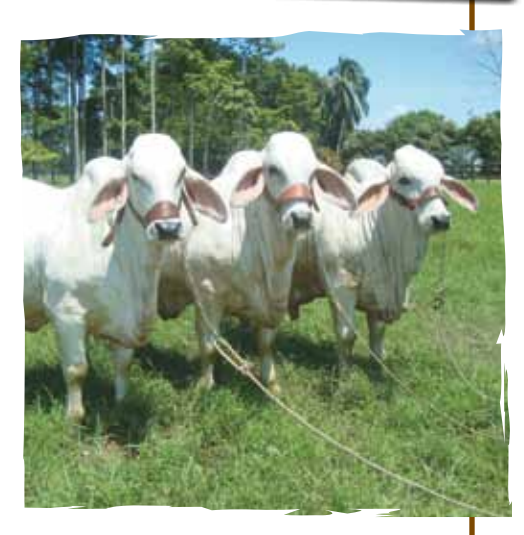

Para este caso  $7.24/8 = 0.905$ . El resultado ob-

tenido de esta forma está en gran medida limitado a los datos colectados y sólo nos permite resumir y describir parte de la información obtenida. Es una parte de la estadística descriptiva, pero no involucra inferencia o generalización relativa a la GDP de los animales no evaluados.

Supongamos ahora que otro investigador evaluó del mismo modo a otro grupo de animales de una explotación contigua obteniendo un resultado de 0.870. En tales circunstancias podríamos plantearnos: a) que la diferencia de promedios es de 0.035 kg, lo que corresponde a un dato meramente descriptivo; b) que el promedio de la granja A es de 0.905 mientras que el de la B es de 0.870, lo que corresponde también a estadística descriptiva; c) que el ganadero de la granja A, piensa que sus bovinos tienen un mejor desempeño productivo, lo que se refiere a inferencia estadística.

Cabe señalar que se pueden plantear, según el conocimiento del área de estudio que se trate, múltiples hipótesis relativas a los parámetros de interés. Así por ejemplo, bajo el supuesto de que la diferencia entre 0.870 y 0.905 fuera estadísticamente significativa (esto es, con un porcentaje de confiabilidad elevado, basado en probabilidad, que nos indica el grado de credibilidad que debe asociarse a cada inferencia) se podrían plantear diversas hipótesis en relación a las causas de dicha diferencia, como por ejemplo, diferencias en el nivel de alimentación, en la calidad genética de los animales, entre otros.

Obvio es decir que los planteamientos o inferencias producto del análisis de información numérica sólo dan soporte a las hipótesis planteadas por quien utiliza las técnicas estadísticas, situación que no hace necesariamente válidas las hipótesis o generalizaciones efectuadas.

Tomado de: http://www.fao.org/docrep/w7452s/w7452s04.htm

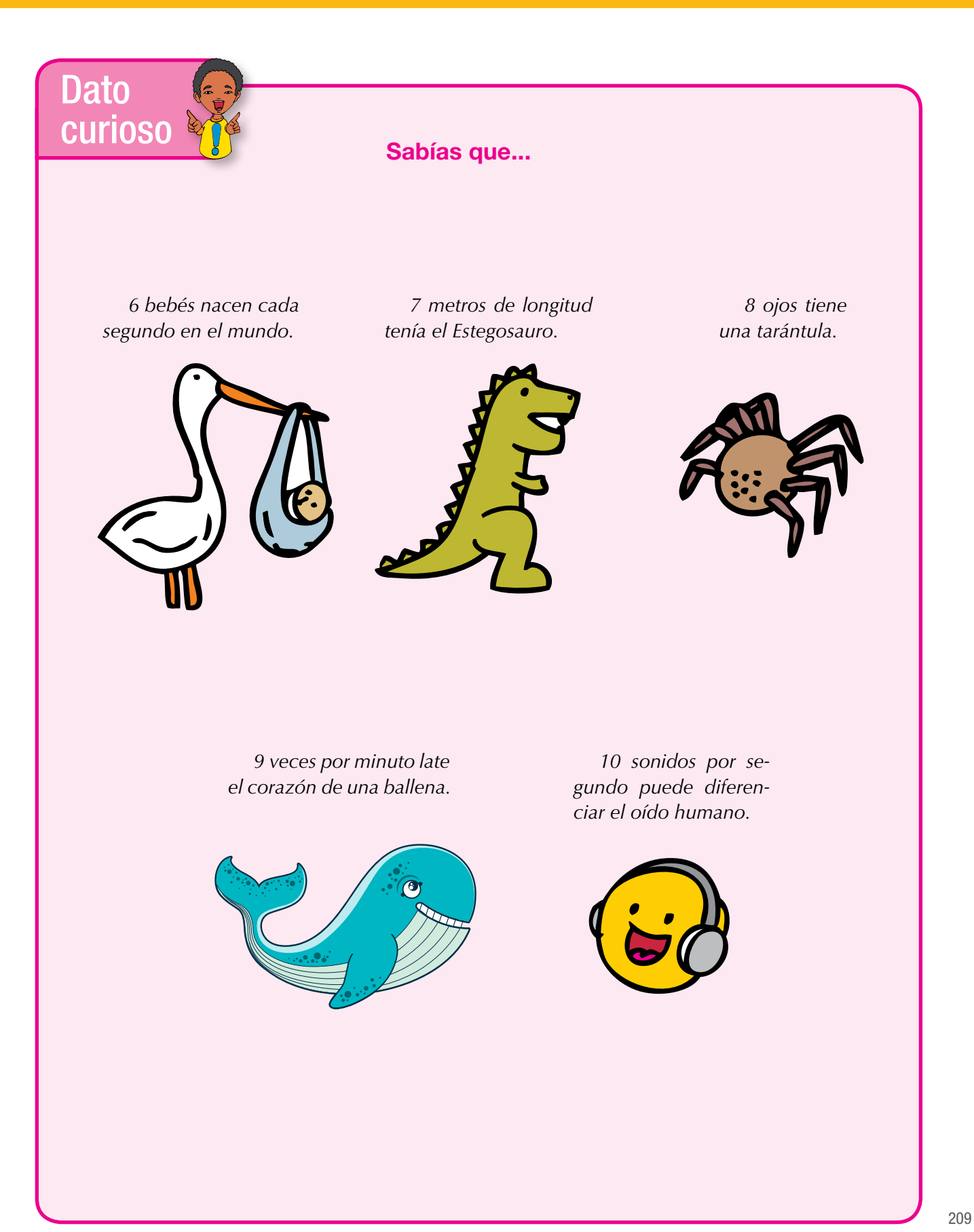

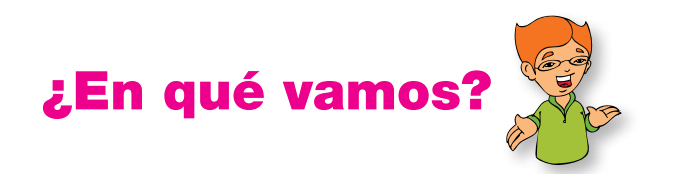

## Reflexiono y trabajo con mis compañeros

1. Una persona obtiene un préstamo de \$ 500,000 pero le fijan una taza de interés mensual constante de 4.5%. ¿Cuánto pagará en total al cabo de tres meses? Usa una tabla como estas:

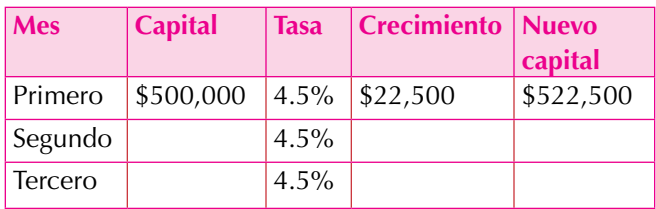

- 2. En una población de 5,000 habitantes se tomó una muestra al azar de 30% y se encontró que 870 personas son menores de 15 años. ¿Cuántos habitantes de dicha población son menores de 15 años?
- 3. Calcula: Media, mediana y moda de los siguientes datos: 2, 2, 3, 3, 3, 4, 5, 6, 7 ,7 8, 8, 8, 9, 10, 10.
- 4. Un jugador de dominó toma cuatro fichas de las 28. ¿Cuál es la probabilidad de que todas sean «dobles» (igual número de puntos en ambos cuadros)?
- 5. Para un espectáculo, se dan al azar fichas con un logotipo determinado que indicará el orden en que participarán las personas. Calcular la probabilidad de que queden alternadas personas de ambos sexos, si hay 4 hombres y 3 mujeres para el espectáculo.

6. Un señor tiene en su billetera 3 billetes de \$1,000, dos de \$2,000, dos de \$5,000, dos de \$10,000 y uno de \$20,000. Si ya sacó dos billetes de \$1,000, uno de \$5,000 y el de \$20,000, ¿cuál es la probabilidad de escoger billetes de cada denominación de los que aún tiene en la billetera

La siguiente información se utiliza para solucionar los ejercicios 7, 8 y 9

En una urna hay 10 boletas, 3 rojas, 4 blancas, 2 negras y 1 azul, ¿cuál es la probabilidad de:

- 7. Sacar una boleta que sea blanca o azul.
- 8. Sacar una boleta que sea roja o negra.
- 9. Sacar una boleta que sea blanca o negra.
- 10. Una baraja española tiene 40 cartas, de las cuales se llaman figuras a las cartas As, Sota, Caballo y Rey. Además se clasifican en 4 palos: oros, bastos, copas y espadas. Calcula las siguientes probabilidades de sacar:
	- a. Un As
	- b. Un As o Rey
	- c. Un Caballo de espadas o Sota de copas.

# Le cuento a mi profesor

# **Con tu profesor, resuelve la siguiente rejilla.**

Lee el enunciado y señala con una x la categoría correspondiente, según lo que has aprendido.

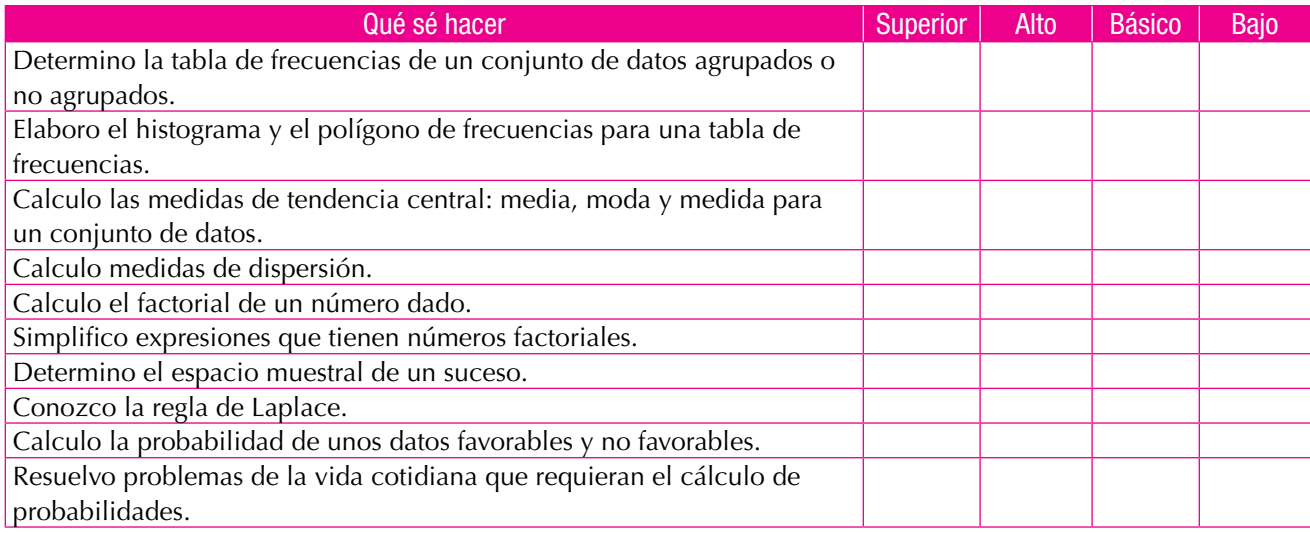

# Autoevaluación

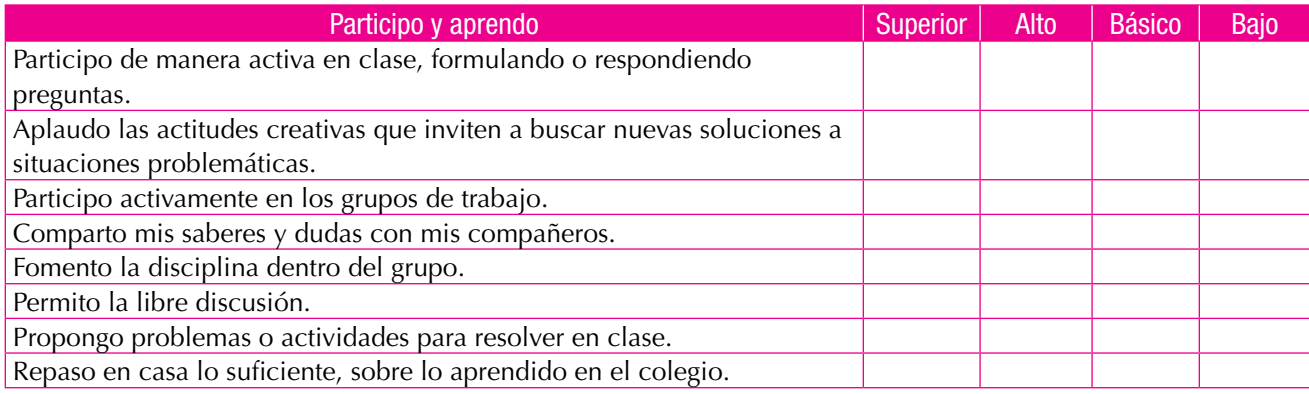

# Unidad 1

- 1. 30 al mayor, 15 al del medio, 10 al menor.
- 2. El patrón es un aumento de 4 fichas, en la sexta: 25 fichas y en la décima: 41
- 3. En la primera fila: 9 8 7 6 En la segunda fila:  $1 \quad 2 \quad 3 \quad 4 \quad 5$
- 4. Fila 1: 5, Fila 2: 19, Fila 3: 27; el patrón: A partir de la tercera posición cada número es la suma de los dos anteriores a él.
- 5. 14 asignaturas
- 6. 36 asignaturas
- 7. 50 m.
- 8. 25 minutos.
- 9. 10 h.
- 10. x=18; 4x= 72; 5x= 90

### Unidad 2

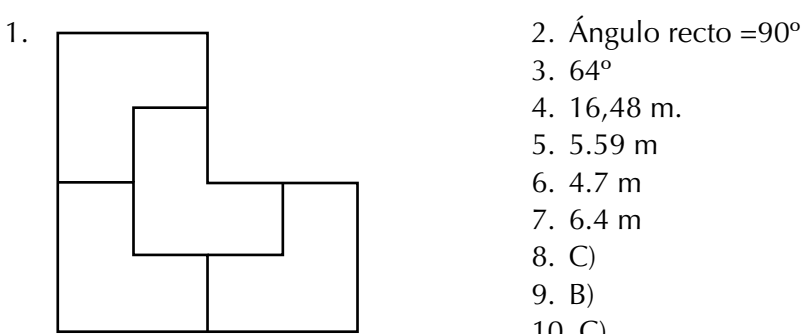

3. 64º 4. 16,48 m. 5. 5.59 m 6. 4.7 m 7. 6.4 m 8. C) 9. B) 10. C)

## Unidad 3

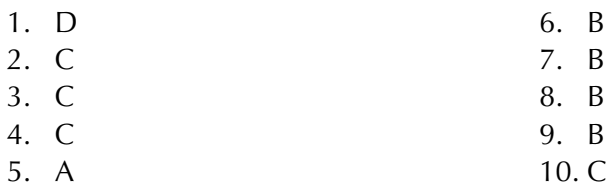

# Unidad 4

1.

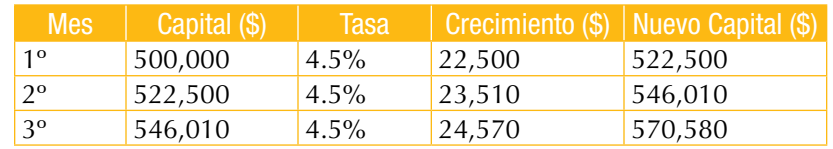

2. 2,900 aproximadamente, son menores de 15 años

3.

- a) Media=5.9
- b) Mediana=6
- c) Moda=3 y 8

4. 
$$
\left(\frac{7}{28}\right) \cdot \left(\frac{6}{27}\right) \cdot \left(\frac{8}{26}\right) \cdot \left(\frac{4}{25}\right) = \frac{480}{4,91400} = \frac{1}{585}
$$
  
\n5.  $\frac{4}{78} \cdot \left(\frac{3}{6}\right) \cdot \left(\frac{3}{5}\right) \cdot \left(\frac{2}{4}\right) \cdot \left(\frac{2}{3}\right) \cdot \left(\frac{1}{2}\right) \cdot \left(\frac{1}{1}\right) = \frac{144}{5,040} = \frac{1}{35}$ 

$$
6. \ P(\$1,000) = \frac{1}{6} \qquad ; \qquad P(\$2,000) = \frac{1}{3}
$$

$$
P(\$5,000) = \frac{1}{6} \qquad ; \qquad P(\$10,000) = \frac{1}{3}
$$

$$
P(B\acute{o}A) = P(B) + P(A) = \frac{4}{10} + \frac{1}{10} = \frac{1}{2}
$$
  
8.  $P(R\acute{o}N) = P(B) + P(N) = \frac{3}{10} + \frac{2}{10} = \frac{1}{2}$   
9.  $P(B\acute{o}N) = P(B) + P(N) = \frac{4}{10} + \frac{2}{10} = \frac{1}{2}$ 

10.

a) 
$$
P(As) = \frac{4}{40} = \frac{1}{10}
$$

b) 
$$
P(Aso'Re y) = P(As) + P(Re y) = \frac{4}{40} + \frac{4}{40} = \frac{1}{5}
$$

c)  $P(Cabdeesposotadecopas) = P(CabE) + P(SdeC) = \frac{1}{16}$ 40 + 1 40  $=\frac{1}{2}$ 20

213

DELTA Matemáticas 9. (2008). Editorial Norma.

Diccionario de Matemáticas (1982). Editorial Norma.

- MEN. (2008). Documento 3: Estándares Básicos de Competencias en Lenguaje, Matemáticas, Ciencias y Ciudadanas. Revolución Educativa Colombia Aprende. Colombia.
- MEN. (2008). Lineamientos Curriculares Básicos para el área de Matemáticas, Colombia.

Nuevas Matemáticas 9. (2007). Editorial Santillana.

Algebra Intermedia. (2004). Pearson Prentice Hall. Sexta Edición.

Supermat Matemáticas 8. (2008). Editorial Voluntad.

- Artigue, M. (1995). El lugar de la didáctica en la formación de profesores, en Ingeniería didáctica en Educación Matemática. Grupo Editorial Iberoamericano.
- Artigue, M. (1994). Una introducción a la didáctica de la matemática. En: Enseñanza de la Matemática. Selección bibliográfica. Traducción para el PTFD. MCyE.

DELTA Matemáticas 9. (2008). Editorial Norma.

Diccionario de Matemáticas (1982). Editorial Norma.

Hipertexto 9 matemáticas. (2010). Editorial Santillana.

### Direcciones electrónicas

http://aula2.elmundo.es/aula/laminas/granja.pdf

http://es.wikipedia.org/wiki/N%C3%BAmero\_%C3%A1ureo

http://www.fao.org/docrep/w7452s/w7452s04.htm)

http://cepindalo.es/mardemates/ficheros/archivos\_personales/

- http://www.google.com/imgres?imgurl=http://juegosprogramasfull.files.wordpress.com
- W10QGS5KHwCA&prev=/images%3Fq%3Dgranja

http://www.galeon.com/tallerdematematicas/pasatiempos.htm

http://www.eveliux.com/mx/el-futuro-de-la-localizacion-mundial-por-satelite.php

- http://www.muyinteresante.es/icuando-nacio-la-oveja-dolly
- http://docente.ucol.mx/al028763/public\_html/2.htmhttp://www.educarchile. cl/Portal.Base/Web/VerContenido.aspx?ID=137527
- http://lic-ilianayrodriguez.lacoctelera.net/post/2007/05/26/cuerpos-geometricos-cuerpos-poliedros-y-cuerpos-redondos
- http://divulgamat.ehu.es/weborriak/historia/Topicos/SolidosPlatonicos/SolidosPlatonicos1.asp).
- http://www.google.com/images?hl=es&xhr=t&q=sismologia&cp=4&wrapid=t ljp130300450938004&um=1&ie=UTF-8&source=og&sa=N&tab=wi&biw =1003&bih=539

http://docencia.udea.edu.co/ingenieria/calculo/pdf/1\_3\_3.pdf

- http://rt000z8y.eresmas.net/El%20numero%20de%20oro.htm
- http://www.rmm.cl/index\_sub.php?id\_contenido=11186&id\_ seccion=3359&id\_portal=509
- http://www.rmm.cl/index\_sub.php?id\_contenido=5090&id\_ seccion=3359&id\_portal=509
- http://www.hectorcastillo.org/PDF/Estad%C3%ADstica%20I,%20II%20 y%20III-H%20Castillo.pdf

http://www.uv.mx/cienciahombre/revistae/vol18num2/articulos/historia/index.htm

http://www.google.co.ve/search?hl=es&q=objetivo+de+las+PROBABILIDAD ES&meta=lr%3Dlang\_es

http://metodosestadisticos.unizar.es/asignaturas/22709/principal.htm

http://www.google.co.ve/search?hl=es&q=probabilidades&meta=lr%3Dlang\_es

http://buscador.rincondelvago.com/probabilidades+estadisticas

#### Unidad 1

http://www.europepics.org/wallpapers/2012/01/athens-acropolis-athensgreece-the-parthenon-old-construction-1440x1920.jpg

http://fronterasblog.files.wordpress.com/2009/02/llivia5.jpg

http://upload.wikimedia.org/wikipedia/commons/4/48/Nautilus-seccionado-2.jpg

http://www.cajasan.com/educacion/images\_cursos/granja\_integral.jpg

http://upload.wikimedia.org/wikipedia/commons/c/c7/Ganado\_vacuno\_ en\_25.jpg

http://www.alpujarradelasierra.es/wp-content/uploads/2011/09/dsc00204.jpg

http://upload.wikimedia.org/wikipedia/commons/c/ce/Reuni%C3%B3n\_ministerial\_ sobre\_gripe\_porcina.jpg

http://www.revistalaguarde.com/wp-content/uploads/2012/04/bebe-durmiendo.jpg

- http://files.all-free-download.com/downloadfiles/wallpapers/1600\_1200/sunny\_ tree\_branches\_wallpaper\_plants\_nature\_wallpaper\_1600\_1200\_1300.jpg
- http://upload.wikimedia.org/wikipedia/commons/0/05/Hoja\_de\_planta\_de\_ Noni.JPG

http://www.subaru.cl/App\_Uploads/Eventos/724210\_081.jpg.jpg

- http://upload.wikimedia.org/wikipedia/commons/8/8f/Ganado\_de\_General\_ Ter%C3%A1n.jpg
- http://2.bp.blogspot.com/-VUjnLbDZlz4/Tgo6wkHBR0I/AAAAAAAAAA0/ qKyao-YmPNI/s1600/credit.jpg
- http://ipsnoticias.net/fotos/Informe\_GEO\_ganado\_aves.jpg
- http://biocuidados.wordpress.com/2008/07/22/cuida-tu-linea-caminarel-mejor-ejercicio/

http://www.socwall.com/images/wallpapers/19940-4272x2848.jpg

http://www.heavyequipmentforums.com/showthread.php?19824-Big-Bud-tractors
http://www.esacademic.com/pictures/eswiki/79/Opening\_chess\_position\_from\_ black\_side.jpg

http://www.toptenz.net/wp-content/uploads/2012/05/blaise-pascal.jpg

## Unidad 2

http://funkoffizier.files.wordpress.com/2007/09/polarfront4.jpg

- http://4.bp.blogspot.com/-kgKJYmnCmHw/T4C\_7E1o6HI/AAAAAAAAAYc/ hZjFCBkwF1Q/s1600/IMG155.jpg
- http://www.lachicadelflequillo.es/wp-content/uploads/2011/09/Olula-la12.jpg
- http://www.fondosni.com/images/wallpapers/objetos%20de%20casa-118378.jpg
- http://upload.wikimedia.org/wikipedia/commons/9/9b/R%C3%ADo\_Nilo\_ en\_El\_Cairo,\_Egipto2.jpg
- http://image1.xahoi.com.vn/news/2011/9/15/18/170511afamilyDLsongdai 3jpg1316073769.jpg
- http://img72.imageshack.us/img72/235/dscf0336jp0.jpg
- http://img183.imageshack.us/img183/9048/dscf0346sj9.jpg

http://www.culturaencanarias.com/2/wp-content/uploads/2009/11/foto1.jpg

## Unidad 3

http://eventosdjjam.com/JAM%201234.JPG

http://static.diario.latercera.com/201110/1369191.jpg

- http://blogdefarmacia.com/las-celulas-madres-seran-el-futuro-para-combatirel-envejecimiento/
- http://www.crackberrista.com/wp-content/uploads/2011/02/fabricaBESS.jpeg

http://renovatio.disegnolibre.org/2011/02/15/envolventes-de-arquimedes/

## Unidad 4

http://1.bp.blogspot.com/\_eOYjfKxuvKg/TJ-wd6lgI6I/AAAAAAAAAFA/r93a8\_ GnfSo/s1600/feria+de+artesania+pty+julio+2010+sombreros+mini.jpg

http://www.rutacol.com/wp-content/uploads/2012/02/expocebu.jpg